#### **การพยากรณ ภาวะแทรกซ อน ของผ้ป่ ู วยโรคเบาหวาน ์ ้ โดยใช้ เทคนิคการทาเหม ํ องข ื ้ อมูล**

.

**นายชฏิภกรน ์ ทรายหมอ**

วิทยานิพนธ์นี้เป็นส่วนหนึ่งของการศึกษาตามหลักสูตรปริญญาวิทยาศาสตรมหาบัณฑิต ึ่ แขนงวิชาเทคโนโลยีสารสนเทศและการสื่อสาร สาขาวิชาวิทยาศาสตร์และเทคโนโลยี มหาวิทยาลัยสุ โขทัยธรรมาธิราช

พ.ศ. 2556

### **Complications of Diabetic Patients Using Data**

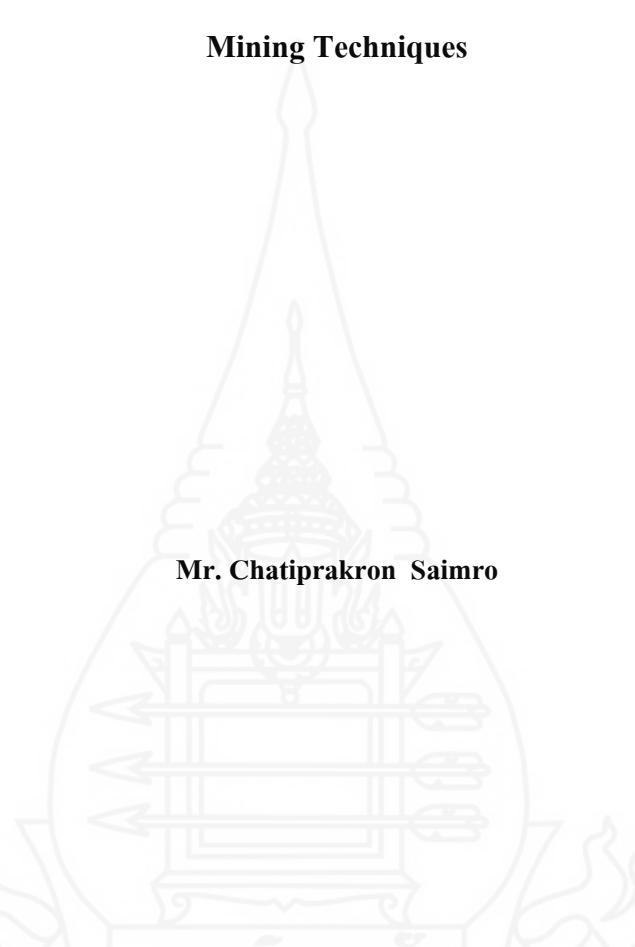

A Thesis Submitted in Partial Fulfillment of the Requirements for

the Degree of Master of Science in Information and Communication Technology

School of Science and Technology

Sukhothai Thammathirat Open University

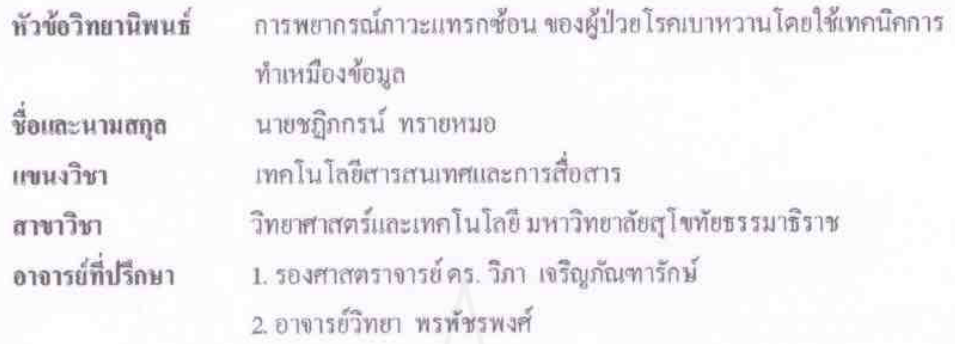

วิทยานิพนธ์นี้ ได้รับความเห็นขอบให้เป็นส่วนหนึ่งของการศึกษา ตามหลักสูตรระดับปริญญาโท เมื่อวันที่ 31 กรกฎาคม 2557

คณะกรรมการสอบวิทยานิพนธ์

 $289.07$ ประธานกรรมการ

(อาจารย์ คร. ควงคาว. วิชาคากุล)

กรรมการ

(รองศาสตราจารย์ คร. วิภา เจริญภัณฑารักษ์)

กรรมการ (อาจารย์วิทยา พรพัชรพงศ์)

 $d$ ประชานกรรมการบัณฑิตศึกษา σJ

(ศาสตราจารย์ คร. สิริวรรณ ศรีพหล)

ี **ชื่อวิทยานิพนธ์** การพยากรณ์ภาวะแทรกซ้อน ของผู้ป่วยโรคเบาหวานโดยใช้เทคนิคการทำเหมืองข้อมูล **ผ้วิจัย ู** นายชฏิภกรน์ ทรายหมอ **รหัสประจ าตัว**2549600142 **ปริญญา** วิทยาศาสตรมหาบัณฑิต (เทคโนโลยีสารสนเทศและการสื่อสาร)

**อาจารย์ที่ปรึกษา** (1) รองศาสตราจารย์ ดร.วิภา เจริญภัณฑารักษ์(2)อาจารย์วิทยา พรพัชรพงศ์ **ปี การศึกษา** 2556

#### **บทคัดย่อ**

งานวิจัยนี้มีวัตถุประสงค์เพื่อ 1) สร้างแบบจำลองพยากรณ์ภาวะแทรกซ้อนของโรคอื่นหลังจากที่ผู้ป่วยเป็น โรคเบาหวาน 2) นำแบบจำลองที่ได้ไปทดลองใช้กับกลุ่มงานอายุรกรรม ห้องตรวจผู้ป่วยเบาหวานของโรงพยาบาลปทุมธานี

้วิธีการดำเนินการวิจัย 1) ทำความเข้าใจปัญหาที่ดำเนินงาน การตรวจรักษาของแพทย์ต่อผู้ป่วย และ โครงสร้างข้อมูลของการจัดเก็บประวัติการรักษา เพื่อสร้างแบบจำลองให้ตรงตามความเป็นจริง 2) จัดเตรียมข้อมูลให้มี ้ ความถูกต้อง โดยทำความเข้าใจปัญหาที่ดำเนินงาน ทั้งนี้ข้อมูลที่ใช้ในการสร้างแบบจำลองพยากรณ์ภาวะแทรกซ้อนของ โรคอื่นหลังจากที่ผู้ป่วยเป็นโรคเบาหวาน จะนำมาจากข้อมูลผลตรวจการวินิจฉัยโรคเบาหวานตั้งแต่ที่ผู้ป่วยเป็น โรคเบาหวาน ของโรงพยาบาลปทุมธานี 3) สร้างแบบจำลองตัวแปรที่สำคัญได้แก่ จำนวนครั้งการมาตรวจรักษากับแพทย์ จ านวนโรคที่ท าการลงทะเบียนผู้ป่ วยเบาหวานเท่านั้น เครื่องมือที่ใช้ในการวิจัยประกอบด้วย โปรแกรม WEKA เพื่อ พยากรณ์ภาวะแทรกซ้อนของผู้ป่ วยเบาหวาน MicroSoft Visual Foxpro เพื่อจัดเก็บข้อมูลผลการตรวจวินิจฉัยโรค Microsoft Execl 2010 สำหรับสร้างแบบจำลองพยากรณ์ภาวะแทรกของผู้ป่วยเบาหวาน 4) เปรียบเทียบผลการพยากรณ์ โดยวิธีการหาความสัมพันธ์ของข้อมูลระหว่าง Apriori Algorithm และ FPGrowth Algorithm 5) ทดสอบกับผลการ ่ พยากรณ์สถานการณ์จริง นำเสนอผลการพยากรณ์โอกาสการเกิดโรคอื่นที่เกี่ยวข้องจากการเป็นโรคเบาหวาน ทดลองใช้ ตั้งแต่1 เมษายน พ.ศ. 2557 ถึง 15 กรกฏาคม พ.ศ. 2557 กับกลุ่มงานอายุรกรรม ห้องตรวจผู้ป่ วยเบาหวาน โรงพยาบาล ปทุมธานี

ผลการพยากรณ์ความสัมพันธ์ภาวะแทรกซ้อนของโรคเบาหวานหลังจากที่ผู้ป่ วยเป็ นโรคเบาหวาน ใน ผู้ป่วยเบาหวานโรงพยาบาลปทุมธานี พบว่าผู้ป่วยที่เป็นโรค 1) เบาหวานชนิดที่ต้องพึ่งอินซูลิน ร่วมกับภาวะแทรกซ้อน ทางตา (รหัสโรค E103)แล้วจะเป็ นโรคแทรกซ้อนดังนี้ 1.1) โรคจอตาจากโรคเบาหวานชนิดไม่งอกขยายหรือเอ็นพีดีอาร์ (รหัสโรค H3600) คิดเป็น 65 % 1.2) โรคต้อกระจกในผู้สูงอายุ (รหัสโรค H251) คิดเป็น 46 % 1.3) โรคจอตาจาก โรคเบาหวานชนิดงอกขยายหรือพีดีอาร์(รหัสโรค H3602) คิดเป็ น 44 % 2) โรคเบาหวานชนิดที่ไม่ต้องพึ่งอินซูลิน ร่วมกบั ภาวะแทรกซ้อนทางตา (รหัสโรค E113) แล้วจะเป็ นโรคแทรกซ้อน 2.1) โรคจอตาจากโรคเบาหวานชนิดไม่งอกขยาย (รหัสโรค H3600) คิดเป็น 77 % 2.2) โรคต้อกระจกในผู้สูงอายุ (รหัสโรค H251) คิดเป็น 49 % 2.3) โรคจอตาจาก โรคเบาหวานชนิดงอกขยาย (รหัสโรค H3602) คิดเป็ น 36 % 2.4) โรคไตวายเรื้อรังที่มิได้ระบุรายละเอียด (รหัสโรค N189) ี คิดเป็น 20 % 3)โรคเบาหวานชนิดที่ไม่ต้องพึ่งอินซูลิน ร่วมกับภาวะแทรกซ้อนทางประสาท (รหัสโรค E114) แล้วจะเป็น โรคแทรกซ้อน 3.1) โรคต้อกระจกในผู้สูงอายุ(รหัสโรค H251) คิดเป็ น 24 % 3.2) โรคหัวใจขาดเลือดเรื้อรังที่มิได้ ระบุ รายละเอียด (รหัสโรค I251) คิดเป็น 20 % ข้อเสนอแนะงานวิจัยควรนำข้อมูลประวัติการรักษาด้านอื่น ข้อมูลประชากร พื้นที่อื่นไม่เฉพาะเจาะ

จงมาทำการวิเคราะห์ข้อมลด้วย ควรเลือกใช้เทคนิคการสร้างเหมืองข้อมลรูปแบบอื่น ในการค้นหาความสัมพันธ์ของ ข้อมูล เพื่อเพิ่มประสิทธิภาพในการวัดความถูกต้องของการพยากรณ์ต่อไป

**ค าส าคัญ** แบบจ าลองพยากรณ์ภาวะแทรกซ้อนของโรคอื่น โรคเบาหวาน เหมืองข้อมู[ล กฎความสัมพันธ์](http://th.wikipedia.org/wiki/%E0%B8%81%E0%B8%8E%E0%B8%84%E0%B8%A7%E0%B8%B2%E0%B8%A1%E0%B8%AA%E0%B8%B1%E0%B8%A1%E0%B8%9E%E0%B8%B1%E0%B8%99%E0%B8%98%E0%B9%8C) อัลกอริทึม Apriori อัลกอริทึม FPGrowth

**Thesis title:** Complications of Diabetic Patients Using Data Mining Techniques **Researcher:** Mr. Chatiprakron Saimro; **ID:** 2549600142; **Degree:** Master of Science (Information and Communication Technology); **Thesis advisors:** (1) Vipa Jaroenpuntaruk, Associate Professor;

(2) Wittaya Pornpatcharapong; **Academic year:** 2013

#### **Abstract**

 The research aimed at 1) developing predictive models for complications of diseases in diabetic patients, and 2) applying the model for field trial Diababetes Clinic, Medicine Department, Pathum Thani Hospital.

 This research was conducted in 5 main steps as follows: 1) Study problems of working procedure, doctors' diagnoses, and data structure of patient profile in order to obtain the accurate model; 2) Prepare complete data for further process. The trained data employed in the model development was from the diagnoses' results of diabetic patients in Pathum Thani Hospital. 3) Generate the model using the important variables in the research such as the number of times that the patients visited the doctors and the number of diseases that were recorded in the patients' profiles. 4) Compare the predicted models by using association between Apriori Algorithm and FPGrowth Algorithm. The instruments used were consisted of a) WEKA program for data analysis of complications of diseases in diabetic patients, b) Microsoft Visual Foxpro for recording diabetic diagnosis results, and c) Microsoft Execl 2010 for creating the model for complications of diseases in diabetic patients. 5) The predictive models were tested in real situations. The information system was developed to present the prediction for complications of diseases in diabetic patients at Medication Unit, Diabetic Patients Department of Pathum Thani Hospital from April 1, 2014 to July 15, 2014.

 The findings revealed that the patients with insulin-dependent diabetes mellitus type 1 at with ophthalmic complications (E103) were 1.1) 65% likely to have non-proliferative diabetic retinopathy, NPDR, (H3600), 1.2) 46% likely to have senile nuclear cataract (H251), and 1.3) 44% likely to have proliferative diabetic retinopathy, PDR, (H3602). The research also found that the patients with non-insulin-dependent diabetes mellitus type 2 at with ophthalmic complications (E113) were 2.1) 77% likely to have non-proliferative diabetic retinopathy (H3600) 2.2) 49% likely to have senile nuclear cataract (H251) 2.3) 36% likely to have proliferative diabetic retinopathy (H3602), and 2.4) 20% likely to have chronic renal failure, unspecified (N189). Moreover, the findings showed that the patients with non-insulin-dependent diabetes mellitus type 3 with neurological complications (E114) were 3.1) 24% likely to have senile nuclear cataract (H251), and 3.2) 20% likely to have chronic ischemic heart disease (I251) unspecified. Recommendation for further research should cover into other medical history information. Data for the additional models should be randomized with nonspecific selected demographic areas. Moreover, new algorithm may be applied to discover unexpected models.

#### **Keywords**: Predictive Model Complication of Diseases, Diabetic, Data Mining, Association Rule, Apriori Algorithm, FPGrowth Algorithm

### **กิตติกรรมประกาศ**

้วิทยานิพนธ์ฉบับนี้สำเร็จได้ด้วยได้รับความร่วมอนุเคราะห์จากท่านผู้ทรงคุณวุฒิหลาย ท่านโดยเฉพาะอาจารย์ รศ.ดร.วิภาเจริญภัณฑารักษ์ อาจารย์ที่ปรึกษาหลัก และอาจารย์วิทยาพรพัชร พงศ์ อาจารย์ที่ปรึกษาร่วมของวิทยานิพนธ์ฉบับนี้ ซึ่งได้สละเวลาในการให้คำปรึกษาแนวทาง ตลอดจนแนะนำเกี่ยวกับข้อมูลและเนื้อหาที่จะนำมาปรับปรุงแก้ไข้ข้อบกพร่องต่างๆ เพื่อให้เป็น ้วิทยานิพนธ์ที่สมบรูณ์ฉบับหนึ่ง ผู้วิจัยกราบขอบพระคุณเป็นอย่างสูง

ึ ขอขอบพระคุณ นายแพทย์ทรงพล ชวาลตันพิพัทธ์ผู้อำนวยการโรงพยาบาลปทุมธานี และนายแพทย์มณเฑียร เพ็งสมบัติรองผู้อำนวยการกลุ่มภารกิจค้านพัฒนาระบบบริการและ สนับสนุนบริการสุขภาพโรงพยาบาลปทุมธานีและทันตแพทย์ดนุยศ ศรีศัมภุวงศ์ หัวหน้ากลุ่มงาน สารสนเทศ-เวชระเบียน / ศูนย์คอมพิวเตอร์โรงพยาบาลปทุมธานีและนางปัทมา วงศ์นคร พยาบาล ้วิชาชีพชำนาญการ หัวหน้ากลุ่มงานการพยาบาลผู้ป่วยนอก/ศูนย์เปล โรงพยาบาลปทุมธานี ที่ให้ ความอนุเคราะห์ข้อมูลและสถานที่เพื่อนำระบบเข้ามาทำการทดสอบการใช้งานและขอขอบคุณ ี เจ้าหน้าที่ศูนย์สารสนเทศ โรงพยาบาลปทุมธานี ที่อำนายความสะดวกในการให้ข้อมูลผลการรักษา ผู้ป่ วยเบาหวานตลอดจนเอกสารที่เกี่ยวข้องรวมทั้งให้ความช่วยเหลือแนะน าในส่วนต่างๆของ ้ ระบบได้เป็นอย่างดีและขอขอบคุณกลุ่มงานห้องตรวจอายุรกรรม โรงพยาบาลปทุมธานี ที่เสียสละ เวลาให้ความร่วมมือในการให้ข้อควรปฏิบัติ/คำแนะนำ ของผู้ป่วยเบาหวาน และทดสอบการทำงาน ของระบบรวมทั้งผู้ที่มีส่วนร่วมทุกท่านที่มิได้เอ่ยนามไว้ณที่นี้

น อ ก จ า ก นี้ ข อ ข อ บ คุ ณ ค ณ า จ า ร ย์ ส า ข า วิ ช า วิ ท ย า ศ า ส ต ร์ แ ล ะ เ ท ค โ น โ ล ยี มหาวิทยาลัยสุโขทัยธรรมาธิราช เพื่อนนักศึกษาและผู้ที่มีส่วนเก ี่ยวข้องในการท าวิทยานิพนธ์ครั้งนี้ ทุกท่านที่ได้กรุ ณาให้การสนับสนุนช่วยเหลือและให้ก าลังใจตลอดมาจนกระทั้งการท าวิจัย วิทยานิพนธ์ฉบับนี้เสร็จสมบูรณ์ด้วยดี

> ชฎิภกรน์ ทรายหมอ กรกฎาคม 2557

## **สารบัญ**

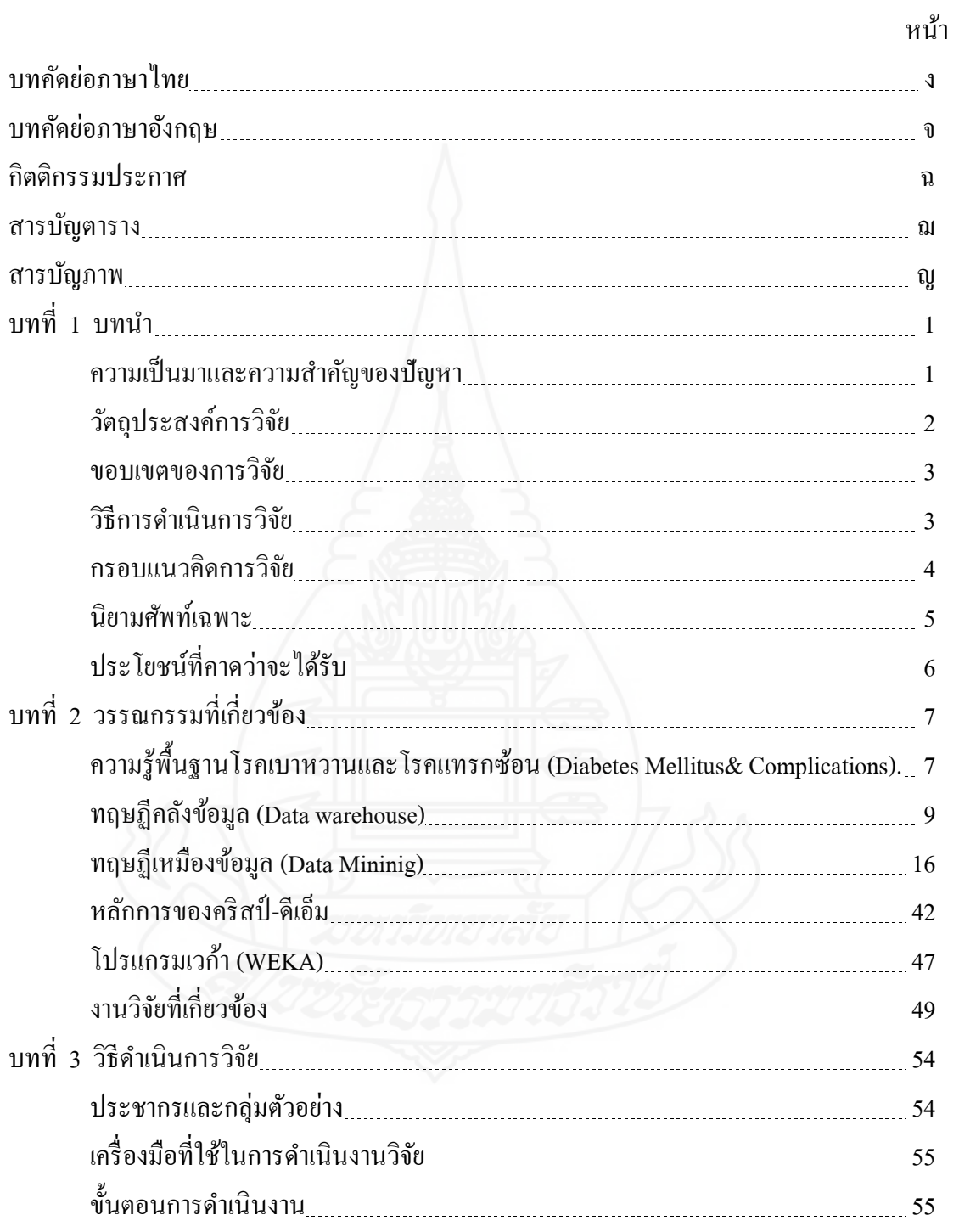

# **สารบัญ (ต่อ)**

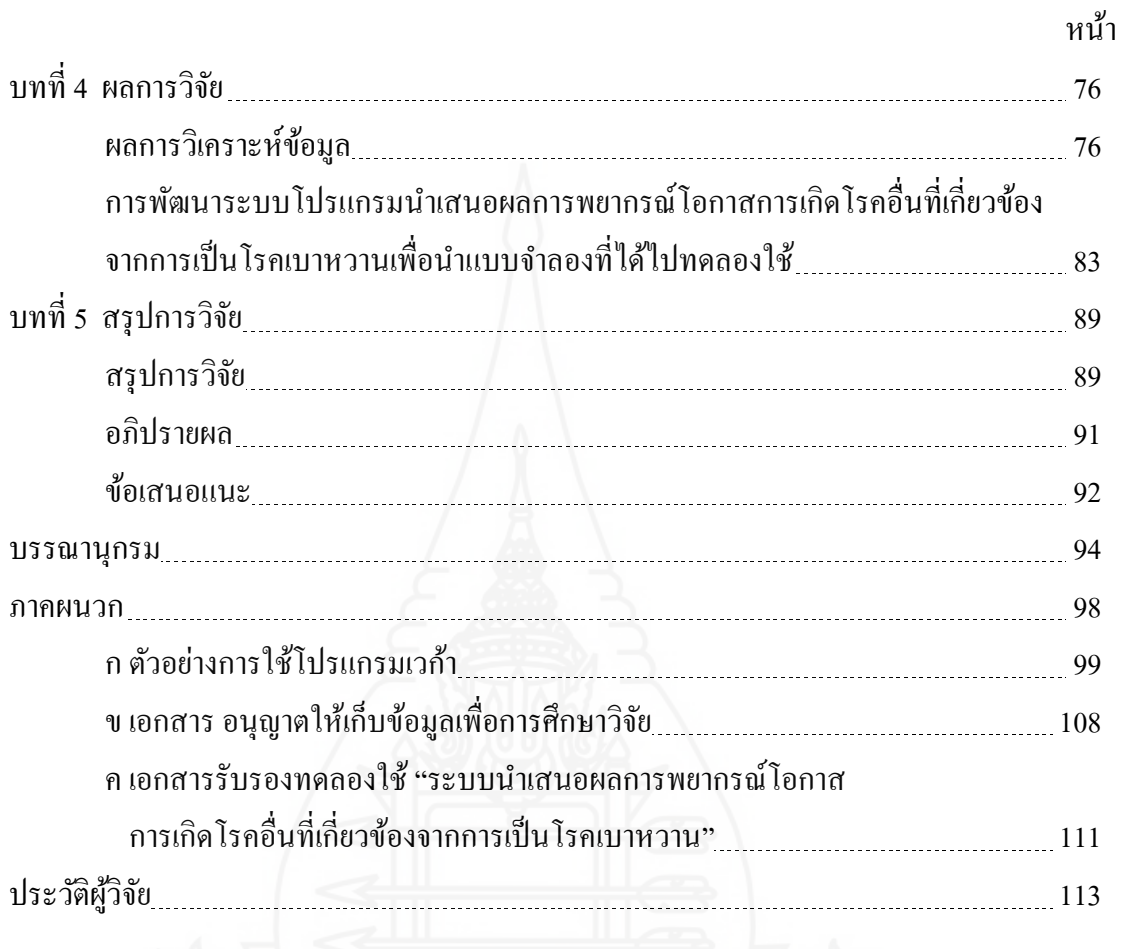

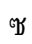

# **สารบัญตาราง**

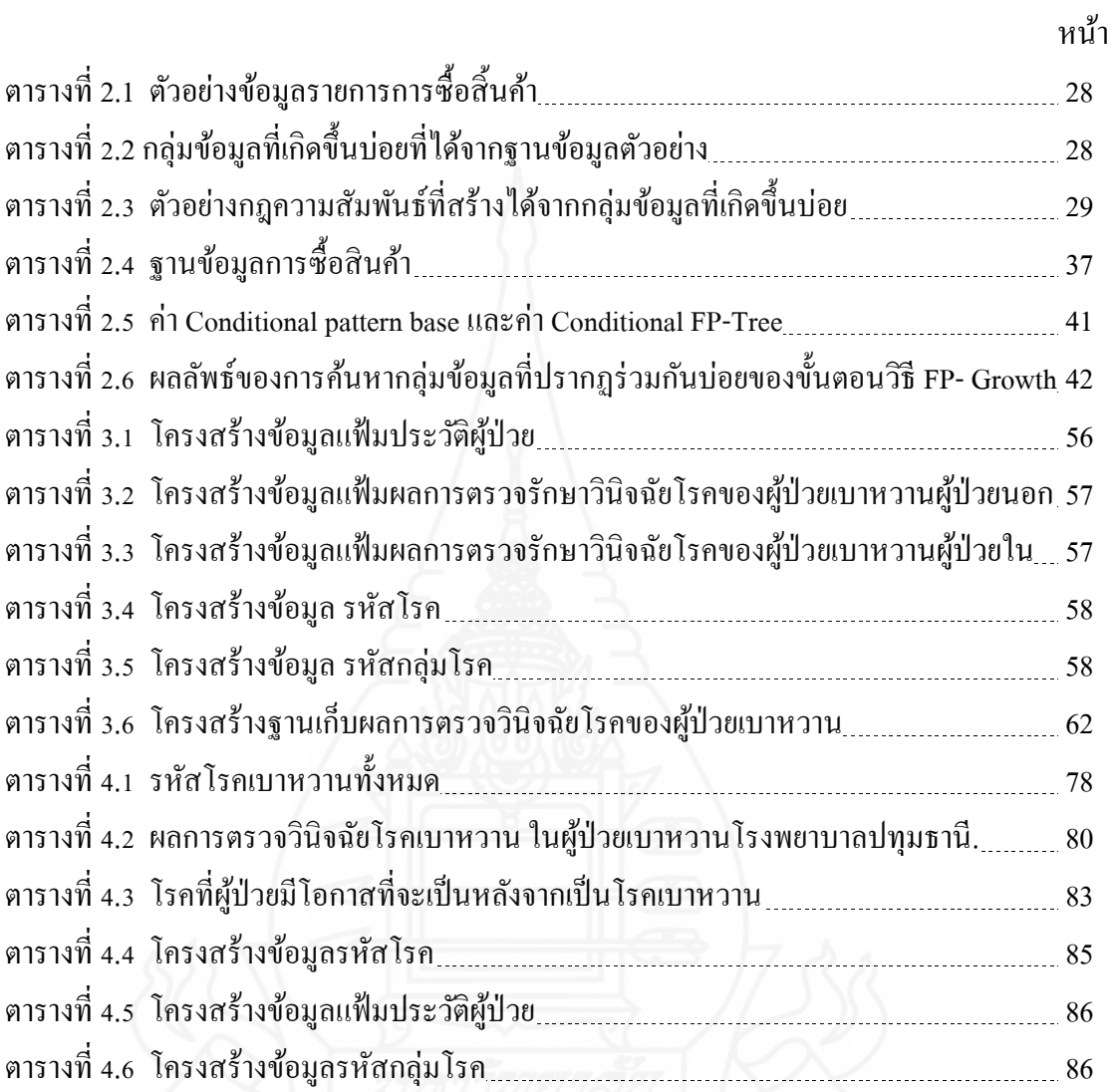

## **สารบัญภาพ**

หน้า

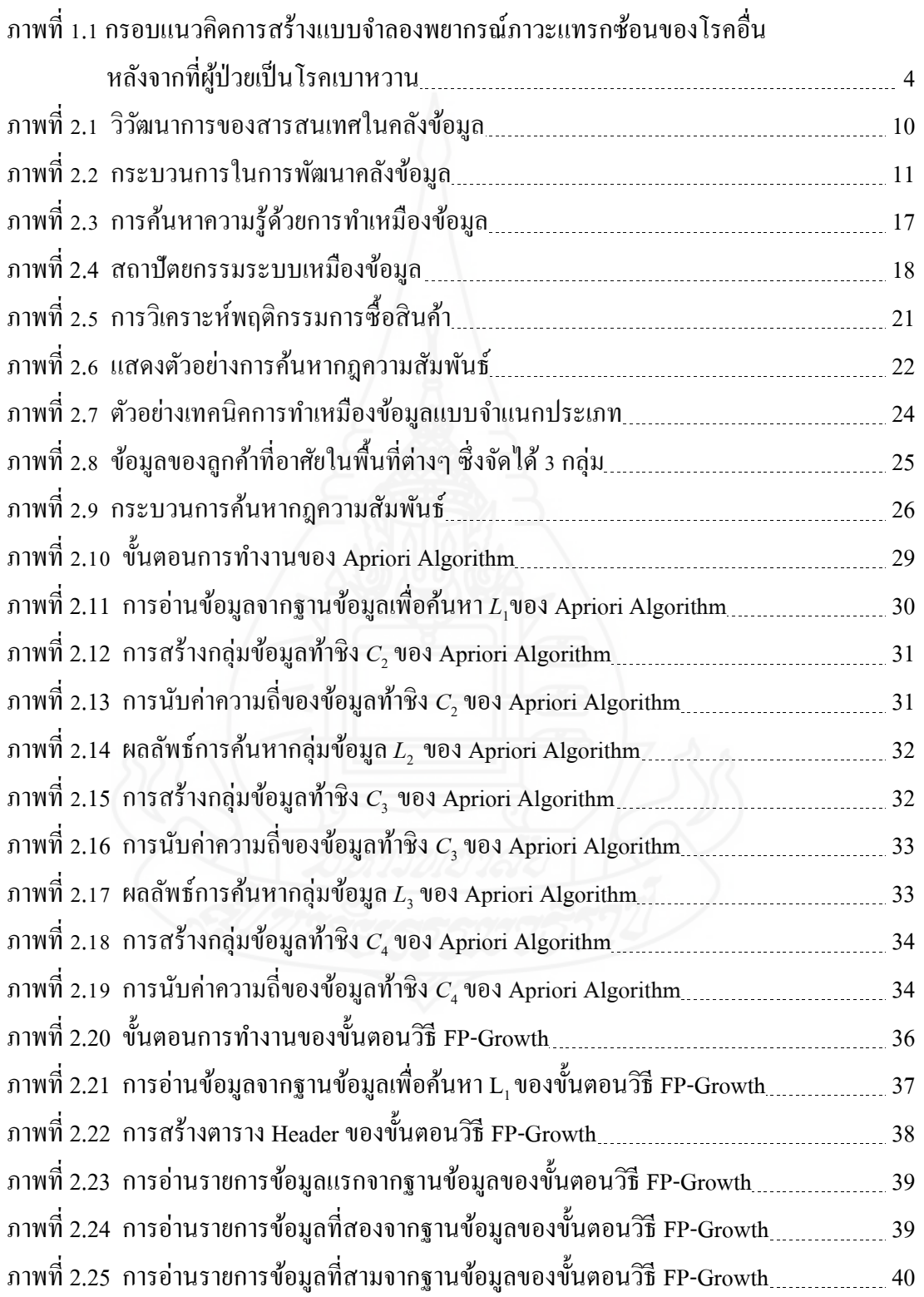

## **สารบัญภาพ (ต่อ)**

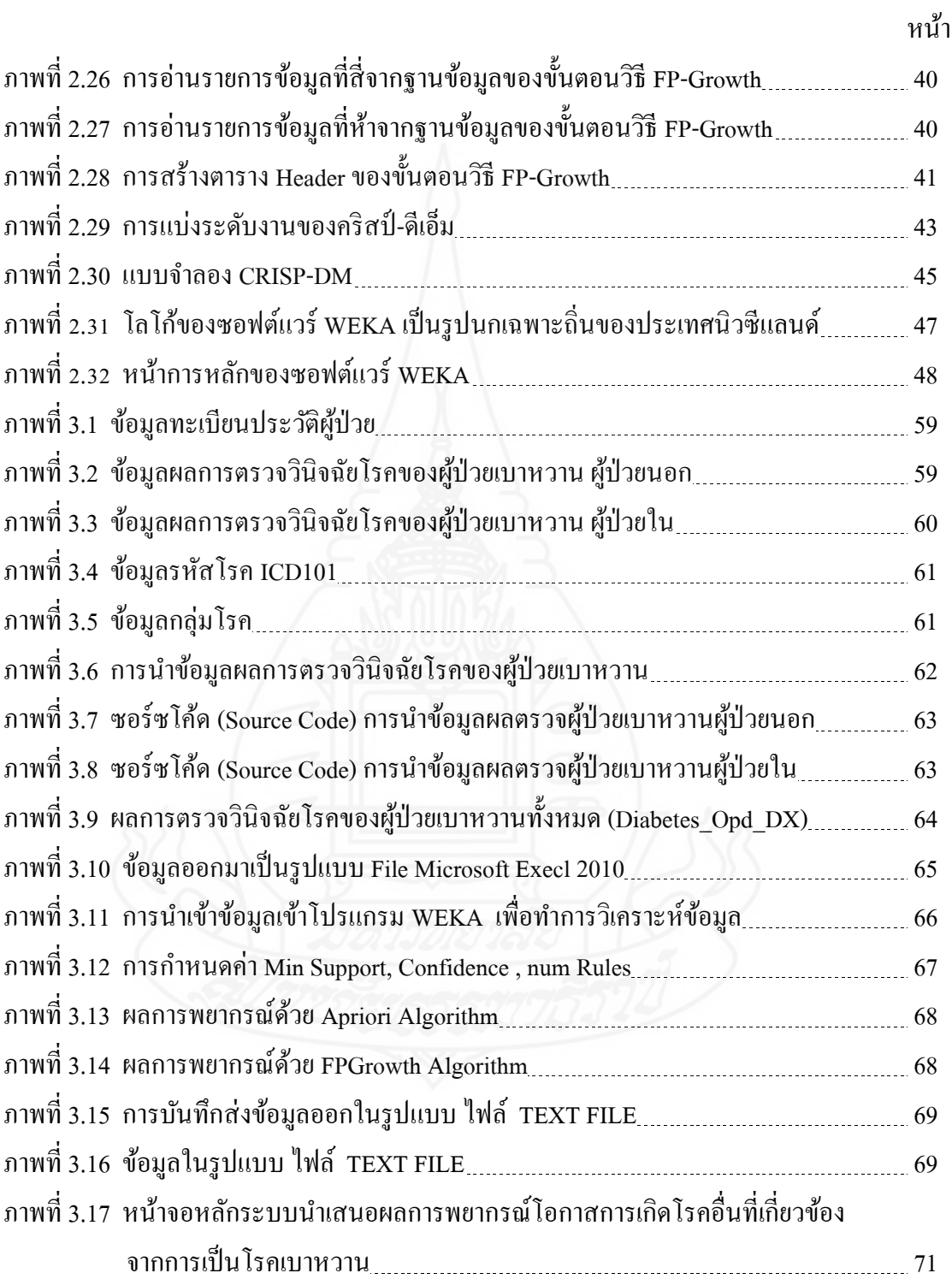

# **สารบัญภาพ (ต่อ)**

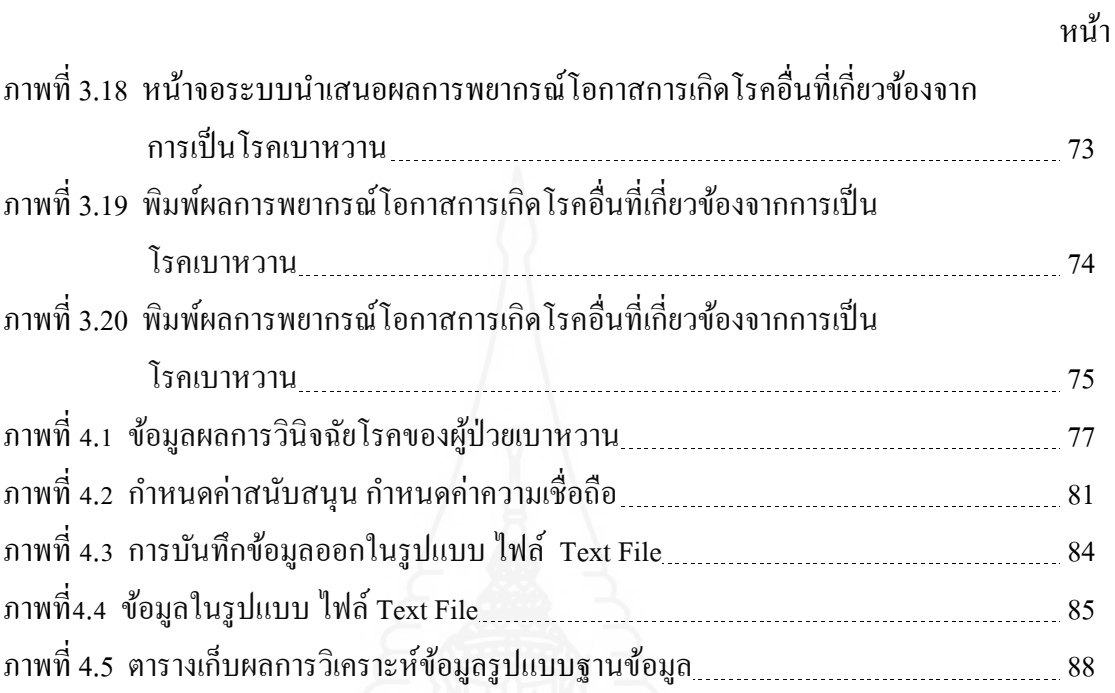

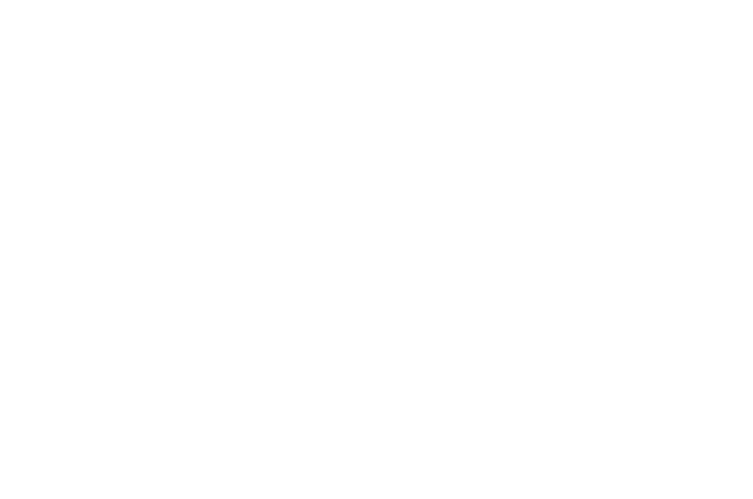

## **บทนํา**

### **1. ความเป็นมาและความสําคญของป ั ัญหา**

โรคเบาหวาน (Diabetes Mellitus: DM) หมายถึง ภาวะที่ร่างกายมีระดับน้ำตาลในเลือด สูงกว่าปกติ (Hyperglycemia) โดยตรวจพบระดับน้ำตาลในเลือดก่อนอาหารเช้าสูงกว่า 140 มิลลิกรัมต่อ เลือด 100 มิลลิกรัม อย่างน้อย 2 ครั้ง หรือการตรวจพบระดับน้ำตาลในเลือดเวลาใดกี้ตามสูงกว่า 200 ้มิลลิกรัมต่อเลือด 100 มิลลิกรัม ร่วมกับมีอาการของโรคเบาหวาน

เป็นโรคที่พบได้ในผ้ใหญ่ คือประมาณ 2.5-6 % ของประชากร (ถ้าคิดจากคนไทย 60 ล้านคน ี ก็จะมีคนเป็นโรคเบาหวานประมาณ 3 ล้านคน) โรคเบาหวานเป็นสาเหตุสำคัญอันดับแรกที่ทำให้ เกิดโรค ไตวายเรื้อรัง นอกจากนั้นยังเป็นปัจจัยสำคัญ ทำให้เกิดโรคของหลอดเลือดตีบตัน ได้ในทุก ส่วนของร่างกาย เช่น โรคอัมพฤกษ์อัมพาตจากเส้นโลหิตสมองตีบ โรคกล้ามเนื้อหัวใจขาดเลือด ิจากเส้นเลือดหัวใจตีบโรคเส้นเลือดที่ไปเลี้ยงปลายมือปลายเท้าอุดตัน และยังเป็นสาเหตุของตาบอด จากทั้งเบาหวานขึ้นตา และต้อกระจกได้อีกด้วย

โรคเบาหวานไม่ใช่โรคที่ เกิดข้ึนรวดเร็วอาการอาจไม่ปรากฏเป็นเดือนหรือเป็นปี ทั้งๆ ที่น้ำตาลในเลือดสูงและมีน้ำตาล ในปัสสาวะ หรือมีความผิดปกติเพียงเล็กน้อย เช่น ปัสสาวะบ่อย หรือหิวบ่อย แต่ไม่ได้นึกถึงโรคเบาหวาน จึงพบว่ากว่าจะทราบก็ต่อเมื่อผู้ป่วยมีอาการมากแล้ว หรือ ตรวจพบโดยบังเอิญเมื่อเข้าโรงพยาบาลด้วยโรคอื่น หรือการตรวจสุขภาพประจำปี อาการที่สำคัญ ของโรคเบาหวาน ปัสสาวะบ่อยและมาก กระหายน้ำ หิวบ่อย กินจุ แต่ผอมลง อ่อนเพลีย น้ำหนัก ิลดลงมาก เป็นแผลฝี ได้ง่ายแต่รักษาหายยาก คันตามผิวหนัง โดยเฉพาะบริเวณอวัยวะสืบพันธ์ ช่องคลอด ปวดเจ็บตามกล้ามเนื้อ ชาตามมือ เท้า หมดความรู้สึกทางเพศ ตาพร่ามัว ต้องเปลี่ยน แว่นตาบ่อยๆ คลอดบุตรที่มีน้ำหนักเกิน 4 กิโลกรัม โรงพยาบาลปทุมธานี เปิดให้บริการประชาชน ครั้งแรก เมื่อปี พ.ศ. 2496 จนถึงปัจจุบัน มีเตียงรองรับผู้ป่วย 377 เตียง วิสัยทัศน์โรงพยาบาลปทุมธานี เป็นโรงพยาบาลตติยภูมิที่มีคุณภาพอย่างยงยั่ ืน เป้าประสงค์ประชาชนได้รับบริการสุขภาพที่มี คุณภาพ พันธกิจให้บริการสุขภาพระดับตติยภูมิ แบบองค์รวมอย่างมีคุณภาพ พัฒนาให้เป็นองค์กร ้ แห่งการเรียนรู้ ทำการวิจัยด้านสาธารณสุข ร่วมผลิตและฝึกอบรมบุคลากรสาธารณสุข สร้างและ ี สนับสนุนเครือข่ายบริการสุขภาพทุกระดับ โดยประชาชนและทุกภาคส่วนมีส่วนร่วมในการดูแล

สุขภาพ โรงพยาบาลปทุมธานีไม่มีเขตรับผิดชอบโดยตรง จํานวนผู้ป่วยที่ขึ้นทะเบียนประวัติการ รักษาประมาณ 328,812 คน การรักษาผู้ป่วยเบาหวานที่มารับบริการตรวจรักษาที่โรงพยาบาลปทุมธานี ี่ พบว่าผู้ป่วยเบาหวาน ไม่สามารถควบคุมปริมาณน้ำตาลในเลือด ได้ สาเหตุมาจากการ ไม่ออกกำลัง กายควบคุมปริมาณอาหาร ไม่รับประทานยาตามแพทย์สั่ งการปรับลดยาทานเอง ไม่มาพบแพทย์ ตามนัด มีภาวะเครียด การขาดความรู้ของผู้ดูแลผู้ป่วยเบาหวานซึ่งมักจะพบมากในกลุ่มผู้สูงอายุ ึ่ ้ หรือกลุ่มผู้ที่ทำงานเป็นต้น ผู้ป่วยเบาหวานจะมีภาวะแทรกซ้อนของโรคอื่น ดังนั้นผู้วิจัยจึงได้ศึกษา ย้อนหลังจากเอกสารที่เกี่ยวข้อง เกี่ยวกับผลการวินิจฉัยโรคในผู้ป่วยเบาหวาน ที่มารับบริการที่กลุ่ม ี่ ึงานอายุรกรรมห้องตรวจเบาหวาน โรงพยาบาลปทุมธานี สร้างแบบจำลองพยากรณ์ภาวะแทรกซ้อน ี ของโรคอื่น หลังจากที่ผู้ป่วยเป็นโรคเบาหวานแล้ว โดยใช้ข้อมูลผลการวินิจฉัยโรคเบาหวานของ ผู้ป่วยเบาหวานเท่าน้ัน ปัจจุบันโรงพยาบาลปทุมธานีมีระบบสารสนเทศในการให้บริการและ จัดเก็บข้อมูล ระบบโปรแกรมที่ใช้อยู่ชื่อ Ez-Hosp พัฒนาโดยแอพพลิเคชั่น MicroSoft Visual Foxpro เริ่มใช้ตั้งแต่ ปี 2547 จนถึงป้อจบัน ซึ่งมีการจัดเก็บข้อมลทะเบียนประวัติผู้ป่วย ผลการ ตรวจวินิจฉัยโรคของผู้ป่วยที่มารับบริการ จัดเก็บในรูปแบบฐานข้อมูล ซึ่งข้อมูลที่จัดเก็บดังกล่าว ี่ ี สามารถนำมาใช้ประโยชน์โดยการสร้างเป็นคลังข้อมล และใช้เทคนิคการทำเหมืองข้อมล (Data Mining) หาความสัมพันธ์ (Association) มาวิเคราะห์หาข้อมูลภาวะแทรกซ้อนของโรคอื่น หลังจาก ที่ผู้ป่วยเป็นโรคเบาหวานแล้ว จากแบบจำลองสามารถนำมาทดลองใช้โดยให้ความรู้กับตัวผู้ป่วย เบาหวาน การให้คำแนะนำของแพทย์ เป็นแนวทางให้เจ้าหน้าที่/แพทย์ ในการกำหนดมาตรการ ป้องกันเฝ้าระวังแก้ไข เพื่อลดอัตราการเกิดภาวะแทรกซ้อนของโรคอื่น และสามารถนำไปใช้ ประโยชน์ต่อไปได้

### **2. วัตถุประสงค์ การวิจัย**

งานวิจัยน้ีมีวัตถุประสงคเพ์ ื่อ

่ 2.1 สร้างแบบจำลองพยากรณ์ภาวะแทรกซ้อนของโรคอื่น หลังจากที่ผู้ป่วยเป็น โรคเบาหวาน ด้วยใช้ข้อมูลผลการตรวจวินิจฉัยโรค โรงพยาบาลปทุมธานี โดยใช้เทคนิคการทำ เหมืองข้อมล

่ 2.2 นำแบบจำลองที่ได้ไปทดลองใช้ กับกล่มงานอายรกรรม ห้องตรวจผ้ป่วยเบาหวาน โรงพยาบาลปทุมธานี

### **3. ขอบเขตของการวิจัย**

สร้างแบบจำลองพยากรณ์ภาวะแทรกซ้อนของโรคอื่นหลังจากที่ผู้ป่วยเป็น โรคเบาหวานแล้ว ใช้ประวัติผลการตรวจรักษาผู้ป่วยเบาหวาน โรงพยาบาลปทุมธานี ตั้งแต่วันที่ 1 มกราคม 2553 ถึงวันที่ 31 ธันวาคม 2556 จำนวน 17,043 คน โดยใช้ข้อมูลผลการตรวจวินิจฉัยโรค ผู้ป่วยเบาหวาน ตัดข้อมูลรายการโรคที่น้อยกว่า 50 ครั้ง และตัดข้อมูลผู้ป่วยเบาหวานที่มาตรวจ รักษาไม่ถึง 10 ครั้งออก มาใช้ในการวิเคราะห์ข้อมูลตามแบบจำลอง คริสพ์-ดีเอ็ม (CRISP-DM) ในการทำเหมืองข้อมูล เทคนิคการทำเหมืองข้อมูลที่ใช้ในงานวิจัยนี้ เป็นการหาความสัมพันธ์ (Association) ระหว่าง Apriori Algorithm และ FPGrowth Algorithm เพ อวิเคราะห์ข้อมูลภาวะแทรกซอน้ ึ ของโรคอื่น เป็นการพยากรณ์โรคอื่นในอนาคต หลังจากเป็นโรคเบาหวานแล้ว

### **4. วิธีการดาเนํ ินการวิจัย**

ึงานวิจัยนี้เป็นการวิจัยโดยการพัฒนาเหมืองข้อมูลพยากรณ์ภาวะแทรกซ้อนของโรค อื่นหลังจากที่ผู้ป่วยเป็นโรคเบาหวาน โดยใช้เทคนิค Data Mining การพัฒนาแบบจำลองครั้งนี้ ต้องการวิเคราะห์ข้อมูลเพื่อหาความสัมพันธ์ภาวะแทรกซ้อนของโรคอื่นหลังจากที่ผู้ป่วยเป็น เบาหวาน ใช้ข้อมูลผลการตรวจวินิจฉัยโรคของผู้ป่วยเบาหวาน จึงกำหนดขั้นตอนการคำเนินการ ดังต่อไปน้ี

**4.1 ออกแบบจำลองพยากรณ์ภาวะแทรกซ้อนของโรคอื่น** หลังจากที่ผู้ป่วยเป็นโรคเบาหวาน โรงพยาบาลปทุมธานี โดยใช้เทคนิคการทำเหมืองข้อมูล

**4.2 พัฒนาระบบ** โดยแบ่งออกเป็น 2 ส่วนดงนั ้ี

*4.2.1 พัฒนาแบบจำลองพยากรณ์ภาวะแทรกซ้อนของโรคอื่น* หลังจากที่ผู้ป่วย เป็นโรคเบาหวาน โดยวิธีการหาความสัมพันธ์ของข้อมูล (Association) ระหว่าง Apriori Algorithm และ FPGrowth Algorithm เครื่องมือที่ใช้ประกอบด้วยโปรแกรม WEKA ใช้ในการวิเคราะห์ข้อมูล MicroSoft Visual Foxpro เพื่อจัดเก็บข้อมูลผลการตรวจวินิจฉัยโรค Microsoft office 2010เพื่อ ื่ ้ สร้างแบบจำลองพยากรณ์ภาวะแทรกซ้อนของโรคอื่น หลังจากที่ผู้ป่วยเป็นโรคเบาหวาน

 *4.2.2 พัฒนาระบบสารสนเทศ* ระบบนาเสนอผลการพยากรณ ํ ์โอกาสการเกิดโรค อื่นที่เกี่ยวข้องจากการเป็นโรคเบาหวาน ี่  $\mathcal{L}^{\mathcal{L}}(\mathcal{L}^{\mathcal{L}})$  and  $\mathcal{L}^{\mathcal{L}}(\mathcal{L}^{\mathcal{L}})$  and  $\mathcal{L}^{\mathcal{L}}(\mathcal{L}^{\mathcal{L}})$ 

**4.3 นําผลการวิเคราะห์ข้อมูล**ความสัมพนธั ์ที่ไดจากกระบวนการท ้ าเหม ํ ืองขอม้ ูล มา ทําการเปรียบเทียบผลพยากรณ์จากการหาความสัมพนธั ์ (Association) ระหว่าง Apriori Algorithm และ FPGrowth Algorithm

 **4.4 นําแบบจําลองท ี่ได้ไปทดสอบกับสถานการณ์จริง** โดยพฒนาระบบสารสนเทศ ั ระบบนำเสนอผลการพยากรณ์โอกาสการเกิดโรคอื่นที่เกี่ยวข้องจากการเป็นโรคเบาหวาน ทดลอง ี่ ใช้ตั้งแต่ 1 เมษายน 2557 ถึง 15 กรกฎาคม 2557 กับกลุ่มงานอายุรกรรม ห้องตรวจผู้ป่วยเบาหวาน โรงพยาบาลปทุมธานี ข้อมูลที่นำเสนอประกอบด้วยประวัติผู้ป่วย ผลการพยากรณ์ภาวะแทรกซ้อน ของโรคเบาหวาน อาการตามกลุ่มโรค ระดับความเสี่ยงต่อการเป็นอัมพฤกษ์ อัมพาต ระดับความ เสี่ยงต่อการเสียชีวิต ข้อควรปฏิบัติ/คำแนะนำจากแพทย์ ี่

### **5. กรอบแนวคดการว ิ ิจัย**

กรอบแนวคิดงานวิจัยประกอบด้วย การใช้ Data Mining เพื่อก้นหาภาวะแทรกซ้อน ื่ ี ของโรคอื่น หลังจากที่ผู้ป่วยเป็นโรคเบาหวานประกอบไปด้วย ผู้ป่วยที่มีผลการตรวจวินิจฉัยโรค เป็นโรคเบาหวานทั้งหมดเป็นตัวแปรต้น และข้อมูลผลการตรวจวินิจฉัยโรคอื่นหลังจากที่ผู้ป่วยเป็น โรคเบาหวานแล้ว มาพัฒนาเป็นคลังข้อมูล (Data Marehouse) เพื่อหาความรู้ที่ต้องการทราบ ื่ เกี่ยวกับภาวะแทรกซ้อนของโรคอื่น หลังจากที่ผู้ป่วยเป็นโรคเบาหวาน โดยใช้เทคนิคการทำเหมือง  $\mathcal{L}^{\mathcal{L}}(\mathcal{L}^{\mathcal{L}})$  and  $\mathcal{L}^{\mathcal{L}}(\mathcal{L}^{\mathcal{L}})$  and  $\mathcal{L}^{\mathcal{L}}(\mathcal{L}^{\mathcal{L}})$ ข้อมูลมาเป็นเครื่องมือก้นหาความรู้ดังนี้

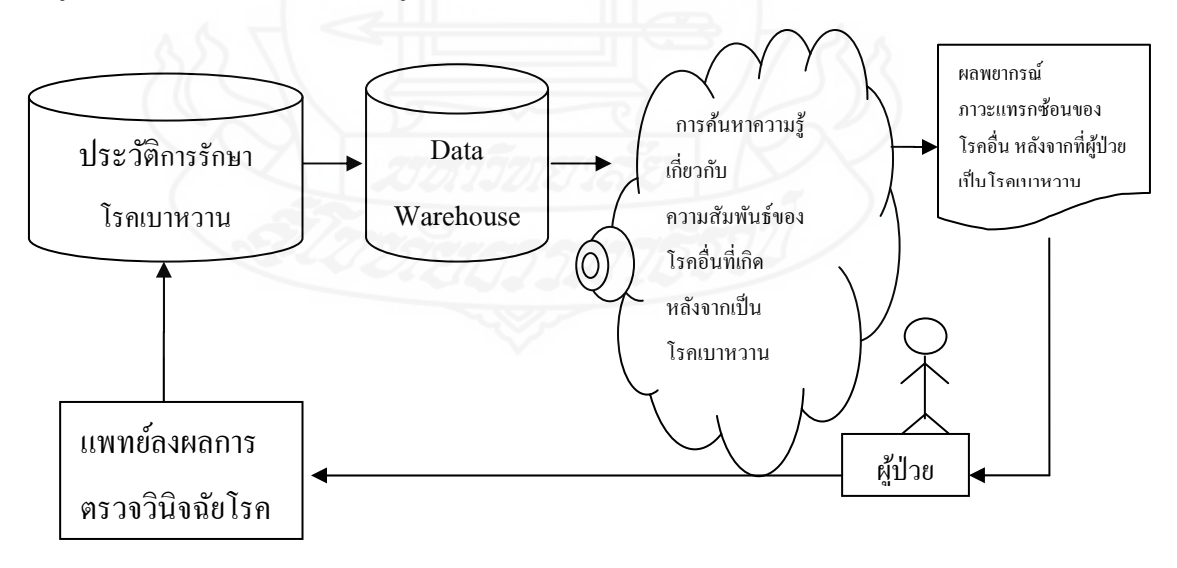

ภาพที่ 1.1 กรอบแนวคิดการสร้างแบบจำลองพยากรณ์ภาวะแทรกซ้อนของโรคอื่น หลังจากที่ผู้ป่วยเป็นโรคเบาหวาน

### **6. นิยามศัพท เฉพาะ**

**6.1 ผ้ป่ ู วยเบาหวาน** หมายถึง ผู้ป่วยท ี่เป็นโรคเบาหวานดวยรห ้ ัสโรค E10-E14 ตาม ข้อมูลรหัสโรค ICD101 (ICD101: ICD-10-TM International Statistical Classification of Diseases and Related Health Problems 10th Revision, Thai Modification,2012)

**6.2 การทําเหมืองข้อมูล (Data Mining)** หมายถึงกระบวนการวิเคราะห์ข้อมูลที่มี ปริมาณมหาศาลเพื่อค้นหาความรู้ที่ไม่เคยทราบมาก่อน โดยอัลกอริทึมที่พัฒนามาจากศาสตร์ด้าน สถิติและดานป ้ ัญญาประดิษฐ ์

**6.3 การลงการตรวจผลวินิจฉัยโรค** หมายถึง การลงผลการตรวจวินิจโรคของผู้ป่วย เบาหวานที่มารับบริการในแต่ละครั้ง โดยแพทย์จะเป็นผู้ทำการลงผลการรวจวินิจฉัยโรค ด้วยระบบ ี่ คอมพิวเตอร์ของโรงพยาบาลปทุมธานี

**6.4 ห้องตรวจ** หมายถึง ห้องตรวจโรคอายรกรรม ุ แผนกรักษาโรคเบาหวาน ที่มีแพทย์ เฉพาะทางด้านอายรกรรม ุ ทําการตรวจรักษาผู้ป่วยเบาหวาน ในโรงพยาบาลปทุมธานี

**6.5 ภาวะแทรกซ้อน** หมายถึงโรคที่ เกิดหลงจากโรคเบาหวานสามารถเก ั ิดได้ทุกระบบ ใด้แก่ โรคหัวใจและหลอดเลือด โรคตา โรคใต โรคแทรกซ้อนที่ขา โรคแทรกซ้อนทางระบบประสาท ิ ความดันโลหิตสูง โรคทางช่องปาก โรคผิวหนัง

6.6 Apriori Algorithm หมายถึง อัลกอริทึมที่ใช้ในการค้นหาภาวะแทรกซ้อนของ โรคอื่น หลังจากที่ผู้ป่วยเป็นโรคเบาหวาน เป็นขั้นตอนวิธีในการค้นหากลุ่มข้อมูลที่ปรากฏร่วมกัน เพื่อนำไปสร้างกฎความสัมพันธ์ ื่

**6.7 FPGrowth Algorithm** หมายถึงอัลกอริทึมท ี่ใช้ในการค้นหาภาวะแทรกซอนของ ้ โรคอื่น หลังจากที่ผู้ป่วยเป็นโรคเบาหวาน เป็นขั้นตอนวิธีในการค้นหากลุ่มข้อมูลที่ปรากฏ ร่วมกัน เพื่อนำไปสร้างกฎความสัมพันธ์ ื่

**6.8 ระบบนําเสนอผลการพยากรณ์โอกาสการเกิดโรคอื่ นท เกยวข ี่ ้องจากการเป็นโรคเบาหวาน ี่** หมายถึง ระบบสารสนเทศที่พัฒนาเพื่อการทดสอบกับสถานการณ์จริง นำเสนอผลการพยากรณ์ โอกาสการเกิดโรคอื่นที่เกี่ยวข้องจากการเป็นโรคเบาหวาน ทดลองใช้ตั้งแต่ 1 เมษายน 2557 ถึง 15 ี่  $\mathcal{L}^{\mathcal{L}}(\mathcal{L}^{\mathcal{L}})$  and  $\mathcal{L}^{\mathcal{L}}(\mathcal{L}^{\mathcal{L}})$  and  $\mathcal{L}^{\mathcal{L}}(\mathcal{L}^{\mathcal{L}})$ ึ กรกฎาคม 2557 กับกลุ่มงานอายุรกรรม ห้องตรวจผู้ป่วยเบาหวาน โรงพยาบาลปทุมธานี

## **7. ประโยชน์ที่คาดว่าจะได้รับ**

7.1 ได้แบบจำลองพยากรณ์ภาวะแทรกซ้อนของโรคอื่น หลังจากที่ผู้ป่วยเป็นโรคเบาหวาน โรงพยาบาลปทุมธานี

7.2 นำแบบจำลองผลพยากรณ์ภาวะแทรกซ้อนของโรคอื่น ไปใช้กลับการให้บริการ ผู้ป่วยเบาหวาน กลุ่มงานอายุรกรรม ห้องตรวจผู้ป่วยเบาหวาน โรงพยาบาลปทุมธานี

7.3 สามารถนำมาอธิบายให้ความรู้กับตัวผู้ป่วยเบาหวานหรือผู้ดูแลผู้ป่วยเบาหวาน ่ ในการดูแลรักษา และให้ปฏิบัติตามคำแนะนำของแพทย์

7.4 เป็นแนวทางให้เจ้าหน้าที่/แพทย์ ทำการรักษาดูแลผู้ป่วยเบาหวานในการกำหนด มาตรการป้องกัน เฝ้าระวังแก้ไข เพื่อลดอัตราการเกิดภาวะแทรกซ้อนของโรคอื่นในผู้ป่วยเบาหวาน ื่

7.5 ลดอัตราเสี่ยงต่อการเป็น อัมพฤกษ์ อัมพาต ของผู้ป่วยเบาหวาน

7.6 ลดอัตราเสี่ยงต่อการเสียชีวิตของผู้ป่วยเบาหวาน

7.7 ลดค่าใช้จ่ายงบประมาณในการดูแลผู้ป่วยเบาหวาน

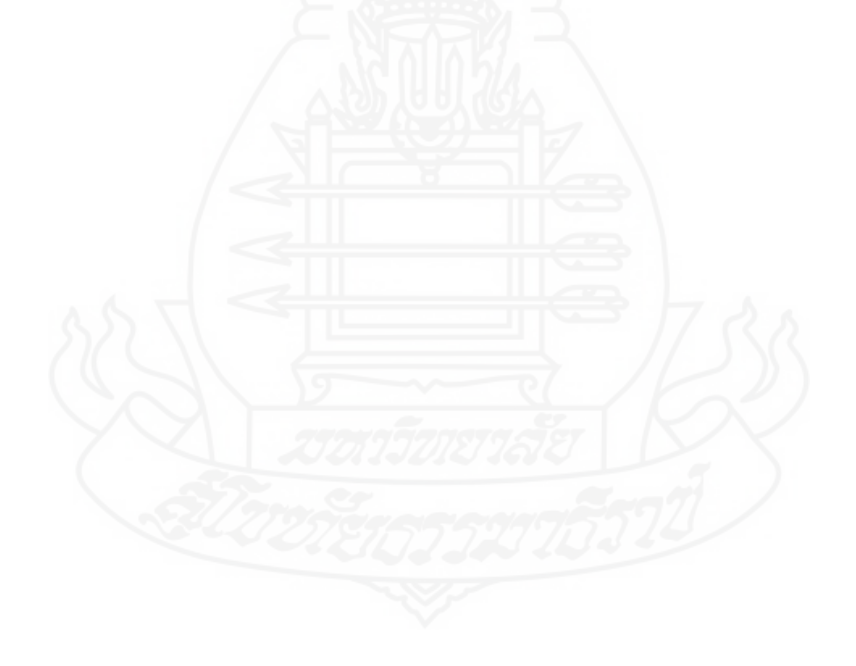

# **บทที่ 2 วรรณกรรมที่เกี่ยวข้อง**

การวิจัยครั้งนี้ผู้วิจัยได้ศึกษาค้นคว้าข้อมูลเกี่ยวกับทฤษฎีและงานวิจัยที่เกี่ยวข้องจาก เอกสารบทความวิชาการและแหล่งสารสนเทศอินเทอร์เน็ต ในหัวข้อดังต่อไปนี้

- 1. ความรู้พื้นฐานโรคเบาหวานและโรคแทรกซ้อน (Diabetes Mellitus &Complications)
- 2. ทฤษฏีคลังข้อมูล (Data Warehouse)
- 3. ทฤษฏีเหมืองข้อมูล(Data Mininig)
- 4. หลักการของคริสป์-ดีเอ็ม
- 5. โปรแกรมเวก้า (WEKA)
- 6. งานวิจัยที่เกี่ยวข้อง

## **1. ความร้พื้นฐานโรคเบาหวานและโรคแทรกซ้อน ู (Diabetes Mellitus & Complications)**

โรคเบาหวาน คือ ภาวะที่ร่างกายเกิดความผิดปกติ เนื่องจากมีระดับน้ำตาลในเลือดสูง ้เกิดจากร่างกายไม่สามารถนำน้ำตาลซึ่งได้จากอาหารที่รับประทานเข้าไป ไปใช้เป็นพลังงานใน ้ เซลล์ได้ตามปกติร่างกายของคนเราจำเป็นต้องใช้พลังงานในการดำรงชีวิต พลังงานเหล่านี้ได้จาก อาหารต่างๆ ที่รับประทานเข้าไป โดยเฉพาะอาหารประเภทแป้งซึ่งถูกย่อยสลายกลายเป็นน้ำตาล ึกถูโคสในกระเพาะอาหารและถูกดูดซึมเข้าไปในกระแสเลือดเพื่อส่งผ่านไปเลี้ยงเนื้อเยื่อต่างๆ ของ ร่างกาย แต่การที่ร่างกายจะนำน้ำตาลไปใช้เป็นพลังงานได้นั้นมีความจำเป็นต้องอาศัยองค์ประกอบ หลักๆ 2 ชนิด ได้แก่ ฮอร์โมนจากตับอ่อนชื่อ อินซูลินซึ่งมีหน้าที่เป็นตัวพาน้ำตาลกลูโคสเข้าสู่เซลล์ ของเนื้อเยื่อต่างๆ และ สารที่ทำหน้าที่กระตุ้นการทำงานของฮอร์โมนอินซูลิน สาร GTF (Glucose Tolerance Factor ) หากในร่างกายของเรามีปริมาณสาร GTF น้อยกว่าปกติจะทำให้ประสิทธิภาพ การทำงานของอินซูลินลคน้อยลงไปด้วย คังนั้นหากกลไกทั้งสองอย่างหรืออย่างใดอย่างหนึ่ง ้ ทำงานบกพร่อง จะทำให้น้ำตาลไม่สามารถเข้าสู่เซลล์ได้ตามปกติ และทำให้น้ำตาลเหลือตกค้างอยู่ ในกระแสเลือดมากกว่าปกติ ส่วนใหญ่จะรู้เมื่อมีอาการจากการที่มีน้ำตาลในเลือดขึ้นสูง ได้แก่ ้ อาการคอแห้ง หิวน้ำบ่อย ปัสสาวะบ่อย และปัสสาวะเป็นจำนวนมาก หิวบ่อย ทานจ แต่น้ำหนัก ้ลดลงเรื่อยๆอ่อนเพลีย ไม่มีแรง เป็นต้น บางรายอาจไม่มีอาการดังกล่าวหรือมีอาการไม่มาก ไม่ชัดเจน

แต่จะพบแพทย์ด้วยอาการของภาวะแทรกซ้อนจากโรคเบาหวาน เช่น ตามัว มองเห็นไม่ชัดเนื่องจาก มีต้อกระจกหรือจอประสาทตาเสื่อม เท้าชา ไม่รู้สึก หรือมีอาการปวดแสบร้อนที่เท้า เป็นแผลที่เท้า เรื้อรังไม่หาย หรือนิ้วเท้าดำเนื่องจากขาดเลือดไปเลี้ยง หรือมีอาการของโรคไตวาย เช่น บวม ซีด ้ ปัสสาวะเป็นฟอง เป็นต้น อาการของโรคเบาหวานและภาวะแทรกซ้อนต่างๆ เหล่านี้จะปรากฏเมื่อ ี่ เป็นโรคเบาหวานมานานหรือมีระดับน้ำตาลในเลือดขึ้นสูงมาก คนที่เริ่มเป็นโรคเบาหวานใหม่ๆ ้มักจะไม่มีอาการ แต่ไม่ควรรอจนเป็นมากแล้วค่อยมาตรวจและเริ่มการรักษา เพราะภาวะแทรกซ้อน ิจากโรคเบาหวานส่วนใหญ่ถ้าเป็นมากแล้วจะรักษาไม่หาย ดังนั้นคนที่สงสัยว่าจะเป็นโรคเบาหวาน ่ หรือมีความเสี่ยงต่อโรคเบาหวานควรได้รับการตรวจว่าเป็นโรคเบาหวานหรือไม่เสียแต่เนิ่นๆ

้ผู้ที่มีปัจจัยเสี่ยงของการเกิดโรคเบาหวานประกอบด้วย บุคคลที่อ้วนหรือลงพง เคยเป็น โรคเบาหวานตอนตั้งครรภ์ ได้รับยาบางชนิดเช่น สเตียรอยด์ เคยเป็นโรคของตับอ่อนหรือแม้กระทั่ง ผู้สูงอายุก็มีโอกาสเป็นโรคเบาหวานได้ และปัจจัยที่เกิดจากความผิดปกติภายในร่างกายเช่น บุคคล ที่มีประวัติครอบครัวเป็นโรคเบาหวาน เช่นบิดา มารดา หรือพี่น้องเป็นโรคเบาหวาน เป็นต้น การ เกิดภาวะแทรกซ้อนในผู้ป่วยเบาหวาน เกิดขึ้นจากระดับน้ำตาลในเลือดที่สูง เป็นระยะเวลานาน จะ ี่ เป็นพิษต่อร่างกาย โดยเฉพาะอย่างยิ่งต่อระบบหลอดเลือดซึ่งเป็นเสมือนท่อส่งน้ำเลี้ยงของร่างกาย ผู้ป่ วยเบาหวานที่ควบคุมไม่ดีจะมีความผิดปกติของระดับไขมันในเลือดด้วย โดยจะมีไขมันในเลือด ่ สูงกว่าปกติ และมีความดันเลือดสูงกว่าปกติ ทั้งระดับน้ำตาลที่สูง ไขมันในเลือดที่สูง และความดัน โลหิตที่สูงจะมีผลต่อผนังหลอดเลือด เกิดการเสื่อมสภาพ มีการอักเสบ และมีการสะสมของไขมันที่ ผนังหลอดเลือดทำให้ตีบ แคบลง หรืออาจตันไปในที่สุด เลือดผ่านไปยังอวัยวะต่างๆ ไม่ได้ เกิดภาวะ ขาดเลือด ขาดสารอาหาร ขาดออกซิเจน ทำให้อวัยวะนั้นๆ เสียหาย เช่นถ้า เกิดกับหลอดเลือดหัวใจ เกิดเป็นโรคหลอดเลือดหัวใจตีบ กล้ามเนื้อหัวใจตาย ถ้าเกิดกับเส้นเลือดสมอง ก็จะมีโอกาสเป็น ้อัมพฤกษ์ อัมพาต ถ้าเกิดกับเส้นประสาท ทำให้เส้นประสาทเสื่อม โดยเฉพาะที่บริเวณเท้า ถ้าเกิด กับจอประสาทตาทำให้จอประสาทตาเสื่อม มีเลือดออก จอประสาทตาหลุดลอก ทำให้ตาบอด ถ้าเกิดกับเส้นเลือดที่ไต ทำให้ไตขาดเลือด ไตเสื่อม เป็นโรกไตวายในที่สุด

ที่มา: [http://www.vcharkarn.com/varticle/](http://www.vcharkarn.com/varticle/36790#chapter1)36790#chapter1 July 25, 2014

### **2. ทฤษฏีคลังข้อมูล(Data warehouse)**

้ คลังข้อมูล เป็นระบบข้อมูลขนาดใหญ่ที่เอื้ออำนวยให้ผู้ใช้งานสามารถใช้ข้อมูลได้ ้อย่างมีประสิทธิภาพ เป็น ที่เก็บรวบรวมข้อมูลจากหลายแหล่งที่มา หลายช่วงเวลา มีคุณลักษณะของ ข้อมูลแตกต่างกัน นำมาไว้รวม ณ ที่เดียวกันใช้เพื่อการวิเคราะห์ (กิตติพงษ์ กลมกล่อม, 2552: 5)

คลังข้อมูล (Data warehouse) เป็ นการเก็บข้อมูลในเชิงหัวข้อ (Subject - oriented) ซึ่ง ท าการรวบรวมข้อมูลมาจากแหล่งต่างๆ (Integrated) โดยจะเก็บข้อมูลเป็ นระยะเวลานาน (Time variant) และ ไม่มีการเปลี่ยนแปลงของชุดข้อมูลได้โดยง่าย (Non - volatile) ซึ่งเป็นข้อมูลสำหรับที่ ใช้ช่วยการสนับสนุนในการดำเนินการตัดสินใจเพื่อการบริหาร (Roiger and Geatz, 2003: 148)

### **2.1 วิวัฒนาการของคลังข้อมูล**

จากความเป็ นมาของคลังข้อมูล แสดงให้เห็นว่าคลังข้อมูลมีวิวัฒนาการมาจาก ฐานข้อมูลปฏิบัติการ (สุวรรณี อัศวกุลชัย, 2555: 4) ในที่นี้จะกล่าวถึงการกาเนิดของฐานข้อมูล ดังนี ้

ปี พ.ศ. 2503 เริ่มมีการพัฒนาฐานข้อมูล มีการค้นคว้าและพัฒนาระบบฐานข้อมูล มาเรื่อยๆ เช่น ฐานข้อมูลแบบลำดับขั้น (Hierarchical database) ลักษณะคล้ายต้นไม้ที่คว่ำหัวลง ฐานข้อมูลแบบเครือข่าย (network database) และฐานข้อมูลเชิงสัมพันธ์ (relational database) ซึ่งมี เครื่องมือในการออกแบบฐานข้อมูลที่เรียกว่า อีอาร์ไดอะแกรม (Entity Relationship - ER - diagram) เป็ นต้น มีเทคนิคการใช้อินเด็กซ์ (index) การบริหารข้อมูล และภาษาในการสืบค้นข้อมูล (query language)

ปี พ.ศ. 2513 คลังข้อมูลก่อกาเนิดที่สถาบันเทคโนโลยีแมสซาชูเซตส์หรือเอ็มไอที (Massachusetts Institute of Technology – MIT) โดยนักวิจัยพยายามแยกความแตกต่างระหว่าง ฐานข้อมูลปฏิบัติการกบกระบวนการวิเคราะห์ข้อมูล จึงได้มีการพัฒนาแนวทางของโครงสร้างโดย ั แบ่งออกเป็ นชั้นๆ ให้จัดเก็บข้อมูลแยกต่างหากจากส่วนวิเคราะห์ ผลการศึกษาในเบื้องต้นมี อุปสรรคเนื่องจากความยุ่งยากในการประมวลผลที่จะต้องไปเรียกข้อมูลมาจากที่จัดเก็บหลายๆ ฐานข้อมูล จึงไม่ประสบความสำเร็จ

ี ปี พ.ศ. 2523 ฐานข้อมูลมีการพัฒนาให้มีศักยภาพมากขึ้น ได้มีการนำระบบจัดการ ฐานข้อมูลเชิงสัมพันธ์ (Relational Database Management System – RDBMS) เป็นแบบจำลอง ข้อมูลชนิดขั้นสูง (advanced data models) โดยพัฒนามาจากฐานข้อมูลเชิงสัมพันธ์ และ ได้นำหลักการ ที่นักวิจัยจากเอ็มไอทีคิดค้นในตอนต้นมาออกแบบส่วนของการเก็บข้อมูล (data capture) การเข้าถึง ข้อมูล (data access) การกา หนดไดเร็กทอรี่ (directory) และการให้บริการแก่ผู้ใช้ (user services) ซึ่งส่วน

ึการนำเข้าข้อมูล นับเป็นส่วนที่เกี่ยวข้องกับจานข้อมูลปฏิบัติการ ส่วนการเข้าถึงข้อมูล เป็นส่วน ของกระบวนการวิเคราะห์ข้อมูล ซึ่งโครงสร้างนี้เริ่มเป็ นการพัฒนาคลังข้อมูลขึ้นมาอีกระดับหนึ่ง ปี พ.ศ. 2531 ถึงพ.ศ. 2534 ได้มีการน าเทคโนโลยีการท าคลังข้อมูล (Data

warehousing) การทำเหมืองข้อมูล (Data mining) ฐานข้อมูลหลายมิติ (multidimensional databases) และฐานข้อมูลบนเว็บ (web databases) มาใช้ในธุรกิจ

ทั้งนี้ ถ้าพิจารณาเฉพาะส่วนของสารสนเทศในคลังข้อมูล พบว่ามีวิวัฒนาการใน อีกรูปแบบหนึ่ง

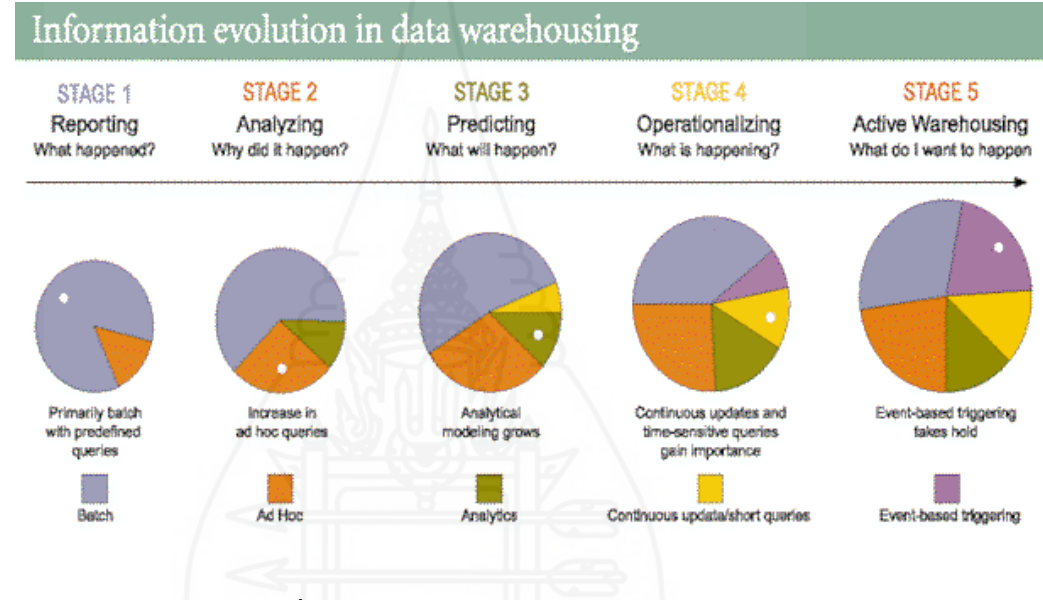

ภาพที่ 2.1วิวัฒนาการของสารสนเทศในคลังข้อมูล

ที่มา: http://dssresources.com/papers/features/brobst&rarey01062003.html Retrieved July 25,2014

ียุคที่ 1 สารสนเทศในคลังข้อมูลที่รวบรวมไว้ ถูกนำไปใช้เพื่อแสดงรายงานเป็นระยะๆ ว่าเกิดอะไรขึ้น เช่น ในช่วงไตรมาสแรกของปี ได้รายได้เท่าไหร่ เป็นต้น

ยุคที่ 2 เริ่มมีการวิเคราะห์สารสนเทศในคลังข้อมูลแบบทันทีทันใด สามารถตอบ คำถามว่าทำไมถึงเกิดเหตุการณ์นั้นขึ้น โดยการใช้โอแล็ป (Online Analytical Processing – OLAP) มาช่วยวิเคราะห์

ยุคที่ 3 น าสารสนเทศในคลังข้อมูลมาใช้วิเคราะห์เพื่อการพยากรณ์โดยใช้หลักการของ เหมืองข้อมูลมาช่วยวิเคราะห์ เช่น ความต้องการสินค้าของลูกค้า เป็นต้น

ยุคที่ 4 นำสารสนเทศในคลังข้อมูลมาใช้วิเคราะห์มากขึ้นอย่างต่อเนื่อง เพื่อสามารถ ตอบได้ว่าจะเกิดอะไรขึ้นในอาทิตย์หน้า

ยุคที่ 5 นำสารสนเทศในคลังข้อมูลมาใช้วิเคราะห์เพื่อกำหนดสิ่งที่จะเกิดขึ้นในอนาคต โดยผ่านระบบที่มีการติดต่อสื่อสารที่โต้ตอบกัน (Interactive) โดยตรง

### **2.2 กระบวนการในการพัฒนาคลังข้อมูล**

เนื่องจากข้อมูลพื้นฐานของฐานข้อมูลในคลังข้อมูลประกอบด้วยข้อมูลจำนวน มากจะต้องมีการออกแบบคลังข้อมูลเพื่อรวบรวมข้อมูลและวิเคราะห์หารูปแบบข้อมูลในคลังข้อมูล (สุวรรณี อัศวกุลชัย, 2555: 20)

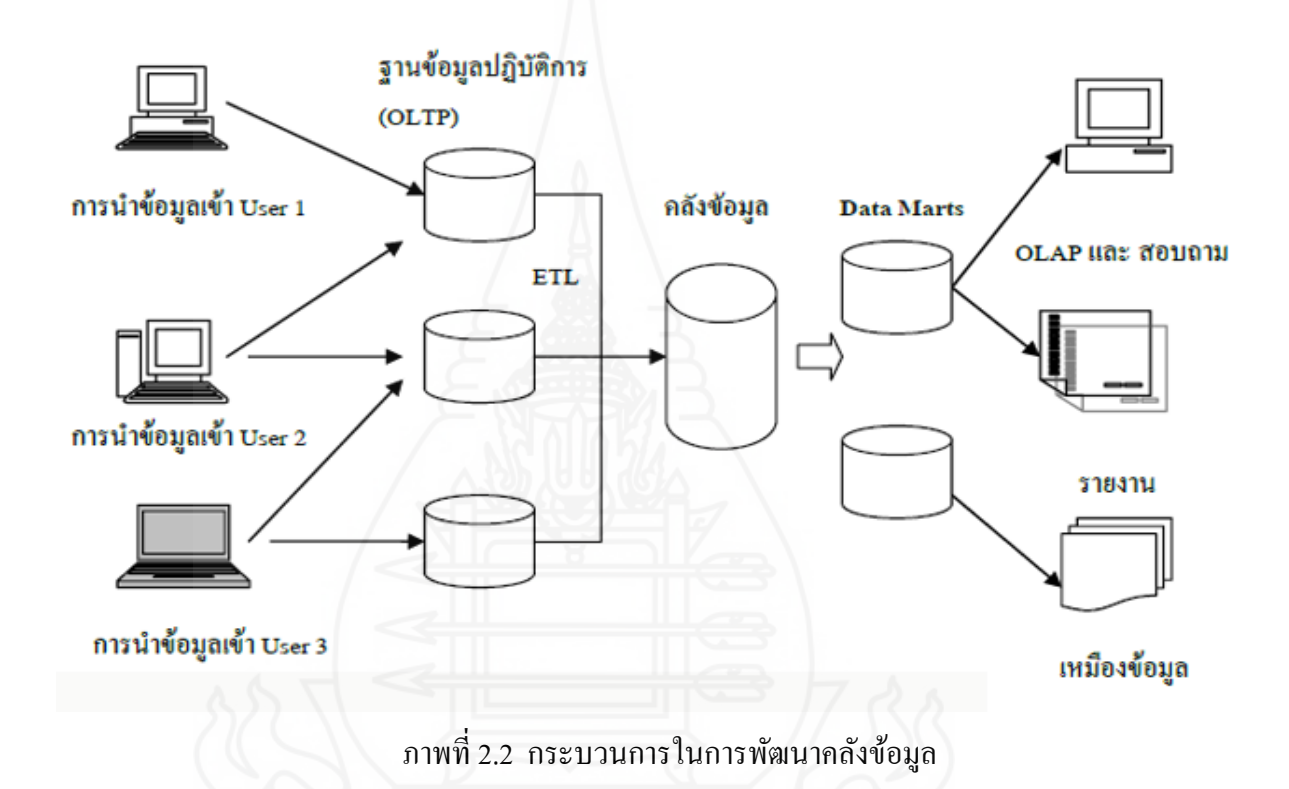

### **2.3 สถาปัตยกรรมคลังข้อมูล (Data Warehouse Architecture - DWA)**

DWA เป็ นโครงสร้างมาตรฐานที่ใช้อธิบาย เพื่อให้เข้าใจแนวคิด และกระบวนการ ึ ของคลังข้อมูลนั้นๆ ซึ่งโดยทั่วไปแล้วคลังข้อมูลแต่ละระบบอาจจะมีรูปแบบที่ไม่เหมือนกันได้ ี เพื่อให้เหมาะสมกับองค์กรนั้นๆ (เลิศ เลิศศิริ โสภณ, 2541: 95) ทั้งนี้ส่วนประกอบต่างๆ ภายใน DWA ที่ส าคัญ ได้แก่

2.3.*1 Operational database หรือ external database layer ทำหน้าที่จัดการกับข้อมูล* ในระบบงานปฏิบัติการหรือแหล่งข้อมูลภายนอกองค์กร

*2.3.2 Information access layer* เป็ นส่วนที่ผู้ใช้ปลายทางติดต่อผ่านโดยตรง ประกอบด้วยฮาร์ดแวร์และซอฟต์แวร์ ที่ใช้ในการแสดงผลเพื่อการวิเคราะห์ โดยมีเครื่องมือช่วย ี่ เป็นตัวกลางที่ผู้ใช้ใช้ติดต่อกับคลังข้อมูล โดยในปัจจุบันเครื่องมือที่ได้รับความนิยมเพิ่มขึ้นอย่าง รวดเร็วนั่นคือ Online Analytical Processing Tool หรือ OLAP tool ซึ่งเป็นเครื่องมือที่มีความสามารถใน การวิเคราะห์ที่ซับซ้อน และแสดงข้อมูลในรูปแบบหลายมิติ

2.3.3 *Data access layer* เป็นส่วนต่อประสานระหว่าง Information access layer กับ operational layer

2.*3.4 Data director (metadata) layer* เพื่อให้เข้าถึงข้อมูล ได้ง่ายขึ้น และเป็นการ เพิ่มความเร็วในการเรียกและดึงข้อมูลของคลังข้อมูล

*2.3.5 Process management layer* ทำหน้าที่จัดการกระบวนการทำงานทั้งหมด

2.3.6 *Application messaging layer* เป็นมิดเดิลแวร์ทำหน้าที่ในการส่งข้อมูล ึภายในองค์กรผ่านทางเครือข่าย

*2.3.7 Data warehouse (physical) layer* เป็ นแหล่งเก็บข้อมูลของทั้ง Information data และ External data ในรูปแบบที่ง่ายแก่การเข้าถึงและยืดหยุนได้ ่

*2.3.8 Data staging layer* เป็ นกระบวนการแกไข และดึงข้อมูลจาก ้ External database

### **2.4 เทคนิคในการสร้างคลังข้อมูล**

การเคลื่อนที่ของข้อมูลในคลังข้อมูล ข้อมูลที่จะจัดเก็บภายในคลังข้อมูลมีการ เคลื่อนที่ของข้อมูล (Information flow) 5 ประเภท (www.gotoknow.org/posts/452189) ดังนี้

*2.4.1 in flow* คือการนำข้อมูลจากฐานข้อมูลอื่นเข้าสู่คลังข้อมูลทั้งฐานข้อมูล ภายในและภายนอกองค์กร โดยในขั้นนี้อาจมีการเปลี่ยนแปลงโครงสร้างข้อมูล การทำ demoralize ึ การลบหรือเพิ่มฟิลด์เพื่อให้ข้อมูลทั้งหมดอยู่ในเนื้อหาที่สนใจเดียวกัน ในขั้นตอนนี้อาจใช้เครื่องมือ ที่เรียกวา ่ Data Warehouse Tool

*2.4.2 up flow* เมื่อข้อมูลที่เราต้องการอยู่ในคลังข้อมูลแล้วในบางครั้งอาจต้องมี การเพิ่มคุณค่าให้กับข้อมูลด้วยเพื่อให้ข้อมูลอยู่ในรูปแบบที่เป็นประโยชน์มากที่สุดต่อการนำ เครื่องมือมาใช้ ซึ่ งได้แก่การจัดกลุ่มข้อมูลหาค่าทางสถิติที่ซับซ้อน จัดข้อมูลให้อยู่ในรูปแบบหรือ เทมเพลตมาตรฐาน

*2.4.3 down flow* เป็นขั้นตอนของการปรับปรุงเปลี่ยนแปลงข้อมูลที่เก่า และ ไม่อยู่ ในเนื้อหาที่องค์กรสนใจออกไปจากคลังข้อมูลขององค์กร

*2.4.4 out flow* เป็นขั้นที่ผู้ใช้เรียกใช้ข้อมูลในคลังข้อมูลผ่านเครื่องมือต่างๆ โดย การเรียกใช้อาจมีเพียงขอเรียกเป็นครั้งคราวเป็นประจำทุกวัน/เดือน หรือแม้กระทั่งต้องการแบบ ทันที

*2.4.5 Meta flow* ข้อมูลที่จัดเก็บในคลังข้อมูลจะถูกทำข้อมูลไว้อีกชุดหนึ่ง เป็น ้ แหล่งที่มาของข้อมูลนั้น หรือแม้กระทั่งที่อยู่ของข้อมูลนั้นในคลังข้อมูลและข้อมูลอื่นที่เกี่ยวข้อง

### **2.5 วิธีการออกแบบคลังข้อมูล**

วิธีการนี้ถูกเสนอโดย Kimball ในปี 1996 เรียกว่าระเบียบวิธี 9ขั้น หรือ Nine - Step Methodology (Connolly, 2002: 922) โดยวิธีการนี้เริ่มจากการออกแบบจากส่วนยอยที่แสดงถึง ่ แต่ละระบบงานขององค์กร หรือเรียกอีกอย่างหนึ่งว่าดาต้ามาร์ท (Data mart) โดยเมื่อออกแบบแต่ ้ ละส่วนสำเร็จแล้ว จึงนำมารวมกันเป็นคลังข้อมูลขององค์กรในขั้นสุดท้าย ซึ่งขั้นตอนทั้ง 9 ขั้นตอน มีรายละเอียดดังนี้

*2.5.1 ก ำหนดดำต้ำมำร์ท* คือการเลือกวาจะสร้างดาต้ามาร์ทของระบบงานใดบ้าง ่ และระบบงานใดเป็ นระบบงานแรกโดยองค์กรจะต้องสร้าง E - R model ที่รวมระบบงานทุกระบบ ขององค์กรไว้ แสดงการเชื่อมโยงของแต่ละระบบงานอย่างชัดเจน และสิ่งที่ต้องคำนึงถึงในการ เลือกระบบงานที่จะเป็ นดาต้ามาร์ทแรกนั้น มี 3 ปัจจัยที่เกี่ยวข้อง ได้แก่ จะต้องสามารถพัฒนา ้ออกมาได้ทันตามเวลาที่ต้องการ โดยอยู่ในงบประมาณที่กำหนดไว้และต้องตอบปัญหาทางธุรกิจ ให้แก่องค์กรได้ ดังนั้นดาต้ามาร์ทแรกควรจะเป็นของระบบงานที่นำรายได้เข้ามาสู่องค์กร เช่น ระบบงานขาย เป็นต้น

*2.5.2 กำหนด Fact Table* ของดาต้ามาร์ท คือการกำหนดเนื้อหาหลักที่ควรจะเป็น ของดาต้ามาร์ท โดยการเลือกเอนทิตีหลักและกระบวนการที่เกี่ยวกับเอนทิตีนั้นๆ ออกมาจาก E - R model ขององค์กร นั่นหมายถึงว่าจะทำให้เราทราบถึง Dimension Table ที่ควรจะมีด้วย

*2.5.3 ก ำหนดแอตทริบิวต์ที่จ ำเป็ นของแต่ละ Dimension Table*คือการกาหนด แอ ิตทริบิวต์ที่บอกหรืออธิบายรายละเอียดของ dimension ได้ ทั้งนี้แอตทริบิวต์ที่เป็น primary key ควร เป็นค่าที่คำนวณได้ กรณีที่มีดาต้ามาร์ทมากกว่าหนึ่งดาต้ามาร์ทมี dimension เหมือนกัน นั่นหมายถึงว่า แอตทริบิวต์ใน dimension นั้นจะต้องเหมือนกันทุกประการ แต่นั่นก็ไม่อาจจะแก้ไขปัญหาการ ้จัดเก็บข้อมูลซ้ำซ้อน อันจะนำมาสู่ความแตกต่างกันของข้อมูลชุดเดียวกัน ปัญหานี้จึงเป็นการดีที่จะ ู้มีการใช้ Dimension Table ร่วมกันในแต่ละ Fact Table ที่จำเป็นต้องมี dimension ดังกล่าว โดยเรียก Dimension Table ลักษณะแบบนี้ว่า conformed และเรียก Fact Tableวา ่ fact constellation เราสามารถ กาหนดข้อดีของการใช้ Dimension Table ร่วมกนได้ดังนี ั ้

1) แน่ใจได้ว่าในแต่ละรายงานจะออกมาสอดคล้องกัน

- 2) สามารถสร้างดาต้ามาร์ทในเวลาต่างๆ กนได้ ั
- 3) สามารถเข้าถึงดาต้ามาร์ทโดยผู้พัฒนากลุ่มอื่นๆ
- 4) สามารถรวบรวมดาต้ามาร์ทหลายๆ อันเข้าด้วยกนั

### 5) สามารถออกแบบคลังข้อมูลร่วมกนได้ ั

*2.5.4 ก ำหนดแอตทริบิวต์ที่จ ำเป็ นใน Fact Table* โดยแอตทริบิวต์หลักใน Fact Table จะมาจาก primary keyในแต่ละ Dimension Table นอกจากนี้แล้ว ยังสามารถมีแอตทริบิวต์ที่ จำเป็นอื่นๆ ประกอบอยู่ด้วย เช่นแอตทริบิวต์ที่ได้จากการคำนวณค่าเบื้องต้นที่จำเป็นสำหรับการคง ้ อยู่ของแอตทริบิวต์อื่นใน Fact Table เรียกอีกอย่างหนึ่งว่า Measure การกำหนดแอตทริบิวต์นี้ไม่ ้ ควรจะเลือกแอตทริบิวต์ที่คำนวณค่าไม่ได้ เช่นเป็นตัวหนังสือหรือไม่ใช่ตัวเลข เป็นต้น และไม่ควร เลือกแอตทริบิวต์ที่ไม่เกี่ยวข้องกับเนื้อหาของ Fact Table ที่เราสนใจด้วย

*2.5.5 จัดเก็บค่ำกำรค ำนวณเบื้องต้นใน Fact Table* คือการจัดเก็บค่าที่ได้จากการ ค านวณให้เป็ นแอตทริบิวต์หนึ่งใน Fact Table ถึงแม้วาจะสามารถหาค ่ ่าได้จากแอตทริบิวต์อื่นๆ ก็ตาม ้ทั้งนี้เพื่อให้การสอบถามมีประสิทธิภาพมากขึ้น สามารถทำงานด้วยความเร็วที่เพิ่มขึ้น เนื่องจากไม่ ้ ต้องคำนวณค่าใหม่ทั้งหมด ถึงแม้ว่าจะเกิดความซ้ำซ้อนของข้อมูลในการจัดเก็บบ้างก็ตาม

*2.5.6 เขียนค ำอธิบำยของ Dimension Table* ทั้งนี้ก็เพื่อให้ผู้ใช้สามารถใช้งาน ิดาต้ามาร์ทได้อย่างมีประสิทธิภาพเพราะเกิดความเข้าใจอย่างดีในส่วนต่างๆ

*2.5.7 ก ำหนดระยะเวลำในกำรจัดเก็บข้อมูลในฐำนข้อมูล*โดยอาจจะเป็ นการจัดเก็บ ้ เพียงช่วงระยะเวลา 1 - 2 ปี หรือนานกว่านั้น ขึ้นอยู่กับความต้องการขององค์กร เนื่องจากองค์กรแต่ ้ ละประเภทมีความต้องการในการจัดเก็บข้อมูลต่างช่วงเวลากัน ทั้งนี้ขึ้นอยู่กับความจำเป็นหรือ ข้อกำหนดในการดำเนินธุรกิจมีข้อสังเกตอยู่ 2 ประการที่น่าสนใจและสำคัญสำหรับการออกแบบ แอตทริบิวต์ในเรื่องของการจัดเก็บข้อมูล ดังนี้

1) ข้อมูลที่ถูกจัดเก็บไว้นานเกินไปมักเกิดปัญหาการอ่าน หรือแปลข้อมูล นั้นๆ จากแฟ้มหรือเทปเก่า

2) เมื่อมีการนำรูปแบบเก่าของ Dimension Table มาใช้อาจเกิดปัญหาการ เปลี่ยนแปลงของ dimensionอยางช้าๆ ได้ ่

*2.5.8 กำรติดตำมปัญหำกำรเปลี่ยนแปลงของ dimension*คือ การเปลี่ยนแอตทริบิวต์ ของ Dimension Table เก่ามาใช้แล้วส่งผลกระทบต่อข้อมูลปัจจุบันของ Dimension Table โดยสามารถ แบ่งประเภทของปัญหาที่เกิดได้เป็น 3 ประเภท ดังนี้

1) เกิดการเขียนทับข้อมูลใหม่โดยข้อมูลเก่า

- 2) เกิดเรคอร์ดใหม่ๆ ขึ้นใน Dimension
- 3) เกิดเรคอร์ดที่มีทั้งค่าเก่าและใหม่ปนกับไป

*2.5.9**ก ำหนดคิวรีเป็ นกำรออกแบบด้ำนกำยภำพ* เพื่อให้ผู้ใช้เกิดความสะดวกใน การใช้งานและสามารถทำงานได้อย่างมีประสิทธิภาพเมื่อดำเนินการทั้ง 9 ขั้นตอนสำหรับแต่ละ ดาต้ามาร์ทเสร็จแล้ว จึงจะนำทั้งหมดมารวมกันเป็นภาพของคลังข้อมูลขององค์กรต่อไป

### **2.6 การแปลงข้อมูลเข้าส่ดาต้ามาร์ท ู**

เมื่อเราออกแบบฐานข้อมูลส าหรับแต่ละดาต้ามาร์ทเสร็จแล้ว ขั้นตอนต่อไปที่ ส าคัญยิ่งก็คือการน าข้อมูลจากแหล่งข้อมูลไปแปลงให้อยู่ในแพลตฟอร์มของฐานข้อมูลที่ได้ ออกแบบไว้ นันก่ ็คือการแปลงข้อมูล หรือ Extraction Transformation and Loading (ETL) นันเอง ่ โดยที่คุณภาพของการแปลงข้อมูลเป็นสิ่งที่สำคัญมากสำหรับการสร้างคลังข้อมูล ความซับซ้อนของ ึ การแปลงข้อมูลและ โครงสร้างของข้อมูลจะแตกต่างกันไปตามคลังข้อมูลที่แต่ละองค์กรต้องการ โดยที่การแปลงข้อมูล

หมายรวมตั้งแต่การวิเคราะห์แหล่งข้อมูล กาหนดการส ่งข้อมูลรวบรวมหรือสร้าง ข้อมูลภายนอก วางแผนและสร้างรูทีนของการแปลงข้อมูล และตรวจสอบความถูกต้องของข้อมูล ที่ได้ (นงลักษณ์ พลอยปลื้ม, 2540: 126) สามารถสรุปเป็นขั้นตอนได้ดังนี้

2.6.1 *วิเคราะห์แหล่งข้อมูล* เช่น ปริมาณของข้อมูล จำนวนและชนิดของการเข้า ถึงแหล่งข้อมูล แพลตฟอร์มและภาษาโปรแกรมที่ใช้ เป็นต้น

*2.6.2 ย้ำยข้อมูลที่ต้องกำรจำกระบบเดิม* มาไว้ในบริเวณที่ใช้ปรับแต่งข้อมูลหรือ เรียกบริเวณนี้ว่า staging area เพื่อนำมาเลือกเฉพาะส่วนที่ต้องการแปลงข้อมูลและตรวจสอบความ ถูกต้อง หรือการท าความสะอาดข้อมูล

*2.6.3 ก ำหนด primary key ของ Fact Table* และ Dimension Table และกาหนด foreign key ระหว่าง Fact Table กับ Dimension Table

*2.6.4 ย้ำยข้อมูลที่ท ำควำมสะอำดแล้ว*จาก staging areaลงสู่เซิร์ฟเวอร์ของดาต้ามาร์ท *2.6.5 สร้ำง metadata ของแต่ละดำต้ำมำร์ท* โดยเก็บรายละเอียดของข้อมูลการอัป เดตและส่งออกไปไว้ในดาต้ามาร์ท

*2.6.6 ตรวจสอบควำมถูกต้องของข้อมูล* ซึ่งจะต้องกระท าตลอดทั้งกระบวนการ แปลงข้อมูลจะท าได้ดังนี้

1) ตรวจสอบผลรวมทั้งหมดของจำนวนข้อมูลที่ดึงมาจากแหล่งข้อมูลที่เพิ่ม

เข้าไป

่ 2) ตรวจแก้ข้อมูลในระบบเดิมของแหล่งข้อมูล ซึ่งควรจะเก็บข้อมูลในการ ตรวจแกไว้ใน ้ Metadata ของการแปลงข้อมูลด้วย

3) ตรวจสอบค่าของข้อมูลให้ถูกต้องในกระบวนการรวบรวมข้อมูล

4) ตรวจสอบผลรวมของข้อมูลหลังจากการย้ายข้อมูลลงสู่ดาต้ามาร์ทแล้ว

### **3. ทฤษฏีเหมืองข้อมูล(Data Mininig)**

การท าเหมืองข้อมูลคือการค้นหาความรู้ในคลังข้อมูล (อังกฤษ: Knowledge Discovery in Databases - KDD) เป็ นเทคนิคเพื่อค้นหารูปแบบ (Pattern) จากข้อมูลจ านวนมหาศาลโดยอัตโนมัติ โดยใช้ขั้นตอนวิธีจากวิชาสถิติ การเรียนรู้ของเครื่อง และ การรู้จำแบบ หรือในอีกนิยามหนึ่ง การทำ ี่ เหมืองข้อมูล คือ กระบวนการที่กระทำกับข้อมูล (โดยส่วนใหญ่จะมีจำนวนมาก) เพื่อค้นหารูปแบบ แนวทาง และความสัมพันธ์ที่ซ่อนอยู่ในชุดข้อมูลนั้น โดยอาศัยหลักสถิติ การรู้จำ การเรียนรู้ของ เครื่อง และหลักคณิตศาสตร์

[http://en.wikipedia.org/wiki/International\\_Statistical\\_Classification\\_of\\_Diseases\\_and\\_Related\\_H](http://en.wikipedia.org/wiki/International_Statistical_Classification_of_Diseases_and_Related_Health_Problems) [ealth\\_Problems](http://en.wikipedia.org/wiki/International_Statistical_Classification_of_Diseases_and_Related_Health_Problems) July 24,2014

เหมืองข้อมูลเป็ นเทคโนโลยีที่ช่วยให้การวิเคราะห์ข้อมูลท าได้โดยอัตโนมัติและมี ประสิทธิภาพสูง ซึ่งส่งผลให้มีการนำเหมืองข้อมูลไปใช้อย่างแพร่หลายในทุกวงการ โดยเฉพาะ กรณีที่ข้อมลมีขนาดใหญ่มาก โดยระบบคอมพิวเตอร์จะทำหน้าที่ค้นหาแนวโน้มและลักษณะที่ น่าสนใจต่างๆ ที่ปรากฏในข้อมูล ตลอดจนวิเคราะห์ความสัมพันธ์ระหว่างข้อมูลนั้น ซึ่งจะช่วยให้ สามารถพยากรณ์แนวโน้มของข้อมูลใหม่ที่จะเกิดขึ้นในอนาคตได้ รวมถึงเข้าใจความสัมพันธ์ที่ เชื่อมโยงข้อมูลแต่ละกลุ่มเข้าด้วยกัน (Nicholson, 2003)

การทำเหมืองข้อมูล เป็นกระบวนการในการค้นหาความสัมพันธ์ใหม่ระหว่างข้อมูล ้ ค้วยกันรวมทั้งแพทเทิร์นและแนวโน้มโดยการกลั่นกรองข้อมูลปริมาณมหาศาลที่จัดเก็บอยู่ ค้วย การใช้เทคโนโลยีการรู้จ าแพทเทิร์น ความรู้ทางสถิติและคณิตศาสตร์มาประยุกต์เข้าด้วยกัน (Gartner Group www.gartner.com อ้างใน Larose (2005) "Discovering Knowledge in Data: An Introduction to Data Mining" )

้ จากความหมายของการทำเหมืองข้อมูลที่กล่าวข้างต้นได้ว่า การทำเหมืองข้อมูล หมายถึง กระบวนการค้นหาความรู้ (Knowledge) ซึ่ งเป็ นรูปแบบและความสัมพันธ์ที่น่าสนใจที่มีอยู่ใน ้ข้อมูลจากฐานข้อมูลที่มีขนาดใหญ่ซับซ้อน โดยมี อัลกอริทึม ให้เลือกหลากหลายวิธี เป็นขั้นตอน ้วิธีการ ค้นหารูปแบบ แนวทาง และความสัมพันธ์ที่ซ่อนอยู่ในชุดข้อมูลนั้น โดยอาศัยหลักสถิติ การ รู้จ าแพทเทิร์น การเรียนรู้ของเครื่อง และหลักคณิตศาสตร์ ซึ่งจะช่วยให้สามารถพยากรณ์แนวโน้ม ของข้อมูลใหม่ที่จะเกิดขึ้น ในอนาคตได้ รวมถึงเข้าใจความสัมพันธ์ที่เชื่อมโยงข้อมูลแต่ละกลุ่มเข้า ด้วยกัน การค้นหาความสัมพันธ์ (Association) การจัดหมวดหมู่ (Classification) การรวมกลุ่ม (Clustering) การทำนายล่วงหน้า (Prediction) โดยมีขั้นตอนในการทำเหมืองข้อมูล ดังภาพที่ 2.3

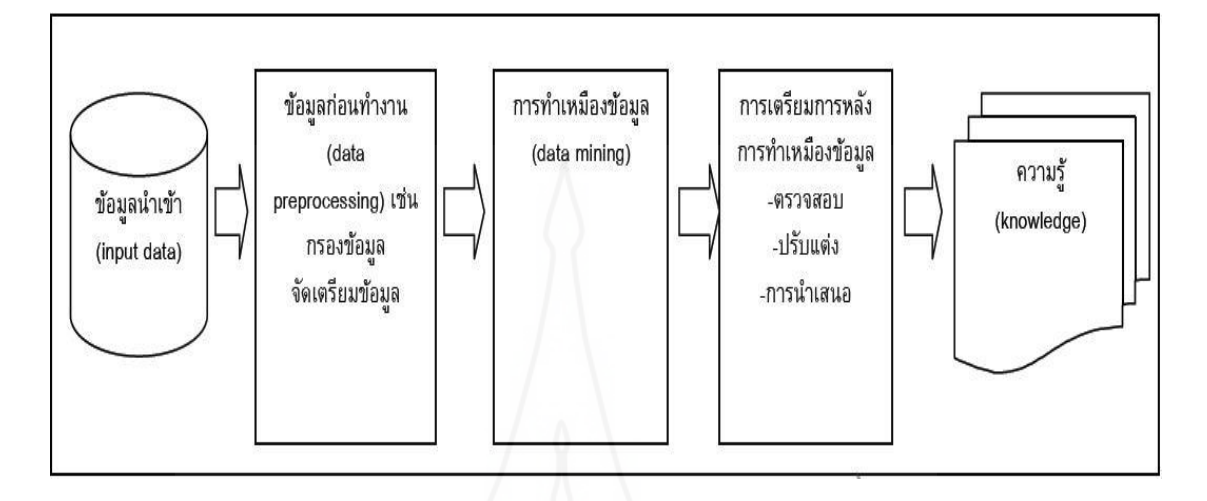

## ภาพที่ 2.3 การค้นหาความรู้ด้วยการท าเหมืองข้อมูล

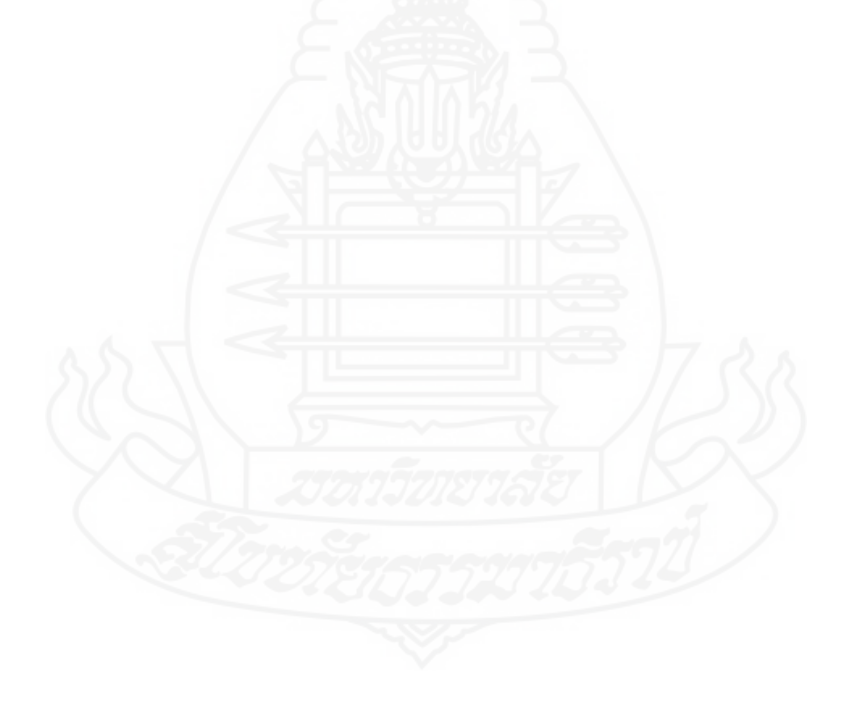

### **3.1 สถาปัตยกรรมระบบเหมืองข้อมูล**

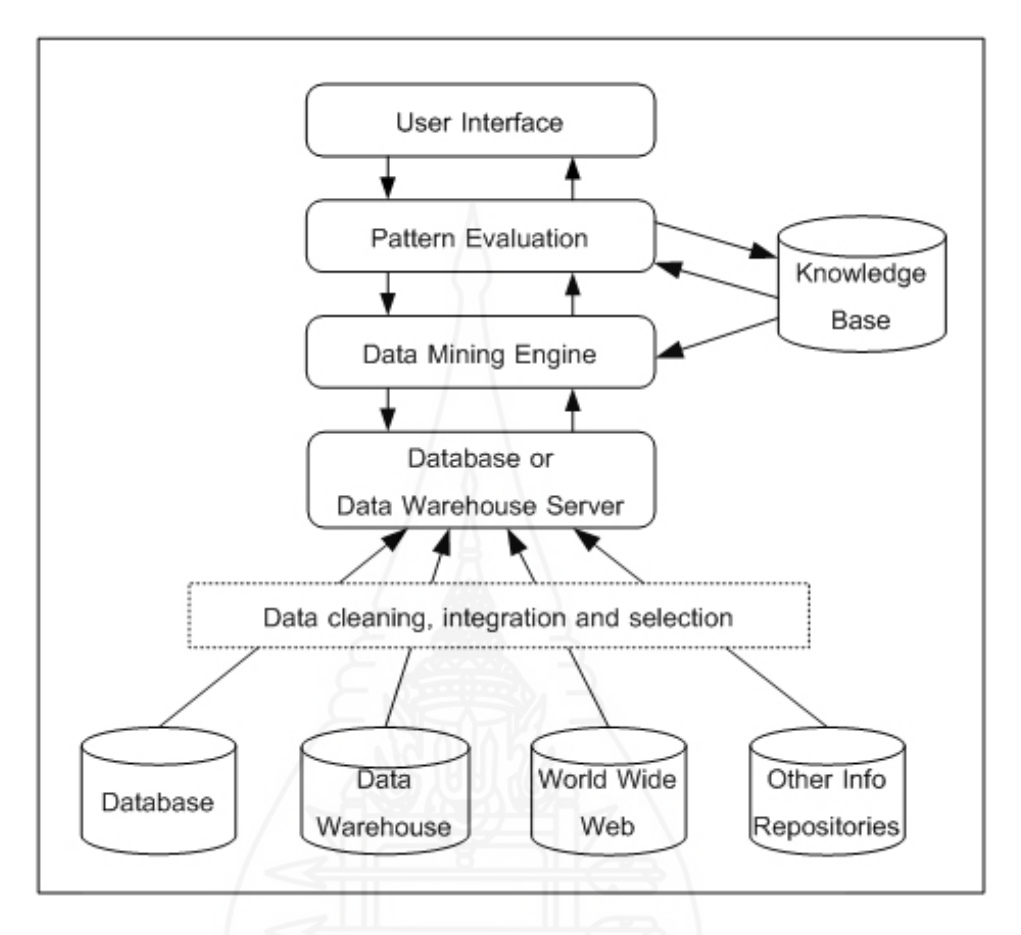

ภาพที่ 2.4 สถาปัตยกรรมระบบเหมืองข้อมูล

ที่มา [: http://siripornk.blogspot.com/2010/08/data-mining.html](http://siripornk.blogspot.com/2010/08/data-mining.html%20%20June%2024,%20%202014) June 24, 2014

*3.1.1**แหล่งข้อมูลที่ใช้ท ำเหมืองข้อมูล (Data Sources)* เป็ นแหล่งข้อมูลที่มีการจัดเก็บ ่ ไว้อยู่ในฐานข้อมูล โดยอาจอยู่ในรูปของภาพยนต์ เสียง รูปภาพ แผนภาพ ่ ฐานข้อมูล เป็นต้น การทำ ้ เหมืองข้อมูลต้องการค้นหาความรู้ที่ซ่อนเร้นอยู่ ซึ่งมีขั้นตอนการดำเนินการเพื่อให้ข้อมูลอยู่ใน ี สภาพที่พร้อมใช้งาน การคัดเลือกข้อมูลตามความต้องการใช้ในการทำเหมืองข้อมูล การทำความ สะอาดข้อมูล (Data Cleaning) เป็ นการจัดการข้อมูลที่ไม่สมบูรณ์ ไม่ถูกต้อง รายละเอียดขาดหายไป เนื้อหาข้อมูลขัดแย้งกนเอง ั

*1) การบูรณาการข้อมูล (Data Integration)*การน าข้อมูลจากแหล่งต่างๆ ที่สัมพันธ์ ึกันมาไว้ในที่เดียวกัน จำเป็นต้องปรับเปลี่ยนรูปแบบให้เป็นรูปแบบเดียวกัน

*2) การคัดเลือกข้อมูล (Data Selection/Extraction)* เป็ นการน าข้อมูลที่ต้องการ มาใช้งานมาจัดเก็บตามความต้องการใช้ในการท าเหมืองข้อมูล

*3.1.2**คลังข้อมูล (Data Warehouse Server)* เป็ นระบบแม่ข่ายที่ใช้จัดเก็บข้อมูล เพื่อรองรับข้อมูลทั้งหมดในการท าเหมืองข้อมูล

*3.1.3**ฐำนควำมร้ (ู Knowledge Base)* หมายถึง ความรู้ความเข้าใจในสิ่งหรือเรื่องที่ ต้องการวิเคราะห์หรือค้นหา ความรู้ความเข้าใจเหล่านี้เกิดจากการเรียนรู้และประสบการณ์ในเรื่อง ้ดังกล่าว มีความเข้าใจในธรรมชาติของข้อมูลที่มีอยู่และความรู้ในการเลือกวิธีการทำเหมืองข้อมูล ่ ได้อย่างเหมาะสมกับลักษณะงานหรือข้อมูลที่ต้องการดำเนินการ

*3.1.4**กลไกกำรท ำเหมืองข้อมูล (Data Mining Engine)* เป็ นวิธีการท าเหมืองข้อมูล ได้แก่ การกำหนดคุณสมบัติข้อมูล การวิเคราะห์ความสัมพันธ์ของข้อมูล การจำแนกหมวดหมู่ การ ้จัดกลุ่ม การค้นหาความผิดปกติของข้อมูล และเครื่องมือที่ใช้ในการทำเหมืองข้อมูลแต่ละประเภท เช่น วิธีการทางสถิติ

 *3.1.5**ส่วนประเมินรูปแบบ (Pattern Evaluation Module)* ในการท าเหมืองข้อมูล ี สิ่งที่สำคัญคือ การสร้างแบบจำลองหรือตัวแบบ (Model) เพื่อแสดงถึงสมมติฐาน ได้อย่างชัดเจนให้ สามารถค้นพบความรู้จากแบบจำลองที่ทำขึ้นมาได้ ทั้งนี้แบบจำลองที่ทำขึ้นควรต้องมีความ เหมาะสมในการพยากรณ์ได้ และเครื่ องมือหรื อกลไกเหล่านี้ ยังใช้ตรวจสอบและประเมิน แบบจ าลองที่จัดท าขึ้นมาด้วย เพื่อให้ผลลัพธ์ที่ได้มีความน่าเชื่อถือ เหมาะสม และถูกต้องมากที่สุด

### *3.1.6 ส่วนที่ใช้ติดต่อกับผ้ใช้งำน ( ู User Interface)*แบ่งเป็ น

1) ส่วนรองรับการป้ อนค าสั่งเข้าของผู้ใช้งาน เช่น การค้นหา การใส่เงื่อนไข การท าเหมืองข้อมูล

2) ส่วนนำเสนอผลลัพธ์ที่ได้จากการทำเหมืองข้อมูลในรูปแบบต่างๆ เช่น ตาราง แผนภูมิ และรูปแบบความสัมพันธ์ของข้อมูลที่ค้นหา

### **3.2 ประเภทการท าเหมืองข้อมูล**

ึการทำเหมืองข้อมูลเป็นการค้นหารูปแบบที่เกิดขึ้นกับข้อมูลที่สนใจ ซึ่งแบ่งตาม ลักษณะงานที่ดำเนินการ (Data mining Operation/Functionality) เป็นประเภทต่างๆ ได้ดังนี้ (วิภา เจริญภัณฑารักษ์, 2555)

*3.2.1 การค้นหาคุณลักษณะ/รายละเอียดของข้อมูล* เป็นการค้นหาคุณลักษณะเฉพาะ ของข้อมูล (Class/Concept description) ที่เราให้ความสนใจหรือต้องการดำเนินการ เพื่อเข้าใจใน รายละเอียดที่เกี่ยวข้องกับข้อมูลเหล่านั้น การทำเหมืองข้อมูลประเภทนี้ แบ่งได้ 2 ลักษณะ คือ *1)การก าหนดคุณลักษณะเฉพาะข้อมูล (Data Characterization)* เป็ นการค้นหา

คุณลักษณะเฉพาะของข้อมูล เพื่ออธิบายรายละเอียดเจาะลึกของข้อมูลนั้น ท าให้เข้าใจภาพรวมของ ข้อมูลในเรื่องนั้น ตัวอย่างเช่น การค้นหาคุณลักษณะ/ประวัติของลูกค้า (Customer Profile) ที่ซื้อ

์ สินค้ากับบริษัท "STOU Electronics" มากกว่า \$1,000 ต่อปี โดยใช้คำสั่งเอสคิวแอล (SOL) เพื่อคัด ึกรองข้อมูลที่ต้องการในเบื้องต้น พบว่า ลูกค้ามีอายุระหว่าง 40-50 ปี มีงานทำ และมีประวัติ/เครดิต (Credit Rating) อยู่ในระดับดี เป็นต้น

*2)การก าหนดคุณลักษณะแตกต่าง (Data Discrimination)* เป็ นการค้นหา และศึกษารายละเอียดของข้อมูลที่เราสนใจเปรียบเทียบกับข้อมูลเดิมที่มีคุณสมบัติที่แตกต่างหรือ ้ ตรงกันข้าม ซึ่งการเปรียบเทียบข้อมูล มักแบ่งเป็น 2 กลุ่มคือ กลุ่มหลัก และกลุ่มที่แตกต่าง ทั้งนี้ผู้ทำ เหมืองข้อมูลต้องเป็นผู้กำหนดเงื่อนไขเอง เช่น การศึกษาเปรียบเทียบรายละเอียดข้อมูลของกล่ม ลูกค้าที่ซื้อสินค้ากับบริษัท STOU Electronics มากกว่า 3 ครั้งต่อเดือน เทียบกับกลุ่มลูกค้าที่ซื้อ สินค้าน้อยกว่า 3ครั้งต่อปี เป็นต้น ผลที่ได้จากการค้นหารายละเอียดคือประวัติการซื้อสินค้าของ ิลูกค้า เช่น กลุ่มที่ซื้อสินค้าประจำ จะเป็นผู้มีอายุระหว่าง 20-40 ปี จบการศึกษาระดับปริญญาตรี ้ ขณะที่กลุ่มที่แตกต่าง จะมีประวัติของลูกค้าที่มีอายุต่ำกว่า 20 หรือ มากกว่า 60 ปี และจบการศึกษา ่ ในระดับที่ต่ำกว่าปริญญาตรี เป็นต้น ทั้งนี้อาจจะใช้ข้อมูลที่จัดเก็บในคลังข้อมูลมาดำเนินการโดยใช้ ค าสั่งเอสคิวแอล (SQL) ในการค้นหาตามเงื่อนไขที่ต้องการได้ เครื่องมือหรือวิธีการในการท า เหมืองข้อมูลแบบนี้ ใช้วิธีการทางสถิติ เช่น ค่าเฉลี่ย (Mean) ค่ามัธยฐาน (Median) ค่าฐานนิยม (Mode) การหาค่าเบี่ยงเบนมาตรฐาน (Standard Deviation) การเขียนกราฟต่างๆ การหาความสัมพันธ์ ระหว่างตัวแปรที่สนใจ และการเปรียบเทียบข้อมูลด้วยตารางหลายมิติ (Multidimensional Data Cube) เป็นต้น การนำเสนอผลลัพธ์ที่ได้อาจจะเป็นแผนภูมิแบบต่างๆ เช่น แผนภูมิแท่ง เส้น และ ้วงกลม เป็นต้น

*3.2.2 กำรค้นหำควำมสัมพันธ์* เป็ นการท าเหมืองข้อมูลแบบการค้นหาความสัมพันธ์  $($  Frequent Pattern And Association) ประกอบด้วย การค้นหารูปแบบที่เกิดควบคู่กัน (Frequent Pattern) และสร้างกฎความสัมพันธ์ที่เกิดขึ้น (Association Rule) มีรายละเอียดดังนี้

1) การค้นหารูปแบบของข้อมูลที่เกิดขึ้นควบคู่ในรายการเดียวกันเสมอ (Frequent Item Set) การท าเหมืองข้อมูลประเภทนี้นิยมใช้ในการวางแผนการตลาด การวางแผนการ ้สั่งซื้อสินค้าว่าควรสั่งซื้อสินค้าใคร่วมกันบ้าง การจัดชั้นวางสินค้าอย่างเหมาะสม การจัดรายการ ส่งเสริมการขายสินค้า จึงมักนิยมเรียกการทำเหมืองข้อมูลประเภทนี้ว่า การวิเคราะห์ตะกร้าสินค้า (Market Basket Analysis) เป็นการวิเคราะห์หรือค้นหาความสัมพันธ์ข้อมูลที่เกิดควบคู่กันในแต่ละ รายการ (Transaction) เช่น เมื่อซื้อนม มักจะซื้อ ขนมปัง ไข่ ร่วมกันด้วยเสมอ เป็นต้น

2) การค้นหาความสัมพันธ์ (Association) หลังจากการค้นหารูปแบบที่เกิดขึ้น ควบคู่กน ( ั Frequent Item Set) ได้แล้ว จะสร้างกฎความสัมพันธ์ของข้อมูล (Association Rule) โดย การกำหนดค่า "Support" ซึ่งเป็นจำนวนรายการข้อมูลที่นำมาดำเนินการ และค่า "Confidence" เป็น

ค่าความน่าจะเป็ นที่ใช้ในการวิเคราะห์ความสัมพันธ์ เช่น STOU Electronics ต้องการค้นหารายการ ข้อมูล (Transaction) ในการซื้อสินค้าของลูกค้า ตามกฎความสัมพันธ์ต่อไปนี้"Buys (X, 'Computer') => Buys (X, 'Software') (Support=1%, Confidence=50%)" หมายความว่า 1% ของจำนวนทรานแซก ี ชันที่นำมาดำเนินการค้นหา (Support=1%) พบว่า โอกาสหรือความน่าจะเป็นของลูกค้าที่ซื้อ "Computer" แล้วจะซื้อ "Software" มี 50 % (Confidence=50%)ผลที่ได้ท าให้ผู้วิเคราะห์มีความเข้าใจความ เชื่อมโยงสัมพันธ์ของข้อมูลได้ดียิ่งขึ้น

ตัวอย่างของการค้นหากฎความสัมพันธ์ คือการวิเคราะห์พฤติกรรมของ ผู้บริโภค โดยการหาความสัมพันธ์ระหว่างสินค้าที่ต่างชนิดกัน แต่ลูกค้าจะเลือกซื้อไปพร้อมกัน ้ ดังภาพที่ 2.5 โดยการค้นหากฎความสัมพันธ์นี้จะช่วยทำให้ทราบว่าสินค้าใดถูกลูกค้าเลือกซื้อไปค่ ึ กันมากที่สุด และนำกฎความสัมพันธ์ที่ค้นพบนั้นมาใช้ในการปรับปรุงกลยุทธ์การขายสินค้าหรือใช้ ำไระกอบการพิจารณาในการจัดวางสินค้า ทำให้เกิดความสะดวกในการเลือกซื้อสินค้า และเป็นการ ้เพิ่มยอดจำหน่ายให้กับร้านค้า

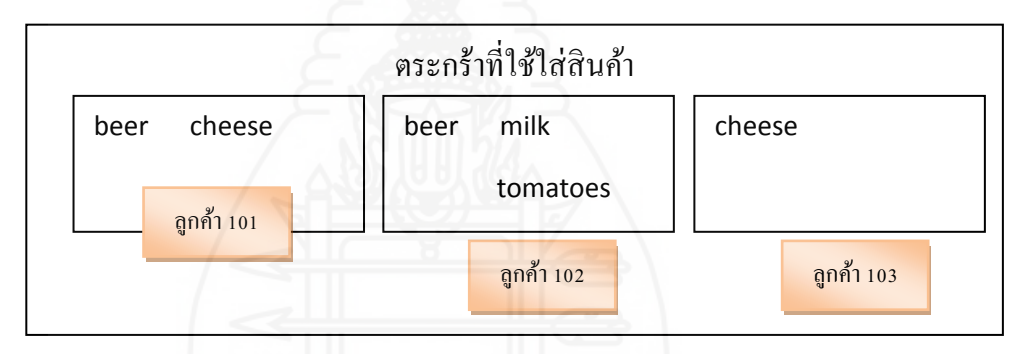

ภาพที่ 2.5 การวิเคราะห์พฤติกรรมการซื้อสินค้า

กฎความสัมพันธ์สามารถเขียนให้อยูในรูปไอเท็มเซตที่เป็ นเหตุ ไปสู ่ ่ไอเท็มเซตที่เป็ นผล เช่น ลูกค้าที่ซื้อ beer ส่วนใหญ่จะซื้อ milk ด้วย ก็สามารถเขียนความสัมพันธ์ได้เป็น {beer}  $\rightarrow$ {milk} เป็ นต้น

การอธิบายวิธีการค้นหากฎความสัมพันธ์จะต้องใช้นิยามดังต่อไปนี้

1) ไอเท็มเซ็ต (Item Sets : I) คือเซตที่มีไอเท็มทั้งหมดเป็นสมาชิก ซึ่งไอเท็มในที่นี้อาจ เป็นชื่อของหน่วยใดๆ ที่นำมาใช้ในการเรียนรู้

2) ทรานแซคชัน (Transaction : T) เป็นเซตย่อยของไอเท็ม โดยที่ T  $\subset$  I

3) เซ็ตของข้อมูล (Data: D) คือเซตที่มีทรานแซคชันทุกตัวเป็นสมาชิก โดยที่ D = {t1,

 $t2, \ldots, t3$ 

4) การกำหนดค่าสนับสนุน (Support) smin $'$  โดยที่  $0 \leq$  smin  $\leq$  1

5) การกำหนดค่าความเชื่อมั่น (Confidence) cmin $^\prime$  โดยที่  $0 \leq$ cmin  $\leq$  1

- 6) ทรานแซคชัน T บรรจุเซตย่อยของไอเท็ม  $\mathrm{x}$  ก็ต่อเมื่อ  $\mathrm{x}$   $\subseteq$  t
- 7) ค่าสนับสนุนของไอเท็มเซต X คือ  $s(X) = |t \in D | X \subseteq t$  /  $|D|$
- 8) กฎที่ได้อยู่ในรูปแบบ L  $\rightarrow$  R เมื่อ L  $\subset$  I, R  $\subset$  I และ L  $\cap$  R =  $\varnothing$
- 9) ค่าความเชื่อมั่นของกฎ L  $\rightarrow$  R คือ c(L, R) = s(L  $\cup$  R) / s(L)
- 10) ค่าสนับสนุนของกฎ L  $\rightarrow$  R คือ s(L, R) = s(L  $\cup$  R)

11) ทุกกฎความสัมพันธ์ L  $\rightarrow$  R เมื่อ L  $\subset$  I, R  $\subset$  I และ L  $\cap$  R =  $\varnothing$  แล้วจะต้อง ประกอบไปด้วยค่าสนับสนุนและค่าความเชื่อมัน่ ซึ่งนิยามได้ดังนี้

(1) กฎความสัมพันธ์ L  $\rightarrow$  R มีค่าสนับสนุนเท่ากับ s ก็ต่อเมื่อ s% ของทรานแซค ชันใน  $D$  บรรจ $L \cup R$ 

(2) กฎความสัมพันธ์ L  $\rightarrow$  R มีค่าความเชื่อมั่นเท่ากับ c ก็ต่อเมื่อ c% ของทรานแซก ชันใน $\,$ p บรรจ $\,$  L  $\cup$  R แต่ละกฏที่ถูกค้นพบเรียกว่ากฏความสัมพันธ์ โดยการค้นหากฏความสัมพันธ์ คือการค้นหาความสัมพันธ์ทั้งหมดในทรานแซคชันทุกตัว โดยกฎความสัมพันธ์ที่หาได้ทั้งหมด จะต้องมีค่าสนับสนุนมากกว่าหรือเท่ากับค่าสนับสนุนขั้นต่ำที่กำหนดไว้ (s(L  $\cup$  R)  $\geq$  smin) และมี ค่าความเชื่อมั่นมากกว่าหรือเท่ากับค่าความเชื่อมั่นขั้นต่ำที่กำหนดไว้ (c(L, R)  $\geq$  cmin) โดยกฎ ความสัมพันธ์ที่มีค่าทั้งสองสูงถึงเกณฑ์ที่กำหนดจะถูกเรียกว่า "แข็งแกร่ง" (Strong) ค่าสนับสนุน เรียกวา ่ "การปรากฏบ่อย

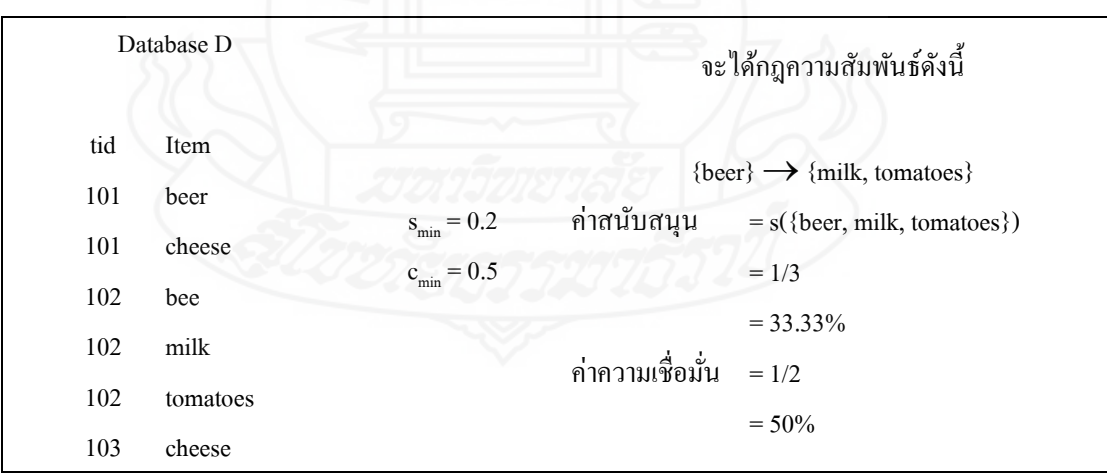

### ภาพที่ 2.6แสดงตัวอยางการค้นหากฎความสัมพันธ์ ่

ที่มา : Han *et al.*, (2006)

เครื่องมือในการท าเหมืองข้อมูลประเภทนี้มักจะเป็ นใช้เทคนิคหรืออัลกอริธึมมา ช่วยรวบรวมและวิเคราะห์ความถี่ของการเกิดข้อมูล เช่น การหาจำนวนความถี่การเกิดรายการ (Frequent item set) กฎความสัมพันธ์ (Association Rule) ด้วยอัลกอริธึมอะไพรโอริ (Apriori) อัลกอริธึมเอฟพี-โกรต (FP-Growth) เป็ นต้น

*3.2.3**กำรจ ำแนกประเภทและกำรพยำกรณ์*การจ าแนกประเภทและการพยากรณ์ (Classification and Prediction) แบ่งเป็น

*1) การจ าแนกประเภท (Classification)* เป็ นการท าเหมืองข้อมูลเพื่อจ าแนก ว่าข้อมูลที่ต้องการวิเคราะห์ว่าอยู่ในประเภท (Class) ใด โดยอาศัยแบบจำลองหรือตัวแบบที่สร้าง ู้ ขึ้นมา การจำแนกประเภท (Classification) จะใช้ข้อมูลที่มีอย่จำนวนหนึ่ง หรือชุดข้อมูลเพื่อสร้าง แบบจำลอง (Training Data Set) หลังจากที่ได้แบบจำลองแล้วก็จะต้องทำการทดสอบแบบจำลอง ดังกล่าวด้วยข้อมูลอีกกลุ่ม (Testing Data Set) เพื่อตรวจสอบความเที่ยงหรือความน่าเชื่อถือของ ี แบบจำลองนั้น การทำเหมืองข้อมูลโดยวิธี จำแนกประเภท (Classification) จะใช้สำหรับข้อมูลที่มี ค่าไม่ต่อเนื่อง (Discrete data) เช่น ข้อมูลที่ระบุเป็ นผลการตัดสินใจวา ใช ่ ่ หรือ ไม่ใช่ เสี่ยง หรือ ไม่เสี่ยง

้ตัวอย่างเช่น ฝ่ายสินเชื่อของธนาคารต้องการวิเคราะห์ความเสี่ยงในการให้ ี สินเชื่อลูกค้าของธนาคาร ซึ่งมีแบบจำลองที่สร้างขึ้นเพื่อกำหนดหรือใช้พยากรณ์ประเภท (Class) โดยมีเงื่อนไข ดังนี้ หากเงินเดือนตั้งแต่ 20,000 ขึ้นไป และมีงานประจำ มีประเภท (Class) ความ ้ เสี่ยงการให้สินเชื่อ คือ ไม่เสี่ยง แต่หากเงินเดือนต่ำกว่า 20,000 และงานที่ทำเป็นงานชั่วคราว มี ประเภท (Class) ความเสี่ยงการให้สินเชื่อ คือ เสี่ยง ดังนั้นหากต้องการพยากรณ์ ความเสี่ยงในการ ให้สินเชื่อแก่นาย A ซึ่งมีเงินเดือน 20,000และมีอาชีพรับราชการ การพยากรณ์ประเภท (Class) ความเสี่ยงของการให้สินเชื่อนาย A คือ ไม่เสี่ยง

เครื่องมือในการท าเหมืองข้อมูลแบบจ าแนกประเภท (Classification) ได้แก่ การใช้อัลกอริธึมส าหรับสร้างต้นไม้การตัดสินใจ (Decision tree) ทฤษฎีเบย์ (Bayes Thorem) นาอีฟเบย์ (Naïve Bayes) โครงข่ายความเชื่อแบบเบย์ (Bayes Belief network) การวิเคราะห์แบบ Rule Base ใน รูปแบบ IF\_THEN Rule โครงข่ายประสาทประดิษฐ์หรือนิวรัลเน็ตเวิร์ก (Neural Networks) เอสวีเอ็ม (SVM -Support Vector Machine) กฎความสัมพันธ์ (Association Rule) การหาคุณสมบัติที่มีความ ึ คล้ายคลึงหรือใกล้เคียงกันโดยวิธี K-nearest Neighbor การหาเหตุและผลเพื่อตอบสมมติฐานโดยใช้วิธี Case Base Reasoning และอัลกอริธึมที่ใช้หลักการเชิงพันธุกรรม (Genetic Alogorithm) ภาพที่ 2.7 เป็นตัวอย่างเครื่องมือที่ใช้ในการจำแนกประเภท (Classification) 2.7 (a) IF-THEN Rule 2.7 (b) ต้นไม้การตัดสินใจ (decision tree) 2.7 (c) โครงข่ายประสาทประดิษฐ์ (Neural Networks)

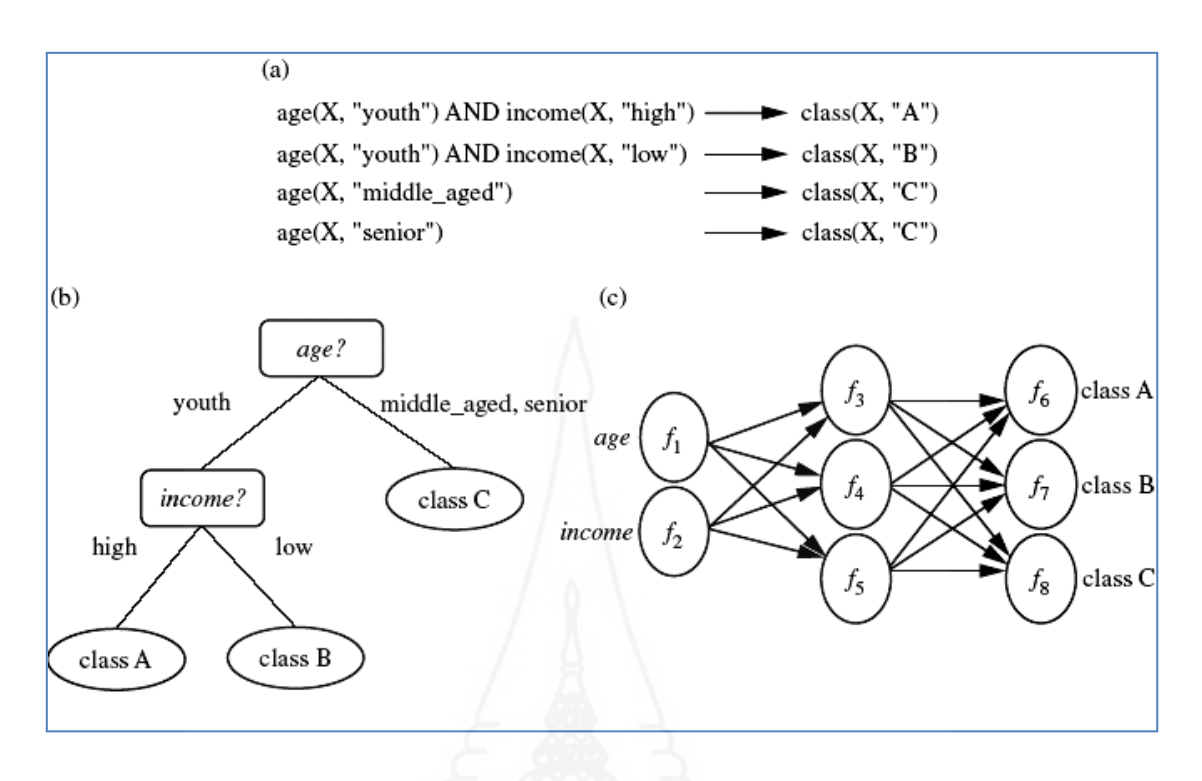

ิภาพที่ 2.7 ตัวอย่างเทคนิคการทำเหมืองข้อมูลแบบจำแนกประเภท ที่มา : Han *et al.*,(2006)

*2) การพยากรณ์ (Prediction)* มีหลักการเช่นเดียวกบการจ าแนกประเภท แต ั ่จะ ใช้กับข้อมูลที่มีค่าต่อเนื่อง (Continuous) data) หรือค่าข้อมูลที่มีค่าเป็นลำดับการเกิดของข้อมูล (Ordered Data) นั้น จำแนกอยู่ในประเภท (Class) ใด เช่น ข้อมูลอายุ เงินเดือน ความสูง เวลา รายได้ จากการขายสินค้า เป็นต้น การทำเหมืองข้อมูลประเภทนี้เพื่อใช้พยากรณ์หรือประมาณการผลลัพธ์ จากกลุ่มข้อมูลที่มีอยู่ในขณะนั้น เช่น การพยากรณ์ยอดขายสินค้าจากข้อมูลปัจจุบัน เครื่องมือใน การท าเหมืองข้อมูลแบบพยากรณ์ (Prediction) ได้แก่ การวิเคราะห์ความถดถอย (Regression Analysis) การวิเคราะห์และตรวจสอบด้วยการใช้ไคสแควร์ (Chi Square Automatic Interaction Detection – CHAID)

*3.2.4 การจัดกลุ่ม* การทำเหมืองข้อมูลประเภทจัดกลุ่ม (Clustering) ไม่ได้กำหนด หรือแบ่งกลุ่มไว้ล่วงหน้า เป็นเทคนิคจัดกลุ่มสมาชิกที่มีความคล้ายคลึงกันสูงสุด (Nearest Neighbor) เพื่อจ าแนกข้อมูลแต่ละหน่วยในชุดข้อมูล โดยวัดค่าความห่างจากจุดศูนย์กลาง (Distance Measurement) การวัดค่าเบี่ยงเบน (Deviation Measurement) เป็ นการรวมหน่วยที่คล้ายกนมากที่สุด ั ี่ เข้าเป็นกลุ่มเดียวกัน ซึ่งบางครั้งเรียกเทคนิคนี้ว่า k-nearest neighbor ตัวอย่างเช่น การทำเหมือง ข้อมูลเพื่อวิเคราะห์ตำแหน่งที่อยู่ของลูกค้าบริษัท STOU Electronics เพื่อจัดกลุ่มลูกค้าว่าอาศัยใน
ในเขตพื้นที่ใดบ้าง ดังภาพที่ 2.8ข้อมูลของลูกค้าที่อาศัยในพื้นที่ต่างๆ ซึ่งจัดได้ 3 กลุ่มได้ จะเห็นวา่ ึ การจัดกลุ่มเหล่านี้ไม่ได้มีการกำหนดว่าจะต้องเป็นกลุ่มใดล่วงหน้า ในการเกิดกลุ่มเหล่านี้เป็น ้ เพราะข้อมูลในแต่ละกลุ่มมีคุณลักษณะเป็นไปในทางเดียวกันจึงรวมตัวกันเป็นกลุ่มๆ ได้ ซึ่งต่างจาก การจ าแนกประเภท (Classification) ที่มีการกาหนดกลุ ่มหรือประเภท (Class) ไว้ล่วงหน้า เครื่องมือใน การท าเหมืองข้อมูลแบบการจัดกลุ่ม (Clustering) เช่น การใช้การวิเคราะห์ค่าเฉลี่ยแบบเค (k-mean analysis)

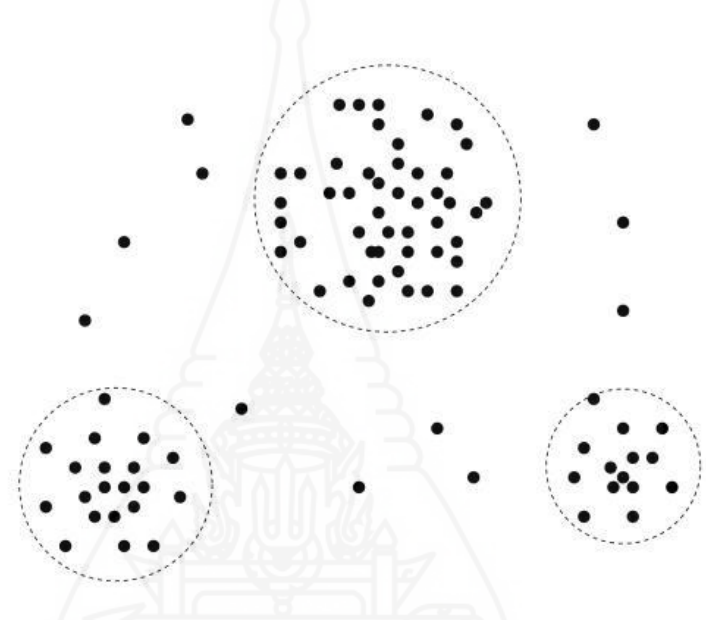

ภาพที่ 2.8ข้อมูลของลูกค้าที่อาศัยในพื้นที่ต่างๆ ซึ่งจัดได้ 3กลุ่ม ที่มา: Han,Kamber (2006)

*3.2.5 กำรค้นหำหน่วยข้อมูลที่ผิดปกติ*เป็ นการท าเหมืองข้อมูลเพื่อค้นหาหน่วย ข้อมูลที่แตกต่างหรือผิดแปลก (Outlier Analysis) จากคุณสมบัติข้อมูลทั่วไปที่จัดเก็บในฐานข้อมูล อย่างมาก สาเหตุของการเกิดหน่วยเช่นนั้นอาจจะมาจากความผิดพลาดในการบันทึกข้อมูล หรือ ความผิดพลาดอื่น (Noise) หรือเป็ นลักษณะผิดปกติจริง (Exception) การค้นพบหน่วยผิดปกติและ จัดการกับข้อมูลดังกล่าวอย่างเหมาะสมในการทำเหมืองข้อมูลจะทำให้ข้อความรู้ที่ได้มีคุณค่ามาก ขึ้น เช่น ติดตามการฉ้อโกงในการใช้บัตรเครดิต ที่มีรายการและยอดการใช้จ่ายที่พุ่งสูงขึ้นอย่าง รวดเร็ว เมื่อเทียบกับพฤติกรรมการใช้เวลาปกติทั่วไป เครื่องมือที่ใช้ในการทำเหมืองข้อมูลประเภท นี้ มักจะเป็นการใช้สถิติเพื่อวิเคราะห์ความน่าจะเป็น การวัดค่าความห่างจากจุดศูนย์กลาง (Distance Measurement) และการวัดค่าเบี่ยงเบน (Deviation Measurement)

*3.2.6**กำรวิเครำะห์กำรเปลี่ยนแปลงที่อิงตำมกำลเวลำ* เป็ นการท าเหมืองข้อมูลเพื่อ ้ค้นหารูปแบบข้อมูลที่มีการเปลี่ยนแปลงตามเวลา (Evolution Analysis) มักจะคำเนินการผสมผสาน ้วิธีต่างๆ ที่กล่าวมาข้างต้นเพื่อค้นหารูปแบบเพื่อใช้ประโยชน์จากข้อมูลที่มีอยู่ เช่น การวิเคราะห์การ เปลี่ยนแปลงของราคาหุ้นในแต่ละประเภทเพื่อการลงทุนที่เหมาะสม เป็นต้นเครื่องมือที่นิยมใช้ เช่น การวิเคราะห์อนุกรมเวลา (Time Series Analysis)

#### **3.3 ทฤษฏีเทคนิคของการหาความสัมพันธ์ (Association)**

การค้นหากฎความสัมพันธ์ของข้อมูลในฐานข้อมูล (Rygielski et al., 2002; Agrawal et al., 1993; Berberidis et al., 2005) ได้มีการพัฒนาขึ้นครั้งแรกโดยนักวิจัยจากศูนย์วิจัย IBM (International Business Machines Corporation) ประเทศสหรัฐอเมริกา มีจุดประสงค์เพื่อการค้นหา ้ ความสัมพันธ์ที่น่าสนใจซึ่งซ่อนอยู่ในข้อมูล โดยการนำไปใช้ที่เห็นได้ชัดเจนสำหรับการค้นหา ความสัมพันธ์ คือ การค้นหากฎความสัมพันธ์ของการซื้อสินค้าของลูกค้าว่าจะซื้อสินค้าใดบ้าง ร่วมกันในรถเข็นในซูเปอร์มาร์เก็ต (Market Basket Analysis) เพื่อทำความเข้าใจถึงพฤติกรรมการ ซื้อสินค้าของลูกค้า ยกตัวอย่างเช่น เมื่อลูกค้าซื้อนมแล้วจะซื้อขนมปังด้วย เป็ นต้น การค้นหากฎ ้ ความสัมพันธ์นั้นมีขั้นตอนการทำงานที่สำคัญที่สุด คือ การค้นหากล่มข้อมูลที่ปรากฏร่วมกันบ่อย ซึ่ งจะใช้เวลาในการท างานนานที่สุ ด ดังนั้นในการเลือกขั้นตอนวิธีจึงต้องเลือกขั้นตอนวิธีที่ ี เหมาะสมกับลักษณะของข้อมูลในฐานข้อมูล เพื่อลดระยะเวลาและเนื้อที่หน่วยความจำในการ ้ ทำงาน โดยทั่วไปการค้นหากฏความสัมพันธ์สามารถแสดงดังภาพที่ 2.9 แบ่งการทำงานออกเป็น 2 ้ขั้นตอน คือ ขั้นตอนการค้นหากลุ่มข้อมูลที่ปรากฏร่วมกันบ่อยทั้งหมด โดยหาได้จากกลุ่มข้อมูลใน ี ฐานข้อมูลที่เกิดขึ้นร่วมกันในแต่ละรายการข้อมูล โดยกลุ่มข้อมูลเหล่านั้นจะต้องมีค่าสนับสนุน ุ่ มากกว่าหรือเท่ากับค่าสนับสนุนขั้นต่ำที่ผ้ใช้กำหนดจึงจะถือว่าเป็นกล่มข้อมูลที่ปรากฏร่วมกันบ่อย และขั้นตอนการนำกล่มข้อมูลที่ปรากฏร่วมกันบ่อยมาสร้างกฎความสัมพันธ์ โดยกฎความสัมพันธ์ ้จะเป็นที่ยอมรับได้หากตรวจสอบค่าความเชื่อมั่นของกฎนั้นแล้วมีค่ามากกว่าหรือเท่ากับค่าความ เชื่อมั่นขั้นต่ำที่ผู้ใช้กำหนด

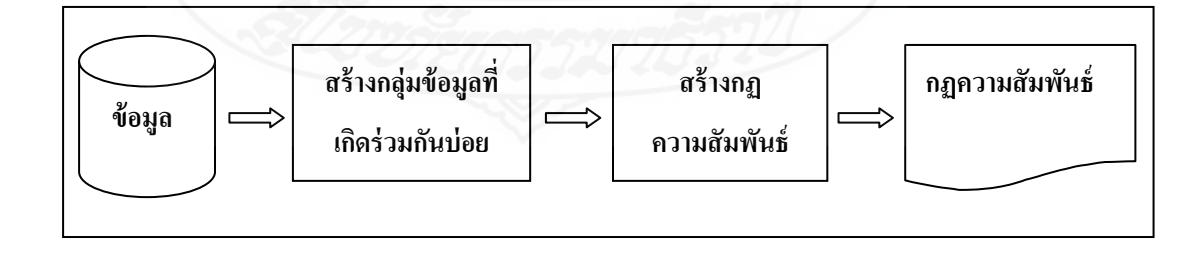

ภาพที่ 2.9กระบวนการค้นหากฎความสัมพันธ์

*3.3.1**นิยำมกฎควำมสัมพันธ์* กาหนดให้ I = {i1, i2, i3, …, im} เป็ นเซตของข้อมูล เรียกวาชิ ่ ้นข้อมูล(Item) กาหนดให้ T เป็ นชุดข้อมูล(Transaction) โดยที่ T เป็ นกลุ่มข้อมูล(Itemset) ซึ่ง T ⊆ I จะเรียกชุดข้อมูล T ว่าครอบคลุมกลุ่มข้อมูล X ก็ต่อเมื่อ X ⊆ T กฎความสัมพันธ์สรุปได้ ในรูป X⇒ Y โดยที่ X ⊂ I, Y ⊂ I และ X ∩ Y = ∅ กฎความสัมพันธ์X ⇒ Y เกิดขึ้นใน ฐานข้อมูล D ด้วยค่าความมั่นใจ c เมื่อ c เปอร์เซ็นต์ของชุดข้อมูลที่มีกลุ่มข้อมูล X ในฐานข้อมูล D มีกลุ่มข้อมูล Y ปรากฏอยู่ด้วย กฎความสัมพันธ์ X ⇒ Y จะเป็นกฎที่น่าสนใจก็ต่อเมื่อ กฎนั้นมี ค่า ความมั่นใจ  $_{\rm c}$  ไม่ต่ำไปกว่าค่าความมั่นใจขั้นต่ำ (Minimum Confidence) กฎความสัมพันธ์  $_{\rm X}$   $\Rightarrow$  Y มีค่าสนับสนุนเท่ากับ s เมื่อ s เปอร์เซ็นต์ของชุดข้อมูลในฐานข้อมูล D มี  $\mathrm X$  U  $\mathrm Y$  ปรากฏอย่กล่ม ข้อมูล X จะเป็นกลุ่มข้อมูลที่เกิดขึ้นบ่อยก็ต่อเมื่อ ค่าสนับสนุน (Support) ของกลุ่มข้อมูลนั้นมีค่าไม่ ี่ ต่ำไปกว่าค่าสนับสนุนขั้นต่ำ (Minimum Support) กลุ่มข้อมูลนอกจากที่กล่าวนี้เป็นกลุ่มข้อมูล นอกเหนือความสนใจ

*3.3.2**กำรสืบค้นกฎควำมสัมพันธ์* ประกอบด้วยการท างาน 2 ขั้นตอนหลักคือ 1) การสืบค้นกลุ่มข้อมูลที่เกิดขึ้นบ่อย (Frequent Itemsets) การค้นหากลุ่ม ้ข้อมูลที่ปรากฎร่วมกันบ่อยเป็นขั้นตอนที่สำคัญสำหรับการค้นหากฎความสัมพันธ์ เนื่องจากต้อง ค้นหากลุ่มข้อมูลที่อาจเป็นกลุ่มข้อมูลที่ปรากฏร่วมกันบ่อยเพื่อนำ ไปสร้างกฎความสัมพันธ์เป็น ้ จำนวนมาก ซึ่งขั้นตอนนี้จะใช้เวลานานและเนื้อที่ในหน่วยความจำนวนมาก จึงทำให้ต้องมีการ เลือกขั้นตอนวิธีที่เหมาะสมกับลักษณะข้อมูลในฐานข้อมูล ทรัพยากรของเครื่องคอมพิวเตอร์ที่มีอย่ หรือผลลัพธ์ของข้อมูลที่ต้องการจากการค้นหากล่มข้อมูลที่ปรากฏร่วมกันบ่อย

2) การนำเอากลุ่มข้อมูลที่เกิดขึ้นบ่อย ที่ได้จากขั้นตอนที่ 1 มาสร้างเป็นกฎ ึกล่มข้อมูลใดๆ จะถือว่าเป็นกลุ่มข้อมูลที่เกิดขึ้นบ่อยก็ต่อเมื่อ กลุ่มข้อมูลนั้นมีค่าสนับสนุนที่ได้จาก ้จำนวนการปรากภของกลุ่มข้อมูลนั้นในฐานข้อมูลไม่น้อยไปกว่า ค่าสนับสนุนขั้นต่ำ ซึ่งเป็นค่าที่ ้ผ้ใช้กำหนดขึ้นเพื่อเป็นเกณฑ์ในการตัดสินใจว่า กลุ่มข้อมูลใดเป็นกลุ่มข้อมูลที่เกิดขึ้นบ่อย เช่น ้ต้องมีข้อมูลผู้ซื้อนมกับขนมปังพร้อมกันไปจากร้านค้าเกิดขึ้นในฐานข้อมูลไม่ต่ำกว่า 600 ราย จาก ิลกค้าทั้งหมด 1000 ราย จึงจะถือว่านมกับขนมปังเป็นกล่มข้อมลที่เกิดขึ้นบ่อย

กฎของความสัมพันธ์ที่ได้จากการสืบค้น จะเป็ นกฎที่เชื่อถือได้ก็ต่อเมื่อกฎที่ สร้างขึ้นมานั้นมีค่าความเชื่อมั่นไม่น้อยกว่าค่าความเชื่อมั่นขั้นต่ำ โดยค่าความเชื่อมั่นของกฎ  ${\bf x}$  =>  ${\bf Y}$ จะมีค่าเท่ากับ ค่าสนับสนุนของ XY หารด้วยค่าสนับสนุนของ X เช่น ค่าความเชื่อมั่นของกฎ ถ้า ี่ ลูกค้าซื้อขนมปังไปแล้วจะซื้อนมไปพร้อมกันด้วย มีค่าเท่ากับจำนวนลูกค้าที่ซื้อนมพร้อมกับขนม ปังหารด้วยจำนวนลูกค้าที่ซื้อนมไปอย่างเดียวเป็นต้น

้ตัวอย่างการสืบค้นกฎความสัมพันธ์จากฐานข้อมูลรายการการซื้อสินค้าของ ร้านค้าร้านหนึ่งปรากฏตามตารางที่ 2.1 โดย รายการที่ คือ รหัสประจำรายการการซื้อสินค้า และข้อมูล ้คือรายการของสินค้าที่ถูกซื้อไปพร้อมกันในรายการการซื้อสินค้านั้น กำหนดให้ค่าสนับสนุนขั้นต่ำ ที่ใช้ในการสืบค้นกลุ่มข้อมูลที่เกิดขึ้นบ่อยมีค่าเป็น 60 %จากการทำงานของการสืบค้นกฎ ความสัมพันธ์ในขั้นตอนที่ 1 จะได้กลุ่มข้อมูลที่เกิดขึ้นบ่อยในฐานข้อมูลดังแสดงในตารางที่ 2.2 โดยกลุ่มข้อมูล คือ กลุ่มข้อมูลที่เกิดขึ้นบ่อย และค่าสนับสนุน คือ จำนวนครั้งที่กลุ่มข้อมูลนั้น ปรากฏในฐานข้อมูลและจากการทำงานของการทำเหมืองข้อมูลในขั้นตอนที่ 2 โดยกำหนดให้กฎที่ ้ สร้างขึ้นอยู่ในรูปของกฎความสัมพันธ์ โดยมีค่าความมั่นใจขั้นต่ำ เป็น 80 % จะได้ตัวอย่างของกฎ ความสัมพันธ์พร้อมทั้งค่าความมันใจดังแสดงในตารางที่ ่ 2.3 โดยกฎ คือ กฎที่สร้างได้จากกลุ่ม ่ ข้อมูลที่เกิดขึ้นบ่อย และค่าความมั่นใจ คือ ค่าความมั่นใจของกฎนั้น

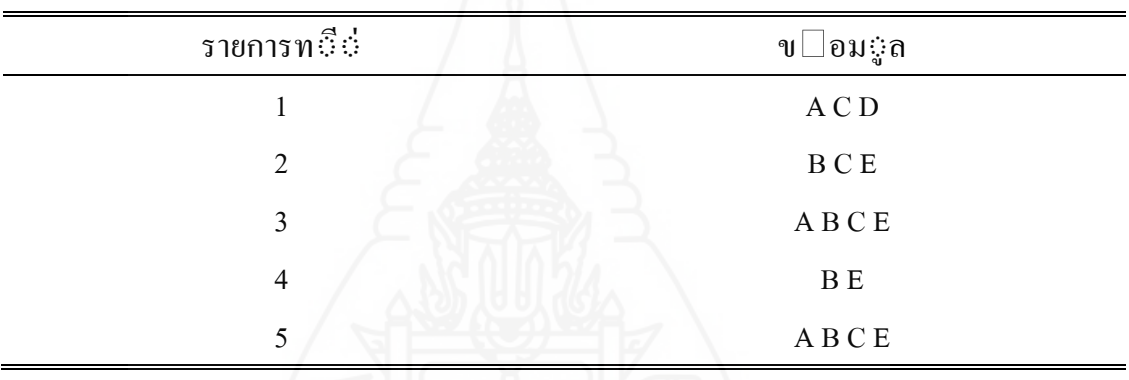

ิ ตารางที่ 2.1 ตัวอย่างข้อมลรายการการซื้อสิ้นค้า

ตารางที่ 2.2กลีุ มข อมีูลทีีี่เกีิดขีึี้นบ อยทีีี่ได จากฐานข อมีู ลตีัวอย าง

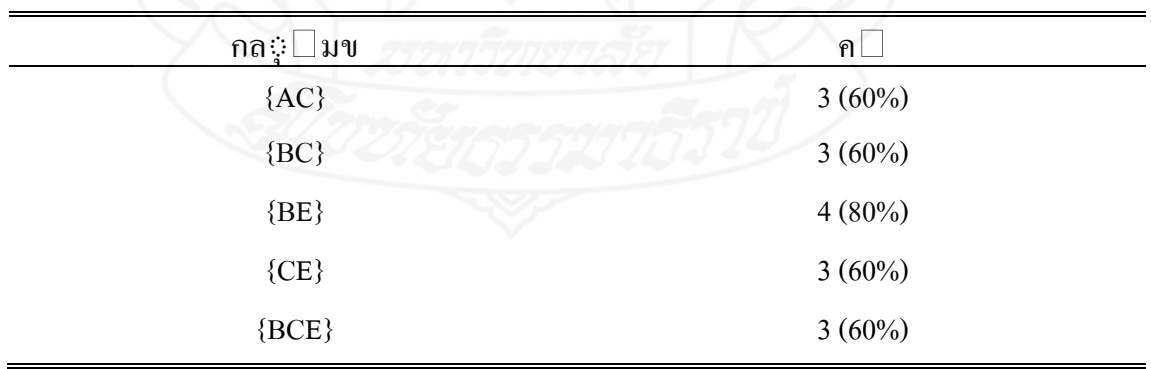

| กฎ                    | ∃าความ<br>ิค $\vert$ |
|-----------------------|----------------------|
| ${A} \Rightarrow {C}$ | $4/4(100\%)$         |
| ${B} \equiv>{C}$      | 3/4(75%)             |
| ${B} \implies {E}$    | $4/4(100\%)$         |
| ${C} \in \{E\}$       | 3/4(75%)             |
| ${BC} \implies {E}$   | $3/3$ (100%)         |

ิตารางที่ 2.3 ต≎็วอย□างกฎความส¢ัมพ∉ันธ□ท≎ึ่สร□างได□จากกล $\c\in \Box$ มข□อม $\c\circ$ ล ทธึ∂่เกธิดขธึธ้นบ∏อย

จากตีัวอยางกฎความสีัมพีันธ ทีีี่ได จากตีัวอย างนีีี้จะแปล ความหมายได ดีังนีีี้{C}=>{E} หมายความว า รายการการซีืี้อสีินค าในฐานข  $\Box$ อม $\hat{\mathbb{S}}$ ลต $\tilde{\mathbb{S}}$ วอย $\Box$ างท $\tilde{\mathbb{S}}$ ย่ม $\tilde{\mathbb{S}}$ ข $\Box$ อม $\hat{\mathbb{S}}$ ค $\Box$  น $\mathbb{S}$ ความเป $\Box$ นไป ได $\Box$  75% ท⇔ี่ะ่่จะมี {E} ปรากฏอย⊕่ ©ค©วย

*3.3.3**หลักกำรท ำงำนของอัลกริธึม Apriori* ขั้นตอนวิธี Apriori (R. Agrawal and R. Srikant, 1993) เป็นขั้นตอนวิธีพื้นฐานในการค้นหากล่มข้อมูลที่ปรากฏร่วมกันบ่อยและ ้ สร้างกฎความสัมพันธ์ เป็นขั้นตอนวิธีที่ได้รับการยอมรับและได้รับความนิยมเป็นอย่างมาก อีก ทั้งขั้นตอนวิธี Apriori ยังเป็นขั้นตอนวิธีที่มีอิทธิพลต่อการศึกษาและพัฒนาขั้นตอนวิธีอื่นๆ ม $\mathbb G$ ขีัี้นตอนการที างานดีังภาพที่ 2.10

 $1 L_1$  = {large 1-itemsets}; 2 **For** (*k*=2; *Lk*-1≠∅; *k*++) **do begin** 3  $C_k$  = apriori-gen( $L_k$ -1); // New candidates 4 **Forall** transactions *t* ∈ *D* **do begin** 5  $C_t$  = subset( $C_k$ , *t*); // Cadidates contained in *t* 6 **Forall** candidates  $c \in C_t$  do  $7$  c.count $++$ ; 8 **End**  $9 L_1 = \{ c \in C_k | c\text{.count} \ge \text{minsup} \};$ 10 **End** 11 Answer =  $U_k L_k$ ;

ภาพที่ 2.10 ขั้นตอนการทำงานของ Apriori Algorithm (Agrawal and Srikant, 1993) ึ จากภาพที่ 2.10 โดยการทำงานของขั้นตอนวิธี Apriori สามารถอธิบายได้ดังนี้ 1) อ่านชิ้นข้อมูลจากฐานข้อมูลครั้งแรกเพื่อนับค่าความถี่ของแต่ละชิ้นข้อมูลที่

ปรากฏทั้งหมดในฐานข้อมูล

่ 2) ตรวจสอบค่าความถี่ของแต่ละชิ้นข้อมูล เพื่อคำนวณค่าสนับสนุนโดยหากชิ้น ้ข้อมูลนั้นๆ มีค่าสนับสนุนมากกว่าหรือเท่ากับค่าสนับสนุนขั้นต่ำก็จะถือว่า เป็นกลุ่มข้อมูลที่ปรากฏ ร่วมกันบ่อยที่มีขนาดของชิ้นข้อมูล 1 ชิ้นข้อมูล ( $L_{\rm l}$ : Frequent 1-Itemsets)

3) นำ  $L_{_{\rm 1}}$ ที่ได้มาสร้างกลุ่มข้อมูลท้าชิงที่มีขนาดของชิ้นข้อมูล2 ชิ้นข้อมูล ( $C_{\rm 2}$ : Candidate 2-Itemsets)

 $\ket{4}$  อ่านชื้นข้อมูลจากฐานข้อมูลอีกครั้งเพื่อนับค่าความถี่ของ  $C_{2}$  และตัด  $C_{2}$  ที่มีค่า สนับสนุนน้อยกว่าค่าสนับสนุนขั้นต่ำ โดยหาก  $c_{\scriptscriptstyle 2}$  มีค่าสนับสนุนมากกว่าหรือเท่ากับค่าสนับสนุน  $\mathring{\mathring{}}$ ขั้นต่ำกึ่งะกลายเป็น  $L_\circ$ 

5) ทำในหัวข้อที่ 3) และ 4) ซ้ำจนกว่าไม่สามารถสร้าง  $\rm C_{k}$  จาก  $\rm L_{k}$ -1 ได้ เมื่อ k คือ ึ ขนาดของชิ้นข้อมูล จึงสิ้นสุดการสร้างกลุ่มข้อมูลท้าชิงและจบการทำงานของขั้นตอนวิธี Apriori ท าให้ได้กลุ่มข้อมูลที่ปรากฏร่วมกนบั ่อยทั้งหมด

(1) ตัวอย่างการทำงานของขั้นตอนวิธี Apriori เพื่อให้เข้าใจถึงกระบวนการ ี ทำงานของขั้นตอนวิธี Apriori ได้อย่างชัดเจนขึ้น จึงขอยกตัวอย่างการค้นหากลุ่มข้อมูลที่ปรากฏ ร่วมกันบ่อย พร้อมทั้งกำหนดค่าสนับสนุนขั้นต่ำเป็น 0.4 (มีค่าความถี่อย่างน้อยเท่ากับ 2 รายการ ี ข้อมูลปรากฏในฐานข้อมูล) โดยตัวอย่างการทำงานของขั้นตอนวิธี Apriori สามารถอธิบายได้ดังนี้

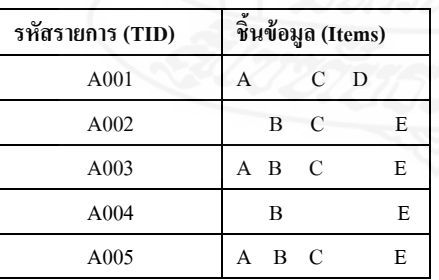

*Database* 

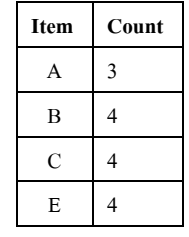

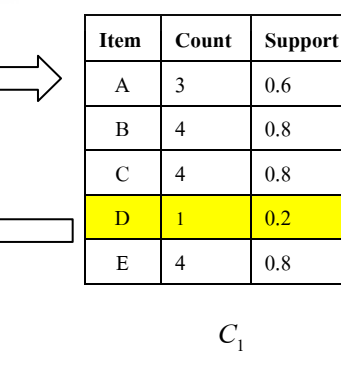

30

ภาพที่2.11 การอ่านข้อมูลจากฐานข้อมูลเพื่อค้นหา*L*1ของ Apriori Algorithm  $\left($ 2) นำ  $L_{_{1}}$  ที่ได้ไปสร้างกลุ่มข้อมูลท้าชิง  $C_{_{2}}$  โดยวิธีการสร้าง  $C_{_{2}}$  นั้นจะจับคู่ร่วมกัน (Join) ของชิ้นข้อมูลทุกตัวที่เป็น *L*. ทุกกรณีที่เป็นไปได้ที่ประกอบด้วยชิ้นข้อมูล 2 ชิ้นข้อมูล ดังภาพที่ 2.12  $L<sub>1</sub>$ 

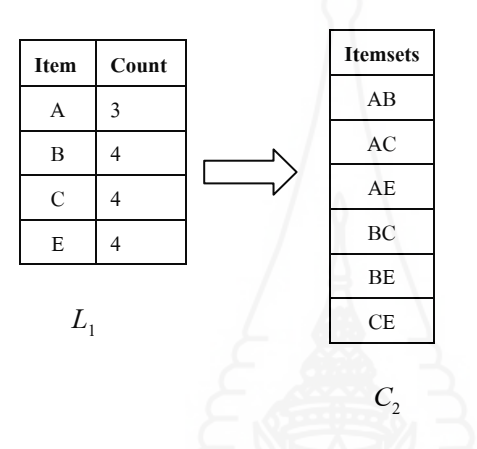

ภาพที่2.12การสร้างกลุ่มข้อมูลท้าชิง *C*2ของ Apriori Algorithm

 (3) หลังจากสร้างกลุ่มข้อมูลท้าชิง *C*<sup>2</sup> แล้วนั้น ขั้นตอนต่อไป คืออ่านชิ้นข้อมูล จากฐานข้อมูลเพื่อนับค่าความถี่ของ *C*2แสดงดังภาพที่ 2.13

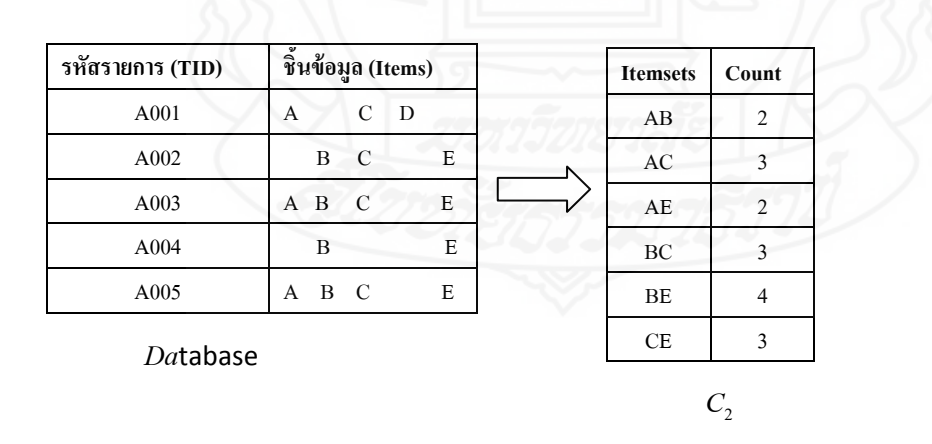

ภาพที่ 2.13การนับค่าความถี่ของข้อมูลท้าชิง *C*2ของ Apriori Algorithm

 $(4)$  นำค่าความถี่ของ  $C_{2}$  ที่ได้ไปคำนวณหาค่าสนับสนุนเพื่อใช้ในการตัดสินใจ ให้เป็ นกลุ่มข้อมูล*L*2ผลลัพธ์ที่ได้แสดงดังภาพที่ 2.14

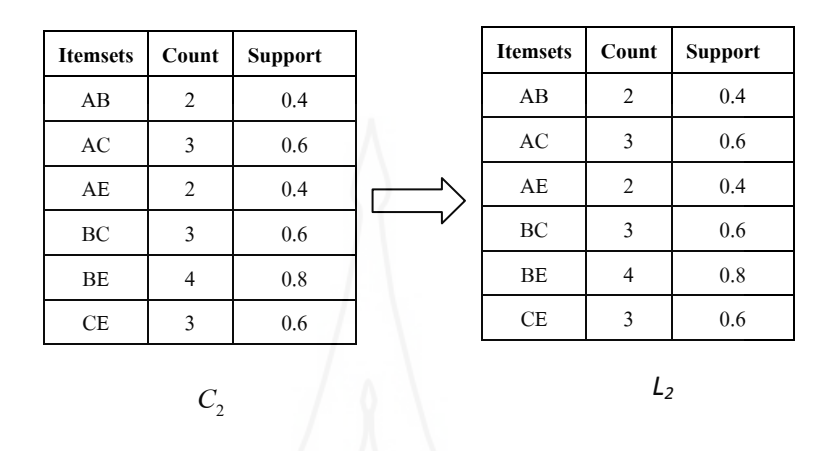

ภาพที่ 2.14 ผลลัพธ์การค้นหากลุ่มข้อมูล*L*2ของ Apriori Algorithm

(5) นำกลุ่มข้อมูล  $L_{\scriptscriptstyle 2}$  ที่ได้ไปสร้างกลุ่มข้อมูลท้าชิง  $C_{\scriptscriptstyle 3}$  โดยวิธีการสร้างจะจับคู่ ร่วมกันของกลุ่มข้อมูลทุกตัวที่เป็น  $L_{2}$  ที่มีชิ้นข้อมูลตัวแรกเหมือนกัน ซึ่งผลลัพธ์ของการจับคู่จะ ประกอบด้วยชิ้นข้อมูล3 ชิ้นข้อมูล ดังภาพที่ 2.15

| <b>Itemsets</b> | Count          | <b>Support</b> | <b>Itemsets</b> |  |
|-----------------|----------------|----------------|-----------------|--|
| AB              | 2              | 0.4            | <b>ABC</b>      |  |
| AC              | 3              | 0.6            | ABE             |  |
| AE              | $\overline{2}$ | 0.4            | <b>ACE</b>      |  |
| BC              | 3              | 0.6            | <b>BCE</b>      |  |
| BE              | $\overline{4}$ | 0.8            |                 |  |
| <b>CE</b>       | 3              | 0.6            | $C_3$           |  |

ภาพที่ 2.15 การสร้างกลุ่มข้อมูลท้าชิง  $c_{\scriptscriptstyle 3}$  ของ Apriori Algorithm

 (6) หลังจากสร้างกลุ่มข้อมูลท้าชิง *C*<sup>3</sup> แล้วนั้น ขั้นตอนต่อไปคือ อ่านชิ้นข้อมูล จากฐานข้อมูลเพื่อนับค่าความถี่ของ *C*3แสดงดังภาพที่ 2.16

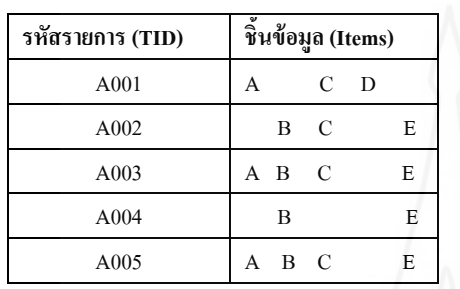

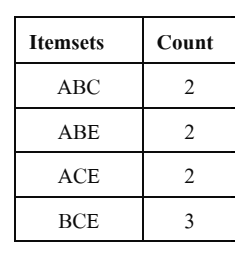

*Da*tabase  $C_3$ 

ภาพที่ 2.16 การนับค่าความถี่ของข้อมูลท้าชิง  $\mathit{C}_\mathrm{\tiny{3}}$  ของ Apriori Algorithm

 $\sim$  (7) คำนวณหาค่าสนับสนุนจากค่าความถี่ที่ได้ พร้อมทั้งตัดกลุ่มข้อมูลท้าชิง  $C_{3}$  ที่ ไม่ผ่านค่าสนับสนุนขั้นต่ำ ซึ่งผลลัพธ์ที่ได้จะเรียกว่า $L_\mathrm{\tiny 3}$ แสดงดังภาพที่ 2.17

| <b>Itemsets</b> | Count          | <b>Support</b> |      | <b>Itemsets</b> | Count          | <b>Support</b> |
|-----------------|----------------|----------------|------|-----------------|----------------|----------------|
| ABC             | 2              | 0.4            |      | <b>ABC</b>      | 2              | 0.4            |
| ABE             | $\overline{2}$ | 0.4            |      | ABE             | 2              | 0.4            |
| ACE             | 2              | 0.4            |      | ACE             | $\mathfrak{D}$ | 0.4            |
| <b>BCE</b>      | 3              | 0.6            | والد | <b>BCE</b>      |                | 0.6            |

ภาพที่ 2.17 ผลลัพธ์การค้นหากลุ่มข้อมูล  $L_{\text{\tiny 3}}$ ของ Apriori Algorithm

 $\,$  (8)  $\,$  นำกลุ่มข้อมูล  $L_{\rm_{3}}$  ที่ได้ไปสร้างกลุ่มข้อมูลท้าชิง  $\,$   $C_{\rm_{4}}$  โดยวิธีการสร้างจะจับคู่ ร่วมกันของกลุ่มข้อมูลทุกตัวที่เป็น  $L_{\rm \star}$  ที่มีชิ้นข้อมูลตัวแรกเหมือนกัน ซึ่งผลลัพธ์ของการจับคู่จะ ประกอบด้วยชิ้นข้อมูล4 ชิ้นข้อมูล ดังภาพที่2.18

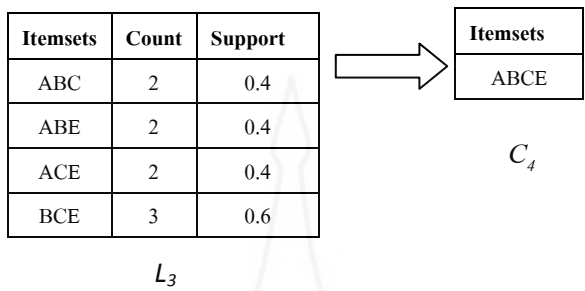

ภาพที่ 2.18 การสร้างกลุ่มข้อมูลท้าชิง  $\mathit{C}_4$  ของ Apriori Algorithm

 (9) หลังจากสร้างกลุ่มข้อมูลท้าชิง *C*<sup>4</sup> แล้วนั้น ขั้นตอนต่อไปคือ อ่านชิ้นข้อมูล จากฐานข้อมูลเพื่อนับค่าความถี่ของ *C<sup>4</sup>* แสดงดังภาพที่ 2.19

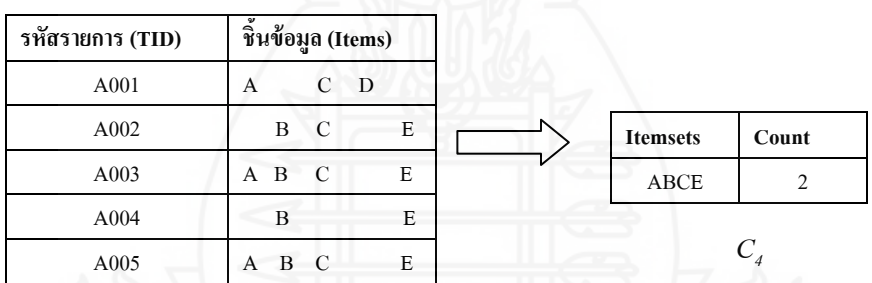

*Da*tabase

ภาพที่ 2.19 การนับค่าความถี่ของข้อมูลท้าชิง *C*4ของ Apriori Algorithm

จากภาพประกอบที่ 2.11 -2.19 มีการทำงานดังนี้คือ เริ่มจากพิจารณาหา 1-frequent itemset ี ของรายการคำเนินการซึ่งมีรายการทั้งหมด 5 รายการ พิจาณา item ทั้งหมดในที่นี้ประกอบด้วย A,B, C,D และ E และนับความถี่ของ item ที่ปรากฏในรายการ จะได้วา่ A มีปรากฏในรายการ ี ทั้งหมด 4 ครั้งหรือ 4 รายการนั่นเอง จากนั้นทำการนับความถี่ของ item ทุกตัวผลที่ได้แสดงดัง ตาราง  $\textsf{C}_1$  ซึ่งเรียก itemset ที่เกิดว่า 1-Candidate itemset หลังจากนั้นเปรียบเทียบความถี่ที่ได้กับค่า ีสนับสนุนต่ำสุดที่กำหนดซึ่งตัวอย่างกำหนดให้เท่ากับ 40% ดังนั้น 40% ของการดำเนินการ 5 รายการเท่ากับ 1 เพราะฉะนั้น itemset ที่ในการคำเนินการต้องปรากฏมากกว่า 1 ครั้งจึงจะพิจารณา ว่าเป็น 1-frequentitemset ดังแสดงในตาราง  $\mathtt{L}_1$  ในการสร้าง 2-Candidate itemset เป็นการเชื่อม 1-

frequent itemset กบั 1-frequent itemset โดยเทียบสมาชิกตัวหน้าของแต่ละ itemset หากมีสมาชิก เหมือนกันนำ itemset มาเชื่อมต่อกันผลการทำงานดังตาราง  $\mathbf{C}_2$  หลังจากนั้นนับค่าความถี่ของการ เกิดขึ้นต้องนับรายการที่ มี  $\emph{Candidate}$  itemset ปรากฏพร้อมกันในรายการเช่น itemset {AB} ปรากฏในรายการทั้งหมด 2 รายการเป็นต้น แล้วทำการกรอง 2- Candidate itemset ที่มีค่าความถี่ต่ำ กว่าสนับสนุนต่ำสุดผลลัพธ์ ที่ได้แสดงดังตาราง L, การทำงานรอบถัดไปสร้าง 3-Candidate itemset นับค่าความถี่และคัด Candidate itemset ที่ไม่ผ่านเกณฑ์ผลที่ได้ดังตาราง C2และ L, ตามลำดับ ทำ การสร้าง Candidate itemset ในล าดับถัดไปคือ4-Candidate itemset นับความถี่และกรองCandidate itemset ที่ไม่ผ่านค่าที่กำหนดเพื่อสร้าง 4-frequent itemset ซึ่งจะพบว่าในขั้นนี้ 4-frequent itemset ไม่สามารถสร้าง 5-Candidate itemset ได้อีกแล้วเพราะฉะนั้นหยุดการทำงาน ผลลัพธ์สุดท้ายที่ได้ คือ frequentitemset ที่มีสมาชิกคือ {A}, {B}, {C}, {E}, {AB}, {AC}, {AE}, {BC}, {BE}, {CE},  ${ABC}, {ABE}, {ACE}, {BCE}$  และ  ${ABCE}$ 

*3.3.4**หลักกำรท ำงำนของขั้นตอนวิธีFP-Growth Algorithm* Jiawei Hanและ คณะ (Charu C. Aggarwal,Jiawei Han,2014) ได้มีการพัฒนาขั้นตอนวิธีใหม่ขึ้นมาเพื่อลดจำนวน ี ของการอ่านข้อมูลจากฐานข้อมูล พร้อมทั้งนำเสนอโครงสร้างข้อมูลแบบใหม่ขึ้นมาที่มีชื่อว่า FP-Tree โดยใช้ชื่อว่าขั้นตอนวิธีแบบ FP-Growth เป็นขั้นตอนวิธีที่ด้วยให้มีการอ่านข้อมูลข้อมูลเพียง 2 ึ ครั้งและไม่มีการสร้างกลุ่มข้อมูลท้าชิง เพื่อลดระยะเวลาในการประมวลผลให้สามารถทำงานได้เร็ว ขึ้น หลักการทำงานของขั้นตอนวิธี FP-Growth แสดงดังภาพที่ 2.20 ซึ่งขั้นตอนวิธี FP-Growth เป็น ่ ขั้นตอนวิธีที่มีลักษณะการค้นหากลุ่มข้อมูลที่ปรากฎบ่อยรูปแบบ (Pattern Growth) โดยการทำงาน ของขั้นตอนวิธี FP-Growth อธิบายหลักการทำงานได้ดังนี้

 1) อ่านข้อมูลจากฐานข้อมูลครั้งแรกเพื่อนับค่าความถี่ของแต่ละชิ้นข้อมูล แล้วนำชิ้นข้อมูลที่ไม่น้อยกว่าค่าสนับสนุนขั้นต่ำ (L<sub>1</sub>) มาเรียงลำดับตามค่าความถี่ของแต่ละชิ้น ข้อมูลจากมากไปหาน้อยแล้วนำมาสร้างตาราง Header (Header Table)

 2) อ่านข้อมูลจากฐานข้อมูลครั้งที่สองเพื่อสร้างต้นไม้ FPTree โดยอ่าน ข้อมูลจากฐานข้อมูลทีละรายการข้อมูล จากนั้นตัดชิ้นข้อมูลในรายการข้อมูลนั้นที่ไม่ปรากฏอยูใน่ ตาราง Header ทั้งไป แล้วเรียงชิ้นข้อมูลที่เหลือตามลำดับในตาราง Header แล้วนำชิ้นข้อมูล ้ ดังกล่าวไปสร้างโหนด (Node Tree) เพิ่มเข้าไปในต้นไม้ FP-Tree แล้วเชื่อมแต่ละโหนดที่เป็นชิ้น ข้อมูลเดียวกันเพิ่มเข้าไปกับตาราง Header

 3) สร้าง Conditional pattern base และสร้าง Conditional FP-Tree ของแต่ ้ ละชิ้นข้อมูล เพื่อใช้ในขั้นตอนการค้นหากลุ่มข้อมูลที่ปรากฏร่วมกันบ่อย โดยการพิจารณาจะเริ่ม จากชิ้นข้อมูลล่างสุดจนถึงชิ้นข้อมูลที่อยู่บนสุดในตาราง Header ซึ่งConditional pattern base

หมายถึงเซตของชิ้นข้อมูลที่เกิดขึ้นพร้อมกับชิ้นข้อมูลที่กำลังพิจารณาในแต่ละเส้นทาง (Path Tree) ี และกำหนดให้ทุกชิ้นข้อมูลมีค่าความถี่เท่ากับค่าความถี่ของชิ้นข้อมูลที่กำลังพิจารณาจากต้นไม้ FP-Tree หลังจากนั้นสร้างต้นไม้ FP-Tree บน Conditional pattern base นี้ เรียกว่า Conditional FP-Tree ี่ซึ่งเกิดจากการนำค่าความถี่ของแต่ละชิ้นข้อมูลในทุกเส้นทางมารวมกัน และเลือกเฉพาะชิ้นข้อมูลที่ ผ่านค่าสนับสนุนขั้นต่ำจาก Conditional FP-Tree เพื่อนำไปสร้างกลุ่มข้อมูลที่ปรากฏร่วมกันบ่อย ต่อไป

4) ค้นหากลุ่มข้อมูลที่ปรากฏร่วมกันบ่อยจากการสร้างConditional pattern base และสร้าง Conditional FP-Tree ของแต่ละชิ้นข้อมูล โดยใช้หลักการทำงานแบบแบ่งแยกแล้ว เอาชนะ (Divide and Conquer)

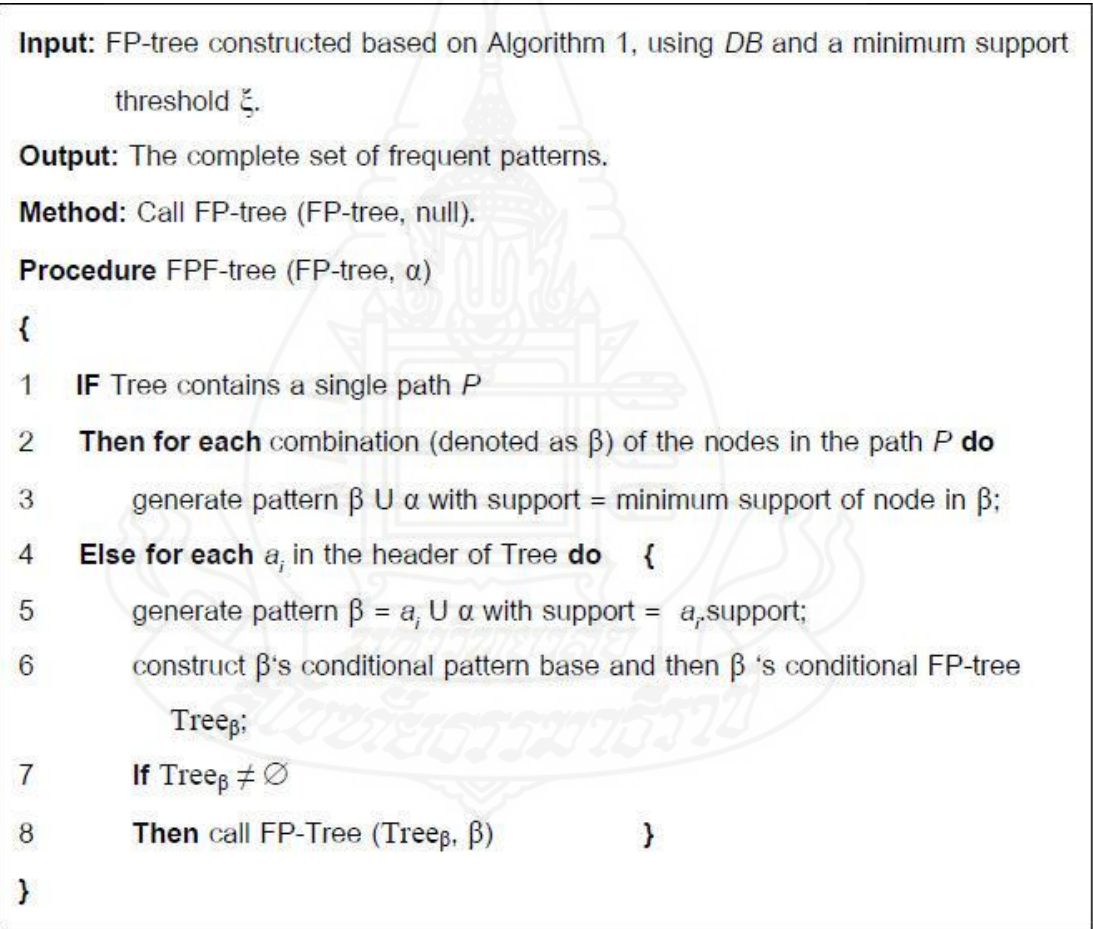

### ภาพที่ 2.20 ขั้นตอนการทำงานของขั้นตอนวิธี FP-Growth

ที่มา: (Han *et al*., 2006)

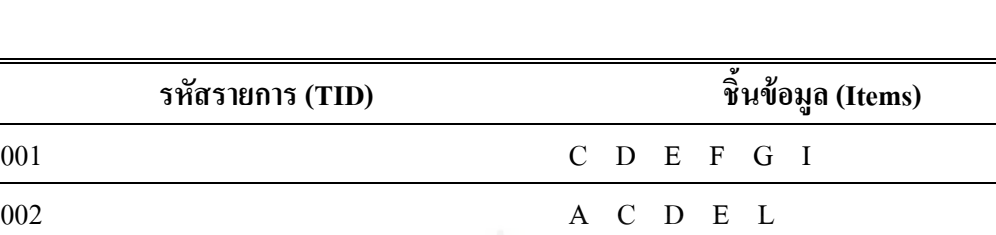

003 A B D E G

004 A C D H

005 A C D J

ตารางที่ 2.4ฐานข้อมูลการซื้อสินค้า

ที่มา (Han *et al*., 2006)

5) ตัวอย่างการทำงานของขั้นตอนวิธี FP-Growth เพื่อให้เข้าใจถึงกระบวนการ ท างานของขั้นตอนวิธี FP-Growth ได้อย่างชัดเจนขึ้น จึงขอยกตัวอย่างการค้นหากลุ่มข้อมูลที่ ปรากฏร่วมกนบั ่อยของขั้นตอนวิธีนี้โดยใช้ฐานข้อมูลการซื้อสินค้าในตารางที่ 2.4 ประกอบการ ้ อธิบาย พร้อมทั้งกำหนดค่าสนับสนุนขั้นต่ำเป็น 0.4 (มีค่าความถี่อย่างน้อยเท่ากับ 2 รายการข้อมูล ปรากฏในฐานข้อมูล) ดังนี้

(1) อ่านข้อมูลจากฐานข้อมูลครั้งแรกเพื่อนับค่าความถี่ของแต่ละชิ้นข้อมูล และคำนวณค่าความถี่เพื่อกำจัดชิ้นข้อมูลที่ปรากฏ ไม่บ่อย ซึ่งผลลัพธ์ที่ได้คือ L, ดังภาพประกอบ 2.21

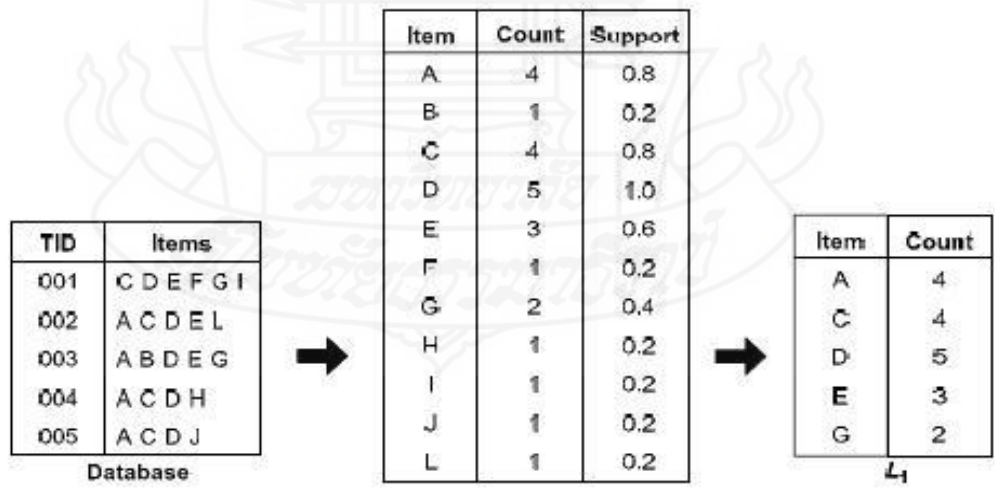

ภาพที่ 2.21 การอ่านข้อมูลจากฐานข้อมูลเพื่อค้นหา L<sub>1</sub> ของขั้นตอนวิธี FP-Growth ที่มา: (Han *et al*., 2006)

(2) จัดเรียง  $\mathbf{L}_1$  ใหม่ตามก่าความถี่ของแต่ละชิ้นข้อมูลจากมากไปหาน้อยเพื่อ สร้างตาราง Header ดังภาพที่ 2.22

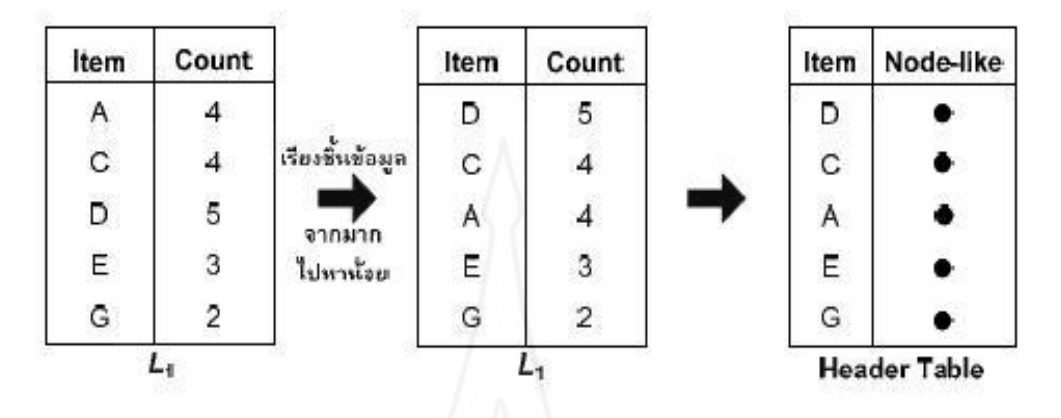

ภาพที่2.22การสร้างตาราง Header ของขั้นตอนวิธี FP-Growth (Han *et al*., 2006)

(3) อ่านข้อมูลจากฐานข้อมูลครั้งที่สอง โดยเริ่มอ่านชิ้นข้อมูลทั้งหมดจาก รายการข้อมูลแรกในฐานข้อมูลซึ่งประกอบด้วยชิ้นข้อมูล C D E F G และ I จากนั้นตัดชิ้นข้อมูลที่ ไม่ปรากฏในตาราง Header ออกไป แล้วเรียงลำดับชิ้นข้อมูลที่เหลือใหม่ตามลำดับในตาราง Header จะได้ลำดับของชิ้นข้อมูลของรายการข้อมูลแรกคือ D C E และ G จากนั้นนำชิ้นข้อมูลที่ได้ไปสร้าง โหนดของชิ้นข้อมูลเพิ่มเข้าไปในต้นไม้ FP-Tree แล้วเชื่อมแต่ละโหนดที่เพิ่มเข้าไปกบตาราง ั Header ผลลัพธ์แสดงดังภาพประกอบ 2.16 โดยตัวเลขที่อยู่หลังเครื่องหมาย ":" ในแต่ละโหนด หมายถึงค่าความถี่ของกลุ่มข้อมูล และทำตามขั้นตอนข้างต้นนี้กับทุกรายการข้อมูลในฐานข้อมูล จะ สามารถแสดงผลลัพธ์ของการเพิ่มโหนดชิ้นข้อมูลของแต่ละรายการข้อมูลเข้าไปในต้นไม้ FP-Tree ดังภาพประกอบที่ 2.23ถึง 2.28

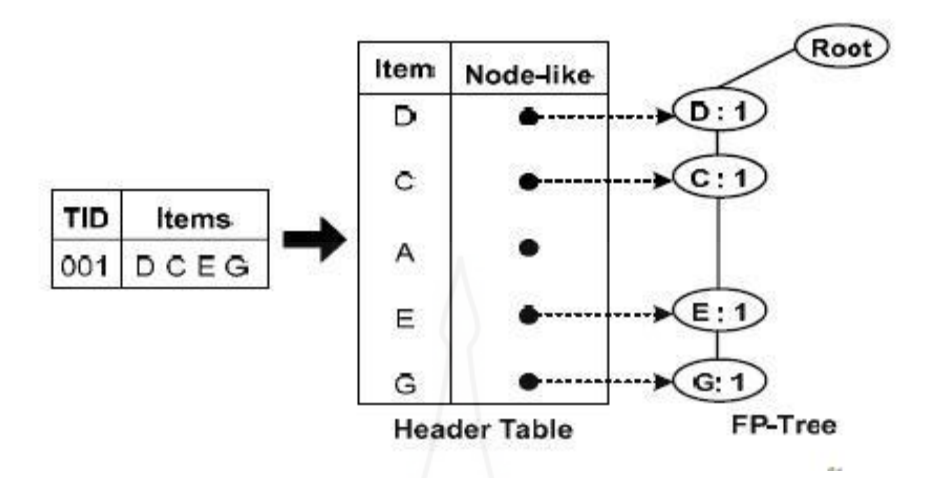

ภาพที่ 2.23 การอ่านรายการข้อมูลแรกจากฐานข้อมูลของขั้นตอนวิธี FP-Growth ที่มา: (Han *et al*., 2006)

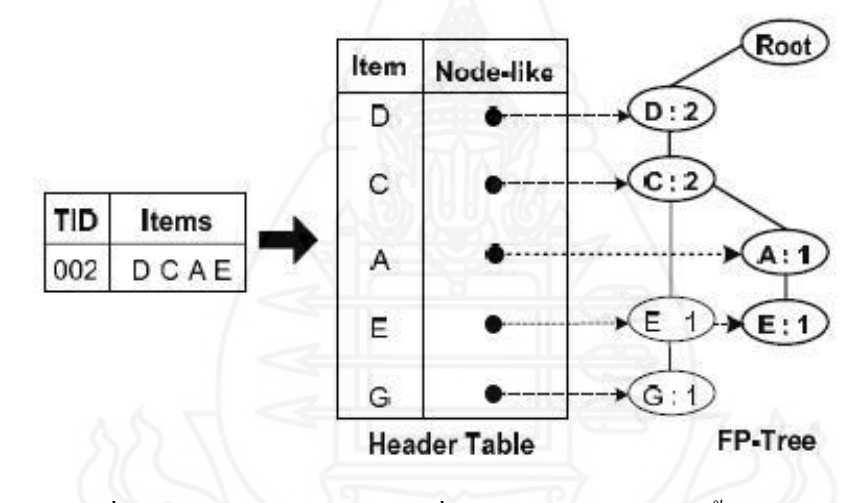

ภาพที่ 2.24 การอ่านรายการข้อมูลที่สองจากฐานข้อมูลของขั้นตอนวิธี FP-Growth ที่มา: (Han *et al*., 2006)

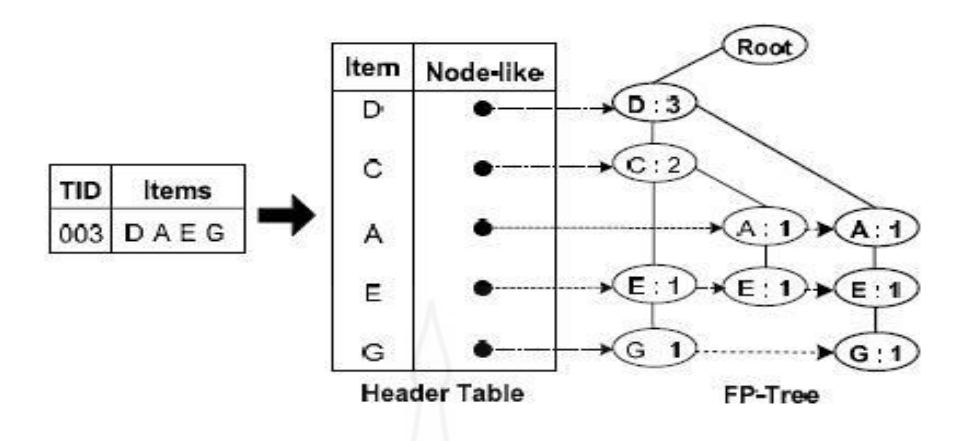

ภาพที่ 2.25 การอ่านรายการข้อมูลที่สามจากฐานข้อมูลของขั้นตอนวิธี FP-Growth ที่มา: (Han *et al*., 2006)

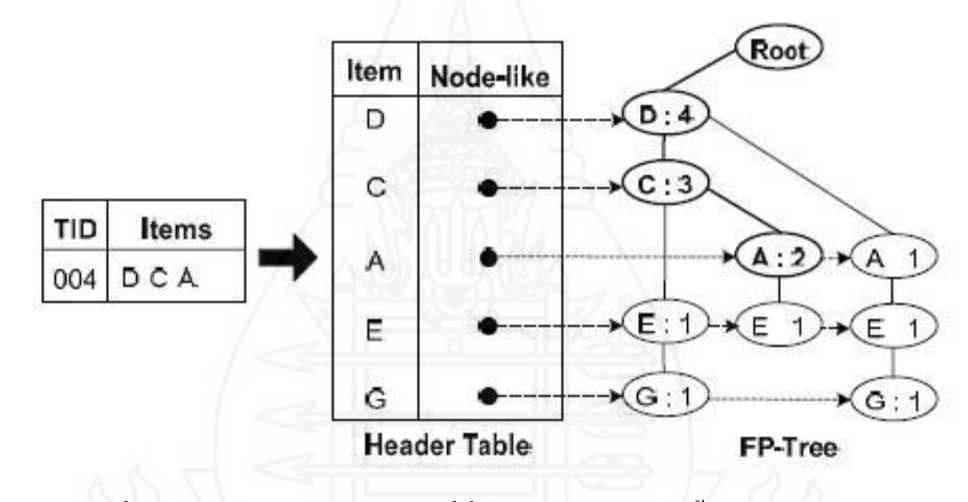

ภาพที่ 2.26 การอ่านรายการข้อมูลที่สี่จากฐานข้อมูลของขั้นตอนวิธี FP-Growth ที่มา: (Han *et al*., 2006)

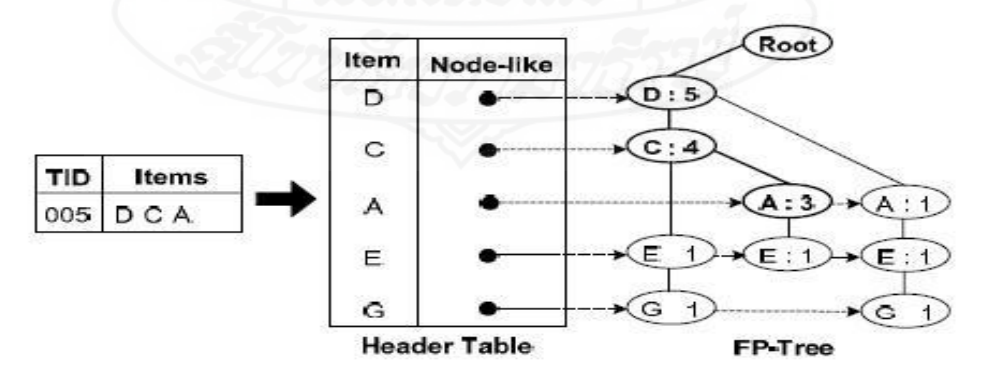

ภาพที่ 2.27 การอ่านรายการข้อมูลที่ห้าจากฐานข้อมูลของขั้นตอนวิธี FP-Growth ที่มา: (Han *et al*., 2006)

(4) สร้าง Conditional pattern base และสร้าง Conditional FP-Tree โดยเริ่ม ี พิจารณาจากชิ้นข้อมูลสุดท้ายในตาราง Header Table นั่นคือชิ้นข้อมูล G ซึ่งจากภาพที่ 2.28 จะเห็น ้ ได้ว่าต้นไม้ FP-Tree มีโหนด G ปรากฏอยู่ 2 เส้นทางได้แก่เส้นทาง D C E มีค่าความถี่เป็น 1 (เกิด ร่วมกับชิ้นข้อมูล G จำนวน 1 ครั้ง) และเส้นทาง D A E มีค่าความถี่เป็น 1 ดังนั้นจะได้ Conditional pattern base ของชิ้นข้อมูล G คือ {(DCE:1),(DAE:1)} ซึ่งจากทั้ง 2 เส้นทางจะเห็นว่ามีชิ้นข้อมูล D และ E ปรากฏร่วมกันกับชิ้นข้อมูล G เหมือนกันทั้ง 2 เส้นทาง ดังนั้นจะสร้าง Conditional FP-Tree ได้เป็น {(DE:2)} | G และทำเช่นนี้กับทุกชิ้นข้อมูลในตาราง Header จะสามารถหา Conditional pattern base และสร้าง Conditional FP-Tree ของทุกชิ้นข้อมูลได้ดังแสดงในตารางที่ 2.5

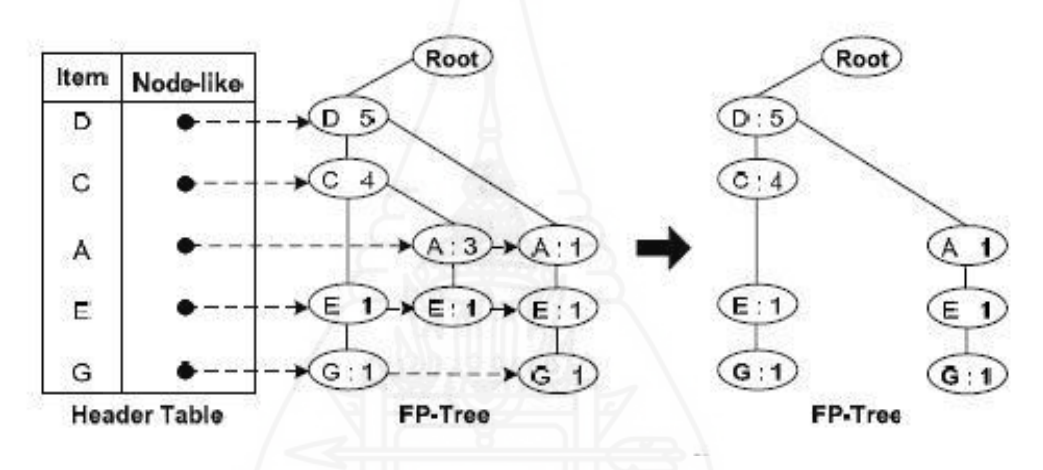

ภาพที่ 2.28 การสร้างตาราง Header ของขั้นตอนวิธี FP-Growth

ตารางที่ 2.5ค่า Conditional pattern base และค่า Conditional FP-Tree ของขั้นตอนวิธีFP-Growth

| <b>Items</b> | <b>Conditional pattern base</b> | <b>Conditional FP-Tree</b>      |
|--------------|---------------------------------|---------------------------------|
| G            | $\{ (DCE:1), (DAE:1) \}$        | $\{$ (DE:2)}   G                |
| E            | $\{ (DC:1), (DCA:1), (DA:1) \}$ | $\{(D:3),(DC:2),(DA:2)\}\mid E$ |
| A            | $\{ (DC:3), (D:1) \}$           | $\{(D:4),(DC:3)\}\, \,A$        |
| $\mathbf C$  | $\{ (D:4) \}$                   | ${(D:4)}$   C                   |
| D            |                                 |                                 |

ที่มา: (Han *et al*., 2006)

ที่มา: (Han *et al*., 2006)

(5) ค้นหากลุ่มข้อมูลที่ปรากฎร่วมกันบ่อยจากการสร้างConditional pattern base และสร้าง Conditional FP-Tree โดยเริ่มพิจารณาจากชิ้นข้อมูล G ซึ่งจากตารางที่ 2.5 จะเห็นได้ ว่าชิ้นข้อมูล G มี Conditional pattern base เป็น  $\{ (DCE:1), (DAE:1) \}$  และ Conditional FP-Tree เป็น  $\{({\rm DE:2})\}$  | G ทำให้การค้นหากลุ่มข้อมูลที่ปรากฏร่วมกันบ่อยของชิ้นข้อมูล G แบ่งการทำงานของ  $\{({\rm DE:2})\}$  | G เป็น 2 ส่วนคือ EG:2 และ DG:2 โดยส่วนแรก EG:2 จะแยกได้อีกเป็น  $\{({\rm D:2})\}$  | EG ซึ่งสุดท้ายจะได้เป็น DEG:2 และส่วนที่สอง DG:2 ไม่สามารถแบ่งได้อีกดังนั้นจะได้กลุ่มข้อมูลที่ ปรากฏร่วมกันบ่อยของชิ้นข้อมูล G เป็น G:2 EG:2 DG:2 และ DEG:2 ผลลัพธ์ของการค้นหากล่ม ี ข้อมูลที่ปรากฏร่วมกันบ่อยทั้งหมด แสดงดังตารางที่ 2.6

ิตารางที่ 2.6 ผลลัพธ์ของการค้นหากลุ่มข้อมูลที่ปรากฏร่วมกันบ่อยของขั้นตอนวิธี FP-Growth

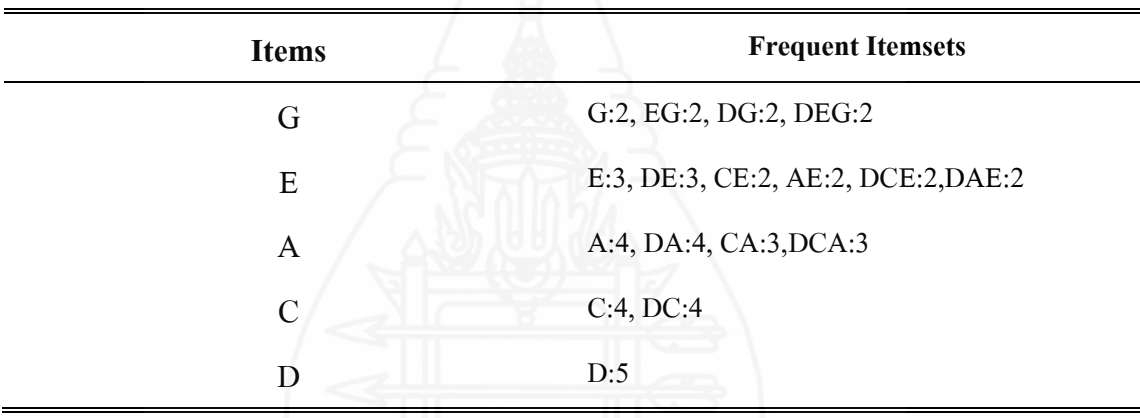

ที่มา: (Han *et al*., 2006)

#### **4 หลักการของคริสป์-ดีเอ็ม**

ึการจัดทำเหมืองข้อมูลมีขั้นตอนหรือกระบวนการทำเหมืองข้อมูล ซึ่งมีประกอบด้วย รายละเอียดต่างๆ ในการดำเนินการแต่ละขั้นตอนอาจจะแตกต่างกันไป ดังนั้นเพื่อให้มีแนวทางการ ้ ทำงานร่วมกันอย่างชัดเจน จึงได้มีกำหนดกระบวนการที่เป็นมาตรฐานในการดำเนินการ ซึ่งมาตรฐาน ที่วานี ่ ้ เรียกวา คริสป์ ่ -ดีเอ็ม (CRISP-DM – Cross Industry Standard Process for Data Mining) ก่อเกิดขึ้น ้ด้วยเหตุผลเพื่อให้มีขั้นตอนมาตรฐาน ที่มีกรอบงานแต่ละส่วนช่วยให้ผ้ทำเหมืองข้อมูลใช้เป็น แนวทาง เพื่อช่วยให้ทำงานมีประสิทธิภาพขึ้น

**4.1 การแบ่งงานเป็นลำดับชั้น** ในการกำหนดวิธีของการทำเหมืองข้อมูลจะใช้หลักการ ี พื้นฐาน โดยการแบ่งงานเป็นลำดับชั้น (Hierarchical Breakdown) เป็นกลุ่มงานย่อย (Set of Tasks) 4 ระดับ ดังภาพที่ 2.29

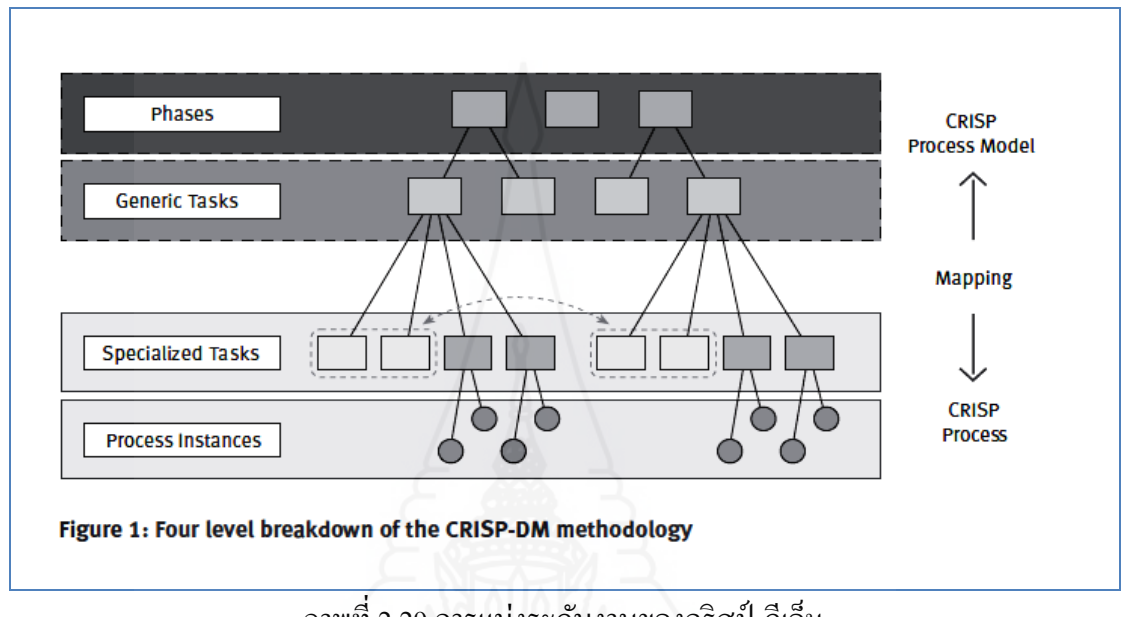

ภาพที่ 2.29การแบ่งระดับงานของคริสป์-ดีเอ็ม

ที่มา : [http://ftp.software.ibm.com/software/analytics/spss/support/Modeler/](http://ftp.software.ibm.com/software/analytics/spss/support/Modeler/%20Documentation/14/UserManual/CRISP-DM.pdf)  [Documentation/14/UserManual/CRISP-DM.pdf](http://ftp.software.ibm.com/software/analytics/spss/support/Modeler/%20Documentation/14/UserManual/CRISP-DM.pdf) June 30,2014

*4.1.1 ระดับที่ 1งำนหลัก (Phase)* เป็ นส่วนบนสุด ประกอบด้วยงานยอยต ่ ่างๆ ที่ต้อง ี คำเนินการในการทำเหมืองข้อมูล ซึ่งเป็นงานทั่วไป (Generic Task) ทั้งหมด เพื่อให้เห็นภาพรวม ของงานที่มีอยู่

*4.1.2 ระดับที่ 2 งานทั่วไป (Generic Task*) ในส่วนนี้จะเป็นการกำหนดว่างานแต่ ้ ละงานจะทำเหมืองข้อมูลค้วยเทคนิคอะไรบ้าง ซึ่งบางครั้งอาจมีปัญหาที่คาดไม่ถึงเกิดขึ้นใน ระหว่างการทำงานก็ตาม แต่ก็ให้เห็นภาพของงานที่จะต้องทำได้ในระดับหนึ่ง และจะเชื่อมโยงกับ ระดับถัดไปได้ ตัวอย่างเช่น ระบุว่ามีงานทำความสะอาดข้อมูล (Clean Data) จะต้องมีการกำหนด ี เทคนิคการทำเหมืองข้อมูลที่คาดว่าน่าจะเหมาะสมสำหรับงานนั้น

*4.1.3 ระดับที่ 3 งำนเฉพำะ (Specific Task)* ในส่วนนี้เป็ นการขยายรายละเอียด ่ ของงานย่อยในระดับ 2 ว่าแต่ละงานย่อยมีวิธีการทำอะไรบ้างในแต่ละสถานการณ์ เช่น การทำความ ้ สะอาดข้อมูลที่เป็นตัวเลข ดังนั้นหากมีข้อมูลประเภทอื่นที่ไม่ใช่ตัวเลขแล้วจะมีวิธีการจัดการ

้อย่างไร หรือตัวอย่างจากระดับที่สอง ระบุเทคนิคการทำเหมืองข้อมูลให้ชัดเจนว่าจะใช้เทคนิคใด เช่น การจัดกลุ่ม (Clustering) การจำแนกประเภท (Classification)

*4.1.4 ระดับที่ 4 รำยละเอียดวิธีกำร (Process Instance)* เป็ นข้อมูลที่กาหนดรายละ แต่ละงานย่อยในระดับที่เหนือกว่าให้มีรายละเอียดมากขึ้น ซึ่งจะเป็นรายละเอียดเกี่ยวกับการ ด าเนินการ (Action) ของแต่ละงานย่อย เงื่อนไข (Decision) ผลลัพธ์ที่เกิดขึ้น (Result of The Actions) ของงานย่อยแต่ละอัน

**4.2 ขั้นตอนของ คริสป์-ดีเอ็ม** แบบจ าลอง CRISP-DM(Cross- Industry Standard Process for Data Mining) เป็นแบบจำลองแสดงวงจรชีวิตของโครงการทำเหมืองข้อมูลหรือดาต้าไมน์นิ่ง (วิภา เจริญภัณฑารักษ์, 2555) ดังแสดงในภาพที่ 2.30 โดยแบบจ าลอง CRISP-DM จะครอบคลุม ระยะเวลาหรือเฟส (Phase) การทำงานในโครงการตามลำดับ ของความสัมพันธ์ระหว่างงานทั้งหมด ในโครงการ โดยวงจรชีวิตของโครงการทำเหมืองข้อมูล มีด้วยกัน 6 ระยะหรือเฟส โดยลำดับของ ึงานในแต่ละเฟสไม่ตายตัว การเคลื่อนย้ายไปข้างหน้าหรือถอยหลังระหว่างเฟสสามารถกระทำได้ ้ตลอดเวลา ผลที่ได้รับจากแต่ละเฟส ทำให้ทราบว่าต้องดำเนินการเฟสใดต่อไป ลูกศรที่แสดงใน ึ ภาพชี้ให้เห็นความสำคัญและการขึ้นต่อกันระหว่างเฟสต่างๆ วงกลมที่อย่รอบนอกเป็นสัญลักษณ์ ี ของการทำเหมืองข้อมูลซึ่งต้องวนเป็นวงกลม โดยการทำเหมืองข้อมูลจะไม่สิ้นสุดเมื่อมีการนำผล ไปใช้ แต่สิ่งที่ได้รับหรือเรียนรู้ในระหว่างกระบวนและจากการนำผลไปใช้จะสามารถก่อให้เกิดสิ่ง ใหม่ๆ ซึ่งมักจะมุ่งเน้นเพื่อตอบคำถามให้แก่การดำเนินงานของหน่วยงานได้ โดยผลที่ได้รับจาก ึกระบวนการทำเหมืองข้อมลจะเป็นประโยชน์มากเมื่อนำประสบการณ์ที่ได้รับจากการวนซ้ำของ ึกระบวนนี้มาประกอบด้วยในกระบวนการทำเหมืองข้อมูลแบบคริสป์-ดีเอ็ม ได้กำหนดไว้ 6 ขั้นตอน

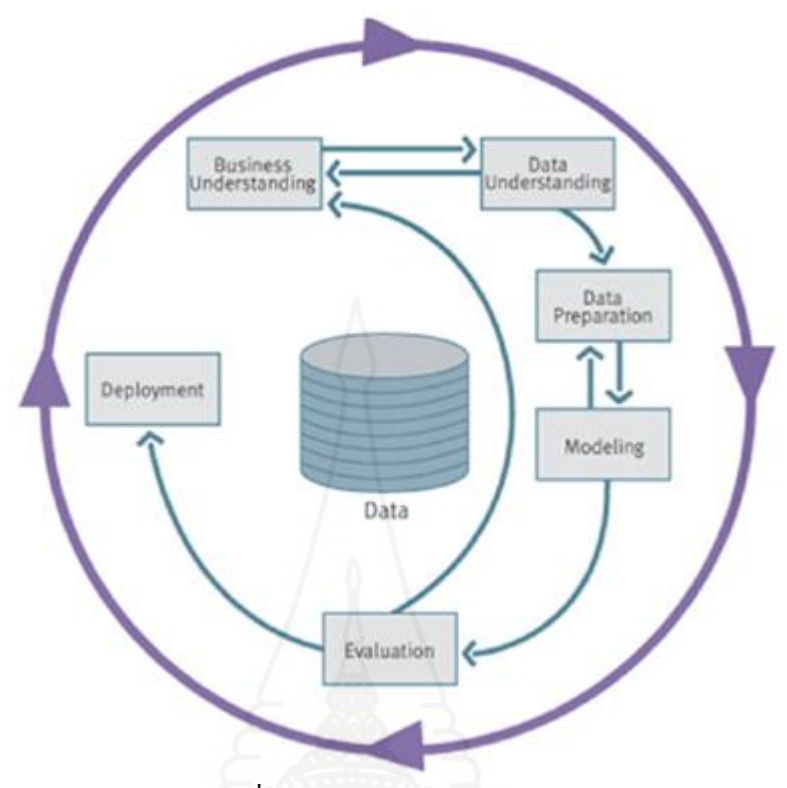

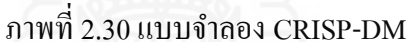

ที่มา : <http://www.crisp-dm.org/Process/index.htm>June 30, 2014

*42.1 ควำมเข้ำใจธุรกิจ* เป็ นการวิเคราะห์ความต้องการธุรกิจ จะช่วยให้เข้าใจสถานะ ึ ของธุรกิจในปัจจุบัน และประเด็นความต้องการที่ผู้บริหารนำมาใช้ตัดสินใจเพื่อช่วยให้การคำเนิน ธุรกิจประสบความส าเร็จ และตัดสินใจได้ดียิ่งขึ้น เช่น ความต้องการเกี่ ยวกบพฤติกรรมลูกค้า เพื่อ ั พยากรณ์ว่าลูกค้ารายใดน่าจะซื้อสินค้าในรายการสินค้าใหม่ ทำให้สามารถวางแผนธุรกิจได้ตรงกับ ความต้องการ

*4.2.2 ความเข้าใจข้อมูล* เป็นการวิเคราะห์ความต้องการข้อมูลที่เกี่ยวข้อง เนื่องจาก แหล่งข้อมูล ที่นำมาจัดทำเหมืองข้อมูลนั้นมีมากมาย และจัดเก็บในคลังข้อมูลหรือฐานข้อมูลขนาด ใหญ่ มีข้อมูลที่หลากหลายซึ่งมีทั้งข้อมูลที่จำเป็นต้องใช้ในการทำเหมืองข้อมูล ปะปนกับข้อมูลอื่น ี่ซึ่งไม่ต้องการในการทำเหมืองข้อมูลในบางครั้ง จึงต้องมีขั้นตอนการกำหนดรายการและประเภท ี ของข้อมูลที่จะนำมาใช้ โดยมีการตรวจสอบในด้านของคุณภาพของข้อมูล จำนวน ปริมาณเนื้อหา ้ และการเข้าถึงข้อมูล เพื่อกำหนดเป็นข้อมูลที่ตรงกับความต้องการทำเหมืองข้อมูล ซึ่งอาจจะมีการ ้ คัดเลือก โดยการในคำสั่งสอบถามข้อมูลจากคลังข้อมูลที่มีข้อมูลจำนวนมาก โดยเลือกตัวอย่าง ข้อมูลมาทำเหมืองก่อน ซึ่งช่วยลดค่าใช้จ่าย และประหยัดเวลาในการดำเนินการได้

*4.2.3 การเตรียมข้อมูล* เป็นขั้นตอนเพื่อทำการแปลงหรือปรับเปลี่ยนข้อมูล ให้อยู่ ในรูปแบบที่เหมาะสมกับวิธีการที่จะใช้ในการทำเหมืองข้อมูล เช่น ข้อมูล วัน/เดือน/ปี ที่มาจากแต่ ละฐานข้อมูลมีรูปแบบแตกต่างกัน ได้แก่ 9 สิงหาคม 2556 9/08/56 08/9/2013 ในการจัดเตรียม ้ข้อมูลจึงต้องแปลงให้มีรูปแบบเดียวกันเพื่อให้ใช้งานร่วมกันได้ โดยปกติแล้วการแปลงข้อมูลจะถูก กาหนดโด ยเงื่อนไขของการปฏิบัติงาน และวิธีการท าเหมืองข้อมูลที่ต้องจัดเตรียมข้อมูลไว้ล่วงหน้า ให้มีรูปแบบที่พร้อมใช้งาน

*4.2.4 การจัดทำแบบจำลอง* ในขั้นนี้เป็นการใช้เทคนิคการทำเหมืองข้อมูล แต่ละ เทคนิคที่มีรูปแบบและวิธีการในการทำแตกต่างกัน เพื่อสร้างแบบจำลองขึ้นมา ซึ่งแบบจำลองที่ได้ ้ จะนำช่วยสกัดสาระสำคัญหรือความรู้ที่ซ่อนเร้นอยู่ออกจากฐานข้อมูล เช่น การค้นหาคำตอบว่า ิลูกค้าจะซื้อสินค้าหรือไม่ อาจต้องทำการวิเคราะห์โดยใช้เทคนิคการจัดกลุ่ม (Clustering) ของลูกค้า หรือเทคนิคการจำแนกประเภทลูกค้าแต่ละคน (Classification) ว่าจะซื้อหรือไม่ซื้อสินค้าในการ ี สร้างแบบจำลองด้วยเทคนิคต่างๆ ในการทำเหมืองข้อมูล จะแบ่งกลุ่มข้อมูลที่เกี่ยวข้องคือ ข้อมูลที่ ใช้ในการสร้างแบบจำลอง (Training Data Set) และกลุ่มข้อมูลที่ใช้ในการทดสอบแบบจำลอง (Testing Data Set) เพื่อตรวจสอบความเที่ยงตรงหรือความน่าเชื่อถือของตัวแบบจำลองที่สร้างขึ้น ึ การใช้เทคนิคต่างๆ ทำให้ได้แบบจำลองที่ช่วยตอบคำถามที่เกิดขึ้น ทั้งนี้ในขณะที่ทำเหมืองข้อมล อาจมีความจ าเป็ นต้องเข้าถึงข้อมูลอื่นในคลังข้อมูล รวมทั้งการแปล หรื อทดลองน าผลไป ประยุกต์ใช้กับธุรกิจเพื่อทดสอบความน่าเชื่อถือ มีการนำเอาสารสนเทศที่ทำเหมืองข้อมูลที่ได้มา วิเคราะห์เพื่อตอบคำถามที่ผู้ตัดสินใจกำลังค้นหาคำตอบ ซึ่งการวิเคราะห์ในส่วนนี้จะครอบคลุมการ กรองสารสนเทศที่เหมาะสมกบผู้ใช้งานและการแปลผล ั

*4.2.5 การประเมินผล* การประเมินผลลัพธ์จากการทำเหมืองข้อมูลเกี่ยวข้องกับ 2 ประเด็น คือ

1) การประเมินความรู้ที่ค้นพบจากการทำเหมืองข้อมูล ว่าตรงกับที่ต้องการ หรือไม่ หรือครอบคลุมประเด็นปัญหาที่มีหรือไม่

2) การประเมินวิธีการนำเสนอผลลัพธ์ในรูปแบบที่เหมาะสมและง่ายต่อ ึการใช้งาน เช่น แผนภมิต่างๆ ในเชิงรูปภาพ ถ้าผลลัพธ์ที่ได้ไม่เป็นที่พอใจ ก็จะต้องทำขั้นตอนนี้ซ้ำ ้อีก รวมทั้งขั้นตอนก่อนหน้าด้วย หากเป็นคำตอบที่พอใจหรือน่าเชื่อถือ ก็จะสามารถดำเนินการขั้น ต่อไป

*4.2.6 การนำแบบจำลองนำไปใช้งาน* เป็นขั้นตอนสุดท้ายในการทำเหมืองข้อมูล หลังจากการตรวจสอบจนแน่ใจว่าแบบจำลองที่สร้างขึ้นมาน่าเชื่อถือ ผู้ใช้งานซึ่งเป็นผู้ทำงานเกี่ยวข้อง กับการวิเคราะห์และตัดสินใจ สามารถนำไปใช้งานได้

#### **5. โปรแกรมเวก้า (WEKA)**

โปรแกรม WEKA (Waikato Environment for Knowledge Analysis) : เริ่มพัฒนามา ์ ตั้งแต่ปี 1997 โดยมหาวิทยาลัย Waikato ประเทศนิวซีแลนด์ เป็นซอฟต์แวร์สาเร็จ ภาพประกอบ ประเภทฟรีแวร์ อยู่ภายใต้การควบคุมของ GPL License ซึ่งโปรแกรม WEKA ได้ถูกพัฒนามาจาก ภาษาจาวาทั้งหมด ซึ่ งเขียนมาโดยเน้นกบงานทางด้านการเรียนรู้ด้วยเครื่อง ั (Machine Learning) และ การทำเหมืองข้อมูล (Data Mining) โปรแกรมจะประกอบไปด้วยโมดูลย่อย ๆ สำหรับใช้ใน การจัดการข้อมูล และเป็นโปรแกรมที่สามารถใช้ Graphic User Interface (GUI) และ ใช้คำสั่งใน การให้ซอฟต์แวร์ประมวลผลและสามารถรัน (Run) ได้หลายระบบปฏิบัติการ และสามารถพัฒนา ต่อยอดโปรแกรมได้ เป็นเครื่องมือที่ใช้ทางานในด้านการทำดาต้าไมน์นิ่งที่รวบรวมแนวคิด อัลกอริทึมมากมาย ซึ่งอัลกอริทึมสามารถเลือกใช้งานโดยตรงได้จาก 2 ทางคือจากชุดเครื่องมือที่มี ้อัลกอริทึมมาให้ หรือเลือกใช้จากอัลกอริทึมที่ได้เขียนเป็นโปรแกรมลงไปเป็นชุดเครื่องมือเพิ่มเติม และชุดเครื่องมือมีฟังก์ชันสาหรับการทางานร่วมกบข้อมูล ั ได้แก่ Pre-Processing, Classification, Regression, Clustering, Association rules, Selection และ Visualization

ที่มา : [http://cheekswellilive.wordpress.com](http://cheekswellilive.wordpress.com/) July 26, 2014

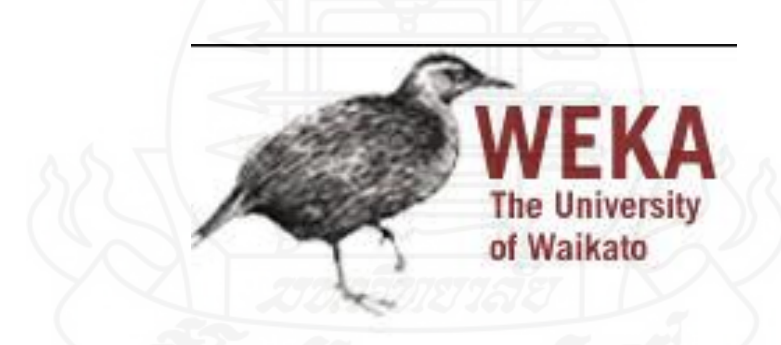

ภาพที่ 2.31 โลโกของซอฟต์แวร์ ้ WEKA เป็ นรูปนกเฉพาะถิ่นของประเทศนิวซีแลนด์ ที่มา[: http://en.wikipedia.org/wiki/Weka\\_\(machine\\_learning\)#mediaviewer/File:Weka\\_\(software\)\\_logo.png](http://en.wikipedia.org/wiki/Weka_(machine_learning)#mediaviewer/File:Weka_(software)_logo.png)  July 26, 2014

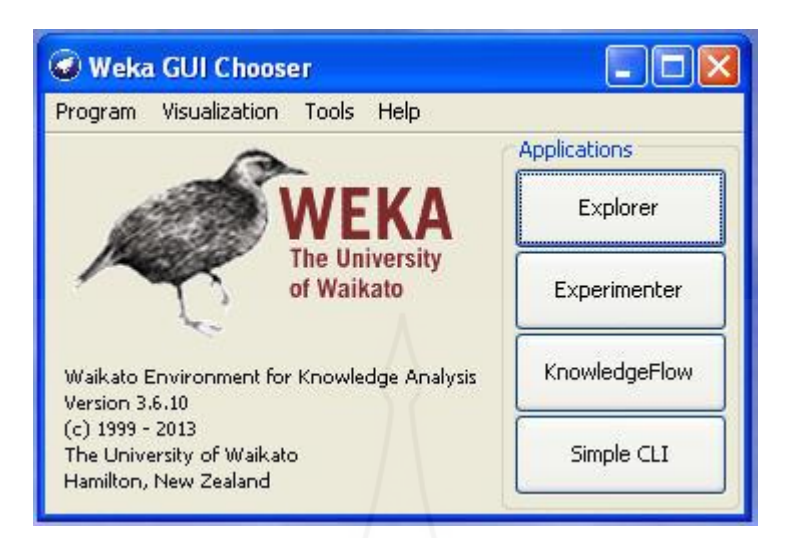

#### ภาพที่ 2.32 หน้าการหลักของซอฟต์แวร์ WEKA

ที่มา [: http://nuiza.files.wordpress.com/2012/03/d2.jpg](http://nuiza.files.wordpress.com/2012/03/d2.jpg) July 26, 2014

 **5.1 รายละเอียดเมนูหลักในโปรแกรมWEKA** หน้าต่าง WEKA GUI Chooser มีเมนูใน การทำงานประกอบไปด้วย

*5.1.1 Explorer* เป็นส่วนที่ผู้ใช้สามารถใช้ฟังก์ชันการทำงานต่างๆ ของ WEKA ผ่านทางหน้าจอ GUI ซึ่งเป็นส่วนที่เหมาะสำหรับผู้ที่เริ่มต้นใช้งาน WEKA เพราะผู้ใช้จะสามารถ เรียกฟังก์ชันการทำงานต่างๆไ ด้เพียงแค่คลิกและเปลี่ยนแปลงพารามิเตอร์ในหน้าฟอร์มเท่านั้น ี ต้องยอมรับว่าส่วนนี้เป็นจุดขายอีกอย่างของ WEKA ที่ช่วยให้ผู้ใช้สามารถวิเคราะห์ข้อมูลได้อย่าง ้ สะดวกมากยิ่งขึ้น

*5.1.2**Experimenter* เป็ น GUI อีกส่วนหนึ่งที่ยอมให้ผู้ใช้สามารถทดลองเปลี่ยนแปลง เทคนิคในการวิเคราะห์ข้อมูลและค่าพารามิเตอร์ต่างๆ ที่เก ี่ยวข้องได้หลากหลายรูปแบบ จนได้ผลลัพธ์ ที่น่าพอใจ ซึ่งการใช้ Explorer นั้นไม่สะควกเนื่องจากต้องมาทำการเปลี่ยนแปลงค่าต่างๆ เอง

*5.1.3 Knowledge Flow* เป็น GUI อีกส่วนหนึ่งที่ยอมให้ผู้ใช้สามารถนำเทคนิคต่างๆ ของ WEKA มาเรียงต่อกันเพื่อช่วยให้การวิเคราะห์ข้อมูลทำงานได้ตามที่ต้องการ

*5.1.4 Simple CLI* เป็นส่วนที่ผู้ใช้สามารถเรียกฟังก์ชันการทำงานของ WEKA มา ใช้ผ่านทาง command line ใต้ซึ่งการเรียกใช้ฟังก์ชันผ่านทาง command line นี้จะช่วยให้ผู้ใช้เข้าใจการ เรียกฟังก์ชันต่างๆ เบื้องหลังหน้าจอ GUI ของ WEKA ได้และสามารถนำไปประยุกต์ใช้ในการเขียน โปรแกรมเพื่อเรียก WEKA ในการใช้งานได้อีกด้วย

48

**5.2 ข้อดีของโปรแกรม WEKA** คือ มีอัลกอริทึมที่รู้จักกนดีของการท า ั ดาต้าไมน์นิ่งให้ ้ เลือกใช้อย่างครบถ้วน และสามารถเขียนฟังก์ชันเพิ่มเข้าไปในโปรแกรมเองได้ โดยสรุปดังนี้

5.2.1 เป็นซอฟต์แวร์เสรีที่สามารถดาวน์โหลดได้ฟรี โดยสามารถใช้ได้ทุก ระบบปฏิบัติการ

 5.2.2 สามารถเชื่อมต่อข้อมูล SQL Database โดยใช้ Java Database Connectivity 5.2.3 การเตรียมข้อมูลและเทคนิคในการสร้างแบบจำลองที่ครอบคลุม มีลักษณะ ที่ง่ายต่อการใช้งาน

5.2.4 สนับสนุนเกี่ยวกับการทำเหมืองข้อมูล (Data Mining)

5.2.5 การเตรียมข้อมูล (Data Preprocessing)

5.2.6 การทำเหมืองข้อมูลด้วยเทคนิคการจำแนกข้อมูล (Classification)

5.2.7 การทำเหมืองข้อมูลด้วยเทคนิคการจัดกลุ่ม (Clustering)

5.2.8 การทำเหมืองข้อมูลด้วยเทคนิคการวิเคราะห์ความสัมพันธ์ (Associating)

 $5.2.9$  เทคนิคการคัดเลือกข้อมูล (Selecting Attributes)

 $5.2.10$  เทคนิคการนำเสนอข้อมูลด้วยรูปภาพ (Visualization)

## **6. งานวิจัยที่เกี่ยวข้อง**

ขจรศักดิ์ ศรีอ่อน (2552) ใด้ศึกษาเกี่ยวกับเรื่อง การทำนายสาเหตุของเหตุการณ์ ึกระแสไฟฟ้าขัดข้องโดยใช้เทคนิคการทำเหมืองข้อมูลในระบบจำหน่ายของการไฟฟ้าส่วนภูมิภาค เขต 1 ภาคกลางระบบจ าหน่ายส่วนใหญ่ของการไฟฟ้ าส่วนภูมิภาคเป็ นระบบเหนือดิน พาดไปตาม ้ แนวถนนทั่วประเทศ จึงมีปัจจัยเสี่ยงที่ส่งผลให้เกิดปัญหากระแสไฟฟ้าขัดข้องได้บ่อยครั้งกว่าระบบ ใต้ดินโดยเหตุการณ์กระแสไฟฟ้าขัดข้องมักมีสาเหตุและระยะเวลาแตกต่างกันไปในแต่ละพื้นที่การ ไฟฟ้ าส่วนภูมิภาคได้ด าเนินการจัดเก็บข้อมูลกระแสไฟฟ้ าขัดข้อง ด้วยโปรแกรม จฟ.3 ตั้งแต่ปี พ.ศ. 2537 เพื่อใช้ในการคำนวณดัชนีความเชื่อถือได้ คือค่าดัชนี SAIFI SAIDI และ MAIFI เพื่อบอกถึง คุณภาพของการจ่ายไฟฟ้าให้กับผู้ใช้ไฟฟ้าและใช้ในการวางแผนระบบไฟฟ้า นอกจากนี้ยังมีการนำ ข้อมูลดังกล่าวไปใช้ในโครงการวิจัยเพื่อปรับปรุ งด้านต่างๆของการไฟฟ้ าส่วนภูมิภาคข้อมูล เหตุการณ์กระแสไฟฟ้ าขัดข้องของการไฟฟ้ าส่วนภูมิภาค ปี ละประมาณ 30% ไม่สามารถระบุ สาเหตุที่ชัดเจนของการเกิดเหตุการณ์กระแสไฟฟ้ าขัดข้องได้ จึงใช้การสันนิษฐานสาเหตุจาก ประสบการณ์ของผู้บันทึกในการเกิดเหตุการณ์แต่ละครั้ง ซึ่งอาจทำให้ข้อมูลมีความคลาดเคลื่อน จากความเป็ นจริงและเกิดผลเสียเมื่อน าข้อมูลดังกล่าวไปใช้ในการวางแผนปรับปรุงความเชื่อถือได้

ในภายหลัง การศึกษาและใช้การทำเหมืองข้อมูล (Data Mining) ในการวิเคราะห์ข้อมูลเหตุการณ์ กระแสไฟฟ้ าขัดข้อง เพื่อระบุสาเหตุที่ไม่ทราบ ท าให้ได้ข้อมูลกระแสไฟฟ้ าขัดข้องมีความน่าเชื่อถือ ้ มากขึ้นและสามารถนำไปใช้ใด้อย่างถูกต้องในการวิเคราะห์และวางแผนระบบไฟฟ้าของการไฟฟ้า ส่วนภูมิภาคต่อไปในอนาคต มีวัตถุประสงค์ 1) ศึกษาฐานข้อมูลเหตุการณ์ไฟฟ้าขัดข้องของ กฟภ. ้ และสาเหตุต่างๆ ที่ทำให้เกิดเหตุการณ์กระแสไฟฟ้าขัดข้อง 2) ศึกษาวิธีการทำเหมืองข้อมูล ในส่วน ี ของเทคนิคการจำแนกประเภท 3) หาแบบจำลองที่มีประสิทธิภาพในการทำนายสาเหตุจาก 3 เทคนิคที่แตกต่างกัน 4) หาสาเหตุที่ทำให้เกิดกระแสไฟฟ้าขัดข้องในกรณีที่ไม่ทราบสาเหตุ โดยใช้ ้ แบบจำลองที่เหมาะสมที่สุด ผลสรุปการวิจัย ผลจากการทดสอบแบบจำลองโดยการทดสอบกับชุด ่ ข้อมลทดสอบที่ทราบสาเหตุและ ไม่ทราบสาเหตุพบว่าความคลาดเคลื่อนส่วนใหญ่เกิดจาก ผลการ ทำนายของสาเหตุอื่นๆ กับสาเหตุ จากภัยธรรมชาติ การทดสอบแบบจำลองโดยการทดสอบกับชุด ข้อมูลที่ไม่ทราบสาเหตุ โดยตัดสาเหตุที่ สันนิษฐานออก ผลที่ได้สามารถแสดงค่าความน่าจะเป็น ึ ของแต่ละสาเหตุ ทำให้สะดวกในการนำไปใช้ประกอบการพิจารณาเพื่อบ่งชี้เหตุการณ์ที่มีความ เป็นไปได้อย่างรวดเร็วในขณะเกิดเหตุการณ์ โดยการนำข้อมูลแวดล้อมที่เกี่ยวข้องมาใช้กับแบบจำลอง ที่ได้ ส่งผลให้แก้ไขได้ตรงสาเหตุและสามารถนำระบบคืนส่สภาพเดิมในระยะเวลาอันรวดเร็ว ้ จากผลการวิจัยจะเห็นได้ว่าการใช้ต้นไม้ตัดสินใจเหมาะสมกับการนำมาใช้ทำแบบจำลองเนื่องจาก ให้ค่าความถูกต้องสูงและมีค่าความคลาดเคลื่อนน้อย ดังนั้นการนำหลักการการทำเหมืองข้อมูลและ หลที่ได้จากงานวิจัยมาประยุกต์ใช้กับการทำงานจะมีส่วนช่วย กฟภ. ในการบันทึกข้อมูล ึ กระแสไฟฟ้าขัดข้องมีความแม่นยำถูกต้อง และมีหลักเกณฑ์การระบุสาเหตุมากขึ้น

อังคณา พิจารโชติ (2552) ได้ทำการศึกษาเกี่ยวกับเรื่อง ระบบสนับสนุนการตัดสินใจ ี่ สำหรับวิเคราะห์ปัจจัยเสี่ยงการเป็น โรคเบาหวาน โดยใช้เทคนิคดาต้าไมน์นิ่ง เพื่อช่วยในการ วิเคราะห์หา ความสัมพันธ์ของปัจจัยเสี่ยงต่างๆ ที่ก่อให้เกิดโรคเบาหวาน ข้อมูลความสัมพันธ์ของ ปัจจัยเสี่ยงที่ได้มาจากการวิเคราะห์จะเป็นสารสนเทศทีมีความสำคัญที่จะเป็นตัวช่วยให้หน่วยงาน ทางด้านการแพทย์นำไปใช้สำหรับการวางแผนป้องกันโรค โดยระบบที่พัฒนานี้จะประกอบด้วย 3 ้ ส่วน คือ ส่วนของคลังข้อมูลที่ใช้สำหรับเก็บข้อมูลปัจจัยเสี่ยงที่ได้จากการคัดกรองกลุ่มเสี่ยง ส่วน ของเหมืองข้อมูลที่เป็นตัวค้นหาความสัมพันธ์ของปัจจัยเสี่ยงต่างๆ และส่วนการแสดงข้อมูล รายงานซึ่งจะจัดทำในรูปแบบของแว็บแอพพลิเคชั่นเพื่อสะดวกต่อการเรียกใช้งาน โดยใช้ข้อมูล ึ การคัดกรองหลอดเลือดดี ที่คัดกรองผู้ป่วยในแต่ละโรงพยาบาลส่งเสริมสุขภาพตำบล ในเขตพื้นที่ อ าเภอหนองบัวระเหว จังหวัดชัยภูมิ ผลการศึกษาโดยเริ่มจากการหาความสัมพันธ์ด้วยอัลกอริทึม และนำไปสร้างโปรแกรม ระบบสนับสนุนการตัดสินใจสำหรับวิเคราะห์ปัจจัยเสี่ยงการเป็น โรคเบาหวาน ผลการค้นกาหาความสัมพันธ์ปัจจัยเสี่ยงที่ก่อให้เกิดโรคเบาหวานจะพบว่าประวัติ ึ ของครอบครัวเป็นปัจจัยเสี่ยงที่มีอัตราการเสี่ยงที่มากที่สุดซึ่งพบคู่กับค่าดัชนีมวลกาย นอกจากนั้น ในการค้นหาความสัมพันธ์นั้น ผู้พัฒนาได้คัดเลือกกฎหรือความสัมพันธ์ที่ดีที่สุดเพียง 10 กฎ แต่ละ ึกฎนั้นจะมีค่าความถูกต้องหรือค่าความเชื่อมั่นในระดับที่ดี "ได้กำหนดค่าของความถูกต้องสูงสุด ของข้อมูลต่ำสุดที่ 50% และ 100% ตามลำดับ ข้อเสนอแนะแนวทางในการศึกษาต่อ ควรพัฒนา ระบบที่มีความสามารถในการสนับสนุนการตัดสินใจได้หลายโรค ควรมีแพทย์ผู้เชี่ยวชาญร่วมใน ึการพัฒนาระบบ ควรมีการนำเทคนิคการสร้างเหมืองข้อมูลแบบอื่นเข้ามาใช้ในการค้นหาความสัมพันธ์ ของปัจจัยเสี่ยง

เกวลี ผาใต้ (2553) "ได้ทำการศึกษาเกี่ยวกับเรื่อง การพยากรณ์โอกาสเกิดภาวะเสี่ยงของ ผู้ป่วยเบาหวานโดยใช้โครงข่ายประสาทเทียม ปัจจุบันผู้ป่วยเบาหวานมีแนวโน้มเพิ่มจำนวนขึ้น เรื่อยๆ และผู้ป่ วยที่ป่ วยเป็ นโรคเบาหวานแล้วมักจะมีความเสี่ยงเกิดโรคแทรกซ้อนตามมา ซึ่งบาง ้ รายกว่าจะรู้ว่าตนเองนั้น มีอาการภาวะแทรกซ้อน ก็มักจะเกิดโรคแทรกซ้อนขึ้นแล้วและทำให้การ รักษานั้นทำได้ยาก การศึกษาอิสระฉบับนี้จึงนำเสนอวิธีการจำแนกข้อมูลผู้ป่วยเบาหวานซึ่งได้แก่ เพศ อายุข้อมูลปัจจัยที่มีผลที่ท าให้มีความเสี่ยงต่อการเกิดภาวะแทรกซ้อน โดยประยุกต์ใช้เทคนิค โครงข่ายประสาทเทียมแบบหลายชั้น (Multi-Layer Perceptron) ร่วมกับขั้นตอนวิธีการเรียนรู้แบบ แพร่ย้อนกลับ (Back Propagation Learning Algorithm) เพื่อวิเคราะห์ความเสี่ยงของการเกิดอาการ ึ ของโรคแทรกซ้อน 2 โรค คือ โรคไตวายเรื้อรัง และโรคไขมันในเลือดสูง จากผลการทดลองพบว่า ้วิธีการที่นำเสนอมีความแม่นยำและสามารถนำไปใช้ในการประกอบการตัดสินใจของสหวิชาชีพ ในการตรวจรักษาอาการในระยะแรกเริ่มของโรคได้ ข้อมูลเป้ าหมายที่ต้องการ กล่าว คือ ข้อมูล ผู้ป่ วยเบาหวานย้อนหลัง ดังนั้นในการศึกษาอิสระนี้จึงได้เตรียมข้อมูลผู้ป่ วยเบาหวานย้อนหลังที่ เก็บรวบรวมโดยโรงพยาบาลวานรนิวาส โดยกลุ่มข้อมูลตัวอย่างเป็นข้อมูลของผู้ป่วยจำนวน 3 เดือนระหว่างเดือนเมษายน 2553 ถึงเดือน มิถุนายน 2553 นอกจากนี้ในส่วนของปัจจัยนำเข้าที่คาด ว่าจะมีความสัมพันธ์ซึ่ งส่งผลกระทบต่อการพยากรณ์โอกาสเกิดภาวะเสี่ยงของผู้ป่ วยเบาหวาน ซึ่งประกอบไปด้วย เพศ อายุ ดัชนีมวลกาย ความดันโลหิต ระดับน้ำตาลสะสม ระดับน้ำตาลใน เลือด ค่าครีตินิน ค่าไตรกลีเซอไรด์ค่าคลอเลสเตอรอลค่าไขมันที่มีความหนาแน่นสูงค่าไขมันที่มี ึ ความหนาแน่นต่ำ วัตถุประสงค์ของการวิจัย เพื่อศึกษาความสัมพันธ์ของปัจจัยเสี่ยงต่างๆ กับการ เกิดภาวะเสี่ยงโรคแทรกซ้อนในผู้ป่วยเบาหวาน เพื่อสร้างแบบจำลองการคาดการณ์ภาวะเสี่ยงที่จะ เกิดโรคแทรกซ้อนขึ้นในผู้ป่วยเบาหวาน โดยใช้แบบจำลองโครงข่ายประสาทเทียม โดยผลการศึกษา นี้ใช้ข้อมูลนำเข้าใช้ปัจจัยทั้งหมดของแต่ละปัจจัย ในการเกิดโรคแทรกซ้อน โดยปัจจัยที่เกี่ยวข้อง ึ กับโรคไตวายเรื้อรัง ได้แก่ เพศ อายุ ดัชนีมวลกาย ความดันโลหิต ระดับน้ำตาลสะสม ระดับน้ำตาล ในเลือด ค่าครีตินิน และปัจจัยที่เกี่ยวข้องกบโรคไขมันในเลือดสูง ั ได้แก่เพศอายุดัชนีมวลกาย ค่า

ไตรกลีเซอไรด์ ค่าคลอเลสเตอรอล ค่าไขมันที่มีความหนาแน่นสูง ค่าไขมันที่มีความหนาแน่นต่ำ ้ข้อเสนอแนะ ในการศึกษาครั้งต่อไปอาจพิจารณาเพิ่มปัจจัยที่อาดว่าจะส่งผลต่อการพยากรณ์การ ้ เกิดภาวะแทรกซ้อนในผู้ป่วยเบาหวาน ซึ่งคาดว่าจะช่วยเพิ่มประสิทธิภาพการพยากรณ์ของตัวแบบ โครงข่ายประสาทเทียมได้เนื่องจากการวัดประสิทธิภาพการพยากรณ์สามารถท าได้หลากหลาย วิธีการ ดังนั้นในการศึกษาครั้งต่อไป ผู้ศึกษาจะมุ่งศึกษาเพื่อหาวิธีการที่ดีที่สุดเพื่อเพิ่มประสิทธิภาพ ในการวัดความถูกต้องของการพยากรณ์ต่อไป

 $\emph{Cunningham}$  & Frank (1999) ได้ทำการศึกษาเกี่ยวกับเรื่อง Market basket analysis of library circulation data ซึ่งเป็ นการวิเคราะห์ความสัมพันธ์ โดยใช้หลักการ Market basket analysis ที่ใช้ในการหาความสัมพันธ์ของสินค้าที่ลูกค้ามักจะซื้อพร้อมกัน ซึ่งใช้ข้อมูลการยืม – คืนหนังสือ ช่วงปี 1998 จำนวน 52,518 เรคคอร์ด ของห้องสมุดมหาวิทยาลัยไวกาโต (University of Waikato) ประเทศนิวซีแลนด์มาทำการประมวลผล และใช้โปรแกรม WEKA เป็นเครื่องมือในการ ประมวลผลข้อมูล เพื่อค้นหาความสัมพันธ์ของหนังสือที่มักถูกยืมไปด้วยกัน ด้วยขั้นตอนวิธี Apriori โดยการหาความสัมพันธ์ของหมวดหมู่หนังสือ ซึ่งมีการจัดหมวดหมู่หนังสือแบบระบบการ จัดหมวดหม่หนังสือของหอสมุดรัฐสภาอเมริกัน(L.C.) ใช้ค่า Minimum support = 0.01 และค่า  $M$ inimum confidence =  $0.01$  การวิจัยเป็นการหาค่าความสัมพันธ์ของหมวดหมู่หนังสือ หัวเรื่อง หนังสือ ที่มีข้อมูลเกิดขึ้นร่วมกันหรือมีความสัมพันธ์กันของหนังสือที่มีการยืมคืนจากห้องสมุด ผล ของการวิจัย ได้นำไปใช้ประโยชน์การจัดวางตำแหน่งของหนังสือบนชั้นหนังสือให้เหมาะสมและ ตรงตามความต้องการของสารสนเทศของผู้ใช้บริการ เพื่อให้ผู้ใช้บริการเห็นหนังสือที่ต้องการ โดยง่าย

[Chien-Lung Chan](https://vpn.stou.ac.th/+CSCO+dh756767633A2F2F767272726B63796265722E767272722E626574++/xpl/abstractAuthors.jsp?tp=&arnumber=4633893&queryText%3DThis+study+theoretically+analyzes+and+numerically+explores+the+relationship+between+the) (2008) ได้ทำการศึกษาเกี่ยวกับเรื่องการสอบสวนของภาวะแทรกซ้อน ของเบาหวานโดยใช้เทคนิคการทำเหมืองข้อมูล ใช้ทฤษฎีและการวิเคราะห์เชิงตัวเลขสำรวจ ความสัมพันธ์ระหวางข้อมูลทางสรีรวิทยาและ ภาวะแทรกซ้อนของโรคหลอดเลือด ่ ภาวะแทรกซ้อน ของโรคไต ภาวะแทรกซ้อนของโรคระบบประสาท ภาวะแทรกซ้อนจอประสาทตา และปัญหาเท้า วิธีการ ผลการวิเคราะห์ของผู้ป่ วยโรคเบาหวาน 8,736 ในภาคเหนือของไต้หวันโดยใช้การวิเคราะห์ ของการทำเหมืองข้อมูลโดยใช้ C5.0 และโครงข่ายประสาทเทียม โดยนำผลมาเปรียบเทียมผลพบว่า Creatinine เป็ นปัจจัยบ่งชี้ที่ส าคัญที่สุดส าหรับผู้ป่ วยโรคเบาหวานจอประสาทตา ถ้า Creatinine ผลการ ท านาย ภาวะแทรกซ้อนจอประสาทตาโดยใช้ C5.0 เป็ น 58.62 และ 74.73 และโครงข่ายประสาท เทียม เป็ น 59.48 และ 99.86 นอกจากนี้ ภาวะแทรกซ้อนของโรคไต ผู้ป่ วยโรคเบาหวานเพศหญิง ที่มีประวัติครอบครัวเป็นโรคเบาหวานจะง่ายต่อการได้รับการ ภาวะแทรกซ้อน ผลการทำนาย ภาวะแทรกซ้อนของโรคไต โดยใช้ C5.0 เป็น 69.44 และ 81.36 และ โครงข่ายประสาทเทียม เป็น 74.44

และ 98.55 ผลการทำนายภาวะแทรกซ้อนเกี่ยวกับเท้า โดยใช้ C5.0 เป็น 64.71 และ 83.48 และ โครงข่าย ประสาทเทียม เป็น 67.63 และ 99.70 สำหรับผู้ป่วยโรคเบาหวานเพศหญิงที่มีค่าดัชนีมวลกายไม่ ปกติ น้ำตาลในเลือดสูง และผู้ป่วยโรคเบาหวานเพศชายส่วนใหญ่ จะเป็นโรคความดันโลหิตสูง ้ นอกจากนี้ผู้ป่วยโรคเบาหวานที่สูบบุหรี่เป็นปัจจัยเสี่ยงในการเกิดภาวะแทรกซ้อน

จริยาพรจ าปา (2553)ศึกษาหากฎความสัมพันธ์ของการยืมทรัพยากร ห้องสมุดที่มีผล ึกับหมวดหมู่ของทรัพยากรห้องสมุด กฟผ. และพยากรณ์ความต้องการทรัพยากร ห้องสมุด โดยผล ที่ได้จะมีประโยชน์ต่อการบริหารจัดการห้องสมุด โดยเฉพาะการจัดสรรงบประมาณที่มีอย่จำ กัด เพื่อการจัดหาทรัพยากรที่เหมาะสมและตรงต่อความต้องการของผู้ใช้บริการการวิจัยนี้ใช้ข้อมูลการ ้ยืมทรัพยากรห้องสมุดตั้งแต่ ปี พ.ศ. 2548-2553 สำหรับศึกษาพฤติกรรมการใช้ทรัพยากรห้องสมุด และพยากรณ์ความต้องการ จากการหากฎความสัมพันธ์ด้วยอัลกอริทึม Apriori พบกฎทั้งสิ้น 4 กฎ ดังนี้กฎที่ 1 ผู้ใช้บริการเมื่อยืมหมวดหมู่ 300 (สังคมศาสตร์) ก็จะยืมหมวดหมู่ 600 (วิทยาศาสตร์ ่ ประยุกต์หรือเทคโนโลยี) กฎข้อที่ 2 เมื่อยืมหมวดหม่ 000 (เบ็ดเตล็ดหรือความร้ทั่วไป) ก็จะยืม หมวดหมู่600 (วิทยาศาสตร์ประยุกต์หรือเทคโนโลยี) กฎข้อที่3 เมื่อยืมหมวดหมู่600 (วิทยาศาสตร์ ี ประยุกต์ หรือเทคโนโลยี) ก็จะยืมหมวดหม่ 000 (เบ็ดเตล็ดหรือความร้ทั่วไป) กฎข้อที่ 4 เมื่อยืม หมวดหมู่600 (วิทยาศาสตร์ประยุกต์หรือเทคโนโลยี) ก็จะยืมหมวดหมู่300 (สังคมศาสตร์) ด้วยค่า ้ ความ เชื่อมั่น 18, 12, 7 และ 7 เปอร์เซ็นต์ตามลำดับ หลังจากนั้นนำกฎที่ได้ไปวิเคราะห์การถดถอย และวิเคราะห์อนุกรมเวลาเพื่อหาสมการพยากรณ์ความต้องการ โดยแต่ละสมการมีการประเมิน ความแม่นย าโดยหาค่าความคลาดเคลื่อนสัมพัทธ์(MRE) ได้เท่ากบั 36.36 16.47 16.46 และ10.67 เปอร์เซ็นต์ตามลำดับ และนำไปสร้างโปรแกรมการพยากรณ์ความต้องการทรัพยากรห้องสมุด โดย วิธีกฎความสัมพันธ์ของห้องสมุด กฟผ. และให้เจ้าหน้าที่ห้องสมุดประเมินผลการใช้โปรแกรมผล การประเมินความพึงพอใจมีค่าเฉลี่ยเท่ากับ 4.52 จากคะแนนเต็ม 5 แสดงว่าเจ้าหน้าที่ห้องสมุดมี ความพึงพอใจระบบอยูในระดับดีมาก ่

วิชัยเอกพลากร การศึกษาพัฒนาดัชนีความเสี่ยงต่อเบาหวาน การศึกษานี้ได้ใช้ข้อมูล การศึกษาทางระบาดวิทยาในกลุ่มพนักงานการไฟฟ้ าแห่งประเทศไทย(EGAT study) ในการวิเคราะห์ ปัจจัยเสี่ยงของการเกิดเบาหวานและการให้คะแนนตามปัจจัยเสี่ยงที่มีความส าคัญต่อการเกิดโรค การวิเคราะห์ปัจจัยเสี่ยงที่มีนัยส าคัญมาพัฒนาคะแนนความเสี่ยง โดยใช้เทคนิคทางสถิติLogistic Regression Analysis

# **วิธีการดําเนินการวิจัย**

**บทท 3** 

งานวิจัยนี้เป็นการสร้างแบบจำลองเพื่อพยากรณ์ภาวะแทรกซ้อนของโรคอื่นหลังจากที่ ผู้ป่วยเป็นโรคเบาหวาน โดยการใช้เทคนิคดาต้าใมน์นิ่งการพัฒนาแบบจำลองครั้งนี้ต้องการ วิเคราะห์ข้อมูลเพื่อหาความสัมพันธ์ภาวะแทรกซ้อนของโรคอื่นหลังจากที่ผู้ป่วยเป็นเบาหวาน ใช้ข้อมูลผลการตรวจวินิจฉัยโรคของผู้ป่วยเบาหวาน จึงกำหนดขั้นตอนการดำเนินการดังต่อไปนี้

- 1. ประชากรและกลุ่มตัวอย่าง
- 2. เครื่องมือที่ใช้ในการคำเนินงานวิจัย
- 3. ขั้นตอนการคำเนินงาน

#### **1. ประชากรและกลุ่มตวอย ั ่าง**

ข้อมูลที่นำมาสร้างแบบจำลองเพื่อพยากรณ์ภาวะแทรกซ้อนของโรคอื่นหลังจากที่ ผู้ป่วยเป็นโรคเบาหวาน ใช้ข้อมูลผลการตรวจวินิจฉัยโรค ที่มาตรวจรักษาที่ โรงพยาบาลปทุมธานี ตั้งแต่วันที่ 1 มกราคม 2553 ถึง วันที่ 31 ธันวาคม 2556 โดยกรองข้อมูลเริ่มตั้งแต่ผู้ป่วยเป็นโรคเบาหวาน ตามรหัสโรค E10-E14 จำนวนผู้ป่วยเบาหวานที่กรองข้อมูลแล้วทั้งหมด 17,043 คน มาทำการ รักษาทั้งหมด 106,317 ครั้ง มีการลงรหัสโรคที่ไม่ซ้ำกัน 4,179 รหัสโรค ตัดข้อมูลโรคที่ทำการลง ผลการตรวจวินิจฉัยให้กับผู้ป่วยเบาหวานที่น้อยกว่า 50 ครั้ง ตัดข้อมูลผู้ป่วยที่มาตรวจรักษาไม่ถึง 10 ครั้ง หลังจากตัดข้อมูลออกแล้ว เหลือจำนวนผู้ป่วยเบาหวาน 6,484 คน ผลการตรวจวินิจฉัยตาม รหัสโรค 467 รหัสโรค

#### **2. เคร องม อทใชี่ ้ในการดาเนํ ินงานวิจัย ื่ ื**

การใช้เครื่องมือทำเหมืองข้อมูล สร้างแบบจำลองพยากรณ์ภาวะแทรกซ้อนโรคอื่น หลังจากที่ผู้ป่วยเป็นโรคเบาหวาน เครื่องมือที่ใช้ในการคำเนินงานวิจัยประกอบด้วย ื่

**2.1 ฮาร์ดแวร์ คือ เครื่องคอมพิวเตอร์ Notebook จำนวน 1 เครื่องเป็นเครื่องส่วนตัวของ** ื่ ผู้วิจัย

**2.2 ซอฟต์แวร์ ได้แก่ MicroSoft Visual Foxpro จัดเก็บข้อมูลผลตรวจการวินิจฉัยโรค** Microsoft office 2010 สร้างแบบจำลองพยากรณ์ภาวะแทรกซ้อนโรคอื่นหลังจากที่ผู้ป่วยเป็น โรคเบาหวาน โปรแกรม WEKA ใช้ในการหาความสัมพันธ์ (Association) ระหว่าง Apriori Algorithm และ FPGrowth Algorithm

**2.3 ระบบสารสนเทศ** พัฒนาระบบสารสนเทศเพ อทดลองแบบพยากรณ์ภาวะแทรกซอน้ ื่ โรคอื่นหลังจากที่ผู้ป่วยเป็นโรคเบาหวาน ระบบนำเสนอผลการพยากรณ์โอกาสการเกิดโรคอื่นที่ เกี่ยวข้องจากการเป็นโรคเบาหวาน ทดลองใช้ตั้งแต่ 1 เมษายน 2557 ถึง 15 กรกฎาคม 2557 กับ ึกลุ่มงานอายุรกรรม ห้องตรวจผู้ป่วยเบาหวาน โรงพยาบาลปทุมธานี ข้อมูลที่นำเสนอมีประวัติ ผู้ป่วย ผลการพยากรณ์ภาวะแทรกซ้อนของโรคเบาหวาน อาการตามกลุ่มโรค ระดับความเสี่ยงต่อ การเป็นอัมพฤกษ์ อัมพาต ระดับความเสี่ยงต่อการเสียชีวิต ข้อควรปฏิบัติ/กำแนะนำจากแพทย์ ระบบสารสนเทศเพื่อทดสอบแบบพยากรณ์ ระบบนำเสนอผลการพยากรณ์โอกาสการเกิดโรคอื่นที่ ื่ เกี่ยวข้องจากการเป็นโรคเบาหวาน  $\mathcal{L}^{\mathcal{L}}(\mathcal{L}^{\mathcal{L}})$  and  $\mathcal{L}^{\mathcal{L}}(\mathcal{L}^{\mathcal{L}})$  and  $\mathcal{L}^{\mathcal{L}}(\mathcal{L}^{\mathcal{L}})$ 

#### **3. ขั้นตอนการดาเนํ ินงาน**

การสร้างแบบจำลองพยากรณ์ภาวะแทรกซ้อนของโรคอื่นหลังจากที่ผู้ป่วยเป็น โรคเบาหวาน ในโรงพยาบาลปทุมธานี มาวิเคราะห์ตามขั้นตอนการทำเหมืองข้อมูล เพื่อค้นหา ูรูปแบบ แนวทางและความสัมพันธ์ที่ซ่อนอยู่ในชุดของข้อมูลนั้น โดยอาศัยหลักสถิติและหลัก คณิตศาสตร์ โดยใช้ขั้นตอนการประมวลผลข้อมูลตามขั้นตอน CRISP-DM การวิเคราะห์ข้อมูล แบ่งออกเป็น 6 ขั้นตอนดังนี้

#### **3.1 ขั้นตอนการทาความเข ํ ้าใจปัญหา (Research Understanding Phase)**

ผู้วิจัยใด้ศึกษางานวิจัยที่เกี่ยวข้องและศึกษาข้อมูลเกี่ยวกับการรักษาของผู้ป่วย ้ หวาน และการลงข้อมูลผลตรวจการรักษา ในระบบสารสนเทศของโรงพยาบาลปทุมธานี ปัญหาที่ ้ เกิดขึ้นจริงกับการปฏิบัติงานของการลงผลตรวจรักษาของผู้ป่วยเบาหวาน ดังนี้

*3.1.1**แพทย์ไม่สามารถลงผลการตรวจวินิจฉัยโรค ในระบบคอมพิวเตอร์ได้ทันท* ี**่**<br>1 ี่ซึ่งแพทย์จะเขียนผลการตรวจวินิจฉัยโรคของผู้ป่วยในประวัติการตรวจรักษา และเจ้าหน้าที่บันทึก ้ข้อมูล นำไปบันทึกข้อมูลในระบบคอมพิวเตอร์ อาจจะมีความไม่ถูกต้องของข้อมูลได้ จากลายมือ แพทย์ที่อ่านยาก และความเชี่ยวชาญด้านความรู้เรื่องรหัสโรคของเจ้าหน้าที่บันทึกข้อมูล

*3.1.2 จำนวนผู้ป่วยเบาหวานที่มาทำการรักษาในแต่ละวันมีจำนวนมาก* ทำให้แพทย์ ี**่**<br>: ผู้ทำการตรวจรักษา อาจลืมเขียนผลการตรวจวินิจฉัยโรคหรือเจ้าหน้าที่บันทึกข้อมูลลืมลงผลการ ้ตรวจวินิจฉัยโรคในระบบคอมพิวเตอร์ ทำให้ข้อมูลไม่ครบถ้วน

#### **3.2 การทาความเข ํ ้าใจเข้าใจข้อมูล (Data Understanding Phase)**

ผู้วิจัยดำเนินการรวบรวมข้อมูลที่เกี่ยวข้อง เพื่อใช้ในการวิเคราะห์ด้วยเทคนิคดาต้า ี่ ี่ ไมนิ่ ง (Data Mining) โดยเริ่มจากการเก็บรวบรวมขอม้ ูล ทะเบียนประวัติผู้ป่วยผลการตรวจรักษา ของผู้ป่วยเบาหวานทั้งหมด ทั้งสถานะผู้ป่วยนอก (OPD: Outpatient Department) ผู้ป่วยใน (IPD: Inpatient Department) และคัดกรองเลือกข้อมูลเฉพาะผู้ป่วยเบาหวานเท่านั้น โดยเจ้าหน้าที่ที่ดูแล ้ ระบบสารสนเทศของโรงพยาบาลปทุมธานี ทำการส่งข้อมูลมาให้ ซึ่งอยู่ในรูปแบบไฟล์ ดาต้าเบส (DBF: Database File) เพื่อนำข้อมูลที่ ได้ ไปใช้งานต่อไป ซึ่งมีรายละเอียดข้อมูลดังต่อไปนี้

 *3.2.1 โครงสร้างข้อมู ลทะเบียนประวัติผ้ป่ ู วย (Patients)* ที่มารับบริการในโรงพยาบาล ปทมธานี ประกอบไปด้วย ดังนี้

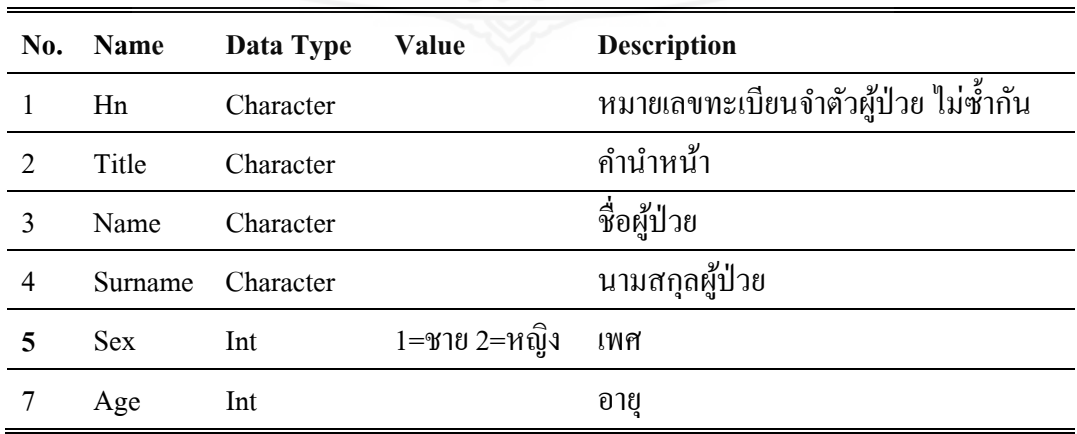

ตารางที่ 3.1 โครงสร้างข้อมูลแฟ้มประวัติผู้ป่วย

*3.2.2**โครงสร้างข้อมู ลผลการตรวจวินิจฉัยโรคของผ้ป่ ู วยเบาหวาน ผ้ป่ ู วยนอก (OPD: Outpatient Department)* ที่มารับบริการในโรงพยาบาลปทุมธานี ประกอบไปด้วย ดังนี้

ตารางที่ 3.2 โครงสร้างข้อมูลแฟ้มผลการตรวจรักษาวินิจฉัยโรคของผู้ป่วยเบาหวานผู้ป่วยนอก

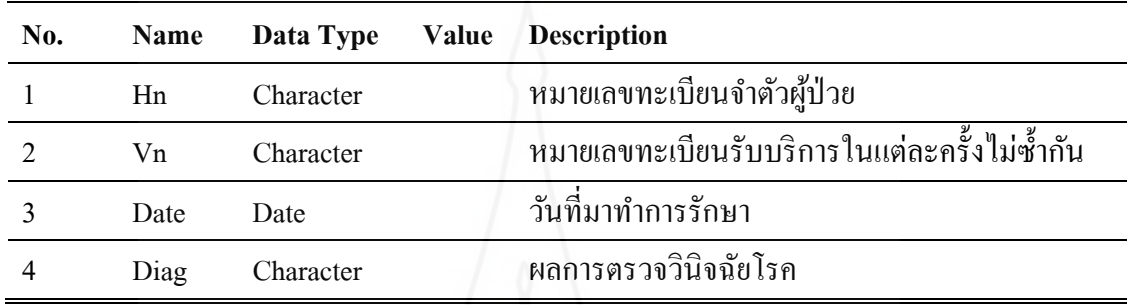

*3.2.3 โครงสร้างข้อมู ลผลการตรวจวินิจฉัยโรคของผ้ป่ ู วยเบาหวาน ผ้ป่ ู วยใน (IPD: Inpatient Department)* ที่มารับบริการในโรงพยาบาลปทุมธานี ประกอบไปด้วย ดังนี้

ตารางที่ 3.3 โครงสร้างข้อมูลแฟ้มผลการตรวจรักษาวินิจฉัยโรคของผู้ป่วยเบาหวานผู้ป่วยใน

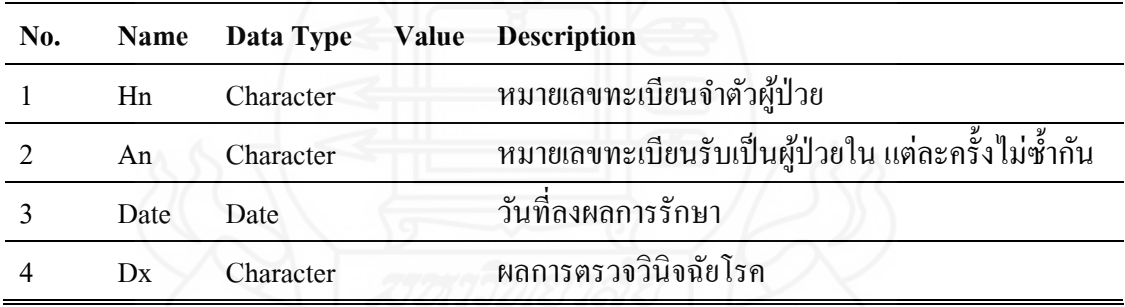

3.2.4 โครงสร้างข้อมูลรหัสโรค (ICD101: ICD-10-TM International Statistical Classification of Diseases and Related Health Problems 10th Revision, Thai Modification,2012) ประกอบไป ด้วย ดังน้ี

| No. | <b>Name</b>  | Data Type | Value | <b>Description</b>     |
|-----|--------------|-----------|-------|------------------------|
|     | <b>CODE</b>  | Character |       | รหัสโรค                |
|     | <b>DESCT</b> | Character |       | ชื่อรหัสโรค ภาษาไทย    |
|     | <b>DESC</b>  | Character |       | ชื่อรหัสโรค ภาษาอังกฤษ |

ตารางที่ 3.4 โครงสร้างข้อมูล รหัส โรค

*3.2.5 โครงสร้างข้อมูลกลุ่มโรค (Groupdx : Disease Group) ประกอบไปด้วย* ดังนี้

ตารางที่ 3.5 โครงสร้างข้อมูล รหัสกลุ่มโรค

| No. | <b>Name</b> | Data Type | Value | <b>Description</b> |
|-----|-------------|-----------|-------|--------------------|
|     | <b>CODE</b> | Character |       | รหัสกลุ่มโรค       |
|     | <b>NAME</b> | Character |       | ชื่อกลุ่มโรค       |

#### **3.3 การเตรียมข้อมูล (Data Preparation Phase)**

การจัดเตรียมข้อมูลให้มีความถูกต้อง เพื่อให้แบบจำลองมีความแม่นยำ โดยใช้ ี ข้อมูลผลการตรวจวินิจฉัยโรค ตั้งแต่ที่ผู้ป่วยเป็นโรคเบาหวาน นำไปสร้างแบบจำลอง ตัวแปรที่ สำคัญใด้แก่ จำนวนครั้งที่มาตรวจรักษากับแพทย์ จำนวนโรคที่ทำการลงผลการตรวจวินิจฉัยโรค ี่ ให้กับผู้ป่วยเบาหวาน และเป็นผู้ป่วยเบาหวานเท่านั้น ทำการเลือกข้อมูลโรคผู้ป่วยเบาหวาน ตาม ภาพที่ 3.1 กรองข้อมูลเริ่มตั้งแต่ผู้ป่วยเป็นโรคเบาหวาน ตามรหัสโรค E10-E14 จำนวนผู้ป่วย ้ เบาหวาน ตัดข้อมูลรายการโรคที่ทำการลงผลการตรวจวินิจฉัยโรคให้กับผู้ป่วยเบาหวานที่น้อยกว่า 50 ครั้ง ตัดข้อมูลผู้ป่วยที่มาตรวจรักษาไม่ถึง 10 ครั้ง และทำการส่งข้อมูลออกมาเป็นรูปแบบ File ี่ Microsoft Execl 2010

*3.3.1 ตารางข้อมู ลทะเบียนประวัติผ้ป่ ู วย (Patients)* ที่มารับบริการในโรงพยาบาล ปทุมธานีดังน้ี

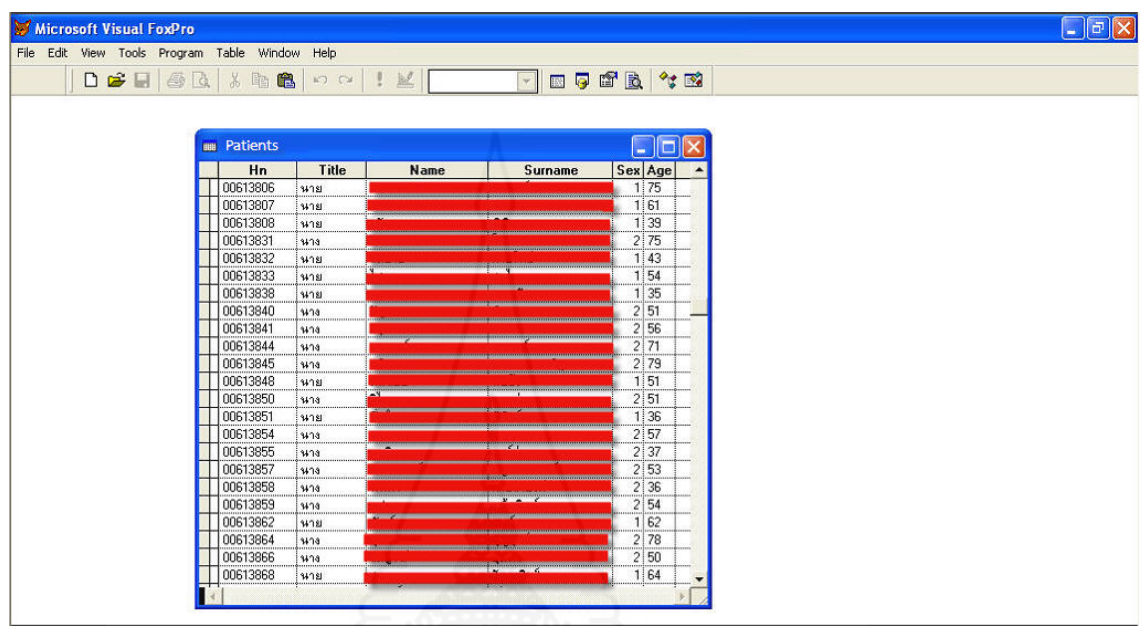

ภาพท 3.1 ข้อมูลทะเบียนประวัติผู้ป่วย

*3.3.2 ข้อมู ลผลการตรวจวินิจฉัยโรคของผ้ป่ ู วยเบาหวานผ้ป่ ู วยนอก (OPD: Outpatient* 

*Department)* ที่มารับบริการในโรงพยาบาลปทุมธานีดังน้ี

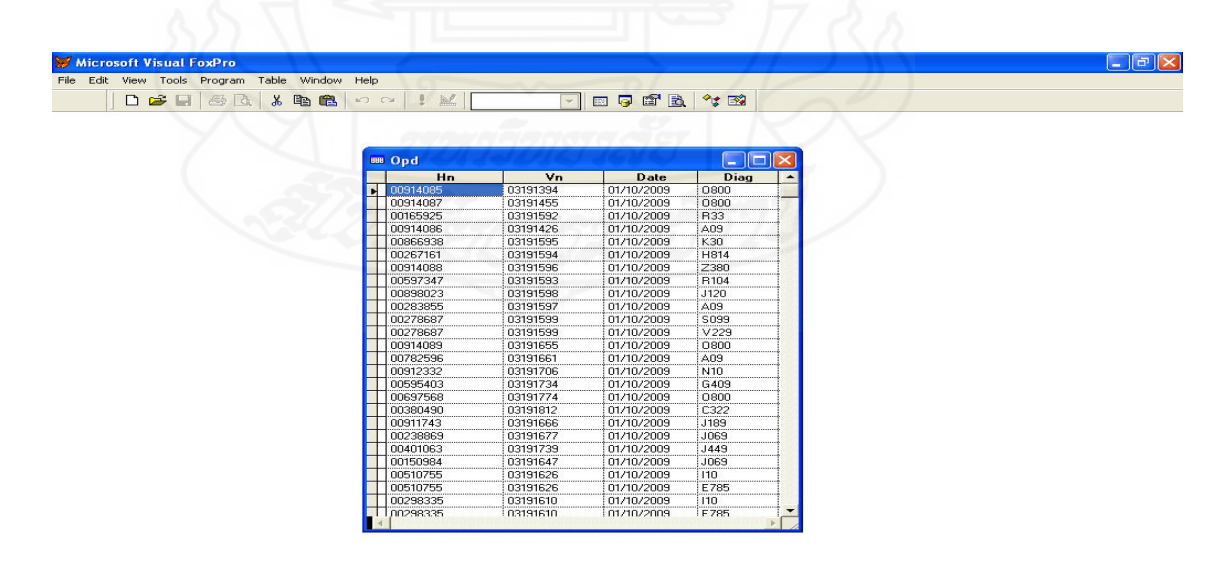

ภาพที่ 3.2 ข้อมูลผลการตรวจวินิจฉัยโรคของผู้ป่วยเบาหวาน ผู้ป่วยนอก

*3.3.3 ข้อมู ลผลการตรวจวินิจฉัยโรคของผ้ป่ ู วยเบาหวาน ผ้ป่ ู วยใน (IPD: Inpatient Department)* ที่มารับบริการในโรงพยาบาลปทุมธานีดังน้ี

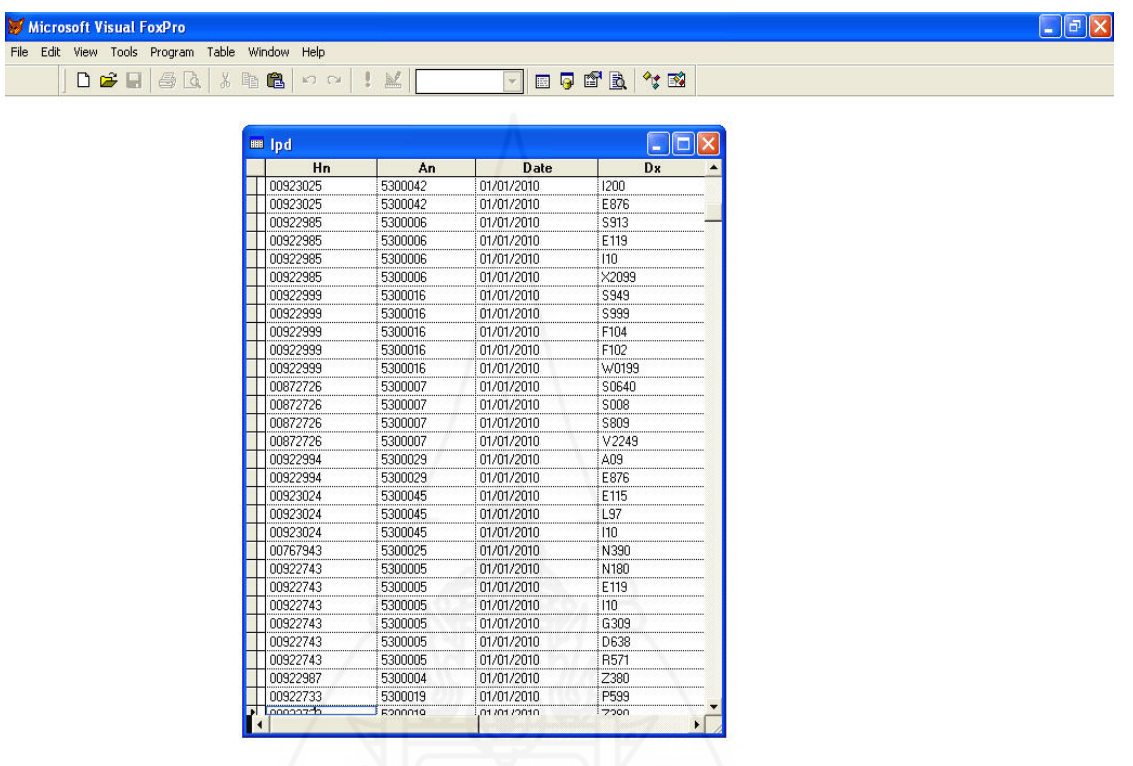

ภาพที่ 3.3 ข้อมูลผลการตรวจวินิจฉัยโรคของผู้ป่วยเบาหวาน ผู้ป่วยใน

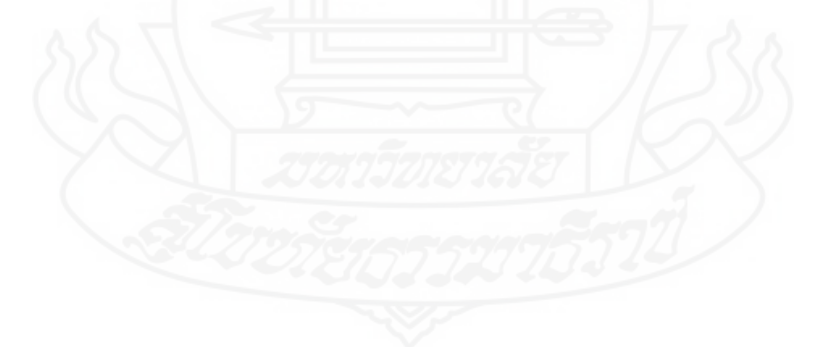
*3.3.4 ข้อมู ลรหัสโรค (ICD101: ICD-10-TM)* International Statistical Classification of

Diseases and Related Health Problems 10th Revision, Thai Modification,2012 ดังน้ี

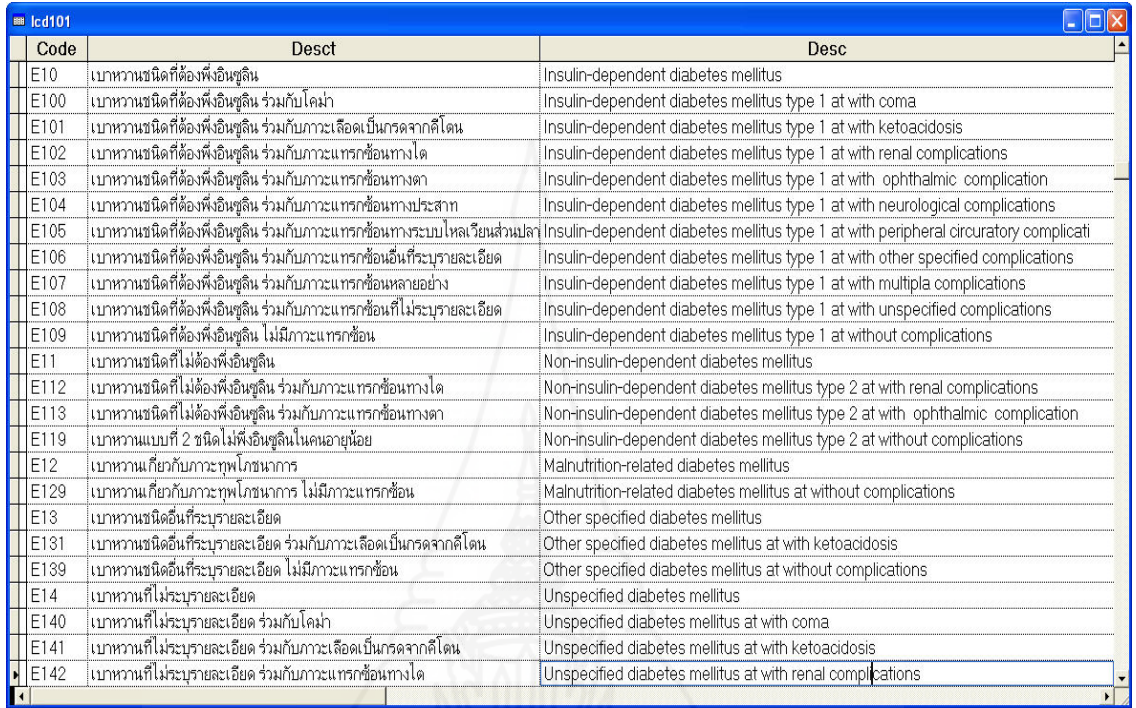

## ภาพที่ 3.4 ข้อมูลรหัสโรค ICD101

## *3.3.5 ข้อมู ลกล่มโรค ุ (Groupdx : Disease Group)*

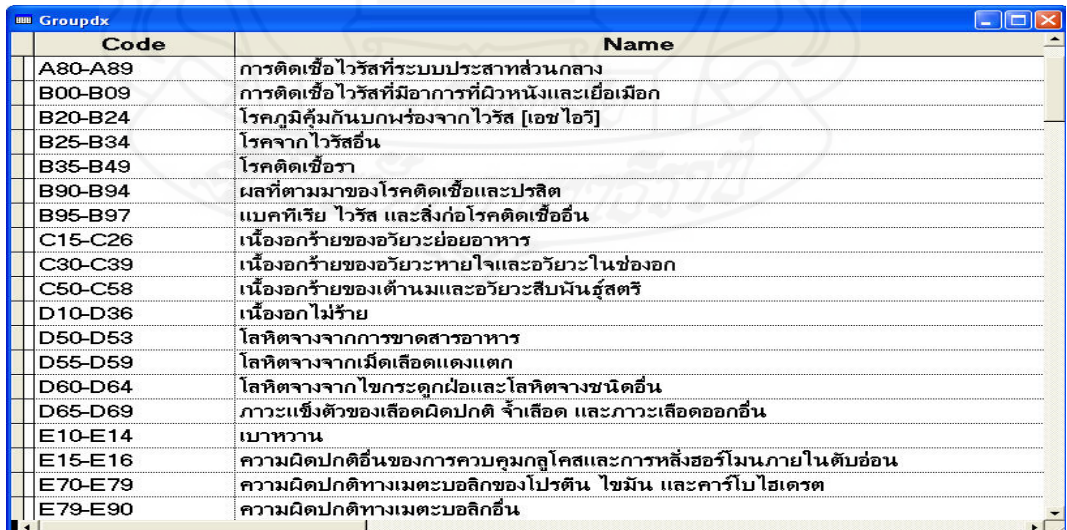

ภาพท 3.5 ข้อมูลกลุ่มโรค

*3.3.6 ขั้นตอนการนําข้อมู ลผลการตรวจวินิจฉัยโรคของผ้ป่ ู วยเบาหวานจากตาราง ข้อมู ลผลการตรวจวินิจฉัยโรคของผ้ป่ ู วยเบาหวาน ผ้ป่ ู วยนอก (OPD: Outpatient Department)*และ ตารางข้อมูลผลการตรวจวินิจฉัยโรคของผู้ป่วยเบาหวาน ผู้ป่วยใน (IPD: Inpatient Department) ทั้ง 2 ิตารางให้อยู่ตารางเดียว โดยการสร้างโครงสร้างฐานข้อมูลใหม่

1) โครงสร้างฐานเก็บผลการตรวจวินิจฉัยโรคของผู้ป่วยเบาหวานทั้งหมด (Diabetes\_Opd\_DX) ประกอบไปด้วย

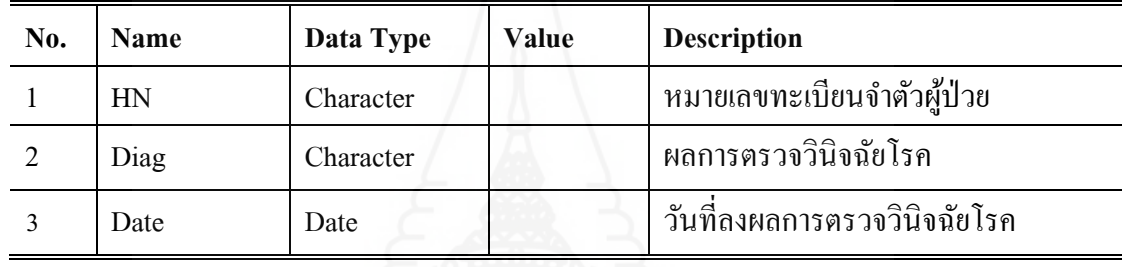

ตารางที่ 3.6 โครงสร้างฐานเก็บผลการตรวจวินิจฉัยโรคของผู้ป่วยเบาหวาน

2) การนำข้อมูลผลการตรวจวินิจฉัยโรคของผู้ป่วยเบาหวานจากตาราง

ข้อมูลผลการตรวจวินิจฉัยโรคของผู้ป่วยเบาหวาน ผู้ป่วยนอก (OPD: Outpatient Department) และ ตารางข้อมูลผลการตรวจวินิจฉัยโรคของผู้ป่วยเบาหวาน ผู้ป่วยใน (IPD: Inpatient Department) ไปยัง ตาราง ผลการตรวจวินิจฉัยโรคของผู้ป่วยเบาหวานทั้งหมด (Diabetes\_Opd\_DX)

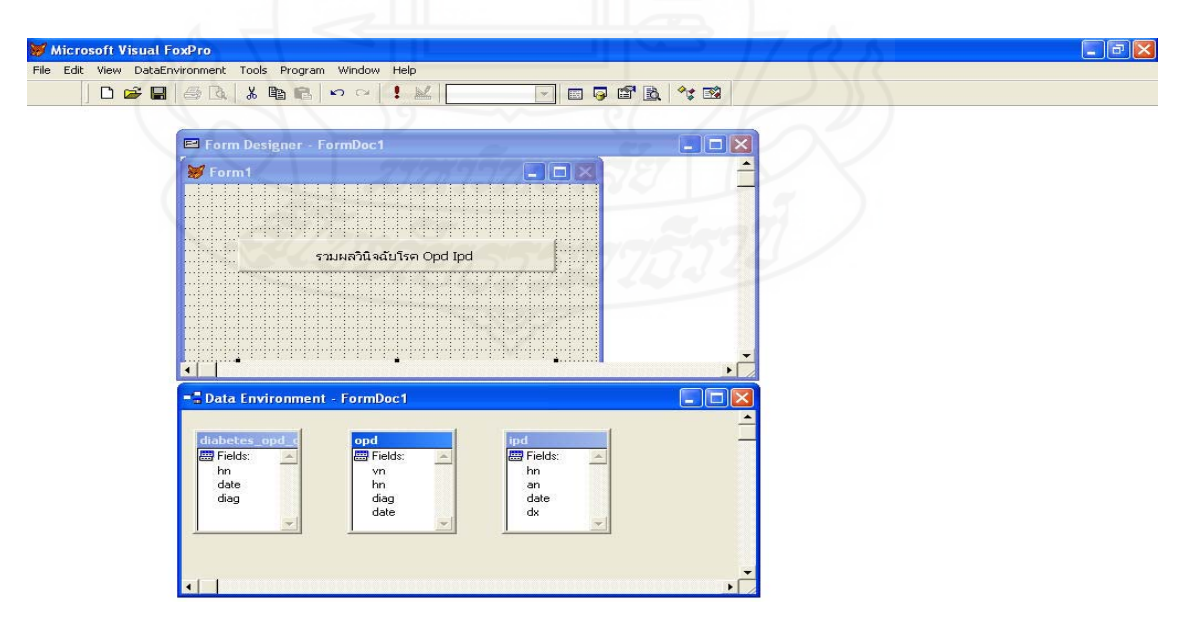

ภาพที่ 3.6 การนำข้อมูลผลการตรวจวินิจฉัยโรคของผู้ป่วยเบาหวาน

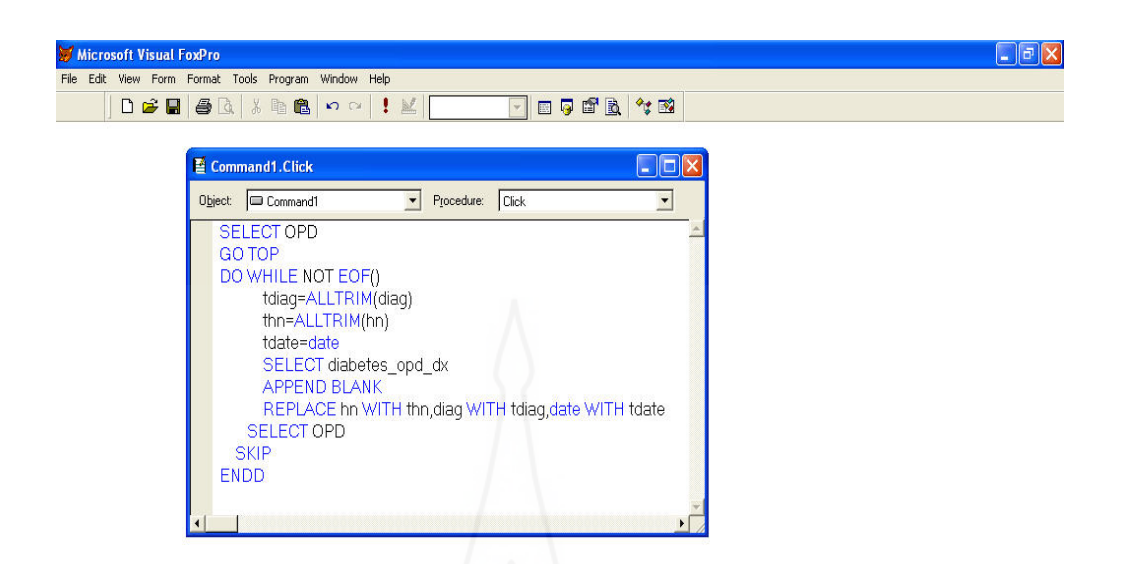

ภาพที่ 3.7 ซอร์ซโค้ด (Source Code) การนำข้อมูลผลตรวจผู้ป่วยเบาหวาน ผู้ป่วยนอก

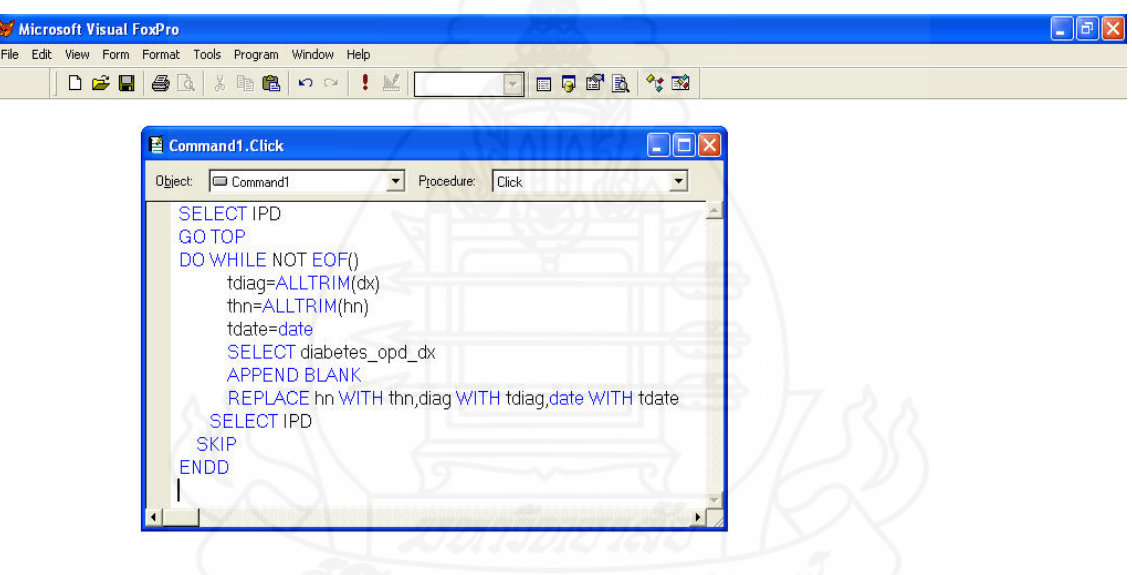

ภาพที่ 3.8 ซอร์ซโค้ด (Source Code) การนำข้อมูลผลตรวจผู้ป่วยเบาหวาน ผู้ป่วยใน

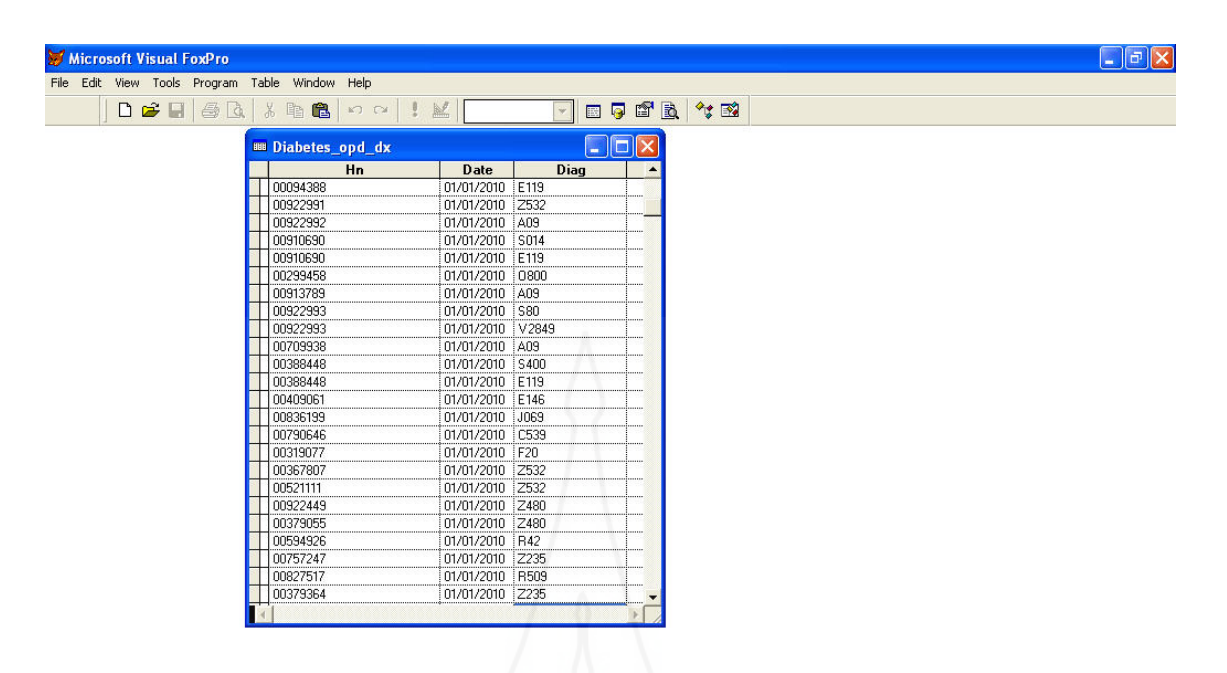

ภาพที่ 3.9 ผลการตรวจวินิจฉัยโรคของผู้ป่วยเบาหวานทั้งหมด (Diabetes\_Opd\_DX)

3) ทำการเลือกข้อมูลผู้ป่วยเบาหวาน ตาม รูปที่ 3.8 ตามขั้นตอนดังนี้ (1) เลือกข้อมูลผลการตรวจวินิจฉัยโรค E10-E14 ที่แพทย์ลงผลเป็นครั้ง ้ แรก มาเป็นตัวแปรต้น และเลือกข้อมลผลการตรวจวินิจฉัยโรค หลังจากที่เป็นโรคเบาหวาน ์ (2) ทำการตัดรายการรหัสโรคที่ลงทะเบียนน้อยกว่า 50 รายการและตัด ข้อมูลผู้ป่วยที่มาทำการรักษาไม่ถึง 10 ครั้งออก ี่ (3) ส่งข้อมูลมาเป็นรูปแบบ File Microsoft Execl 2010 เพื่อเป็นแบบจำลอง พยากรณ์ภาวะแทรกซอน้ ของผู้ป่วยโรคเบาหวาน (4) การแปลงรูปแบบข้อมูล ปรับโครงสร้างข้อมูลให้เหมาะสมนำไปใช้ ี จัดทำ Data Mining ได้หลังจากคัดเลือกข้อมูลแล้ว ใส่ค่าในแต่ละคอลัมน์ ดังนี้ ค่า t แสดงวา่ ผู้ป่วย มีการลงผลวินิจฉยโรค ั ้ค่า ว่าง ่ แสดงว่า ผู้ป่วย ไม่มีการลงผลวินิจฉัยโรค ึ จากนั้นดำเนินการแปลงไฟล์ข้อมูลที่มีการปรับแก้ไข้ ให้เป็นไฟล์เหมาะสมกับ โปรแกรมที่จะใช้ในการวิเคราะห์ข้อมูล ซึ่งผู้วิจัยเลือกใช้โปรแกรม WEKA เป็นโปรแกรมสำหรับ วิเคราะห์ข้อมูล ดังนั้นจึงได้ดำเนินการเปลี่ยนไฟล์ข้อมูลเดิมที่อยู่ในรูปแบบ File Microsoft Execl 2010

ให้เป็นไฟล์ที่สามารถเปิดใช้งานได้ในโปรแกรม WEKA คือ บันทึกเป็นไฟล์ .arff

64

| $\mathbf{X}$    | 日のやす                  |                           |                 |         |                                           |                            |           |                |            |        | DBMS - Microsoft Excel                                                                |            |               |   |           |      |                                                                |    |                       |                          | $-0$ $-12$                                                |             |
|-----------------|-----------------------|---------------------------|-----------------|---------|-------------------------------------------|----------------------------|-----------|----------------|------------|--------|---------------------------------------------------------------------------------------|------------|---------------|---|-----------|------|----------------------------------------------------------------|----|-----------------------|--------------------------|-----------------------------------------------------------|-------------|
| นฟัม            | หน้าแรก               |                           | นทรก            |         | ้เค้าโครงหน้ากระดาษ                       | 895                        | ข้อมล     |                | ตรวจทาน    |        | 1111100                                                                               | Add-In     | Acrobat       |   |           |      |                                                                |    |                       |                          | $\mathfrak{a} \bullet \mathfrak{g} = \mathfrak{g} \times$ |             |
| 270             | <b>do</b><br>la-<br>J | Tahoma<br>$B$ $I$ $U$ $*$ |                 |         | $\mathbf{A}$ 11 $\mathbf{A}$ $\mathbf{A}$ | $\equiv$ $\equiv$ $\equiv$ |           | $\frac{30}{2}$ | 暈<br>$-34$ | ทั่วไป | ์ซุ้ริ≁ % → ร้อง 20 การจัดรูปแบบ จัดรูปแบบ ลักษณะ<br>- ตามเงื่อนใย≁ เป็นตาราง≁ เชลล์≁ | $_{\rm v}$ | 靠             |   |           |      | $\frac{a}{2}$ = umsn $\sim$<br><b>X au</b> Y<br>wunte <b>E</b> |    | Σ -<br>$\overline{1}$ | $\frac{A}{Z}$            | Â<br>เรียงสำดับ ค้นหาและ<br>$2$ $*$ uathset $*$ then $*$  |             |
|                 | คลิปบอร์ด 5           |                           | แบบอักษร        |         | $\overline{\phantom{a}}$                  |                            | การจัดแนว |                | $\sqrt{2}$ |        | ด้วเลข                                                                                | $\sqrt{2}$ |               |   | ลักษณะ    |      | เชลล์                                                          |    |                       | การแก้ไข                 |                                                           |             |
|                 | <b>AF32</b>           |                           | $\mathbf{v}$ (= | $f_x$   |                                           |                            |           |                |            |        |                                                                                       |            |               |   |           |      |                                                                |    |                       |                          |                                                           |             |
| $\mathcal{A}$   | $\overline{A}$        | M                         | N               | $\circ$ | P                                         | O                          | R         | S              | т          | U      | v                                                                                     | W          | X             | Y | Z         | AA   | AB                                                             | AC | <b>AD</b>             | AE                       | AF                                                        | E           |
| $\mathbf{1}$    | <b>HN</b>             | E041                      | E059            |         | E10 E100                                  | E103                       |           |                |            |        | E109 E113 E114 E115 E119 E144 E145                                                    |            |               |   | E149 E162 | E780 |                                                                |    |                       | E785 E871 E876 F009 F200 |                                                           |             |
| $\overline{2}$  | 1043                  |                           |                 |         |                                           |                            | t         |                |            |        | t                                                                                     |            |               |   |           |      | t                                                              |    |                       |                          |                                                           |             |
| 3               | 1399                  |                           |                 |         |                                           | t.                         | t         |                | t          |        | t                                                                                     |            |               |   | t         |      | t                                                              |    |                       |                          |                                                           |             |
| $\overline{4}$  | 1441                  |                           |                 |         |                                           |                            | t         |                |            |        |                                                                                       |            |               |   |           |      |                                                                |    |                       |                          |                                                           |             |
| 5               | 1733                  |                           |                 |         | t                                         |                            |           |                |            |        | ŧ                                                                                     |            |               |   |           |      |                                                                |    |                       |                          |                                                           |             |
| $6\phantom{.}6$ | 1890                  |                           |                 |         |                                           |                            | t         | t              | t          |        | ŧ                                                                                     |            |               |   |           |      | t                                                              |    |                       |                          |                                                           |             |
| $\overline{7}$  | 1915                  |                           |                 |         |                                           |                            |           |                |            |        | t                                                                                     | t          |               |   |           |      | t                                                              |    |                       |                          |                                                           |             |
| 8               | 1991                  |                           |                 | t       |                                           |                            |           |                |            |        | ŧ                                                                                     |            |               |   |           | t    | t                                                              |    |                       |                          |                                                           |             |
| 9               | 2140                  |                           |                 |         |                                           |                            | t         |                |            |        |                                                                                       |            |               |   |           |      | t                                                              |    |                       |                          |                                                           |             |
| 10              | 2341                  |                           |                 |         |                                           |                            | t         |                |            |        |                                                                                       |            |               |   | t         |      | t                                                              |    |                       |                          |                                                           |             |
| 11              | 2540                  |                           |                 |         |                                           |                            | t         |                |            |        |                                                                                       |            |               |   | t         |      | t                                                              |    |                       |                          |                                                           |             |
| 12              | 2765                  |                           |                 |         |                                           |                            | t         |                |            |        | ŧ                                                                                     |            |               |   |           |      |                                                                |    |                       |                          |                                                           |             |
| 13              | 3093                  |                           |                 |         |                                           | t                          | t         |                |            |        | t                                                                                     |            |               |   |           |      | t                                                              |    |                       |                          |                                                           |             |
| 14              | 3139                  |                           |                 |         |                                           |                            | t         |                |            |        | t                                                                                     |            |               |   |           |      |                                                                |    |                       |                          |                                                           |             |
| 15              | 3281                  |                           |                 |         |                                           |                            |           |                |            |        |                                                                                       |            |               | t |           | t    | t                                                              |    |                       |                          |                                                           |             |
| 16              | 3522                  |                           |                 |         |                                           |                            | t         |                |            |        | t                                                                                     |            |               |   |           |      | $\ddot{\mathbf{t}}$                                            |    |                       |                          |                                                           |             |
| 17              | 3536                  |                           |                 |         |                                           |                            | t         | t              |            |        | t                                                                                     |            |               |   |           |      | t                                                              |    |                       |                          |                                                           |             |
| 18              | 3724                  |                           |                 |         | t                                         |                            |           |                |            |        | t                                                                                     |            |               |   |           |      | t                                                              |    |                       |                          |                                                           |             |
| 19              | 3930                  |                           |                 |         |                                           |                            | t         |                |            |        | t                                                                                     |            |               | t |           |      | t                                                              |    |                       |                          |                                                           |             |
| 20              | 4195                  |                           |                 | t       |                                           |                            |           |                |            |        |                                                                                       |            |               |   |           |      | t                                                              |    |                       |                          |                                                           |             |
| 21              | 4219                  |                           |                 |         |                                           |                            | t         |                |            |        | t                                                                                     |            |               |   |           |      | t                                                              | t  | t                     |                          |                                                           |             |
| 22              | 4246                  |                           |                 |         |                                           | t                          | t         | t              | t          |        | t                                                                                     |            |               |   |           |      | t                                                              |    |                       |                          |                                                           |             |
| 23              | 4257                  |                           |                 |         |                                           |                            | t         |                |            |        | t                                                                                     |            |               |   |           |      | t                                                              |    | t                     |                          |                                                           |             |
| 24              | 4259                  |                           |                 |         |                                           | t                          | t         |                | t          | t      | t                                                                                     |            |               |   |           |      | t                                                              |    |                       |                          |                                                           |             |
| 25              | 4576                  |                           |                 | t       |                                           |                            | t.        |                | t          |        | t                                                                                     |            |               |   |           | t    |                                                                |    | t                     |                          |                                                           |             |
| 26              | 5234                  |                           |                 |         |                                           |                            | t         |                | t          |        | t                                                                                     |            |               |   |           |      | t.                                                             |    |                       |                          |                                                           |             |
| 27              | 5511t<br>DBMS &       |                           |                 |         |                                           |                            | ŧ         |                |            |        |                                                                                       |            | $\frac{1}{2}$ |   |           |      |                                                                |    |                       |                          |                                                           | $  \cdot  $ |
| $W$ sa $W$      |                       |                           |                 |         |                                           |                            |           |                |            |        |                                                                                       |            |               |   |           |      |                                                                |    | 田 回 凹 100% (-)        |                          | $ \Box$                                                   | $(+)$       |

ภาพท 3.10 ข้อมูลออกมาเป็นรูปแบบ File Microsoft Execl 2010

## **3.4 การสร้างแบบจําลอง (Modeling Phase)**

การจัดทำแบบจำลองพยากรณ์ภาวะแทรกซ้อนของโรคอื่นหลังจากที่ผู้ป่วยเป็น โรคเบาหวานใช้โปรแกรม WEKA ในการวิเคราะห์ข้อมูลเพื่อหาภาวะแทรกซ้อนของโรคอื่นหลังจากที่ ื่ ผู้ป่วยเป็นโรคเบาหวาน โดยการหาความสัมพันธ์ของข้อมูล (Association) ระหว่าง Apriori Algorithm และ FPGrowth Algorithm แล้วนำผลพยากรณ์มาเปรียบเทียบหาค่าความถูกต้องแม่นยำ โดยใช้ผลที่ มีความเชื่อถือมากที่สุด จึงได้ทำการกำหนดค่าสนับสนุนหรือค่าความถูกต้อง ขั้นต่ำที่ 0.1 (10%) สูงสุดที่ 1.0 (100%) ให้แสดงค่า กฎ (Rules) ที่ค้นพบให้แสดงรายการ 20 กฎ (Rules) ค่าความเชื่อถือที่ **่** เท่ากับหรือมากกว่า 0.5 (50 % ถึง 100 %) ในการค้นหาความสัมพันธ์ของข้อมูลเพื่อหาความสัมพันธ์ ื่ การเกิดภาวะแทรกซอนของโรคผ ้ ู้ป่วยเบาหวาน

## *3.4.1**ขั้นตอนการนําข้อมู ลเข้าโปรแกรม WEKA เพ อทําการวิเคราะห์ข้อมู ลเพื่อ ื่ หาความสัมพนธั ์*

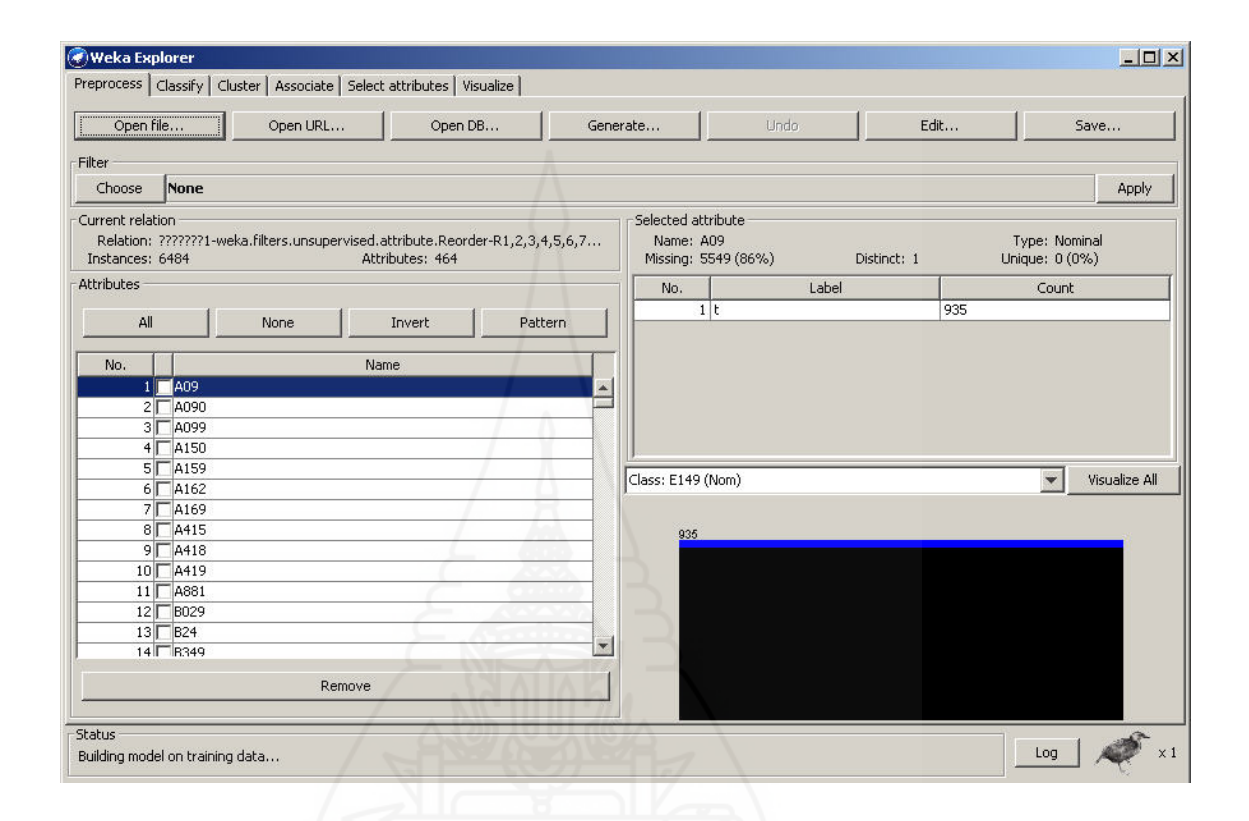

#### ภาพที่ 3.11 การนำเข้าข้อมูลเข้าโปรแกรม WEKA เพื่อทำการวิเคราะห์ข้อมูล ื่

## *3.4.2 ขั้นตอนการกาหนดค ํ ่า MinSupport , Confidence , numRules โปรแกรม WEKA*

ในการหาความสัมพันธ์ของข้อมูล (Association) ระหว่าง Apriori Algorithm และ FP Growth Algorithm การกำหนดค่าพารามิเตอร์ปรับค่า Min Support หมายถึง ค่าสนับสนุนต่ำสุดหรือค่าความถูกต้อง ในกล่อง lower Bound Min Support เช่น 0.1 (ค่าสนับสนุนต่ำสุด 10%) ปรับค่า Min Confidence หมายถึง ํ่ ค่าความเชื่อมั่นต่ำสุด ในกล่อง min Metric โดย metric Type เป็น Confidence เช่น 0.5 (ค่าความ ื่ ํ่ เชื่อมั่นต่ำสุด 50%) ปรับค่า num Rules หมายถึง จำนวนกฎที่ต้องการแสดง ในกล่อง num Rules ํ่ เช่น 20 กฎ

### เพื่อเป็นการค้นหาความสัมพันธ์ที่มีความเชื่อถือมากที่สุด จึงได้ทำการ ื่

กำหนดค่าสนับสนุนหรือค่าความถูกต้อง ขั้นต่ำที่ 0.1 (10%) สูงสุดที่ 1.0 (100%) ให้แสดงค่า กฎ (Rules) ที่ค้นพบให้แสดงรายการ 20 กฎ (Rules) ค่าความเชื่อถือที่เท่ากับหรือมากกว่า 0.5 (50 % ถึง 100 %) ื่ เพื่อค้นหาความสัมพันธ์ของข้อมูลเพื่อหาความสัมพันธ์การเกิดภาวะแทรกซ้อนของโรคผู้ป่วย

ี เบาหวาน โดยใช้โปรแกรม WEKA นั้นสามารถกำหนดจำนวนความสัมพันธ์ที่ต้องการได้ดังนี้ ภาพท 3.12

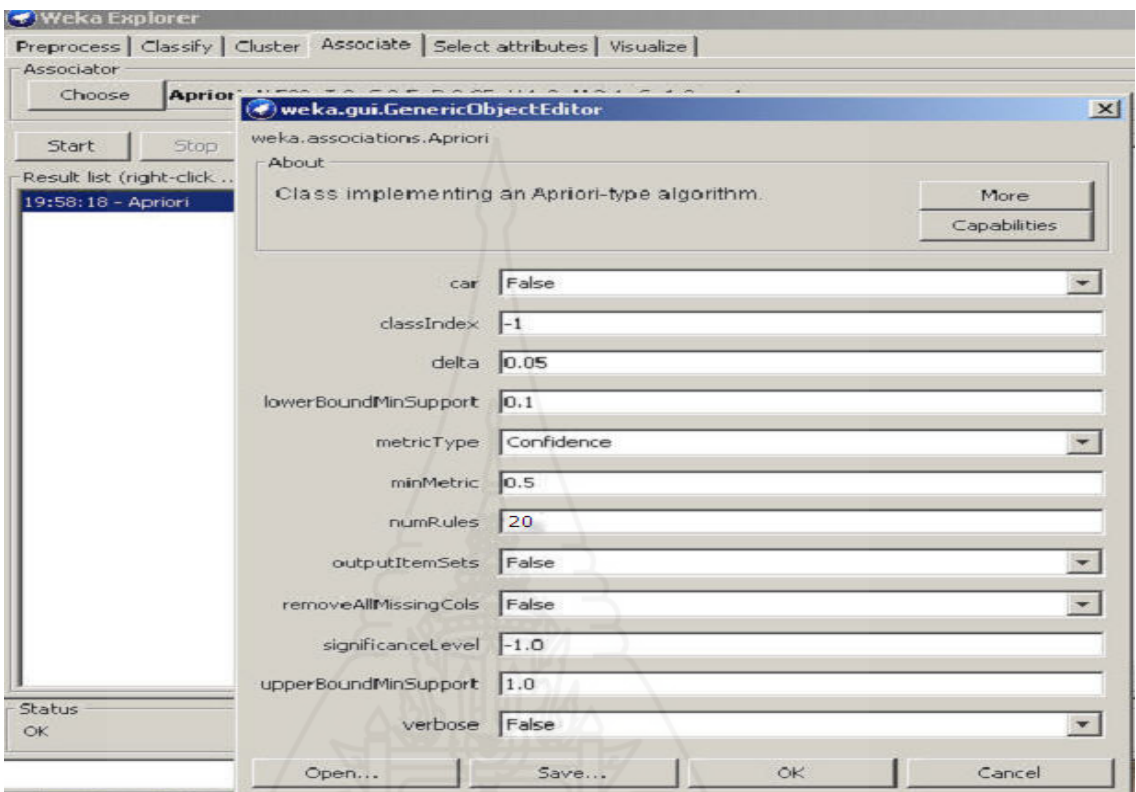

ภาพที่ 3.12 การกำหนดค่า MinSupport , Confidence , numRules

## *3.4.3 ผลการพยากรณ์ โดยวิธีการหาความสัมพนธั ์ของข้อมู ล (Association) Apriori*

*Algorithm* 

*FPGrowth Algorithm* 

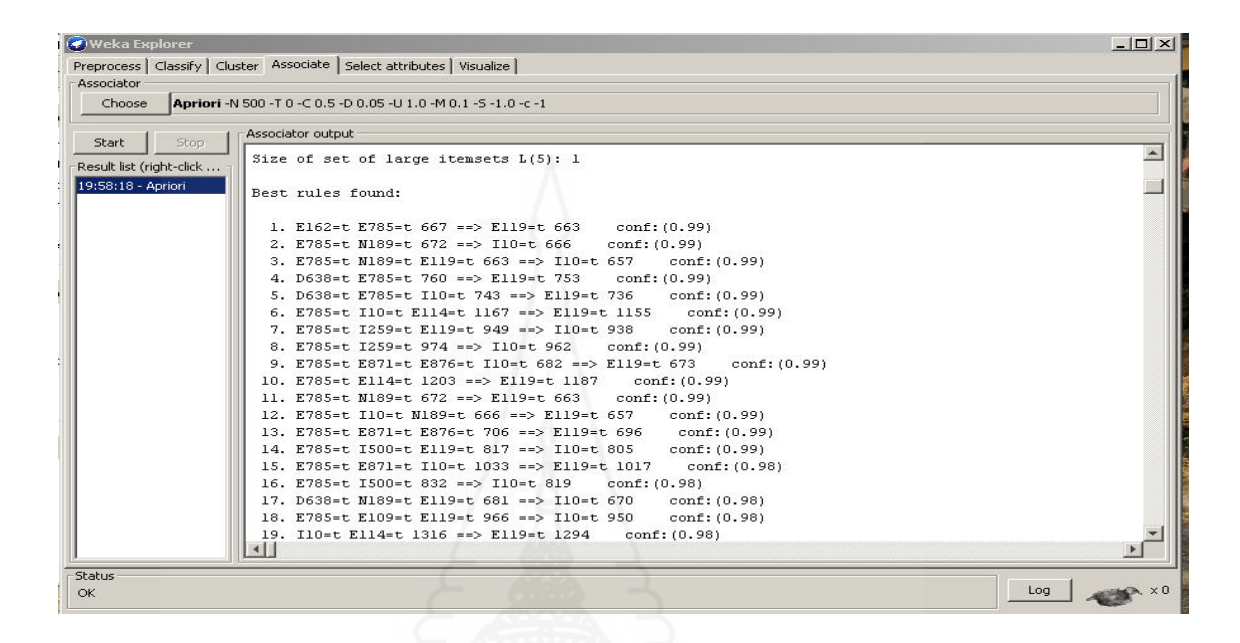

ภาพท 3.13 ผลการพยากรณ์ด้วย Apriori Algorithm

## *3.4.4 ผลการพยากรณ์โดยวิธีการหาความสัมพนธั ์ของข้อมู ล (Association)*

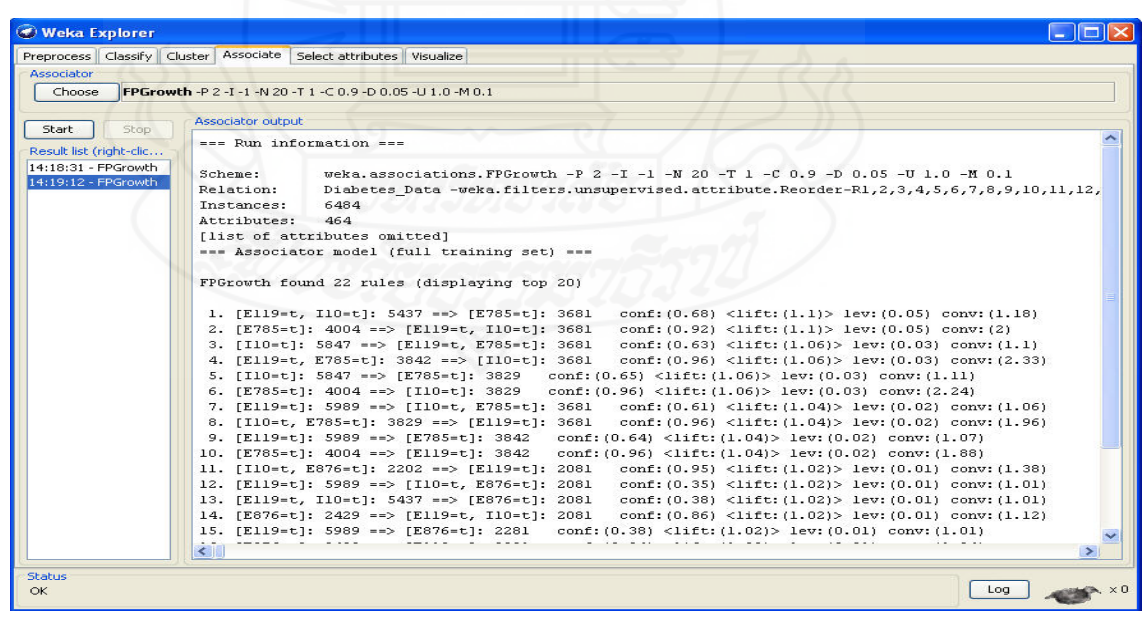

ภาพท 3.14 ผลการพยากรณ์ด้วย FPGrowth Algorithm

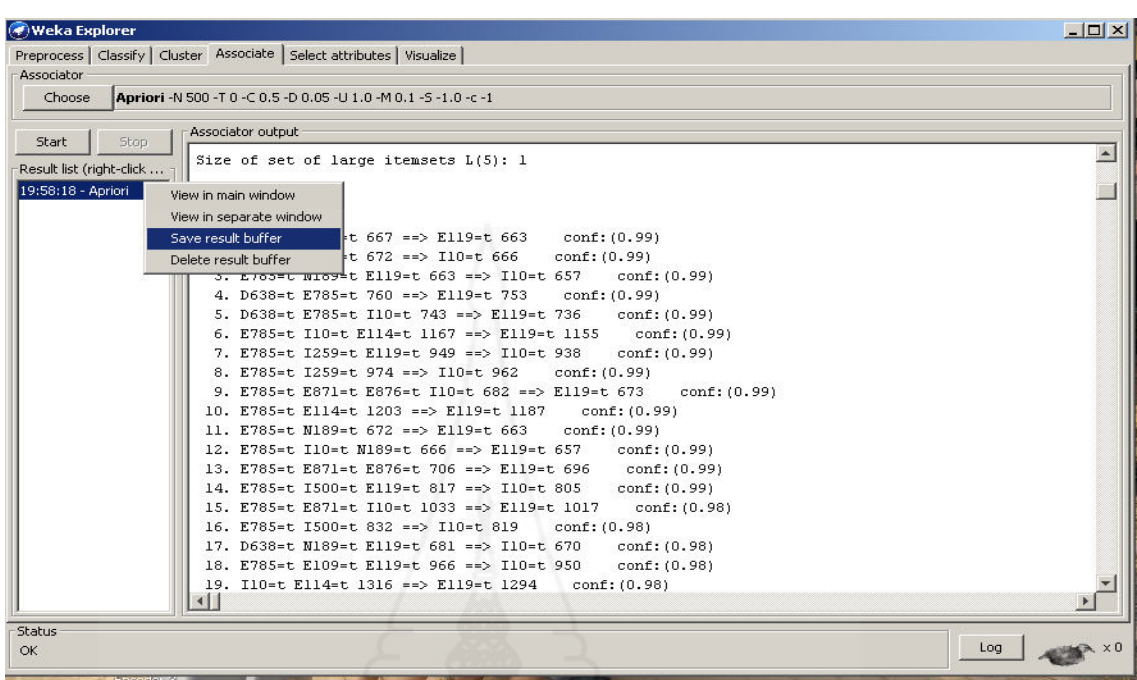

## *3.4.5 การบันทกผลการว ึ ิเคราะห์ข้อมู ล ส่งข้อมู ลออกในรูปแบบ ไฟล์ TEXT FILE*

ภาพที่ 3.15 การบันทึก ส่งข้อมูลออกในรูปแบบ ใฟล์ TEXT FILE

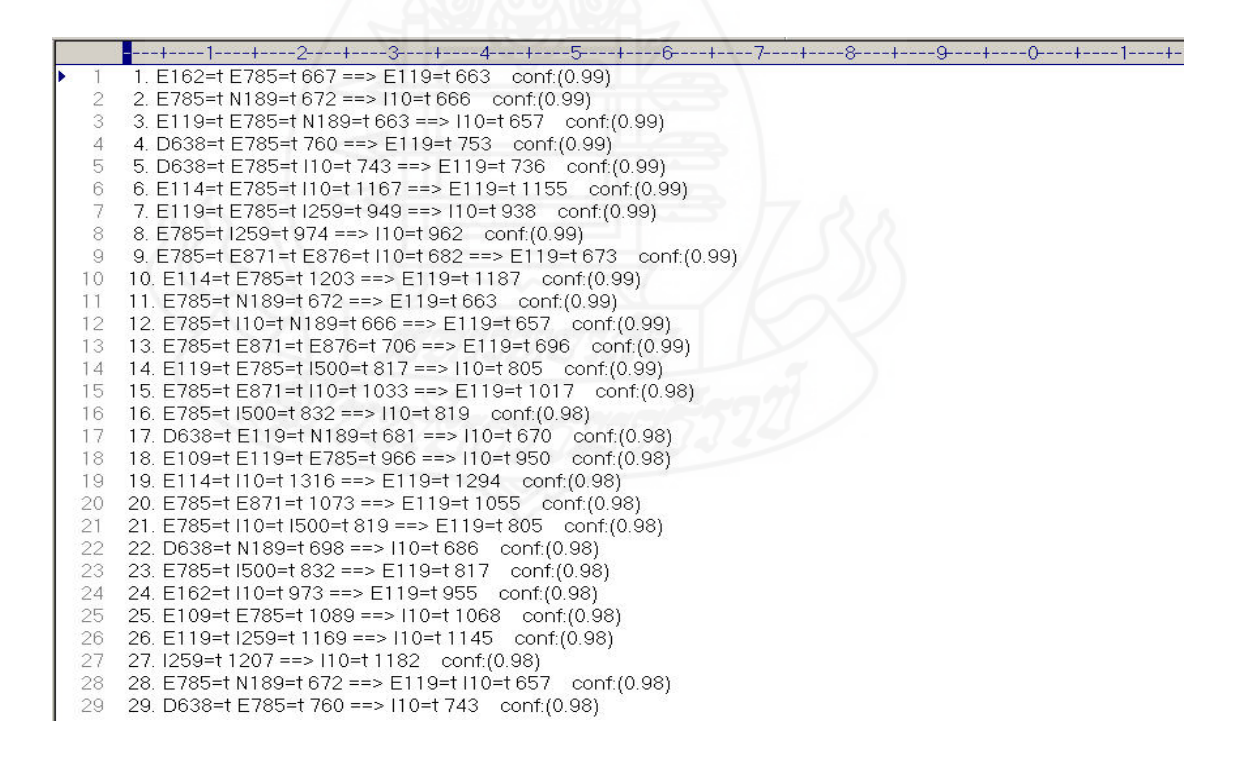

ภาพท 3.16ข้อมูลในรูปแบบ ไฟล TEXT FILE ์

## **3.5 การประเมินผล (Evaluation Phase)**

เป็นการประเมินผลลัพธ์จากแบบจำลองและอัลกอริธึมที่ใช้วิเคราะห์ข้อมูลว่า ผลลัพธ์ที่ได้นั้นครอบคลุมและสามารถตอบวัตถุประสงค์ที่กำหนดไว้หรือไม่ จากนั้นจึงนำ ี่ แบบจำลองที่ได้จากการทำเหมืองข้อมูล มาประเมินพิจารณาถึงความเหมาะสม ในการนำ แบบจำลองไปประยุกต์ใช้ ว่าแบบจำลองที่ได้นั้นมีความแม่นยำในการทำนายผลพยากรณ์มากน้อย ี เพียงใด โดยในการประเมินแบบจำลองนั้น จะแบ่งตามลักษณะของการทำเหมืองข้อมูล กฎ ความสัมพันธ์สามารถประเมินผลที่ได้จากการพิจารณาค่าความเชื่ ื่ และค่าสนับสนน ประเมินผลโดยการเปรียบเทียบผลพยากรณ์ที่ได้กับข้อมูลจริงที่เกิดขึ้น

**3.6 การนําแบบจําลองไปใช้งาน (Deployment Phase)** 

*3.6.1 นำเสนอผลลัพธ์ในรูปแบบที่เหมาะสม นำ*แบบจำลองที่ได้ไปทดลองใช้ โดยพัฒนาระบบสารสนเทศ ระบบสารสนเทศนำเสนอผลการพยากรณ์โอกาสการเกิดโรคอื่นที่ เกี่ยวข้องจากการเป็นโรคเบาหวาน ทดลองใช้ตั้งแต่ 1 เมษายน 2557 ถึง 15 กรกฎาคม 2557 กับกลุ่ม  $\mathcal{L}^{\mathcal{L}}(\mathcal{L}^{\mathcal{L}})$  and  $\mathcal{L}^{\mathcal{L}}(\mathcal{L}^{\mathcal{L}})$  and  $\mathcal{L}^{\mathcal{L}}(\mathcal{L}^{\mathcal{L}})$ งานอายุรกรรม ห้องตรวจผู้ป่วยเบาหวาน โรงพยาบาลปทุมธานี ข้อมูลที่นำเสนอประกอบไปด้วย ประวัติผู้ป่วย ผลการพยากรณ์ภาวะแทรกซ้อนของโรคเบาหวาน อาการตามกลุ่มโรค ระดับความ เสี่ยงต่อการเป็นอัมพฤกษ์ อัมพาต ระดับความเสี่ยงต่อการเสียชีวิต ข้อควรปฏิบัติ/คำแนะนำจาก ี่ แพทย์

*3.6.2 ระบบสารสนเทศนําเสนอผลการพยากรณ์โอกาสการเกดโรคอ ิ ื่ นท เกยวข ี่ ้อง ี่* **จากการเป็นโรคเบาหวาน** ประกอบไปด้วย ระบบนำเสนอผลการพยากรณ์โอกาสการเกิดโรคอื่นที่ เกี่ยวข้องจากการเป็นโรคเบาหวาน ประกอบด้วย  $\mathcal{L}^{\mathcal{L}}(\mathcal{L}^{\mathcal{L}})$  and  $\mathcal{L}^{\mathcal{L}}(\mathcal{L}^{\mathcal{L}})$  and  $\mathcal{L}^{\mathcal{L}}(\mathcal{L}^{\mathcal{L}})$ 

ี 1) ระบบชื่อ "ระบบนำเสนอผลการพยากรณ์โอกาสการเกิดโรคอื่นที่เกี่ยวข้อง ี่ จากการเป็นโรคเบาหวาน"

ี 2) หน้าจอหลักระบบนำเสนอผลการพยากรณ์โอกาสการเกิดโรคอื่นที่เกี่ยวข้อง ี่ จากการเป็นโรคเบาหวาน ประกอบไปด้วยรายละเอียดของการวิจัย และที่มาของโครงการ วัตถุประสงค์ ของการวิจัยครั้งนี้ กลุ่มประชากรตัวอย่างที่ใช้ในการวิจัย ทฤษฎีที่เกี่ยวข้องเครื่องมือที่ใช้ในการ ้ คำเนินการวิจัย ผู้วิจัยและ อาจารย์ที่ปรึกษาของวิทยานิพนธ์นี้ หน้าจอหลัก ระบบนำเสนอผลการ พยากรณ์โอกาสการเกิดโรคอื่นที่เกี่ยวข้องจากการเป็นโรคเบาหวาน แยกออกเป็น 3 ส่วน คือ

(1) ชื่อโรงพยาบาลโลโก้ที่อยู่ที่ทําการวิจัย

(2) รายละเอียดของการวิจัย

- ชื่อระบบโปรแกรมที่พัฒนา
- ที่มาของโครงการ
- วัตถุประสงค์ของการวิจัย
- ทฤษฏีเก ยวของ้
- เคร องมือท ี่ใช้ในการดําเนินงาน
- ชื่อผู้วิจัย ระดับการศึกษา สาขาวิชา ชื่อมหาวิทยาลัย
- ชื่ออาจารย์ที่ปรึกษาหลักและอาจารย์ที่ปรึกษาร่วม
- (3) ส่วนการทำงานของระบบโปรแกรม
	- การเข้าใชโปรแกรม ้
	- ปิดโปรแกรม

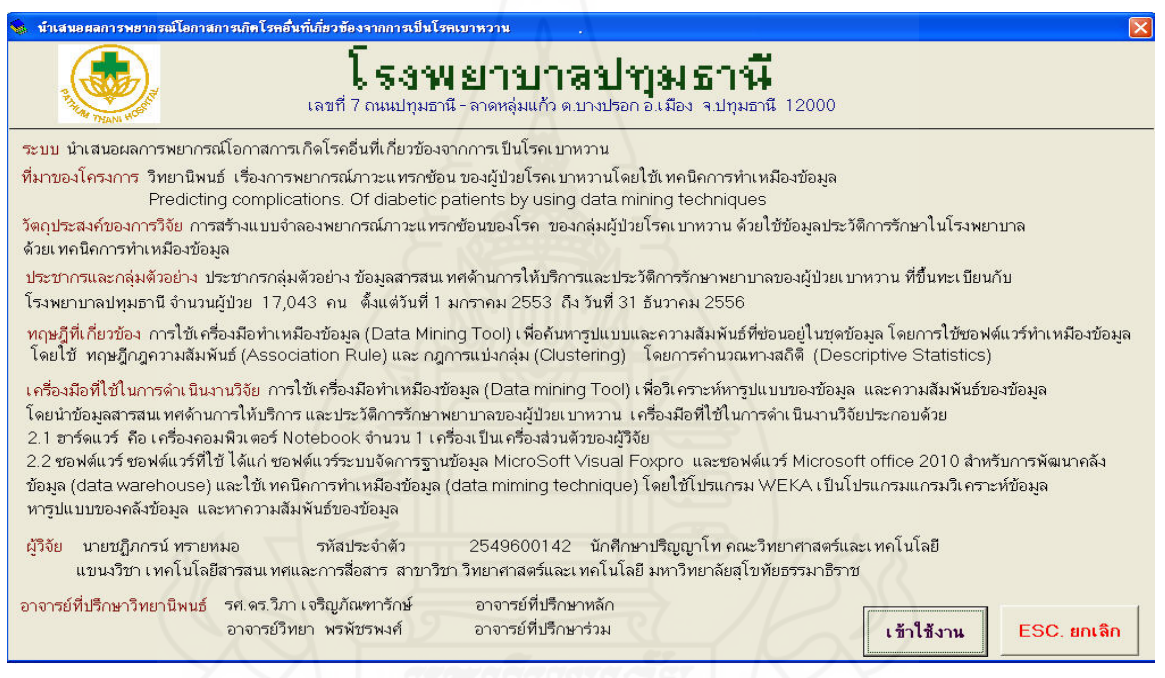

ภาพที่ 3.17 หน้าจอหลักระบบนำเสนอผลการพยากรณ์โอกาสการเกิดโรคอื่นที่เกี่ยวข้องจากการ เป็นโรคเบาหวาน

3) หน้าจอทำงานระบบนำเสนอผลการพยากรณ์โอกาสการเกิดโรคอื่นที่ เกี่ยวข้องจากการเป็นโรคเบาหวาน เป็นระบบสืบค้นข้อมูลประวัติการรักษาของผู้ป่วยเบาหวาน โรงพยาบาลปทุมธานีโดยทาการค ํ นหาสถ ้ ิติข้อมูลการลงผลการตรวจวินิจฉัยโรคเบาหวาน ึ จากทะเบียนประวัติการรักษา เฉพาะรหัสกลุ่มโรคเบาหวาน และนำผลการตรวจวินิจฉัยโรคที่มี ความถ มากที่สุด ไปเป็นตวแปรในการส ั ืบคนหาภาวะแทรกซ ้ ้อนของโรคอื่ นหลงจากท ั ี่ผู้ป่วยเป็นี่

- (1) ชื่อโรงพยาบาลโลโก้ที่อยู่ที่ทําการวิจัย
- (2) ส่วนของการค้นหา
	- ค้นหาตาม หมายเลขประจำตัวผู้ป่วย H.N. (Hospital Number)
	- ค้นหาตาม รหัสโรค
- (3) ส่วนของผลการพยากรณ์
	- ผลการพยากรณ์ภาวะแทรกซอนของโรค ้
	- ข้อมูลตามกลุ่มโรค
- (4) ข้อควรปฏิบัติ/คำแนะนำของแพทย์
	- อาการของโรค
- ข้อควรปฏิบัติ/คำแนะนำ จากแพทย์ระดับเสี่ยงต่อการเป็น อัมพฤกษ์-

## อัมพาต และระดับเสี่ยงต่อการเสียชีวิต

- (5) ส่วนการทำงานของระบบโปรแกรม
	- กลุ่มงานห้องตรวจผู้ป่วยเบาหวาน
- ี้ ผลการพยากรณ์โอกาสการเกิดโรคอื่นที่เกี่ยวข้องจากการเป็น

โรคเบาหวาน

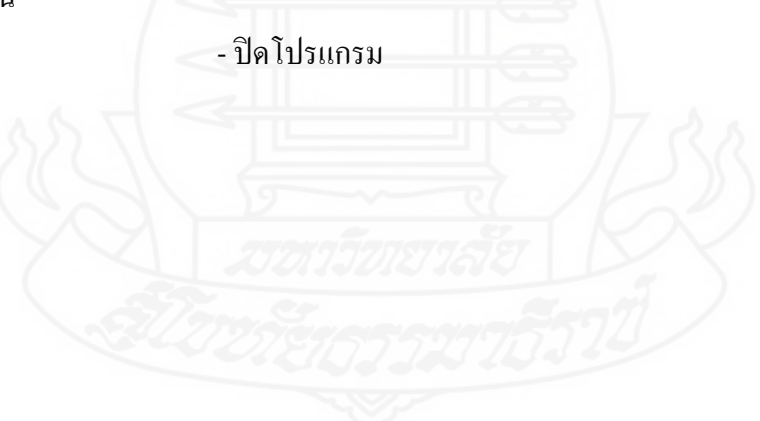

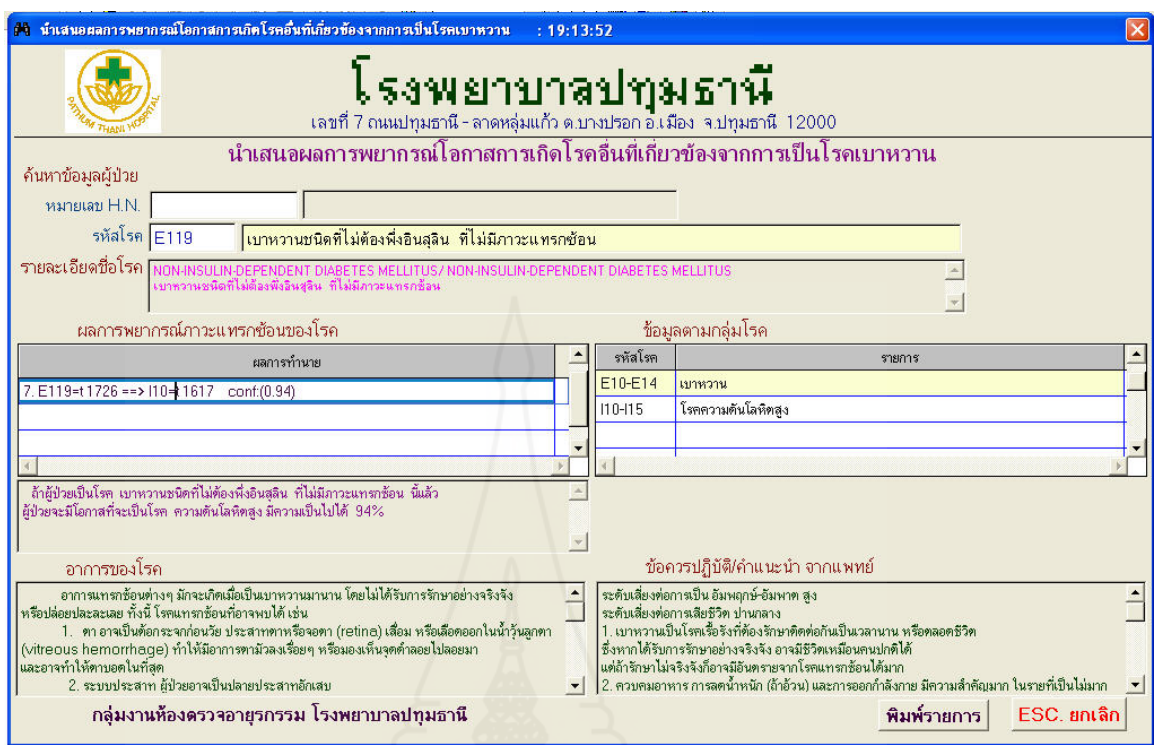

ภาพที่ 3.18 หน้าจอระบบนำเสนอผลการพยากรณ์โอกาสการเกิดโรคอื่นที่เกี่ยวข้องจากการเป็น โรคเบาหวาน

4) การพิมพ์ผลการพยากรณ์โอกาสการเกิดโรคอื่นที่เกี่ยวข้องจากการเป็น โรคเบาหวานระบบพิมพ์ ผลการพยากรณ์โอกาสการเกิดโรคอื่นที่เกี่ยวข้องจากการเป็น เป็นโรคเบาหวาน ี่ แยกออกเป็น 5 ส่วน ดังน้ี

(1) ผลการพยากรณ์โอกาสการเกิดโรคอื่นที่เกี่ยวข้องจากการเป็น

โรคเบาหวาน

ี่ (2) ระดับเสี่ยงต่อการเป็น อัมพฤกษ์-อัมพาต และ ระดับเสี่ยงต่อการ

เสียชีวิต

- (3) อาการตามกลุ่มโรค
- (4) ข้อควรปฏิบัติ/คำแนะนำ จากแพทย์
- (5) กลุ่มงานห้องตรวจผู้ป่วยเบาหวาน

หน้า: 1

ผลการพยากรณ์ภาวะแทรกซ้อน

7. E119=t 1726 ==> I10=t 1617 conf:(0.94)

้ถ้าผู้ป่วยเป็นโรค เบาหวานขนิดที่ไม่ต้องพึ่งอินสลิน ที่ไม่มีภาวะแทรกข้อน นี้แล้ว ผู้ป่วยจะมีโอกาสที่จะเป็นโรค ความต้นโลหิตสง มีความเป็นไปได้ 94%

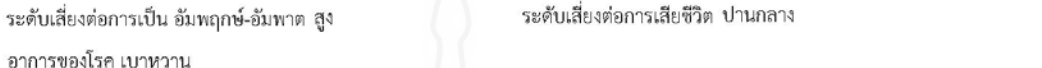

่ อาการแทรกซ้อนต่างๆ มักจะเกิดเมื่อเป็นเบาหวานมานาน โดยไม่ได้รับการรักษาอย่างจริงจัง หรือปล่อยปละละเลย ทั้งนี้ โรคแทรกซ้อนที่อาจพบได้ เช่น

1. ตา อาจเป็นต้อกระจกก่อนวัย ประสาทตาหรือจอตา (retina) เสื่อม หรือเลือดออกในน้ำวุ้นลูกตา (vitreous hemorrhage) ทำให้มีอาการตามัวลงเรื่อยๆ หรือมองเห็นจดดำลอยไปลอยมา และอาจทำให้ตาบอดในที่สด

2. ระบบประสาท ผู้ป่วยอาจเป็นปลายประสาทอักเสบ มีอาการซาหรือปวดร้อนตามปลายมือปลายเท้า ซึ่งอาจทำให้มีแผลเกิดขึ้นที่เท้าได้ง่าย (อาจลกลามจนเท้าเน่า) บางคนอาจมีอาการวิงเวียนเนื่องจากมีภาวะความดันตกในท่ายืน บางคนอาจไม่มีความรู้สึกทางเพศ ท้องเดินตอนกลางคืนบ่อย หรือกระเพาะปัสสาวะไม่ทำงาน (กลั้นปัสสาวะไม่อยู่ หรือไม่มีแรงเบ่งปัสสาวะ)

3. ไต มักจะเสื่อม จนเกิดภาวะไตวาย มีอาการ บวม ซีด ความดันโลหิตสูง

ซึ่งเป็นสาเหตุการตายของผู้ป่วยเบาหวานที่พบได้ค่อนข้างบ่อย

4. ผนังหลอดเลือดแดงแข็ง (atherosclerosis) ทำให้เป็นโรคความดันโลหิตสูง , อัมพาต , โรคหัวใจขาดเลือด ถ้าหลอดเลือดที่เท้าตีบแข็ เลือดไปเลี้ยงเท้าไม่พอ อาจทำให้เท้าเย็นเป็นตะคริว หรือปวดขณะเดินมากๆ หรืออาจทำให้เป็นแผลหายยาก หรือเท้าเน่า (ซึ่งอาจเกิดร่วมกับการติดเชื้อ)

### ข้อควรปฏิบัติ/คำแนะนำ จากแพทย์

1. เบาหวานเป็นโรคเรื้อรังที่ต้องรักษาติดต่อกันเป็นเวลานาน หรือตลอดชีวิต ซึ่งหากได้รับการรักษาอย่างจริงจัง อาจมีชีวิตเหมือนคนปกติได้ แต่ถ้ารักษาไม่จริงจังก็อาจมีอันตรายจากโรคแทรกซ้อนได้มาก

่ 2. ควบคุมอาหาร การลดน้ำหนัก (ถ้าอ้วน) และการออกกำลังกาย มีความสำคัญมาก ในรายที่เป็นไม่มาก ถ้าปฏิบัติในเรื่องเหล่านี้ได้ดี ้อาจหายจากเบาหวานได้โดยไม่ต้องที่งยา ทั้งนี้ ผู้ป่วยควรอาหารที่มีผลต่อโรค ดังต่อไปนี้ ลดการกินน้ำตาล และของหวานทุกขนิด รวมทั้งผลไม้หวานและน้ำผึ้ง และควรเลิกกินน้ำหวาน น้ำอัดลม ขนมหวาน เหล้าเบียร์ ลดการกินอาหารพวกแป้ง เช่น ข้าว ข้าวเหนียว ขนมปัง ก๋วยเตี๋ยว บะหมี่ วันเส้น เผือก มัน เป็นต้น ลดอาการพวกไขมัน เช่น ของทอด ของมัน ขาหม หมสามชั้น อาหารหรือขนมที่ใส่กะทิ หันไปกินอาหารพวกโปรตีน เนื้อแดง ไข่ นม ถั่วต่างๆ รวมทั้งเพิ่มผักและผลไม้ที่ไม่หวานจัดให้มากขึ้น ออกกำลังกายอย่างสม่ำเสมอ แต่ไม่ควรหักโหม เช่น เดินเร็ว วิ่งเหยาะ ซี่จักรยาน ว่ายน้ำ รำมวยจีน เล่นโยคะ กายบริหาร เป็นต้น

3. เลิกสูบบุหรี่โดยเด็ดขาด มิเช่นนั้น อาจทำให้ผนังหลอดเลือดแดงแข็งเร็วขึ้น ซึ่งเป็นต้นเหตุของโรคแทรกข้อนต่างๆ

่ 4. หมั่นดูแลรักษาเท้าเป็นพิเศษ ระวังอย่าให้เกิดบาดแผลหรือการอักเสบ เพราะอาจลกลามจนกลายเป็นแผลเน่าจนต้องตัดนิ้วหรือขาทิ้ง ควรล้างเท้าให้สะอาดด้วยสบู่ เช็ดให้แห้ง โดยเฉพาะตรงชอกเท้า อย่าถูแรงๆ เวลาตัดเล็บเท้า ควรตัดออกตรงๆ อย่าตัดโค้งหรือตัดถูกเนื้อ อย่าเดินเท้าเปล่า ระวังเหยียบถูกของมีคม หนาม หรือของร้อน อย่าสวมรองเท้าคับไป หรือใส่ถุงเท้ารัดแน่นเกินไป ถ้าเป็นหูดหรือตาปลาที่เท้า

กลุ่มงานห้องตรวจอายุรกรรม โรงพยาบาลปทุมธานี

ภาพที่ 3.19 พิมพ์ผลการพยากรณ์โอกาสการเกิดโรคอื่นที่เกี่ยวข้องจากการเป็นโรคเบาหวาน ี่ หน้า 1

 $\frac{1}{2}$   $\frac{1}{2}$   $\frac{1}{2}$ 

ผลการพยากรณ์ภาวะแทรกซ้อน

7. E119=t 1726 ==> I10=t 1617 conf:(0.94)

ถ้าผู้ป่วยเป็นโรค เบาหวานขนิดที่ไม่ต้องพึ่งอินสลิน ที่ไม่มีภาวะแทรกข้อน นี้แล้ว ผู้ป่วยจะมีโอกาสที่จะเป็นโรค ความดันโลหิตสง มีความเป็นไปได้ 94%

ระดับเสี่ยงต่อการเสียชีวิต สูง ระดับเสี่ยงต่อการเป็น อัมพฤกษ์-อัมพาต สูง

 $\overline{\phantom{a}}$ 

อาการของโรค โรคความดันโลหิตสูง

หัวใจทำงานหนักขึ้น ทำให้ผนังหัวใจหนาตัวและถ้าไม่ได้รับการรักษาอย่างถกต้อง ผนังหัวใจจะยืดออกและเสียหน้าที่ ทำให้เกิดหัวใจโต และหัวใจวายได้ในที่สุด อาจเกิดภาวะหลอดเลือดในสมองตีบต้นหรือแตก ทำให้เป็นอัมพาตหรือเสียชีวิตได้ ถ้าเป็นเรื้อรัง ้อาจกลายเป็นโรคความจำเสื่อม สมาธิลดลง เลือดอาจไปเลี้ยงไตไม่พอ เนื่องจากหลอดเลือดเสื่อม ทำให้ไตวายเรื้อรังและภาวะไตวายจะยิ่งทำ ให้ความต้นโลหิตสูงขึ้นอีก หลอดเลือดแดงในตาจะเสื่อมลงอย่างช้าๆ อาจมีเลือดที่จอตา ทำให้ประสาทตาเสื่อม ตามัวลงเรื่อยๆ จนตาบอดได้ บางที่อาจปวดที่กัน

โรคความดันโลหิตสูงเป็นปัจจัยเสี่ยงทำให้เกิดโรคหัวใจ โรคไต โรคหลอดเลือดหัวใจตีบ โรคอัมพาต โรคหัวใจเป็นโรคที่มีอัตราตายสูง ดังนั้นการป้องกันความต้นโลหิตสูงสามารถป้องกันอัตราการตายจากโรคหัวใจ และโรคอัมพาต โรคความต้นโลหิตสูงเป็นภัยเงียบที่คุกคามชีวิตของ ทกท่านเนื่องจากไม่มีอาการเตือนดังนั้น การจะทราบว่าเป็นความดันโลหิตสงจำเป็นต้องวัดความดันโลหิต

### ข้อควรปฏิบัติ/คำแนะนำ จากแพทย์

ออกกำลังกายสม่ำเสมอ ตัวอย่างเช่น การเดินเร็วๆ วิ่งเหยาะ หรือว่ายน้ำ ปั่นจักรยาน ควรออกกำลังกายประมาณ 15-20 นาที อย่างน้อย 3-{ ครั้ง/สัปดาห์ ควรหลีกเลี่ยงอาหารที่มีรสเค็มจัด เพื่อลดปริมาณเกลือซึ่งจะทำให้ความต้นโลหิตสูงได้ ลดเครื่องตื่มแอลกอฮอล์ และงดสูบบุหรี่ ลดความเครียดของงานและภาวะแวดล้อม ลดน้ำหนักตัว โดยเฉพาะในรายที่น้ำหนักเกินมาตรฐาน ความอ้วนถือเป็นปัจจัยเสี่ยงที่สำคัญของโรคความดันโลหิตสูง รับประทานยาและพบแพทย์สม่ำเสมอ เพื่อตรวจวัดความดันโลหิตและปรับยาให้เหมาะสม

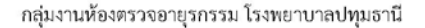

## ภาพที่ 3.20 พิมพ์ผลการพยากรณ์โอกาสการเกิดโรคอื่นที่เกี่ยวข้องจากการเป็นโรคเบาหวาน ี่ หน้า 2

หน้า: 2

# **บทท 4 ี่**

# **ผลการวิจัย**

ึ การสร้างแบบจำลองพยากรณ์ภาวะแทรกซ้อน ของผู้ป่วยโรคเบาหวานโรงพยาบาลปทุมธานี ี ด้วยนำข้อมูล ผลการตรวจวินิจฉัยโรค หลังจากที่ผู้ป่วยเป็นโรคเบาหวานแล้ว ด้วยเทคนิคการทำ เหมืองขอม้ ูล แบบการหาความสัมพนธั ์ (Association) ระหว่าง Apriori Algorithm และ FPGrowth Algorithm เป็นการหาความสัมพันธ์ของภาวะแทรกซ้อนของโรคอื่น สามารถสรุปผลการดำเนินงาน ประกอบดวย้ 2 ส่วน ดังต่อไปน้ี

1. ผลการวิเคราะห์ข้อมูล

2. พัฒนาระบบสารสนเทศ นำเสนอผลการพยากรณ์โอกาสการเกิดโรคอื่นที่เกี่ยวข้อง ี่ จากการเป็นโรคเบาหวาน เพื่อนำแบบจำลองที่ได้ไปทดลองใช้ ื่

## **1. ผลการวเคราะห ิ ์ข้อมูล**

เมื่อนำข้อมูลผลการตรวจวินิจฉัยโรคของผู้ป่วยเบาหวาน เข้าสู้กระบานการสร้าง แบบจําลองพยากรณ์ภาวะแทรกซ้อนของโรคอื่ นหลังจากที่ผู้ป่วยเป็นโรคเบาหวาน โดยใช้ กระบวนการการทำเหมืองข้อมูลในการค้นหาความสัมพันธ์ดังกล่าว ข้อมูลจะถูกนำมาเปลี่ยน Format ให้อยู่ในรูปแบบของไฟล์ WEKA Attribute-Relation File Format (.arff) เพื่อให้สามารถ นำไปใช้งานกับโปรแกรม WEKA ในการค้นหาความสัมพันธ์นั้นได้กำหนดค่าความน่าเชื่อถือของ **:**<br>; ความสัมพับร์ที่ได้ดังต่อไปนี้

> ค่า Lower Bound Minimum support= 0.1 ค่า Upper Bound Minimum support= 1.0 ค่า Confidence = 0.2 ค่า Rules =20

เพื่อเป็นการค้นหาความสัมพันธ์ที่มีความเชื่อถือ จึงได้ทำการกำหนดค่าสนับสนุนขั้น **:** ้ต่ำเท่ากับ 0.1 (10%) และค่าสนับสนุนสูงสุดหรือค่าความถูกต้องสูงสุดไว้ที่ 1.0 (100%) ให้แสดงค่า กฎ (Rules) ที่ค้นพบให้แสดงรายการ 20 กฎ (Rules) ความสัมพันธ์ที่ได้จะได้ความเชื่อถือตั้งแต่ 20 **:**<br>; % - 100% การค้นหาความสัมพันธ์ของข้อมูลเพื่อหาความสัมพันธ์การเกิดภาวะแทรกซ้อนของ ผู้ป่วยโรคเบาหวาน โดยใช้โปรแกรม WEKA

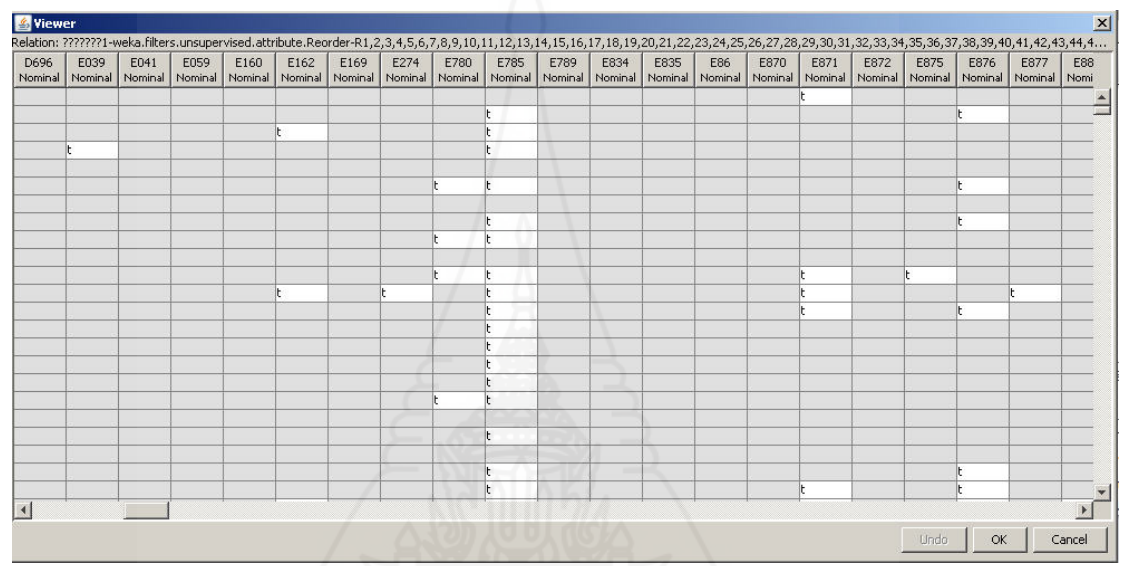

## ภาพที่ 4.1 ข้อมูลผลการตรวจวินิจฉัยโรคของผู้ป่วยเบาหวาน

จากข้อมูลผู้ป่วยเบาหวาน เมื่อนำมาค้นหาความสัมพันธ์ การสร้างแบบจำลองพยากรณ์ ภาวะแทรกซ้อนของโรคเบาหวาน โดยใช้รหัสโรคตั้งแต่ รหัส E10- E14 มาทำการวิเคราะห์ข้อมูลที่ ละรหัสเพ อหาภาวะแทรกซอน้ ของโรคเบาหวานแต่ละโรค ต้องการหาว่าเม อผู้ป่วยเป็นโรคน้ีแล้ว จะเป็นโรคแทรกซ้อนอะไรบ้าง ด้วยโปรแกรม WEKA ในการวิเคราะห์ข้อมูลหาความสัมพันธ์ ภาวะแทรกซอน้ ของโรคเบาหวาน

**1.1 รหัสโรคเบาหวาน** ตั้ งแต่รหัส E10 - E14 มีทั้ งหมด ตามขอม้ ูลรหัสโรค (ICD101: ICD-10-TM International Statistical Classification of Diseases and Related Health Problems 10th Revision, Thai Modification,2012) 56 รหัสโรคตามตารางที่ 4.1 ผู้ป่วยเบาหวานโรงพยาบาลปทุมธานี พบว่ามีการลงผลตรวจวินิจฉัยโรคเบาหวานทั้งหมด 11 รหัสโรคจากข้อมูลผลการตรวจวินิจฉัยของ แพทย์ตามตารางท 4.2 ดังน้ี

ตารางที่ 4.1 รหัสโรคเบาหวานทั้งหมด

| $\mathbf{N}\mathbf{0}$ | รหัส       | ชื่อโรค                                                                    |
|------------------------|------------|----------------------------------------------------------------------------|
| $\mathbf{1}$           | $\rm E10$  | เบาหวานชนิดที่ต้องพึ่งอินซูลิน                                             |
| 2                      | E100       | เบาหวานชนิดที่ต้องพึ่งอินซูลิน ร่วมกับโคม่า                                |
| $\overline{3}$         | E101       | เบาหวานชนิดที่ต้องพึ่งอินซูลิน ร่วมกับภาวะเลือดเป็นกรดจากคีโตน             |
| $\overline{4}$         | E102       | ___<br>เบาหวานชนิดที่ต้องพึ่งอินซูลิน ร่วมกับภาวะแทรกซ้อนทางใต             |
| 5                      | E103       | เบาหวานชนิดที่ต้องพึ่งอินซูลิน ร่วมกับภาวะแทรกซ้อนทางตา                    |
| 6                      | E104       | เบาหวานชนิดที่ต้องพึ่งอินซูลิน ร่วมกับภาวะแทรกซ้อนทางประสาท                |
| $\overline{7}$         | E105       | เบาหวานชนิดที่ต้องพึ่งอินซูลิน ร่วมกับภาวะแทรกซ้อนทางระบบใหลเวียนส่วนปลาย  |
| $\,8\,$                | E106       | เบาหวานชนิดที่ต้องพึ่งอินซูลิน ร่วมกับภาวะแทรกซ้อนอื่นที่ระบุรายละเอียด    |
| $\boldsymbol{9}$       | $\rm E107$ | เบาหวานชนิดที่ต้องพึ่งอินซูลิน ร่วมกับภาวะแทรกซ้อนหลายอย่าง                |
| 10                     | E108       | เบาหวานชนิดที่ต้องพึ่งอินซูลิน ร่วมกับภาวะแทรกซ้อนที่ไม่ระบุรายละเอียด     |
| 11                     | E109       | เบาหวานชนิดที่ต้องพึ่งอินซูลิน ไม่มีภาวะแทรกซ้อน                           |
| 12                     | E11        | เบาหวานชนิดที่ไม่ต้องพึ่งอินซูลิน                                          |
| 13                     | E110       | ้เบาหวานชนิดที่ไม่ต้องพึ่งอินซูลิน ร่วมกับโคม่า                            |
| 14                     | E111       | ้<br>เบาหวานชนิดที่ไม่ต้องพึ่งอินซูลิน ร่วมกับภาวะเลือดเป็นกรดจากคีโตน     |
| 15                     | E112       |                                                                            |
| 16                     | E113       | เบาหวานชนิดที่ไม่ต้องพึ่งอินซูลิน ร่วมกับภาวะแทรกซ้อนทางตา                 |
| 17                     | E114       | ้เบาหวานชนิดที่ไม่ต้องพึ่งอินซูลิน ร่วมกับภาวะแทรกซ้อนทางประสาท            |
| 18                     | E115       | เบาหวานชนิดที่ไม่ต้องพึ่งอินซูลิน ร่วมกับภาวะแทรกซ้อนทางระบบไหลเวียนส่วน   |
|                        |            | ปลาย                                                                       |
| 19                     | E116       | เบาหวานชนิดที่ไม่ต้องพึ่งอินซูลิน ร่วมกับภาวะแทรกซ้อนอื่นที่ระบุรายละเอียด |
| 20                     | E117       | เบาหวานชนิดที่ไม่ต้องพึ่งอินซูลิน ร่วมกับภาวะแทรกซ้อนหลายอย่าง             |
| 21                     | E118       | เบาหวานชนิดที่ไม่ต้องพึ่งอินซูลิน ร่วมกับภาวะแทรกซ้อนที่ไม่ระบุรายละเอียด  |
| 22                     | E119       | เบาหวานชนิดที่ไม่ต้องพึ่งอินซูลิน ไม่มีภาวะแทรกซ้อน                        |
| 23                     | E12        | เบาหวานเกี่ยวกับภาวะทุพโภชนาการ                                            |
| 24                     | E120       | เบาหวานเกี่ยวกับภาวะทุพโภชนาการ ร่วมกับโคม่า                               |
| 25                     | E121       | เบาหวานเกี่ยวกับภาวะทุพโภชนาการ ร่วมกับภาวะเลือดเป็นกรดจากกีโตน            |
| 26                     | E122       | ้เบาหวานเกี่ยวกับภาวะทุพโภชนาการ ร่วมกับภาวะแทรกซ้อนทางไต                  |

ตารางท 4.1 (ต่อ)

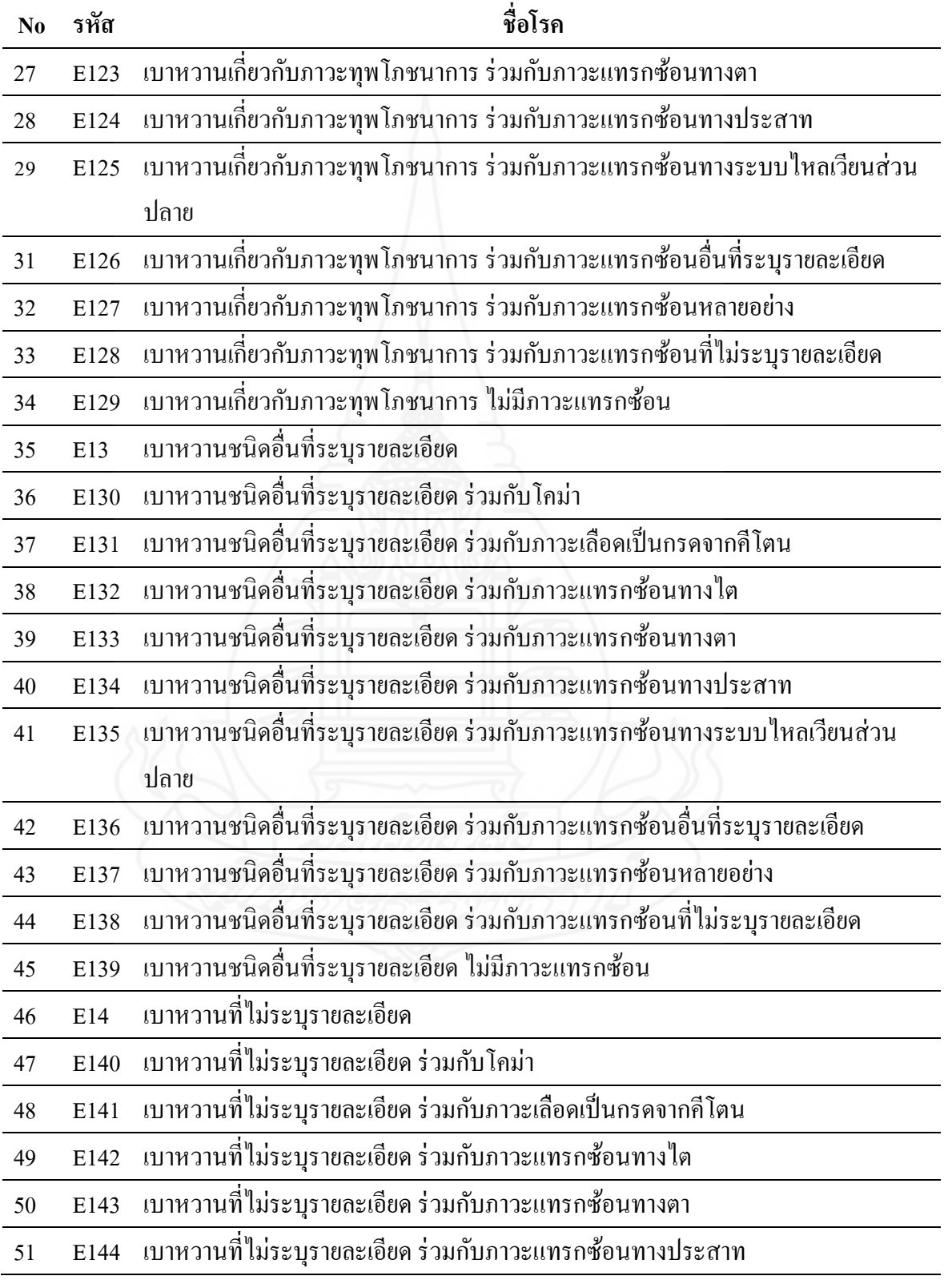

ตารางท 4.1 (ต่อ)

| No รหัส | ชื่อโรค                                                                        |
|---------|--------------------------------------------------------------------------------|
|         | 52 E145 เบาหวานที่ไม่ระบุรายละเอียด ร่วมกับภาวะแทรกซ้อนทางระบบไหลเวียนส่วนปลาย |
|         | 53 E146 เบาหวานที่ไม่ระบุรายละเอียด ร่วมกับภาวะแทรกซ้อนอื่นที่ระบุรายละเอียด   |
|         | 54 E147 เบาหวานที่ไม่ระบุรายละเอียด ร่วมกับภาวะแทรกซ้อนหลายอย่าง               |
|         | ่ 55 E148 เบาหวานที่ไม่ระบุรายละเอียด ร่วมกับภาวะแทรกซ้อนที่ไม่ระบุรายละเอียด  |
|         | ่ 56 E149 เบาหวานที่ไม่ระบุรายละเอียด ไม่มีภาวะแทรกซ้อน                        |

ตารางที่ 4.2 ผลตรวจวินิจฉัยโรคเบาหวาน ในผู้ป่วยเบาหวาน โรงพยาบาลปทุมธานี

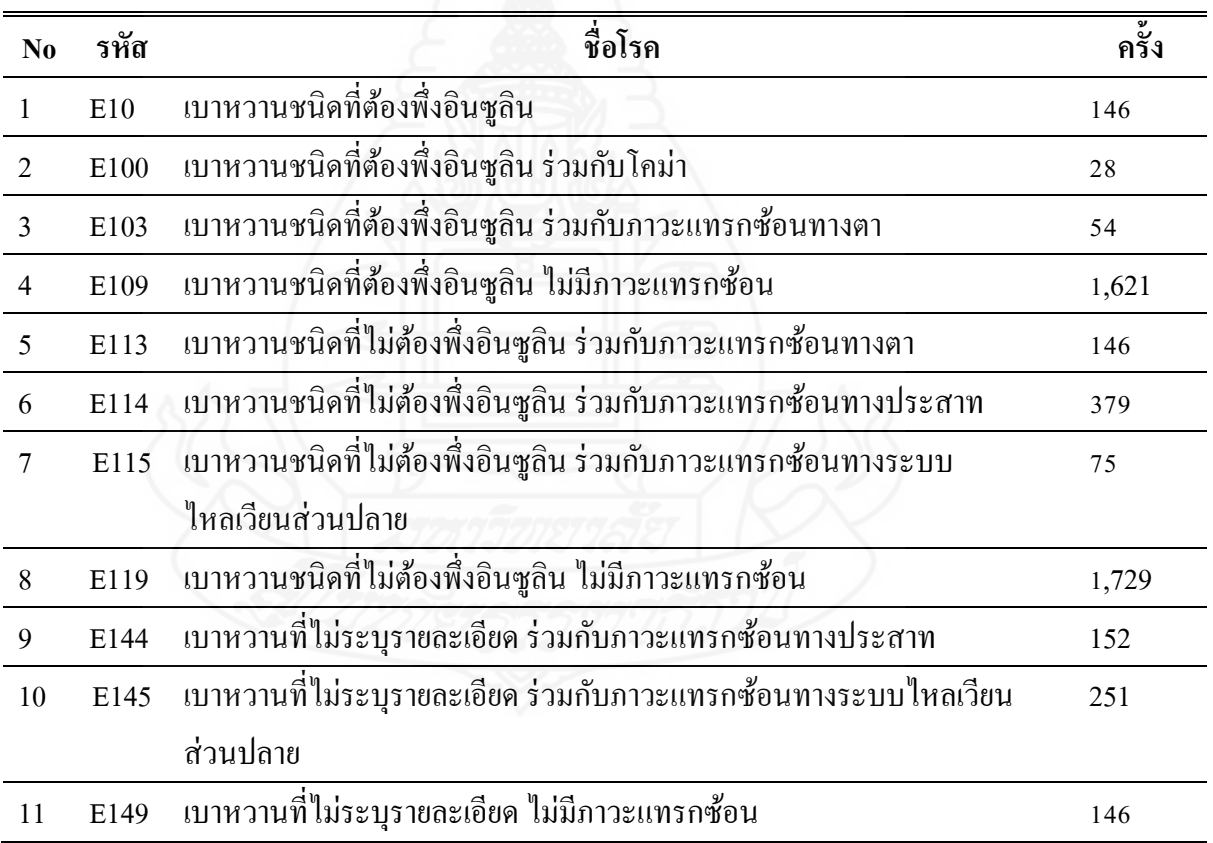

1**.2 ทำการวิเคราะห์ข้อมูลที่ละรหัสเพื่อหาภาวะแทรกซ้อน** ของโรคเบาหวานแต่ละโรค **ี่ ื่** โดยต้องการหาว่าเมื่อผู้ป่วยเป็นโรคนี้แล้ว จะเป็นโรคแทรกซ้อนอะไรบ้าง การนำกฎความสัมพันธ์ ้ที่ได้งากการวิเคราะห์ ผู้วิจัยจะเลือกเฉพาะกฎความสัมพันธ์ที่มีค่าสนับสนุนหรือค่าความถูกต้อง ขั้นต่ำที่ 10 % สูงสุดที่ 100% ค่าความเชื่อถือที่เท่ากับหรือมากกว่า 20 % ถึง 100 % เท่านั้น ื่ ี่

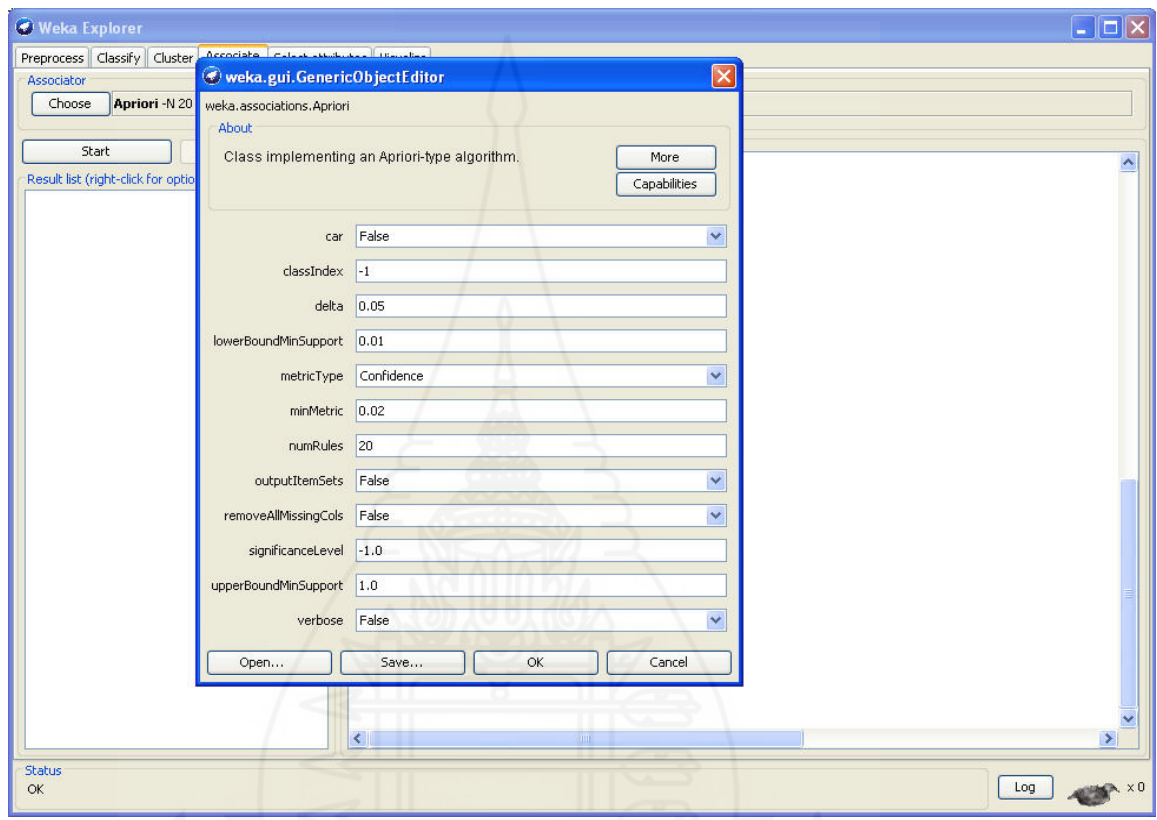

ภาพที่ 4.2 กำหนดค่าสนับสนุน กำหนดค่าความเชื่อถือ **่** 

**1.3 ผลการวิเคราะห์ข้อมูลหาความสัมพันธ์ภาวะแทรกซ้อนของโรคอื่ นหลังจากท ี่ ผ้ป่ ู วยเป็นโรคเบาหวาน** ในผู้ป่วยเบาหวาน โรงพยาบาลปทุมธานี

 1.3.1 E103=t 54 ==> H3600=t 35 conf:(0.65) แสดงว่าถ้าผู้ป่วยเป็น E103 เบาหวานชนิดที่ต้องพึ่งอินซูลิน ร่วมกับภาวะแทรกซ้อนทางตาแล้วจะเป็นโรคแทรกซ้อน H3600 ึ่ จอตาจากโรคเบาหวานชนิดไม่งอกขยาย (เอ็นพี่ดีอาร์) คิดเป็น 65 %

1.3.2 E103=t 54 ==> H251=t 25  $\text{conf:}(0.46)$  แสดงว่า ถ้าผู้ป่วยเป็นโรค E103 เบาหวานชนิดที่ต้องพึ่งอินซูลิน ร่วมกับภาวะแทรกซ้อนทางตา แล้วจะเป็นโรคแทรกซ้อน H251 ึ่ ตอกระจกในผู้สูงอายุคิดเป็น 46 %

1.3.3 E103=t 54 ==> H3602=t 24 conf:(0.44) แสดงว่า ถ้าผู้ป่วยเป็นโรค E103 เบาหวานชนิดที่ต้องพึ่งอินซูลิน ร่วมกับภาวะแทรกซ้อนทางตาแล้วจะเป็นโรคแทรกซ้อน H3602 ึ่ จอตาจากโรคเบาหวานชนิดงอกขยายคิดเป็น 44 %

1.3.4 E113=t 162 ==> H3600=t 124  $\text{conf:}(0.77)$  แสดงว่า ถ้าผู้ป่วยเป็นโรค E113 เบาหวานชนิดที่ไม่ต้องพึ่งอินซูลิน ร่วมกับภาวะแทรกซ้อนทางตา แล้วจะเป็นโรคแทรก H3600 จอ ึ่ ตาจากโรคเบาหวานชนิดไม่งอกขยาย (เอ็นพี่ดีอาร์) คิดเป็น 77 %

1.3.5 E113=t 162 ==> H251=t 79  $\text{conf:}(0.49)$  แสดงว่า ถ้าผู้ป่วยเป็นโรค E113 เบาหวานชนิดที่ไม่ต้องพึ่งอินซูลิน ร่วมกับภาวะแทรกซ้อนทางตา แล้วจะเป็นโรคแทรก) H251 ต ึ่ อกระจกในผู้สูงอาย ุคิดเป็น 49 %

1.3.6 E113=t 162 = > H3602=t 58 conf:(0.36) แสดงว่า ถ้าผู้ป่วยเป็นโรค E113 เบาหวานชนิดที่ไม่ต้องพึ่งอินซูลิน ร่วมกับภาวะแทรกซ้อนทางตา แล้วจะเป็นโรคแทรก H3602 จอ ึ่ ตาจากโรคเบาหวานชนิดงอกขยายคิดเป็น 36 %

 1.3.7 E113=t 162 ==> N189=t 33 conf:(0.2) แสดงวา่ ถ้าผู้ป่วยเป็นโรค E113 เบาหวานชนิดที่ไม่ต้องพึ่งอินซูลิน ร่วมกับภาวะแทรกซ้อนทางตา แล้วจะเป็นโรคแทรก N189 ไต ึ่ วายเรื้อรังที่มิได ระบุรายละเอียด คิดเป็น 20 %

 1.3.8 E114=t 379 ==> H251=t 92 conf:(0.24) แสดงว่าถ้าผู้ป่วยเป็น E114 เบาหวานชนิดที่ไม่ต้องพึ่งอินซูลิน ร่วมกับภาวะแทรกซ้อนทางประสาท แล้วจะเป็นโรคแทรก ึ่ H251 ตอกระจกในผู้สูงอาย ุคิดเป็น 24 %

1.3.9 E114=t 379 => I259=t 77  $\text{conf:}(0.2)$  แสดงว่า ถ้าผู้ป่วยเป็น E114 เบาหวาน ชนิดท ี่ไม่ต้องพ งอินซูลิน ร่วมกับภาวะแทรกซ้อนทางประสาท แล้วจะเป็นโรคแทรก I259 โรคหัวใจขาดเลือดเรื้อรังที่มิได ระบุรายละเอียด กิดเป็น 20 %

**1.4 สรุปผลการวิเคราะห์ข้อมูลภาวะแทรกซ้อนของโรคอื่ นหลังจากที่ผ้ป่ ู วยเป็ น โรคเบาหวาน** ผู้ป่วยจะมีโอกาสที่จะเป็น โรคดงนั ้ี

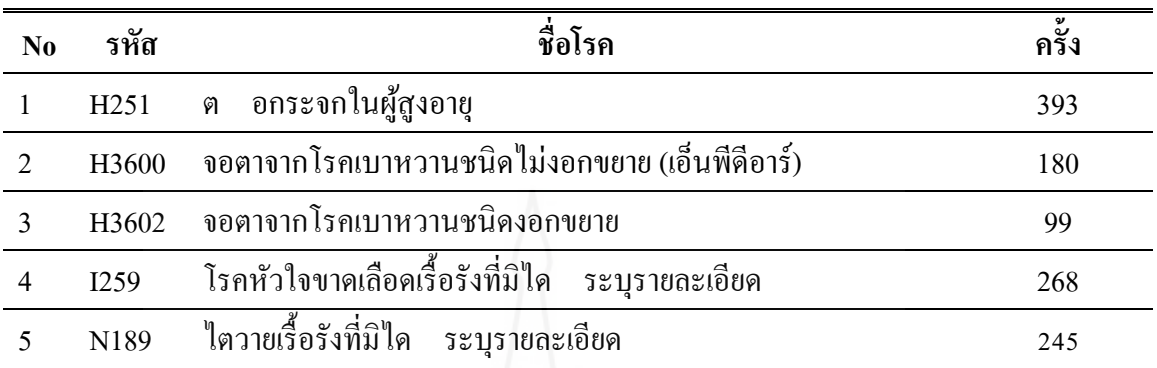

ตารางที่ 4.3 โรคที่ผู้ป่วยมีโอกาสที่จะเป็นหลังจากเป็นโรคเบาหวาน

# **2. การพัฒนาระบบโปรแกรม นําเสนอผลการพยากรณ ์โอกาสการเกดโรคอ ิ ื่นที่เกยวข ี่ ้อง จากการเป็นโรคเบาหวาน เพอน ื่ ําแบบจาลองท ํ ไดี่ ้ไปทดลองใช้**

นำแบบจำลองที่ได้ไปทดลองใช้ โดยพัฒนาระบบสารสนเทศ ทดลองใช้ตั้งแต่ 1 เมษายน 2557 ถึง 15 กรกฎาคม 2557 ให้กับเจ้าหน้าที่ทดลองใช้ระบบสารสนเทศ นำเสนอผลการ พยากรณ์ภาวะแทรกซ้อนของโรคอื่นหลังจากที่ผู้ป่วยเป็นโรคเบาหวาน ข้อมูลที่นำเสนอมีประวัติ ผู้ป่วย ผลการพยากรณ์ภาวะแทรกซ้อนของโรคเบาหวาน อาการตามกลุ่มโรค ระดับความเสี่ยงต่อ การเป็น อัมพฤกษ์ อัมพาต ระดับความเสี่ยงต่อการเสียชีวิต ข้อควรปฏิบัติ/คำแนะนำจากแพทย์ ใด้พัฒนาระบบโปรแกรมชื่อ ระบบนำเสนอผลการพยากรณ์โอกาสการเกิดโรคอื่นที่เกี่ยวข้องจาก การเป็นโรคเบาหวาน

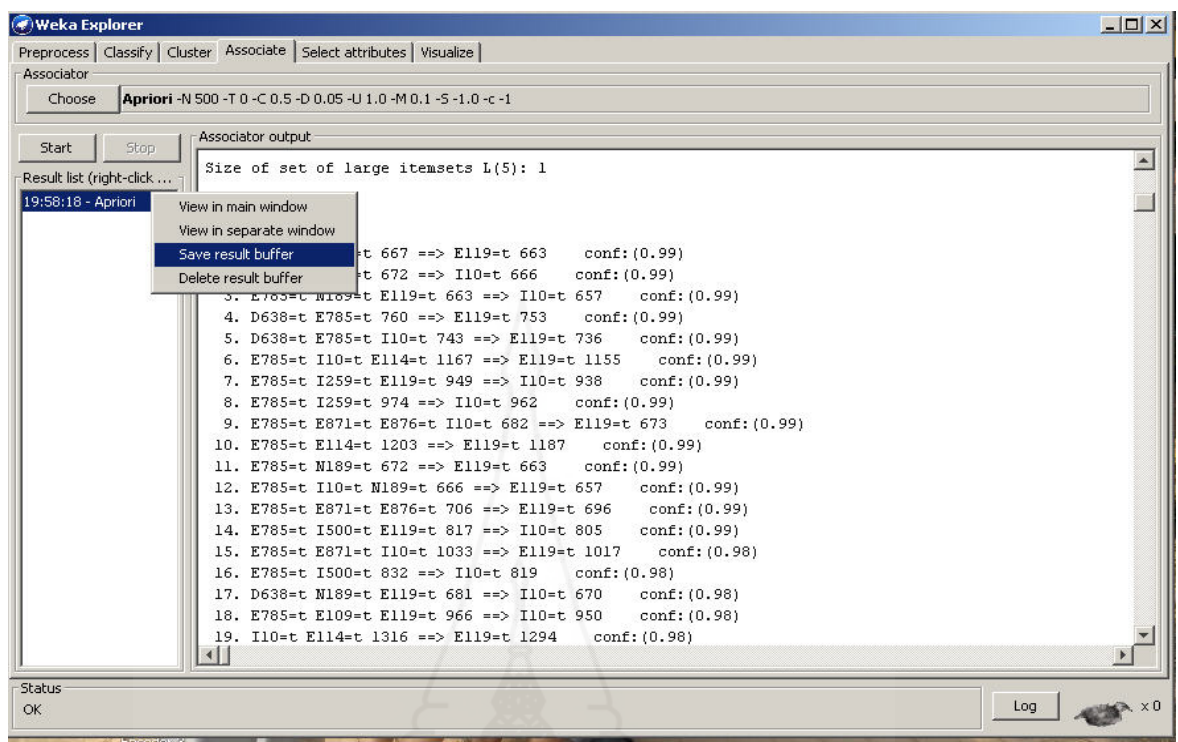

ภาพที่ 4.3 การบันทึกข้อมูลออกในรูปแบบ ไฟล์ Text File

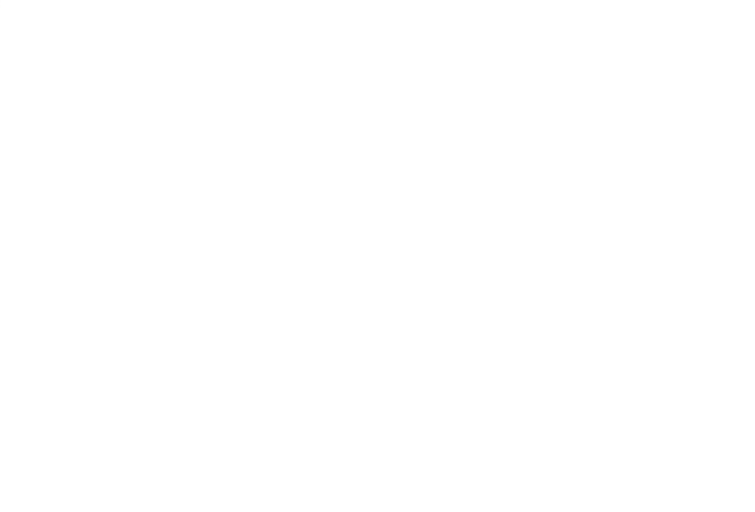

84

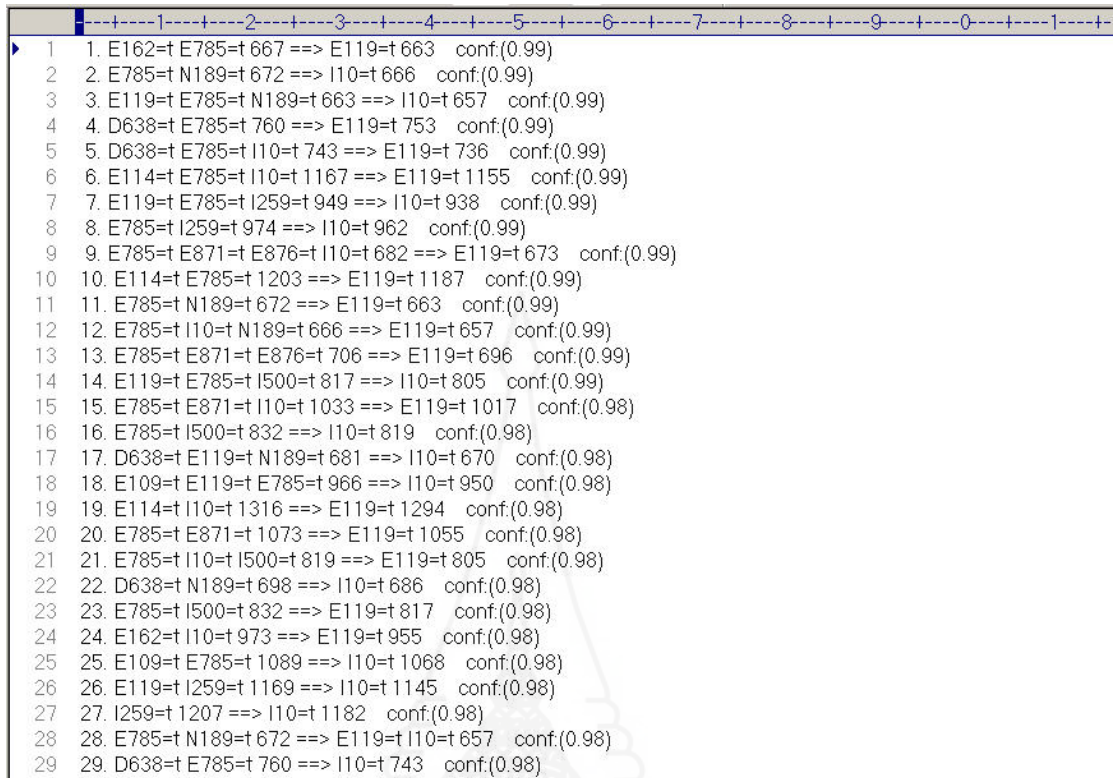

ภาพที่ 4.4 ข้อมูลในรูปแบบ ไฟล์ Text File

**2.1 โครงสร้างฐานข้อมูล ระบบนําเสนอผลการพยากรณ์โอกาสการเกดโรคอ ิ นท ื่ ี่ เกยวข ี่ ้อง จากการเป็นเบาหวาน** 

2.1.1 โครงสร้างข้อมูลรหัสโรค (ICD101: ICD-10-TM International Statistical Classification

of Diseases and Related Health Problems 10th Revision, Thai Modification,2012) ประกอบไป ด้วย ดังน้ี

ตารางที่ 4.4 โครงสร้างข้อมูลรหัสโรค

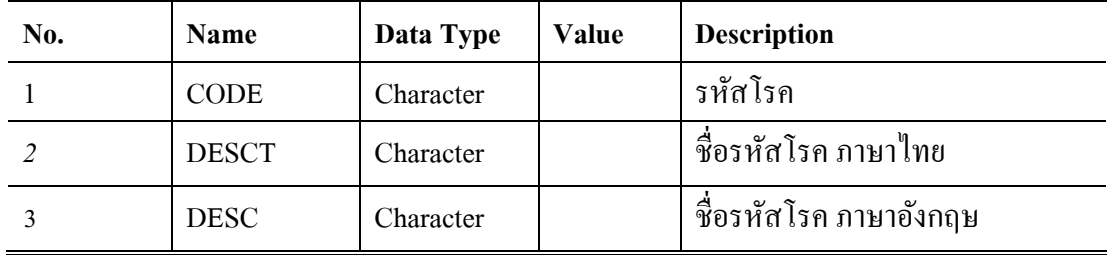

2.1.2 โครงสร้างข้อมูลทะเบียนประวัติผู้ป่วย (Patients) ที่มารับริการในโรงพยาบาล ปทุมธานี ประกอบไปด้วย ดังนี้

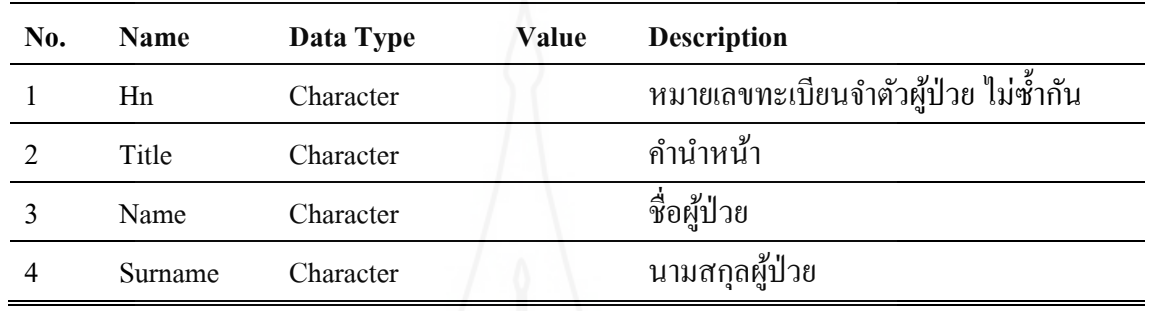

ตารางที่ 4.5 โครงสร้างข้อมูลแฟ้มประวัติผู้ป่วย

2.1.3 โครงสร้างข้อมูลกลุ่มโรค (Groupdx : Disease Group) ประกอบไปด้วย ดังนี้

ตารางที่ 4.6 โครงสร้างข้อมูลรหัสกลุ่มโรค

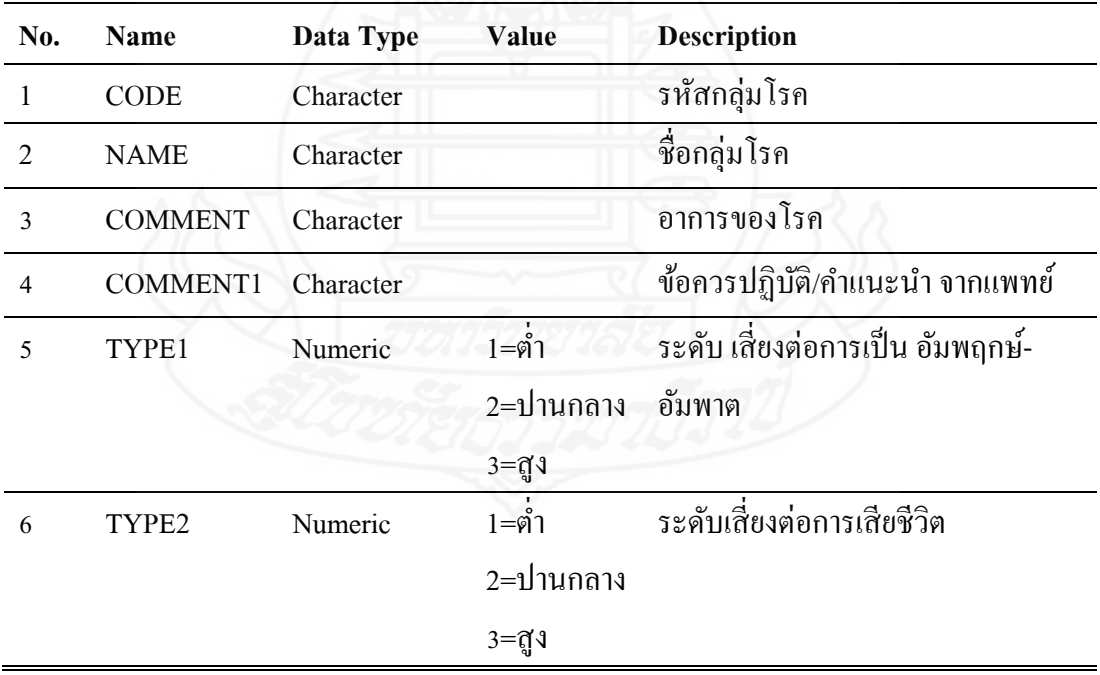

2.1.3 โครงสร้างข้อมูลข้อมูลผลการวิเคราะห์ข้อมูลจากโปรแกรม WEKA รูปแบบไฟล์ ประกอบไปด้วย ดังน้ี

ตารางที่ 4.7 โครงสร้างข้อมูลข้อมูลผลการวิเคราะห์ข้อมูลจากโปรแกรม WEKA

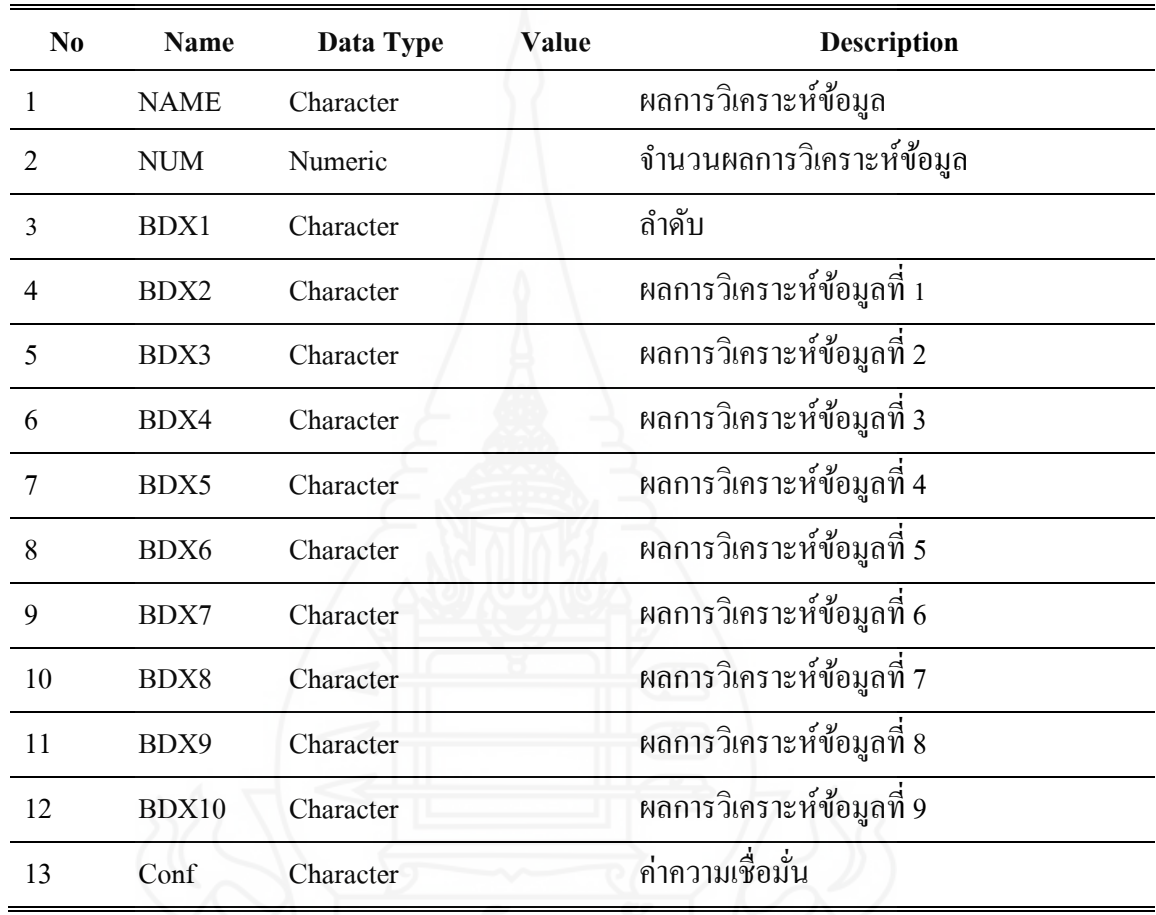

## **2.2 การนําเข้าข้อมูลรูปแบบ Text File ให้เป็นรูปแบบฐานข้อมูล**

ระบบนำเสนอผลการพยากรณ์โอกาสการเกิดโรคอื่นที่เกี่ยวข้องจากการเป็น โรคเบาหวาน โดยทำการอ่านข้อมูลจาก ผลการวิเคราะห์ข้อมูล ที่ทำส่งออกเป็นรูปแบบ Text File ให้เป็นรูปแบบฐานข้อมูล ดาต้าเบส (DBF: Database File) พัฒนาโดย Microsoft Visual Foxpro ข้อมูลตามตามภาพที่ 4.4 ระบบนำเสนอผลการพยากรณ์โอกาสการเกิดโรคอื่นที่เกี่ยวข้องจากการ ี่ ้เป็นโรคเบาหวาน จะทำการอ่านข้อมูล และจัดแยกข้อมูลผลการวิเคราะห์ให้เป็นรูปแบบฐานข้อมูล ตามภาพท 4.5

| BBB Dm        |                                                          |          |        |      |      |      |                  |       |    |               |       | $  \cdot  $ $  \cdot   \times  $ |  |
|---------------|----------------------------------------------------------|----------|--------|------|------|------|------------------|-------|----|---------------|-------|----------------------------------|--|
|               | Name                                                     | Num Bdx1 |        | Bdx2 | Bdx3 | Bdx4 | Bdx <sub>5</sub> | Bdx6  |    | Bdx7Bdx8 Bdx9 | Bdx10 | Conf                             |  |
|               | $111. E103 = t54 == H251 = t25$<br>conf(0.46)            |          | 711.   | E103 | 54   | $==$ | H251             | 25    |    |               |       | conf:(0.46)                      |  |
|               | $  6. E103 = t 54 = > H3600 = t 35$ conf: (0.65)         |          | 7 6.   | E103 | 54   | $==$ | H3600            | 35    |    |               |       | conf:(0.65)                      |  |
|               | $112. E103=t 54 == > H3602=t 24 cont(0.44)$              |          | 7 12.  | E103 | 54   | $==$ | H3602            | 24    |    |               |       | conf:(0.44)                      |  |
|               | $\vert$ 170. E109=t 1621 ==> H103=t 39 conf:(0.02)       |          | 7170.  | E109 | 1621 | $==$ | H103             | 139   |    |               |       | conf:(0.02)                      |  |
|               | $164. E109 = t1621 == H110 = t44$ conf:(0.03)            |          | 7 164. | E109 | 1621 | $==$ | H110             | 44    |    |               |       | conf:(0.03)                      |  |
|               | 166. E109=t 1621 ==> H111=t 41 conf:(0.03)               |          | 7 166. | E109 | 1621 | $==$ | H111             | 41    |    |               |       | conf:(0.03)                      |  |
|               | $\frac{1}{189}$ . E109=t 1621 ==> H251=t 316 conf:(0.19) |          | 7 89.  | E109 | 1621 | $==$ | H <sub>251</sub> | 316   |    |               |       | conf:(0.19)                      |  |
|               | 161. E109=t 1621 ==> H251=t H3600=t 78 conf:(0.05)       |          | 8 161  | E109 | 1621 | $==$ | H <sub>251</sub> | H3600 | 78 |               |       | conf:(0.05)                      |  |
|               | 163. E109=t 1621 ==> H251=t l259=t 45 conf: (0.03)       |          | 8 163. | E109 | 1621 | $==$ | H <sub>251</sub> | 1259  | 45 |               |       | conf:(0.03)                      |  |
|               | 165. E109=t 1621 ==> H251=t N189=t 42 conf:(0.03)        |          | 8 165. | F109 | 1621 | $==$ | H <sub>251</sub> | N189  | 42 |               |       | conf:(0.03)                      |  |
|               | 173, E109=t 1621 ==> H264=t 35 conf:(0.02)               |          | 7 173. | E109 | 1621 | $==$ | H <sub>264</sub> | 35    |    |               |       | conf:(0.02)                      |  |
|               | 140. E109=t 1621 ==> H3600=t 148 conf:(0.09)             |          | 7 140. | E109 | 1621 | $==$ | H3600            | 148   |    |               |       | conf:(0.09)                      |  |
|               | 160. E109=t 1621 ==> H3602=t 78 conf:(0.05)              |          | 7 160. | F109 | 1621 | $==$ | H3602            | 78    |    |               |       | conf(0.05)                       |  |
|               | $\frac{1}{167}$ . E109=t 1621 ==> H401=t 41 conf:(0.03)  |          | 7 167. | E109 | 1621 | $==$ | H401             | 41    |    |               |       | conf:(0.03)                      |  |
|               | 162. E109=t 1621 ==> l219=t 48 conf:(0.03)               |          | 7 162. | E109 | 1621 | $==$ | 1219             | 48    |    |               |       | conf:(0.03)                      |  |
|               | 151. E109=t 1621 ==> 1249=t 118 conf:(0.07)              |          | 7 151. | E109 | 1621 | $==$ | 1249             | 118   |    |               |       | conf:(0.07)                      |  |
|               | $ 159. E109 = t1621 ==  249 = t1259 = t81$ conf:(0.05)   |          | 8 159  | E109 | 1621 | $==$ | 1249             | 1259  | 81 |               |       | conf:(0.05)                      |  |
|               | $1168$ . E109=t 1621 ==> 1251=t 40 conf:(0.02)           |          | 7 168. | E109 | 1621 | $==$ | 1251             | 40    |    |               |       | conf:(0.02)                      |  |
|               | 114. E109=t 1621 ==> l259=t 223 conf:(0.14)              |          | 7 114. | F109 | 1621 | $==$ | 1259             | 223   |    |               |       | conf(0.14)                       |  |
|               | 172. E109=t 1621 ==>   259=t N189=t 39 conf: (0.02)      |          | 8 172. | E109 | 1621 | $==$ | 1259             | N189  | 39 |               |       | conf:(0.02)                      |  |
| $\vert \vert$ | $\parallel$ 157 F109=t 1621 ==> I64=t 97 conf (0.06)     |          | 7 157  | F109 | 1621 | $==$ | 164              | 97    |    |               |       | conf:(0.06)                      |  |

2.2.1 ผลการวิเคราะห์ข้อมูลจากโปรแกรม WEKA ในรูปแบบฐานข้อมูล

ภาพที่ 4.5 ตารางเก็บผลการวิเคราะห์ข้อมูลรูปแบบฐานข้อมูล

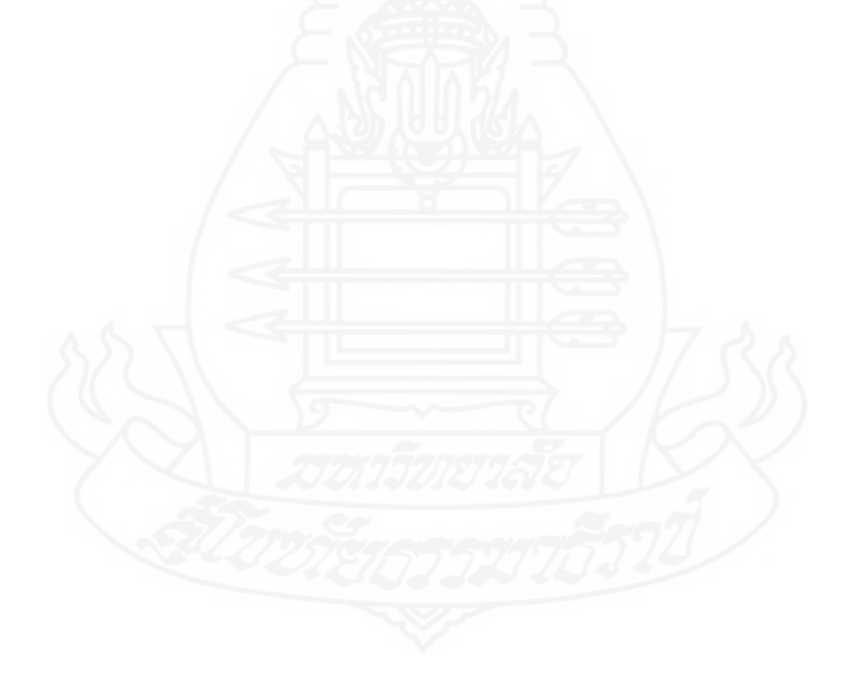

## **บทท 5 สรุปการวิจัยอภิปรายผลและข อเสนอแนะ ้**

การศึกษาวิจัยเรื่อง การพยากรณ์ภาวะแทรกซ้อน ของผู้ป่วยโรคเบาหวานโดยใช้เทคนิค ึ การทำเหมืองข้อมูล ผู้วิจัยทำการทดสอบ และวิเคราะห์หาความรู้ใหม่โดยการทำเหมืองข้อมูล ได้ข้อสรุปผลการวิจัย การอภิปรายผล และข้อเสนอแนะดังนี้

## **1. สรุปการวิจัย**

ผลการสร้างแบบจำลองพยากรณ์ภาวะแทรกซ้อนโรคอื่นหลังจากที่ผู้ป่วยเป็น โรคเบาหวาน และนำแบบจำลองที่ได้ไปทดลองใช้ โดยพัฒนาระบบสารสนเทศ ทดลองใช้ตั้งแต่ 1 เมษายน 2557 ถึง 15 กรกฎาคม 2557 ให้กับเจ้าหน้าที่ทดลองใช้ระบบสารสนเทศ นำเสนอผลการ พยากรณ์โอกาสการเกิดโรคอื่นที่เกี่ยวข้องจากการเป็นโรคเบาหวาน ข้อมูลที่นำเสนอมีประวัติผู้ป่วย ี่ ผลการพยากรณ์ภาวะแทรกซ้อนของโรคเบาหวาน อาการตามกลุ่มโรค ระดับความเสี่ยงต่อการเป็น อัมพฤกษ์ อัมพาต ระดับความเสี่ยงต่อการเสียชีวิต ข้อควรปฏิบัติ/คำแนะนำจากแพทย์

**1.1 จัดเตรียมข้อมูลเพ ื่อใช้ในการพยากรณ์ภาวะแทรกซ้อนของโรคอื่ นหลังจากท ี่ ผู้ป่วยเป็นโรคเบาหวาน** การจัดเตรียมข้อมูลให้มีความถูกต้อง เพื่อให้แบบจำลองมีความแม่นยำมาก ที่สุด ทั้งนี้ข้อมูลที่ใช้ในการสร้าง ข้อมูลผลตรวจการวินิจฉัยโรค เริ่มตั้งแต่ที่ผู้ป่วยเป็นโรคเบาหวาน เพื่อนำไปใช้ในการสร้างแบบจำลอง ตัวแปรที่สำคัญได้แก่ จำนวนครั้งการมาตรวจรักษากับแพทย์ ื่ ้จำนวนโรคที่ทำการลงทะเบียน เฉพาะผู้ป่วยเบาหวานเท่านั้น ทำการเลือกข้อมูลผลการตรวจวินิจฉัยโรค ผู้ป่วยเบาหวาน ตามรหัสโรค E10-E14 ตัดข้อมูลโรคที่ทำการลงผลการตรวจวินิจฉัยให้กับผู้ป่วย เบาหวานที่น้อยกว่า 50 ครั้ง ตัดข้อมูลผู้ป่วยที่มาตรวจรักษาไม่ถึง 10 ครั้ง และจัดเก็บข้อมูลผลการ ี่ ตรวจวินิจฉัยโรคเบาหวานตามเงื่อนไขดังกล่าว โดยโปรแกรม MicroSoft Visual Foxpro และส่ง ข้อมูลออกมาเป็นรูปแบบ File Microsoft Execl 2010 เพื่อเป็นข้อมูลแบบจำลองพยากรณ์ภาวะแทรกซ้อน ของโรคอื่นหลังจากที่ผู้ป่วยเป็นโรคเบาหวาน แปลงรูปแบบข้อมูลปรับโครงสร้างข้อมูลให้เหมาะสม

1.2 สร้างแบบจำลองการพยากรณ์ภาวะแทรกซ้อนของโรคอื่นหลังจากเป็นโรคเบาหวาน การจัดทำแบบจำลองพยากรณ์ภาวะแทรกซ้อนของโรคอื่นหลังจากที่ผู้ป่วยเป็นโรคเบาหวาน ใช้โปรแกรม WEKA ในการวิเคราะห์ข้อมูลเพื่อหาภาวะแทรกซ้อนของโรคอื่นหลังจากที่ผู้ป่วยเป็น

โรคเบาหวาน โดยวิธีการหาความสัมพันธ์ของข้อมูล (Association) ระหว่าง Apriori Algorithm และ FPGrowth Algorithm แล้วนำผลพยากรณ์มาเปรียบเทียบหาค่าความถูกต้องแม่นยำ โดยใช้ผลที่มี ความเชื่อถือมากที่สุด จึงใด้ทำการกำหนดค่าสนับสนุนหรือค่าความถูกต้อง ขั้นต่ำที่ 0.1 (10%) ื่ สูงสุดที่ 1.0 (100%) ให้แสดงค่ากฎ (Rules) ค่าความเชื่อถือที่เท่ากับหรือมากกว่า 0.2 (20 % ถึง 100 %) **:**<br>; ี่ ึการค้นหาความสัมพันธ์ของข้อมูล

**1.3 วิเคราะห์ข้อมูลหาความสัมพันธ์ภาวะแทรกซ้อนของโรคเบาหวานหลังจากที่ผ้ป่ ู วย** เ**ป็นโรคเบาหวาน** โดยวิธีการวิเคราะห์หาความสัมพันธ์ของข้อมูล (Association) ระหว่าง Apriori Algorithm และ FPGrowth Algorithm จากผลที่วิเคราะห์ข้อมูลทั้ง 2 อัลกอริทึมนั้นมีผลมีความค่า ความเชื่อถือใกล้เคียงกัน เลือกผลที่มีความค่าสนับสนุนตั้งแต่ 20 % ขึ้นไป จากผลการวิเคราะห์ ข้อมล ดังนี้

*1.3.1 วิเคราะห์ข้อมูลด้วยขั้นตอน Apriori Algorithm เป็นขั้นตอนวิธีพื้นฐานในการ ั้* ค้นหากลุ่มข้อมูลที่ปรากฏร่วมกันบ่อยและสร้างกฎความสัมพันธ์ได้ผลดังนี้

> (1) E103=t  $54 = \frac{1}{3600}$ =t 35 conf:(0.65) (2) E103=t  $54 == > H251 = t25$  conf:(0.46) (3) E103=t  $54 == > H3602 = t$  24 conf:(0.44) (4) E113=t  $162 \rightleftharpoons$  H3600=t 124 conf:(0.77) (5) E113=t  $162 \implies H251 = 79 \text{ conf}:(0.49)$  (6) E113=t 162 ==> H3602=t 58 conf:(0.36) (7) E113=t  $162 \implies N189 = t$  33 conf:(0.2) (8) E114=t  $379 \implies H251 = 92 \text{ conf}:(0.24)$ (9) E114=t  $379 \implies 1259 = t 77 \text{ conf}:(0,2)$

*1.3.2 วิเคราะห์ข้อมูลด้วยขั้นตอน FPGrowth Algorithm ขั้นตอนเพิ่มเติมเพื่อลด ั้* จำนวนของการอ่านข้อมูลจากฐานข้อมูล พร้อมทั้งนำเสนอโครงสร้างข้อมูลแบบใหม่ขึ้นมาที่มีชื่อว่า FP-Tree โดยใช้ชื่อว่าขั้นตอนวิธีแบบ FP-Growth เป็นขั้นตอนวิธีที่ด้วยให้มีการอ่านข้อมูลข้อมูล ้ เพียง 2 ครั้งและไม่มีการสร้างกล่มข้อมลท้าชิงได้ผลดังนี้

```
(1) [E103=t]: 54 = >[H3600=t]: 35 <conf:(0.65) lift:(7.44) lev:(0.01) conv:(2.46)
(2) [E103=1]: 54 \Longrightarrow [H251=1]: 25 \lessdot \text{conf:}(0.46) > \text{lift:}(2.43) \text{ lev:}(0.01) \text{ conv:}(1.46)
```
(3)  $[E103=1]: 54 \implies [H3602=1]: 24 \iff [0.44] > \text{lift}:(9.28) \text{ lev}:(0.01) \text{ conv}:(1.66)$ (4)  $[E113=1]: 162 \Longrightarrow [H3600=1]: 124 \iff [0.77] > \text{lift}:(8.79) \text{ lev}:(0.05) \text{ conv}:(3.79)$  $(5)$  [E113=t]: 162 = > [H251=t]: 79 <conf: $(0.49)$  > lift: $(2.56)$  lev: $(0.02)$  conv: $(1.56)$  $(6)$  [E113=t]: 162 = > [H3602=t]: 58 <conf: $(0.36)$  > lift: $(7.48)$  lev: $(0.02)$  conv: $(1.47)$ (7)  $[E113=1]: 162 \Longrightarrow [N189=1]: 33 \check{cond} (0,2) > lift: (1,72) lev: (0,01) conv: (1,1)$  $(8)$  [E114=t]: 379  $\Longrightarrow$  [H251=t]: 92  $\lt$  conf:(0.24) $>$  lift:(1.28) lev:(0.01) conv:(1.07) (9)  $[E114=1]: 379 \Longrightarrow [1259=1]: 77 < \text{conf}:(0,2) > \text{lift}:(1.57) \text{ lev}:(0,01) \text{ conv}:(1,09)$ 

## **2. อภปรายผล ิ**

ี ผลการพยากรณ์ความสัมพันธ์ภาวะแทรกซ้อนของโรคเบาหวานหลังจากที่ผู้ป่วยเป็น โรคเบาหวาน ในผู้ป่วยเบาหวานโรงพยาบาลปทุมธานี พบวาผ่ ู้ป่วยท ี่เป็นโรค 1) เบาหวานชนิดที่ต้องพึ่ง อินซูลิน ร่วมกับภาวะแทรกซ้อนทางตา (E103 Insulin-dependent diabetes mellitus type 1 at with ophthalmic complication) แล้วจะเป็นโรคแทรกซ้อนดังนี้ 1.1) โรคจอตาจากโรคเบาหวานชนิดไม่ งอกขยาย (เอ็นพีคือาร์) (H3600 Nonproliferative diabetic retinopathy (NPDR)) คิดเป็น 65 % 1.2) โรคต้อกระจกในผ้สงอาย (H251 Senile nuclear cataract) คิดเป็น 46 % 1.3) โรคจอตาจากโรคเบาหวาน ชนิดงอกขยาย (พีคือาร์) (H3602 Proliferative diabetic retinopathy (PDR)) คิดเป็น 44 % 2) โรคเบาหวานชนิดที่ไม่ต้องพึ่งอินซูลิน ร่วมกับภาวะแทรกซ้อนทางตา (E113 Non-insulin-ึ่ dependent diabetes mellitus type 2 at with ophthalmic complication) แล้วจะเป็นโรคแทรกซ้อน 2.1) โรคจอตาจากโรคเบาหวานชนิดไม่งอกขยาย (เอ็นพี่ดีอาร์) (H3600 Nonproliferative diabetic retinopathy (NPDR)) คิดเป็น 77 % 2.2) โรคต้อกระจกในผู้สูงอายุ (H251 Senile nuclear cataract) คิดเป็น 49 % 2.3) โรคจอตาจากโรคเบาหวานชนิดงอกขยาย (พีดีอาร์) (H3602 Proliferative diabetic retinopathy (PDR)) คิดเป็น 36 % 2.4) โรคไตวายเร้ ือรังที่มิไดระบุรายละเอียด (N189 Chronic renal failure, unspecified) คิดเป็น 20 % 3)โรคเบาหวานชนิดท ี่ไม่ต้องพ งอินซูลิน ร่วมกบั ึ่ ภาวะแทรกซ้อนทางประสาท (E114 Chronic renal failure, unspecified) แล้วจะเป็นโรคแทรกซ้อน 3.1) โรคต้อกระจกในผ้สงอาย (H251 Senile nuclear cataract) คิดเป็น 24 % 3.2) โรคหัวใจขาด เลือดเร้ ือรังที่มิได้ระบุรายละเอียด (I251 Atherosclerotic heart disease) คิดเป็น 20 %

จากที่ได้กล่าวข้างต้นเป็นการสรุปผลลัพธ์ที่ได้จากการศึกษาวิจัย ซึ่งผลสรุปดังกล่าว สามารถนํามาอภิปลายผลได้ดังน้ี การเปรียบเทียบผลของการพยากรณ์ภาวะแทรกซ้อนของ โรคเบาหวานหลังจากที่ผู้ป่วยเป็นโรคเบาหวาน โรงพยาบาลปทุมธานี พบว่า การวิเคราะห์หา

ความสมพั นธั ์ (Association) ระหว่าง Apriori Algorithm และ FPGrowth Algorithm มีผลการพยากรณ์ที่ มีค่าสนับสนุนตั้งแต่ 20 % ขึ้นไปใน 3 อันดับแรก ผลพยากรณ์ภาวะแทรกซ้อนของโรคเบาหวาน หลังจากที่ผู้ป่วยเป็นโรคเบาหวานเท่ากัน แสดงว่าการหาความสัมพันธ์ (Association) ระหว่าง Apriori  $\,$  Algorithm และ FPGrowth Algorithm มีผลพยากรณ์ภาวะแทรกซ้อนของโรคเบาหวานหลังจากที่ $\,$ ผู้ป่วยเป็นโรคเบาหวาน โรงพยาบาลปทุมธานี มีค่าสนับสนุนและค่าความเชื่อถือ ใกล้เคียงกัน จาก **:** ผลการทดลองท ี่ได้จะเห็นว่าผลการวิเคราะห์ข้อมูลใช้ข้อมูลชุดเดียว ในการทดสอบจะพบว่าผล การวิเคราะห์ข้อมูลด้วย Apriori Algorithm ใช้เวลามากกว่า FPGrowth Algorithm ในการหาผล ่ พยากรณ์ภาวะแทรกซ้อนของโรคเบาหวานหลังจากที่ผู้ป่วยเป็นโรคเบาหวาน จากการกำหนดค่า สนับสนุนขั้นต่ำ และค่าความเชื่อถือขั้นต่ำที่เท่ากัน จากผลพยากรณ์ภาวะแทรกซ้อนของโรคเบาหวาน หลงจากท ั ี่ผู้ป่วยเป็นโรคเบาหวาน สอดคลองสน ้ บสน ั ุนกบั เกวลีผาใต (2553) ้ ได้ทําการศึกษาเก ยวกบั เรื่อง การพยากรณ์โอกาสเกิดภาวะเสี่ยงของผู้ป่วยเบาหวานโดยใช้โครงข่ายประสาทเทียม ค้วย ี่ วิธีการจำแนกข้อมูลผู้ป่วยเบาหวานซึ่งได้แก่ เพศ อายุข้อมูลปัจจัยที่มีผลที่ทำให้มีความเสี่ยงต่อการ ี่ ้ เกิดภาวะแทรกซ้อน โดยประยุกต์ใช้เทคนิคโครงข่ายประสาทเทียมแบบหลายชั้น (Multi-Layer Perceptron) ร่วมกับขั้นตอนวิธีการเรียนรู้แบบแพร่ย้อนกลับ (Back Propagation Learning Algorithm) เพื่อวิเคราะห์หาความเสี่ยงของการเกิดโรคแทรกซ้อน 2 โรค คือ โรคไตวายเรื้อรัง และโรคไขมันใน ื่ เลือดสูง และสอดคล้องสนับสนุนกับ <u>Chien-Lung Chan</u> (2008) <sup>ๆ</sup> ได้ทำการศึกษาเกี่ยวกับเรื่องการ ี สอบสวนของภาวะแทรกซ้อนของโรคเบาหวานโดยใช้เทคนิคการทำเหมืองข้อมูล ใช้ทฤษฎีและ ึ การวิเคราะห์เชิงตัวเลขสำรวจความสัมพันธ์ระหว่างข้อมูลทางสรีรวิทยา โดยใช้การวิเคราะห์ของ ึ การทำเหมืองข้อมูลโดยใช้ C5.0 และโครงข่ายประสาทเทียม พบว่า ผลการทำนาย ภาวะแทรกซ้อน จอประสาทตาโดยใช้ C5.0 เป็น 58.62 และ 74.73 และโครงข่ายประสาทเทียม เป็น 59.48 และ 99.86 และภาวะแทรกซ้อนของโรคไต โดยใช้ C5.0 เป็น 69.44 และ 81.36 และโครงข่ายประสาทเทียม เป็น 74.44และ98.55

## **3. ข้อเสนอแนะ**

## **3.1 ข้อเสนอแนะในการนําผลการวิจัยไปใช้**

3.1.1 การศึกษาครั้งนี้มีการสร้างแบบจำลองพยากรณ์ภาวะแทรกซ้อนของโรคอื่น หลังจากที่ผู้ป่วยเป็นโรคเบาหวาน ด้วยใช้ข้อมูลประวัติผลการวินิจฉัยโรคโรงพยาบาลปทุมธานี โดยใช้เทคนิคการทำเหมืองข้อมูลหากนำไปใช้จริง ควรพัฒนาโปรแกรมให้สามารถดึงค่าปัจจัย ต่างๆ มาอัตโนมัติเพื่อให้สะดวกกับผู้ใช้งาน

3.1.2 หากนำต้นแบบระบบแบบจำลองพยากรณ์ภาวะแทรกซ้อนของโรคอื่น ิ หลังจากที่ผู้ป่วยเป็นโรคเบาหวาน ควรประเมินต้นแบบจำลองพยากรณ์ภาวะแทรกซ้อนของโรคอื่น หลังจากที่ผู้ป่วยเป็นโรคเบาหวานอีกครั้ง เพื่อนำผลการผลการวิเคราะห์มาพัฒนาแนวทางการทำ เหมืองข้อมูล และการประยุกต์ใช้ เพื่อให้ต้นแบบจำลองพยากรณ์ภาวะแทรกซ้อนของโรคอื่น หลังจากที่ผู้ป่วยเป็นโรคเบาหวานมีความแม่นยำยิ่งขึ้น

### **3.2 ข้อเสนอแนะในการวิจัยคร งต่อไป ั้**

3.2.1 ควรนำข้อมูลประวัติการรักษาด้านอื่น มาวิเคราะห์ข้อมูลในการสนับสนุน ึการตัดสินสินใจ เช่น ข้อมูลนัดหมายผู้ป่วย การใด้รับยา/เวชภัณฑ์ ข้อมูลการทำหัตถการ เพศ สมรส การสูบบุหร ี่ เป็นต้น

3.2.2 ควรมีการนำเทคนิคการสร้างเหมืองข้อมลแบบอื่น เข้ามาใช้ในการค้นหา ความสัมพันธ์ การพยากรณ์ภาวะแทรกซ้อน ของผู้ป่วยโรคเบาหวาน เพ อท ี่จะได้นําผลของ ื่ ความสัมพันธ์ในแต่ละเทคนิคมาทำการเปรียบเทียบ เพื่อเลือกเทคนิคที่ให้ค่าความถูกต้องสูงสุด ื่

3.2.3 ควรมีการนำข้อมูลปัจจัยเสี่ยงจากประชากรในหลายพื้นที่มาใช้ในการสร้าง แบบ Model เพื่อที่จะทำให้ใค้ข้อมูลที่มีความครอบคลุมมากขึ้น ื่ ี่

3.2.4 เนื่องจากการวัดประสิทธิภาพการพยากรณ์สามารถทำได้หลากหลายวิธีการ ดังนั้นในการศึกษาครั้งต่อไป ผู้ศึกษาจะมุ่งศึกษาเพื่อหาวิธีการที่ดีที่สุดเพื่อเพิ่มประสิทธิภาพในการ ื่ วัดความถูกต้องของการพยากรณ์ต่อไป

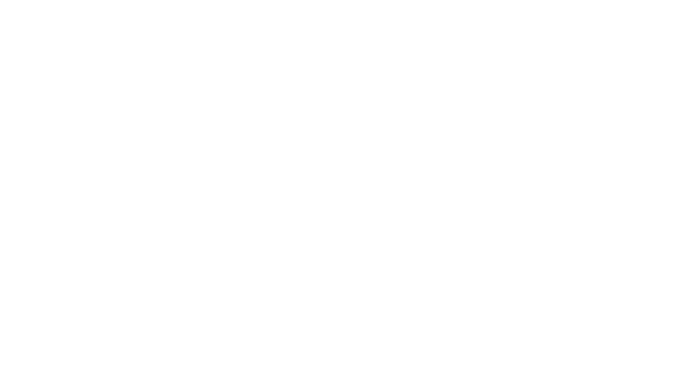

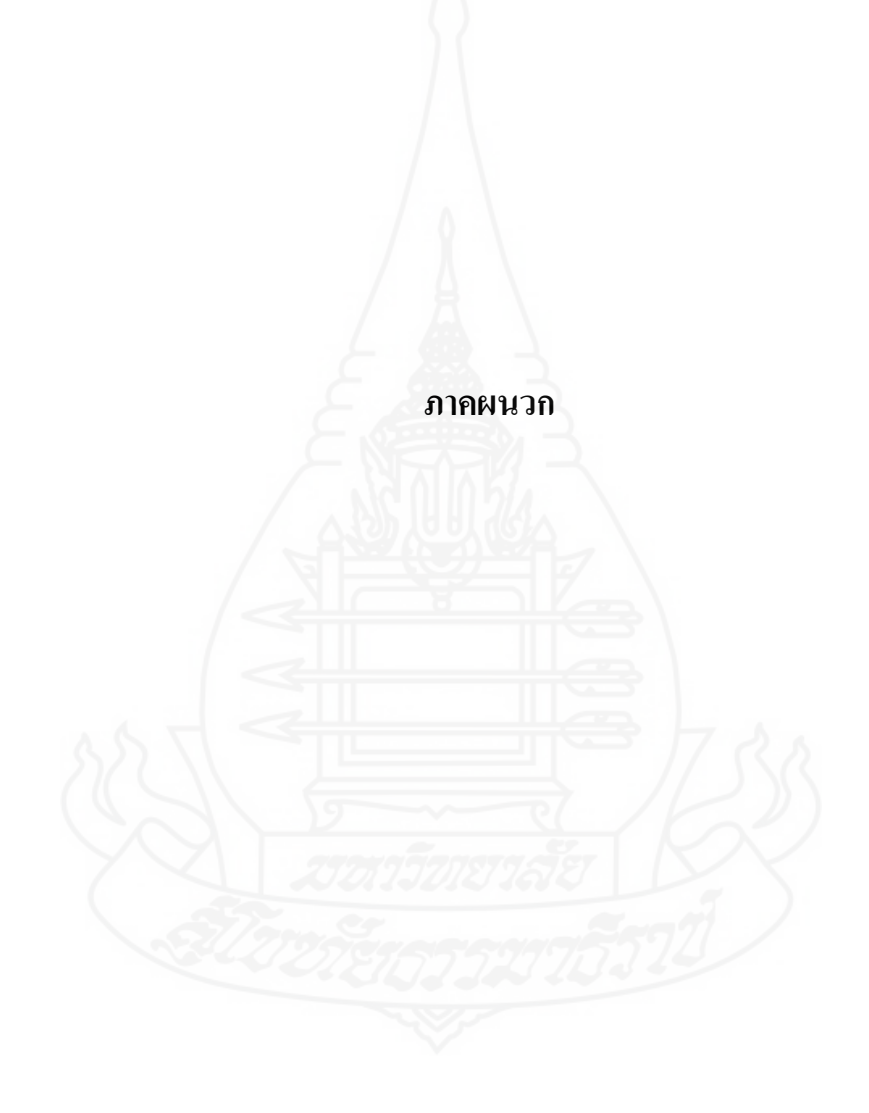

## **ภาคผนวกก** ตัวอย่างการใช้งานโปรแกรมเวก้า (WEKA)

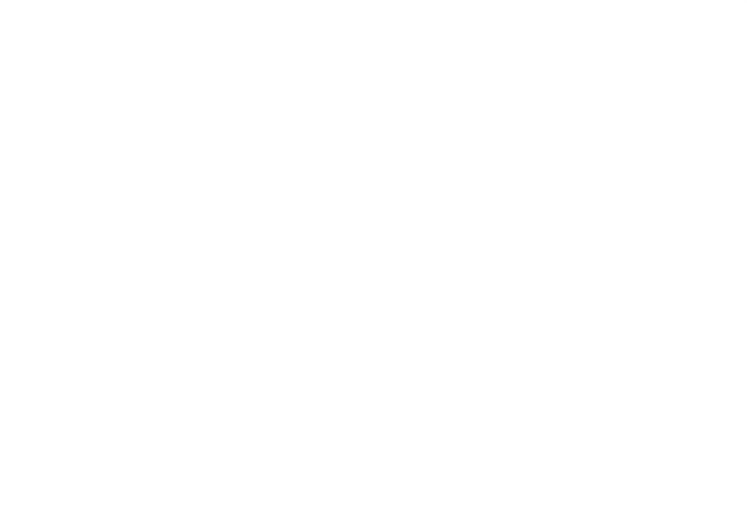

## **โปรแกรมเวก้า (WEKA)**

WEKA ย่อมาจาก Waikato Environment for Knowledge Analysis พัฒนาด้วยภาษาจา วาทั้งหมดพัฒนาโดยเน้นทางด้าน Machine learning และ Data mining มีโมดูลย่อยสำหรับจัดการ ี ข้อมูล ใช้ GUI และคำสั่งในการสั่งให้ซอฟต์แวร์ประมวลผล ประกอบไปด้วย 4 ส่วน ดังนี้

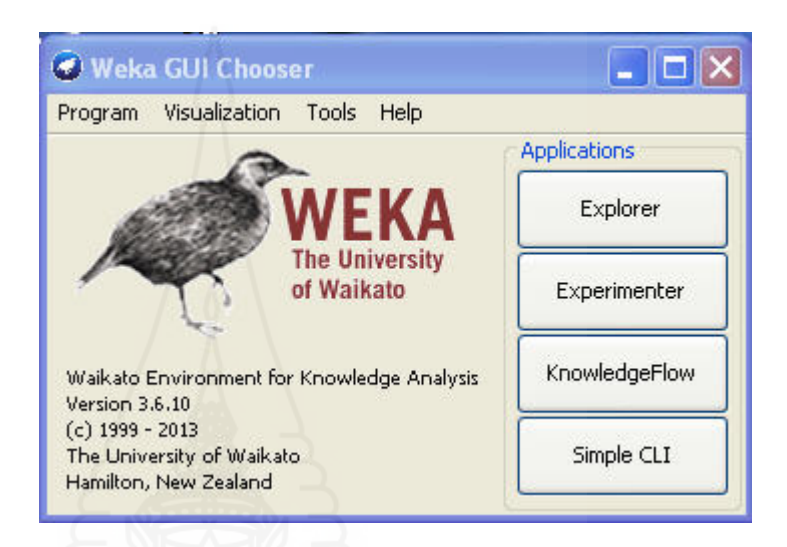

ภาพที่ 10 หน้าจอหลักของโปรแกรมเวก้า

 ${\bf \small{Explore}}$  ในส่วนนี้จะออกแบบให้มีลักษณะเป็น GUI เพื่อให้ง่ายต่อการใช้งาน เหมาะสมสำหรับผู้ไม่ค่อยมีพื้นฐานในการเขียนโปรแกรม

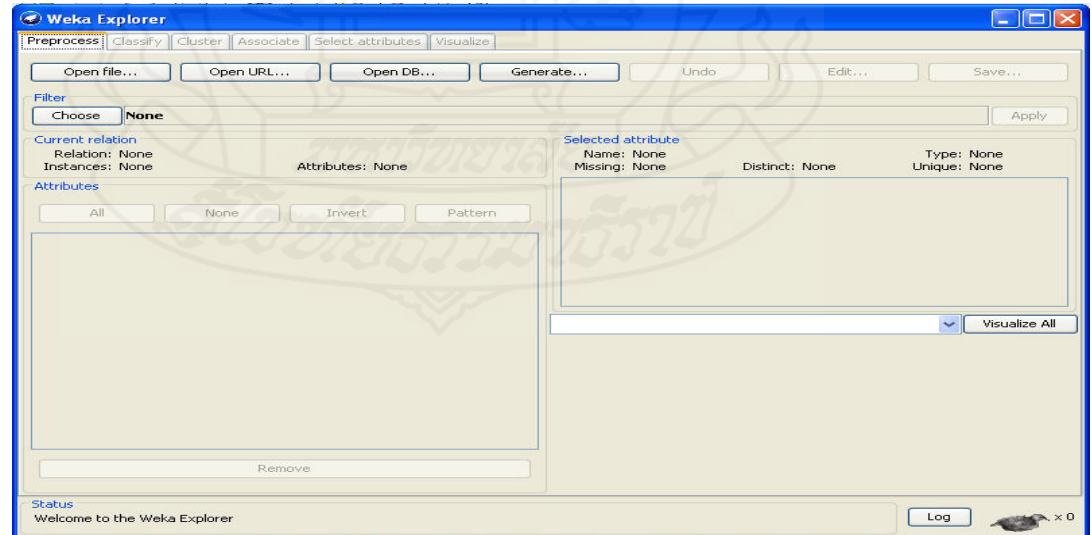

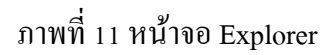
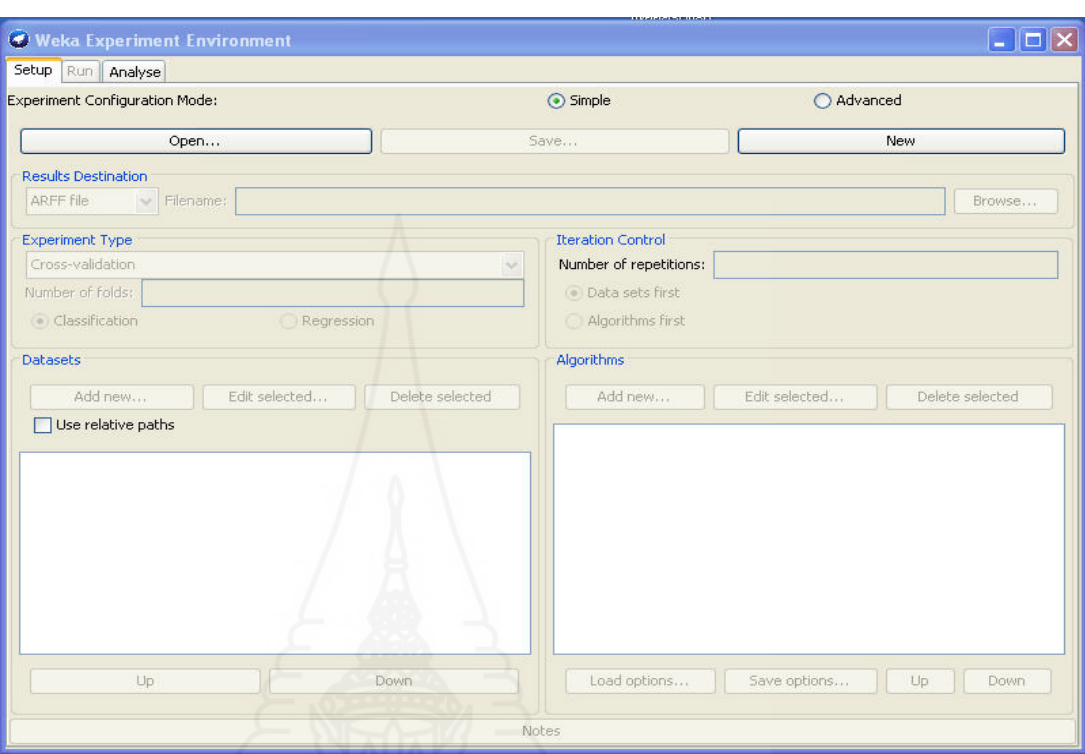

Experimenter ใช้เป็นส่วนในการออกแบบการทดลอง และทดสอบผลโดยใช้สถิติ

### ภาพที่ 12 หน้าจอ Experimenter

KnowledgeFlow เป็นส่วนที่ใช้ในการออกแบบผังในการใหลของความรู้

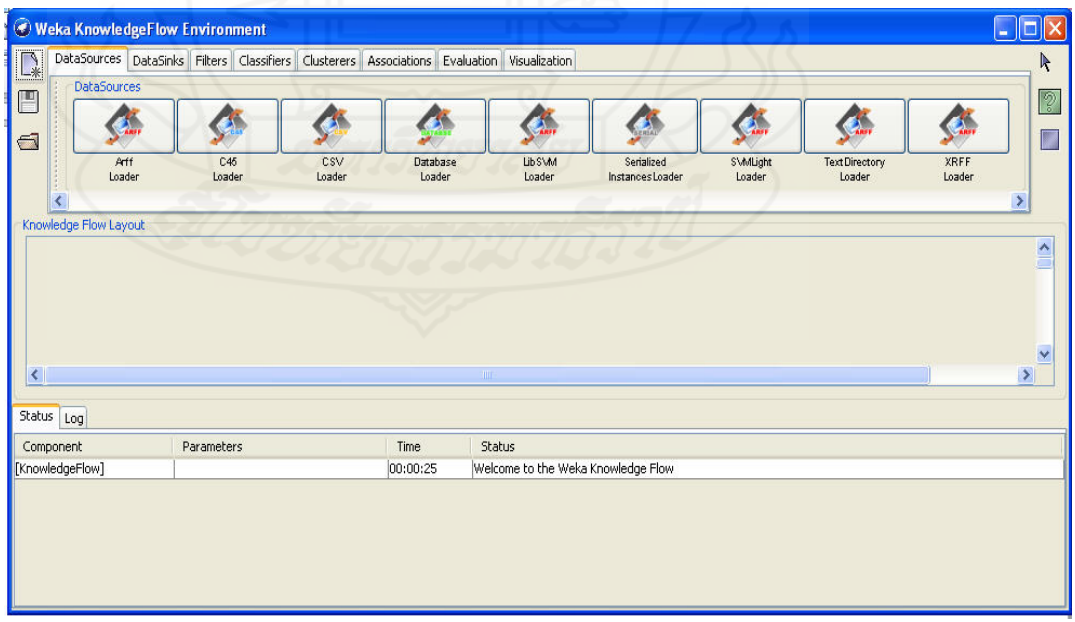

ภาพที่ 13 หน้าจอ KnowledgeFlow

 $\operatorname{Simple}$  CLI (Command Line Interface) เป็นส่วนที่ใช้รับคำสั่งผ่านการพิมพ์เหมาะสำหรับผู้ ที่มีพื้ นฐานทางด้านการเขียนโปรแกรม

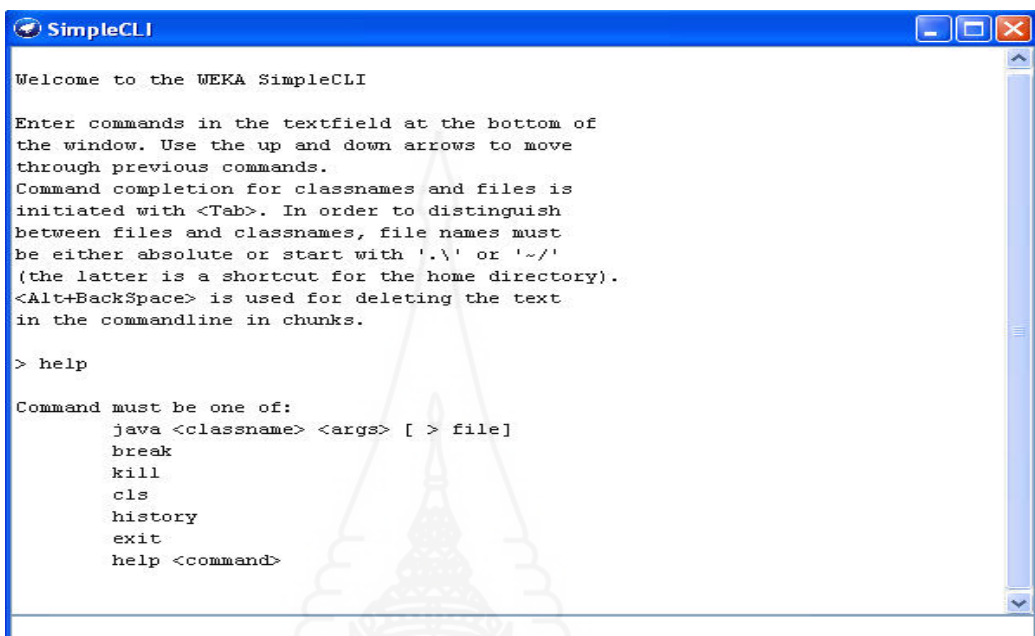

ภาพที่ 14 หน้าจอ Simple CLI

### **1. การใช้โปรแกรม WEKA**

้วิเคราะห์ข้อมูลการใช้งานโปรแกรมเวก้านั้นวิธีการจะขึ้นอยู่กับรูปแบบของการสร้าง โมเดล แต่โดยหลักๆ แล้วจะคล้ายๆ กัน จะแตกต่างกันเฉพาะในส่วนของรายละเอียดปลีกย่อย เท่านั้น ในที่นี้ขอยกตัวอย่างการใช้เทคนิค Associate Rule Discovery เพื่อสนับสนุนการตัดสินใจ ื่ ในการจัดการกับธุรกิจ E-Commerce เพื่อใช้ในการจัดโปรโมชั่นการขายสินค้าโดยนำสินค้าที่มีการ ขายคู่กันสูงมาจับคู่กับสินค้าที่ขายใด้ยากแล้วทำการลดราคา อีกทั้งยังเป็นประโยชน์ในการจัดวาง ้สินค้าต่างๆ ที่หน้าเว็บไซต์ ได้นำโปรแกรม WEKA ซึ่งเป็นโปรแกรมที่สำคัญในการหาความสัมพันธ์ ของสิ่งต่างๆ ที่ซ่อนอยู่ อีกทั้งยังเป็นโปรแกรมที่ไม่ซับซ้อนและสามารถทำความเข้าใจได้ง่าย ดังนี้

ก่อนที่จะทำการติดตั้งโปรแกรม WEKA ในเครื่องคอมพิวเตอร์จะเป็นต้องมี Java Runtime ี่ ก่อน เนื่องจากโปรแกรม WEKA เป็น Software ที่ถูกพัฒนาโดยภาษา Java

#### 1.1 ขั้นตอนการติดตั้งโปรแกรมเวก้า (1) ติดตั้งโปรแกรม WEKA Version 3.5.10 (2) เมื่อติดตั้งโปรแกรมเสร็จเรียบร้อยแล้ว ทำการเปิดโปรแกรมดังภาพ ื่

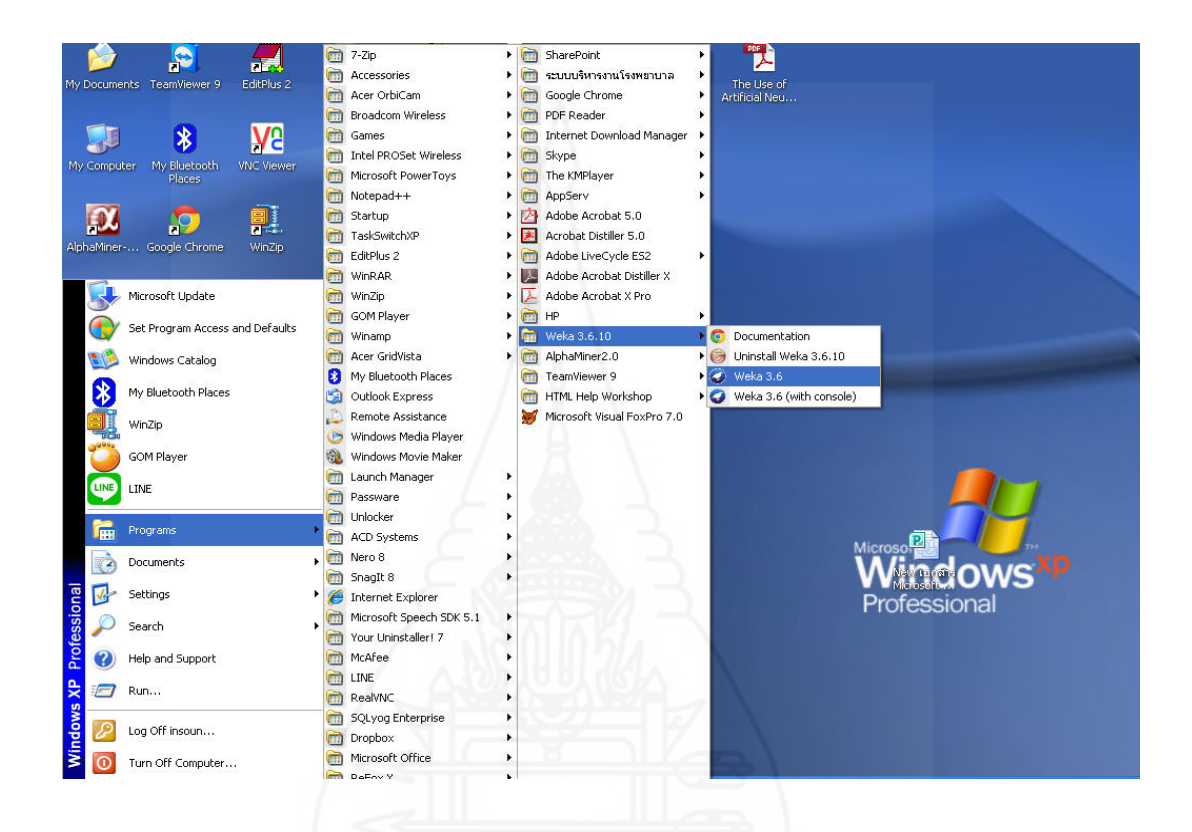

### ภาพที่ 15 หน้าจอเรียกใช้โปรแกรม WEKA

(3) เมื่อกครันโปรแกรมก็จะได้หน้าจอดังภาพ หลังจากนั้นเลือก Application แล้ว ื่ เลือก ปุ่ม Explorer เพื่อเปิดหน้าจอใช้งานโปรแกรมเมื่อต้องการเริ่มวิเคราะห์ข้อมูลให้เลือกปุ่ม  $\overline{a}$ Open file เพื่อทำการเปิดใฟล์ข้อมูลที่ได้จัดเตรียมไว้ นั้นขึ้นมาใช้งานซึ่งโครงการนี้จะไฟล์ที่มี นามสกุล "arff" ซึ่งต้องเลือกรูปแบบของ ไฟล์ก่อน เมื่อปรากฏเชื่อ ไฟล์ที่ต้องการเปิดชื่อ Diabetes.arff

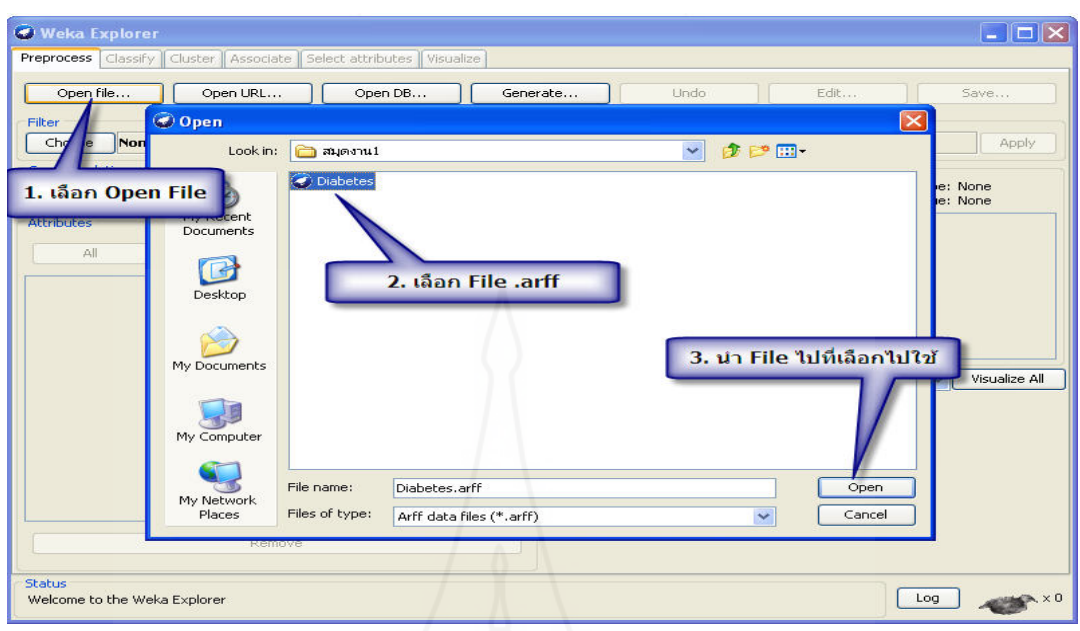

ภาพที่ 16 หน้าจอส่วนประกอบหลักของ Explorer

(4) เมื่อเปิดไฟล์แล้วจะได้หน้าจอที่แสดงคอลัมน์ของไฟล์ปรากฏให้เลือกใช้งาน

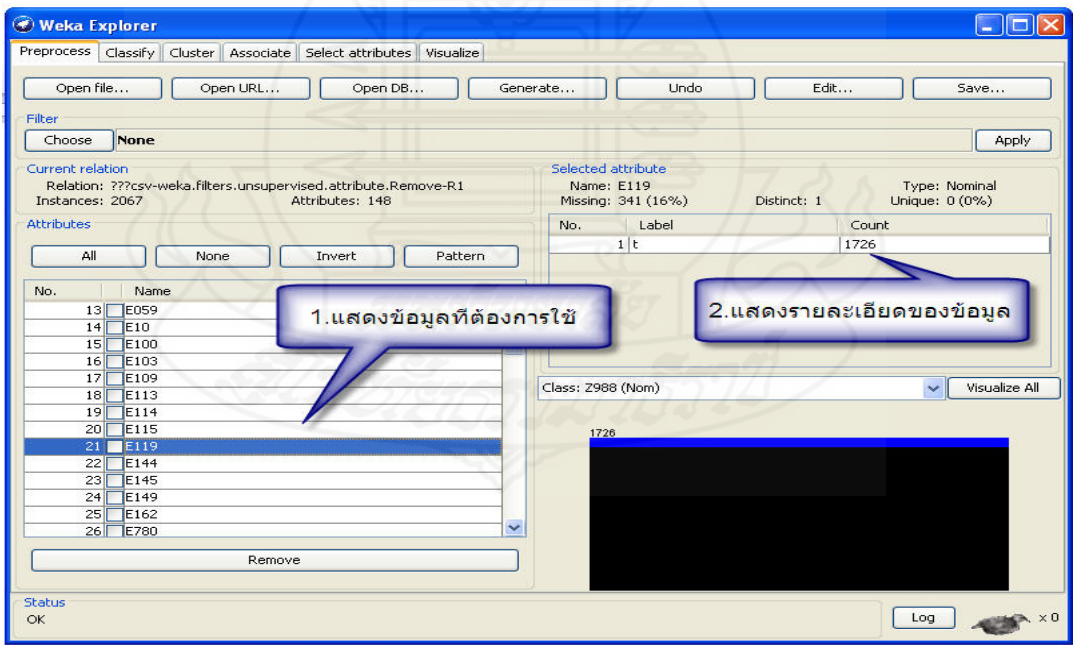

ภาพที่ 17 หน้าต่าง Exploere ที่แสดงรายละเอียดของข้อมูล

(5) นำข้อมูลเข้าไปทำการวิเคราะห์เฉพาะ คอลัมน์ที่สนใจหากไม่ต้องการข้อมูล ทำการกดเลือกเพื่อเลือกคอลัมน์ที่ไม่ต้องการวิเคราะห์ แล้วคลิกที่ปุ่ม Remove หลังจากกด Remove ื่ ี คอลัมน์ที่ไม่ต้องการใช้วิเคราะห์แล้วก็ กดเลือก Associate ดังภาพ

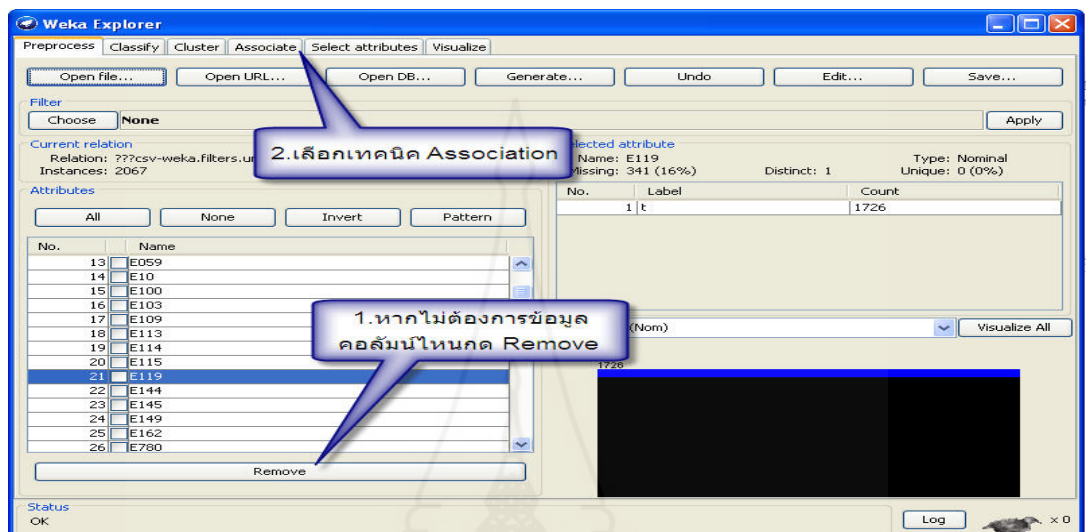

ภาพที่ 18 หน้าต่างแสดงการเลือกรูปแบบการสร้างโมเดล

(6) หลังจากเลือก Associate กดตรง Choose เลือก Apriori แล้วทำการกำหนดค่า โปรแกรมเพื่อวิเคราะห์ข้อมูลหากฎความสัมพันธ์ตามที่ต้องการจากนั้นกดเลือก Start เพื่อเริ่มทำการ วิเคราะห์ ดังปรากฏภาพ โดยให้การหาแบบ Confident ปรับค่า LowerBoundMinSupport เป็น 0.1 minMetric เป็น 0.9 NumRules เป็น 10

| Preprocess Classify Cluster Associate                                   | Select attributes Visualize                   |                          |               |
|-------------------------------------------------------------------------|-----------------------------------------------|--------------------------|---------------|
| Associator                                                              |                                               |                          |               |
| Choose<br>Apriori -N 10 -T 0 -C 0.9 -D 0.05 -U 1.0 -M 0.1 -S -1.0 -c -1 |                                               |                          |               |
| Weka.gui.GenericObjectEditor<br>Start                                   |                                               | $[\times]$               |               |
| weka.associations.Apriori<br>Result list (right-click for opt<br>About  |                                               |                          |               |
|                                                                         | Class implementing an Apriori-type algorithm. |                          |               |
|                                                                         |                                               | Capabilities             |               |
| car                                                                     | False                                         | $\overline{\phantom{a}}$ |               |
| classIndex                                                              | $-1$                                          |                          |               |
| delta                                                                   | 0.05                                          |                          |               |
| lowerBoundMinSupport                                                    | 0.1                                           |                          |               |
| metricType                                                              | Confidence                                    | $\overline{\phantom{a}}$ |               |
| minMetric                                                               | 0.9                                           |                          |               |
| numRules                                                                | 10                                            |                          |               |
| outputItemSets                                                          | False                                         | $\checkmark$             |               |
| removeAllMissingCols                                                    | False                                         | $\overline{\phantom{0}}$ |               |
| significanceLevel                                                       | $-1.0$                                        |                          |               |
| upperBoundMinSupport<br><b>Status</b>                                   | 1.0                                           |                          |               |
| OK<br>verbose                                                           | False                                         | $\checkmark$             | Log<br>m. × 0 |

ภาพที่ 19 หน้าต่างแสดงการกำหนดค่าโปรแกรมสำหรับวิเคราะห์ข้อมูล

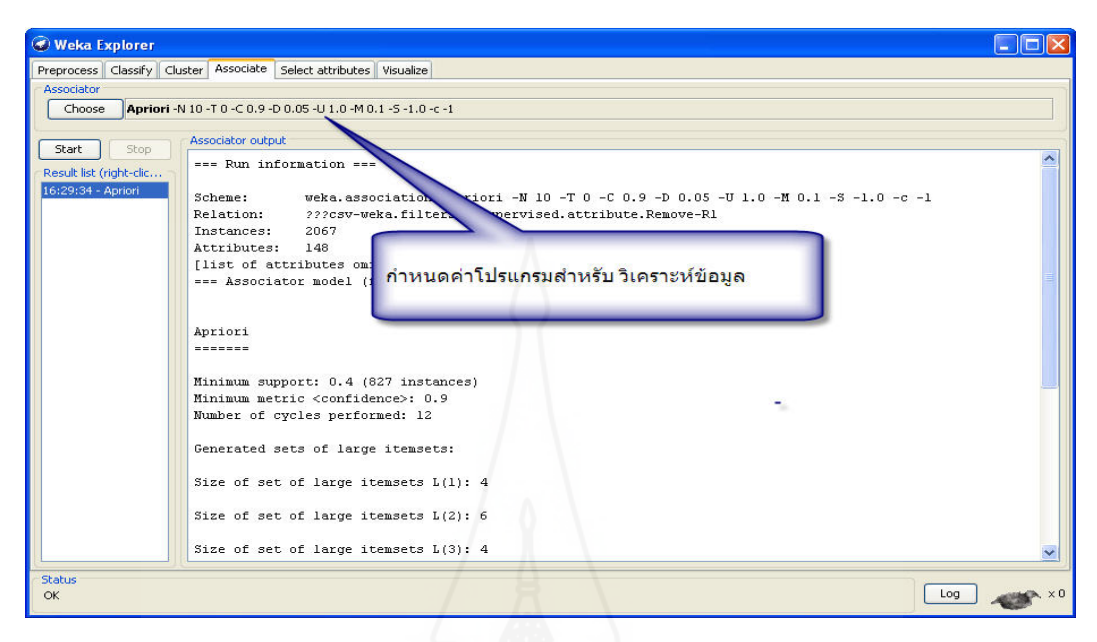

(7) โปรแกรมก็จะแสดงผลกฎความสัมพันธ์ของข้อมูลตามหน้าจอด้านล่าง

ภาพที่ 20 หน้าต่างแสดงการกำหนดรูปแบบอัลกอริธึมและกำหนดค่า

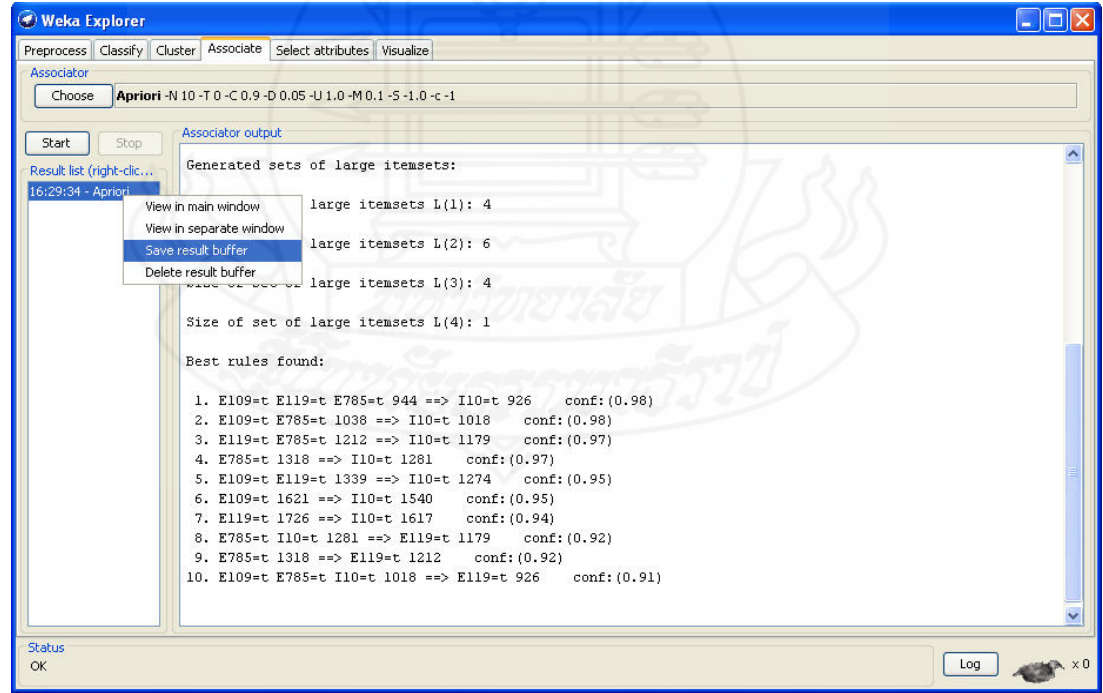

(9) การบันทึกเป็นรูปแบบ Text File

ภาพที่ 20 หน้าต่างบันทึกเป็นรูปแบบ Text File

(10) การ Seve ชื่อรูปแบบ Text File

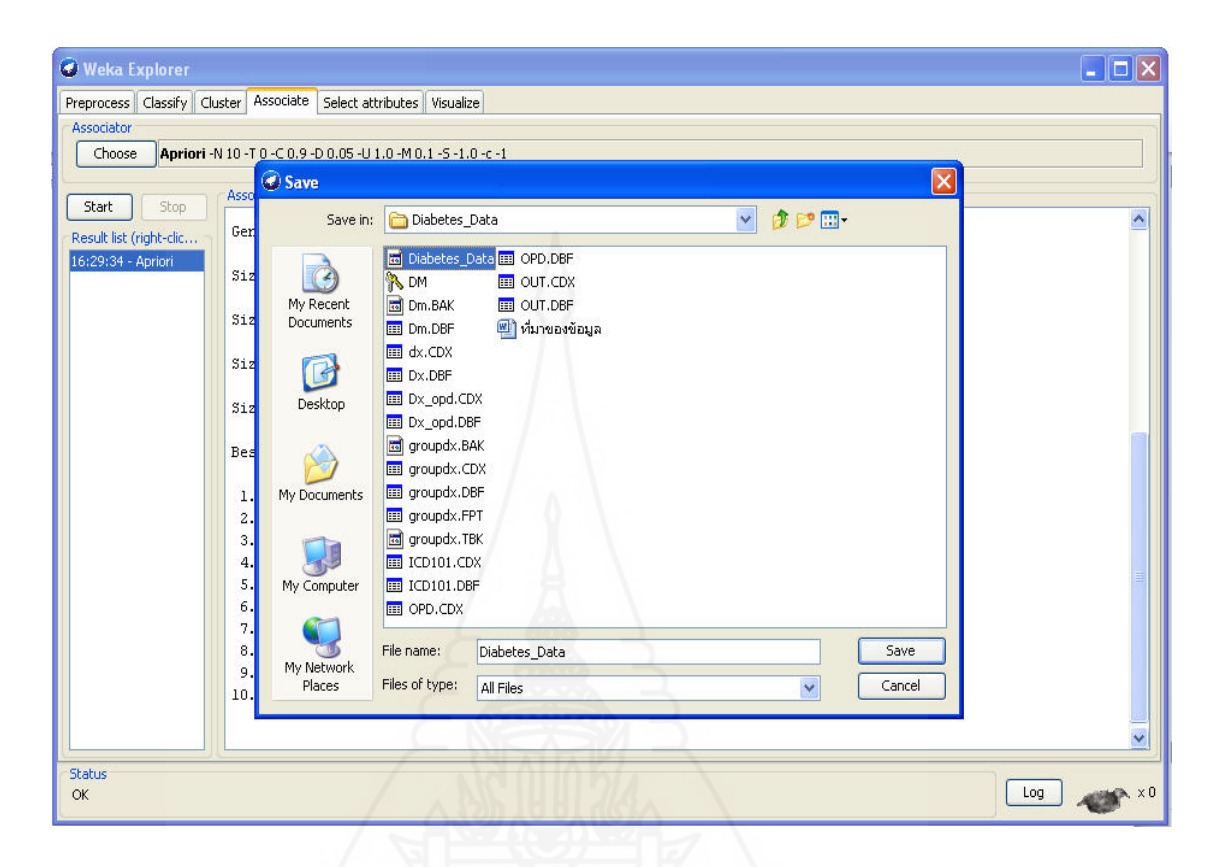

### ภาพที่ 21 หน้าต่างการ Seve ชื่อ รูปแบบ Text File

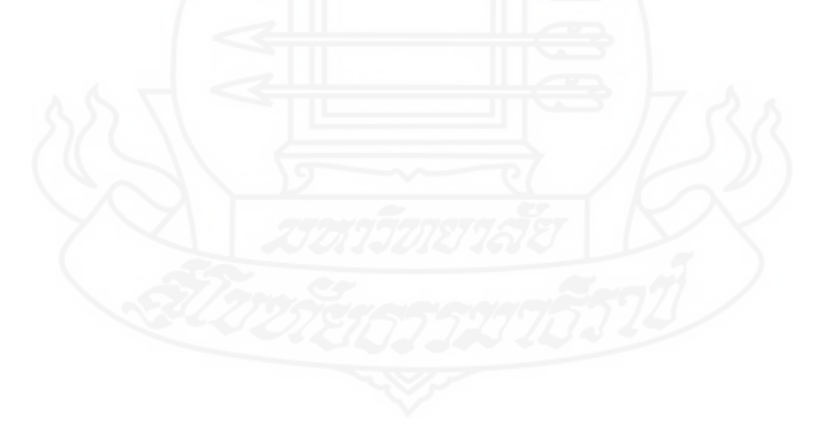

ภาคผนวก ข เอกสาร อนุญาตให้เก็บข้อมูลเพื่อการศึกษาวิจัย

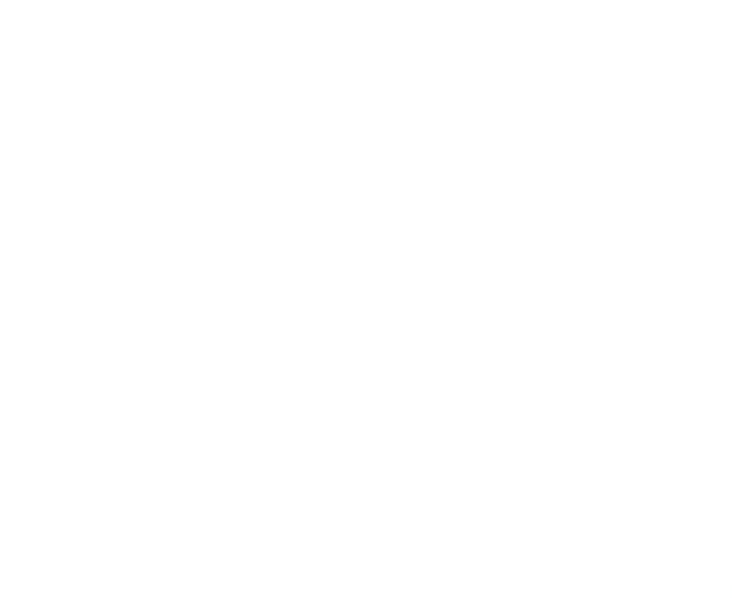

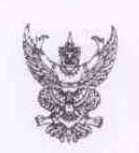

## บันทึกข้อความ

ส่วนราชการ กลุ่มงานการพยาบาลผู้ป่วยนอก/ศูนย์เปล โทร. ๐-๒๕๙๘-๘๘๐๔ วันที่ ๒๐ กรกฎาคม ๒๕๕๗ ที่ ปท oomb.boo.b/band เรื่อง แอกสาร รับรอง ทดลองใช้ระบบนำเสนอผลการพยากรณ์โอกาสการเกิดโรคอื่นที่เกี่ยวข้อง จากการเป็นโรคเบาหวาน

อ้างตามเอกสารเลขที่ ปท ๐๐๓๒.๒๐๓.๓/๙ ลงวันที่ ๕ มีนาคม ๒๕๕๖ การขออนุญาตให้เก็บ ข้อมูลเพื่อการศึกษาวิจัย ของ นายชฏิภกรน์ ทรายหมอ เรื่อง "การพยากรณ์ภาวะแทรกข้อน ของผู้ป่วย โรคเบาหวานโดยใช้เทคนิคการทำเหมืองข้อมูล" นั้น ขอรับรองว่าได้ทำการทดลองใช้ ระบบนำเสนอผลการ พยากรณ์โอกาสการเกิดโรคอื่นที่เกี่ยวข้องจากการเป็นโรคเบาหวาน - ตั้งแต่ ๑ เมษายน ๒๕๕๗ ถึง ๑๕ กรกฎาคม ๒๕๕๗ ที่กลุ่มงานอายุรกรรม ห้องตรวจผู้ป่วยเบาหวาน โรงพยาบาลปทุมธานี

> (นางปัทมา วงศ์นคร) พยาบาลวิชาชีพ ข้านาญการ หัวหน้ากลุ่มงานการพยาบาลผู้ป่วยนอก/ศูนย์เปล

Hay

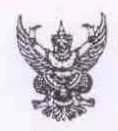

### บันทึกข้อความ

ส่วนราชการ กลุ่มงานพัฒนาทรัพยากรบุคคล โรงพยาบาลปทุมธานี โทร.๘๗๐๒

 $\vec{n}$   $\vec{v}$  oomb.bom.m/s/

วันที่ ๕ มีนาคม ๒๕๕๖

เรื่อง อนุญาตให้เก็บข้อมูลเพื่อการศึกษาวิจัย

้เรียน นายชฏิภกรน์ ทรายหมอ

ตามที่ ท่าน ได้ขออนุมัติเข้าเก็บข้อมูลเพื่อศึกษาวิจัย เรื่อง"การพยากรณ์ภาวะแทรกซ้อนของ ผู้ป่วยโรคเบาหวานโดยใช้เทคนิคการทำเหมืองข้อมูล" นั้น

ในการนี้ คณะกรรมการวิจัย โรงพยาบาลปทุมธานี ได้ประชุมพิจารณาแล้ว และมีมติอนุมัติ และรับรองด้านจริยธรรมการวิจัยในมนุษย์ในโครงการศึกษาดังกล่าว

จึงเรียนมาเพื่อทราบและดำเนินการ ต่อไป

(นายสุรัตน์ สุขประเสริฐ) รองผู้อำนวยการฝ่ายการแพทย์ ประธานคณะกรรมการวิจัยโรงพยาบาลปทุมธานี

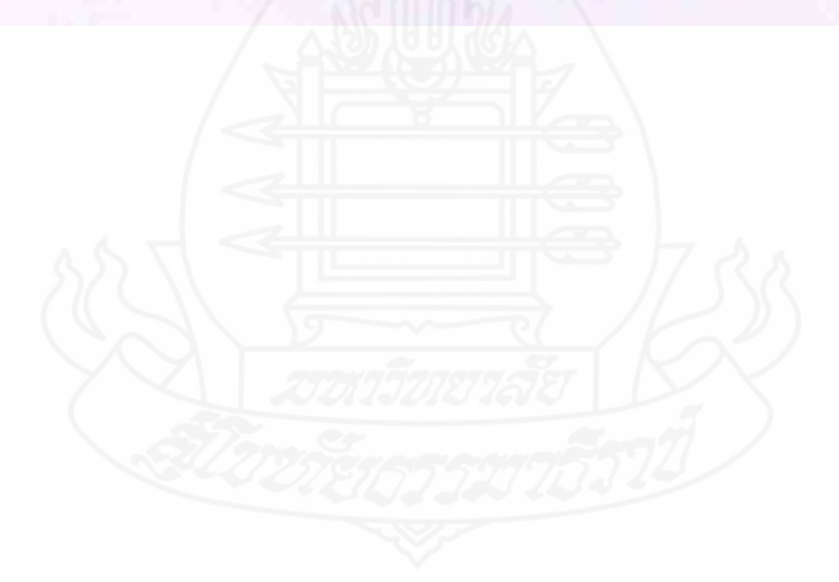

### ภาคผนวก ค

เอกสารรับรองทดลองใช้ "ระบบนำเสนอผลการพยากรณ์โอกาสการเกิด

โรคอื่นที่เกี่ยวข้องจากการเป็นโรคเบาหวาน "

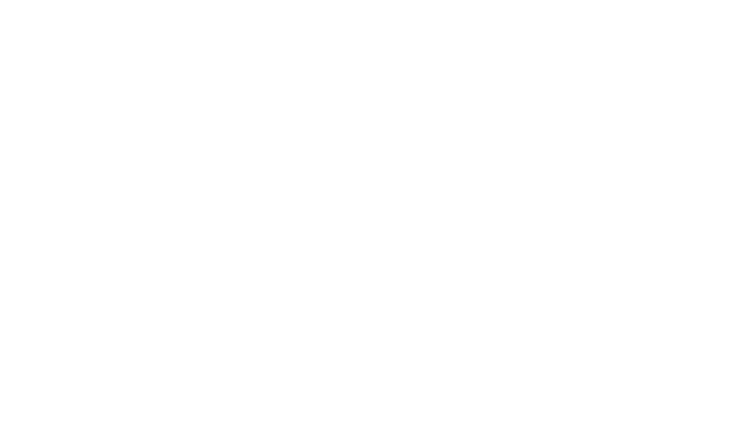

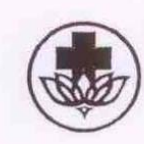

เอกสารรับรองโครงการวิจัย โดย โรงพยาบาลปทุมธานี

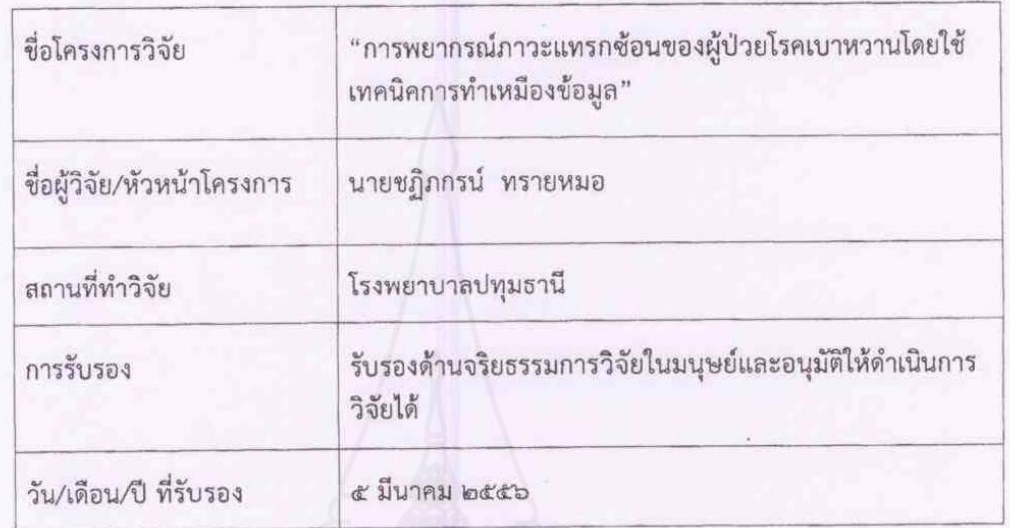

 $\begin{picture}(180,10) \put(0,0){\vector(1,0){100}} \put(10,0){\vector(1,0){100}} \put(10,0){\vector(1,0){100}} \put(10,0){\vector(1,0){100}} \put(10,0){\vector(1,0){100}} \put(10,0){\vector(1,0){100}} \put(10,0){\vector(1,0){100}} \put(10,0){\vector(1,0){100}} \put(10,0){\vector(1,0){100}} \put(10,0){\vector(1,0){100}} \put(10,0){\vector(1,0){100}}$ ้<br>(นายแพทย์สุรัตน์ สุขประเสริฐ)<br>ประธานคณะกรรมการวิจัย โรงพยาบาลปทุมธานี

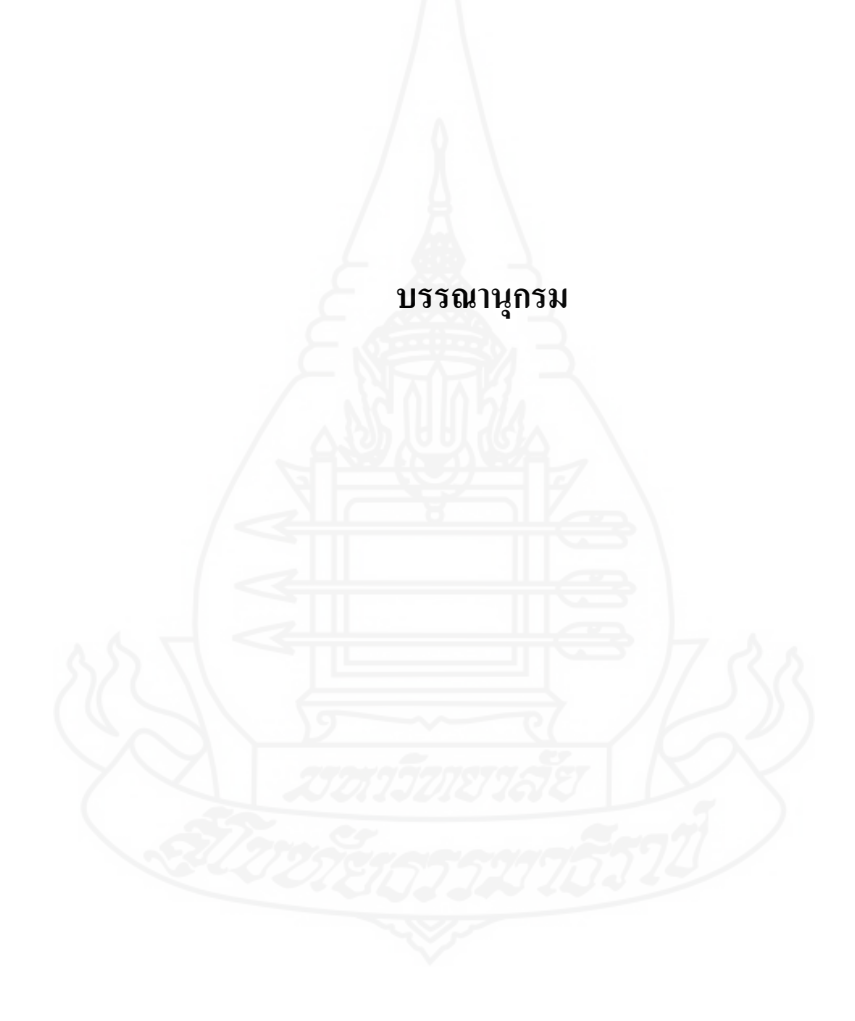

#### **บรรณานุกรม**

- เกวลี ผาใต้ (2553) "การพยากรณ์โอกาสเกิดภาวะเสี่ยงของผู้ป่วยเบาหวานโดยใช้โครงข่าย ี่ ประสาทเทียม" การศึกษาอิสระปริญญาวิทยาศาสตรมหาบัณฑิต สาขาวิชาเทคโนโลยี สารสนเทศคณะวิทยาศาสตร์มหาวิทยาลัยขอนแก่น
- ึ ขจรศักดิ์ ศรีอ่อน (2552) "การทำนายสาเหตุของเหตุการณ์กระแสไฟฟ้าขัดข้องโดยใช้เทคนิคการ ้ ทำเหมืองข้อมูลในระบบจำหน่ายของการไฟฟ้าส่วนภูมิภาค เขต 1 ภาคกลาง วิทยานิพนธ์ ปริญญาวิศวกรรมศาสตรมหาบัณฑิต (วิศวกรรมไฟฟ้า)สาขาวิกรรม ไฟฟ้า ภาควิศวกรรมไฟฟ้า มหาวิทยาลยเกษตรศาสตร ั ์

ข้อมูลรหสโรค ั ICD101 (ICD101: ICD-10-TM International Statistical Classification of Diseases and Related Health Problems 10th Revision, Thai Modification,2012) จริยาพร จำปา (2553) "การพยากรณ์ความต้องการทรัพยากรห้องสมุดโดยวิธีกฎความสัมพันธ์ของ

ห้องสมุดการไฟฟ้าฝ่ายผลิตแห่งประเทศไทย" วิทยานิพนธ์ปริญญาวิทยาศาสตร มหาบัณฑิตภาควิชาวิทยาการคอมพิวเตอร์และสารสนเทศคณะวิทยาศาสตร์ประยกตุ ์ ้มหาวิทยาลัยเทคโนโลยีพระจอมเกล้าพระนครเหนือ

- นงลักษณ์ พลอยปลี้ม (2540) "การแปลงข้อมูลเข้าสู่ Data Warehouse" *BCM Magazine* 8, 103 (กันยายน): 126
- ฝ่ายสารสนเทศ โรงพยาบาลปทุมธานี (2556) รายชื่อผู้ป่วยเบาหวาน ตั้งแต่วันที่ 1 มกราคม 2553 **:** ถึงวันที่ 31 ธันวาคม 2556 จำนวน 17,043 คน
- ฟูไดละห์ คือมอง (2552) "AMFIST: ขั้นตอนวิธีสำหรับการค้นหากลุ่มข้อมูลที่ปรากฏร่วมกันบ่อย โคยรองรับรายการข้อมูลที่คล้ายคลึงกัน" วิทยานิพนธ์ปริญญาวิทยาศาสตรมหาบัณฑิต ี่ ี่ สาขาวิชาวิทยาการคอมพิวเตอร์ มหาวิทยาลัยสงขลานครินทร์

วิชัย เอกพลากร. การศึกษาพัฒนาดัชนีความเสี่ยงต่อเบาหวาน กรุงเทพมหานคร ศูนย์เวชศาสตร์ ี่ ชุมชน คณะแพทยศาสตร์โรงพยาบาลรามาธิบดี

วิภา เจริญภัณฑารักษ์ (2555) "หลักการพื้นฐานของการทำเหมืองข้อมูล" ใน *ประมวลสาระชุดวิชา คลงขั ้อมูลเหมืองข้อมูลและธุรกิจอัจฉริยะ=Data warehouse data mining and business intelligence* 8, 1-33 นนทบุรี มหาวิทยาลัยสุโขทัยธรรมาธิราช สาขาวิชา วิทยาศาสตร์และเทคโนโลยี

- สมพงษ์ สุวรรณวลัยกร ความรู้พื้นฐานเกี่ยวกับโรคเบาหวานและโรคแทรกซ้อน กรุงเทพมหานคร: สาขาวิชาต่อมไร้ท่อ และเมตะบอลิสึม ภาควิชาอายุรศาสตร์ คณะแพทยศาสตร์ จุฬาลงกรณ์มหาวิทยาลัย
- สุวรรณี อัศวกุลชัย (2555) "หลักการพื้นฐานของคลังข้อมูล" ใน *ประมวลสาระชุดวิชาคลังข้อมูล เหมืองข้อมูลและธุรกิจอัจฉริยะ=Data warehouse data mining and business intelligence* หน่วยที่ 1 หน้า1-30 นนทบุรี มหาวิทยาลัยสุโขทัยธรรมาธิราช บัณฑิตศึกษา สาขาวิชาวิทยาศาสตร์และเทคโนโลยี
- ้ อังคณา พิจารโชติ (2552) "ระบบสนับสนุนการตัดสินใจสำหรับวิเคราะห์ปัจจัยเสี่ยงการเป็น โรคเบาหวาน โดยใช้เทคนิคดาต้าไมน์นิ่ง" การศึกษาอิสระปริญญาวิทยาศาสตร ิมหาบัณฑิต สาขาวิชาเทคโนโลยีสารสนเทศ คณะวิทยาศาตร์ มหาวิทยาลัยขอนแก่น
- Berberidis, G. Tzanis, and L. Vlahavas. "Mining for Contiguous Frequent Itemsets in Transaction databases". In Proceedings of IEEE Workshop on Intelligent Data Acquisition and Advanced Computing systems: Technology and Applications, Sofia, Bulgaria, pp. 679-685, 2005.
- Charu C. Aggarwal,Jiawei Han. "Frequent Pattern Mining Pattern-Growth Methods". In *Proceedings of Amazon Frequent Pattern Mining,* pp. 65-79, 2014.
- Chien-Lung Chan (2008), "Investigation of diabetic microvascular complications using data mining techniques", Department of Information Management , Yuan Ze Univ., Chungli ,Yu- Chen Liu Shih-Hui Luo.
- Connolly, Thomas M. and Begg, Carolyn E. (2002). *Database Systems: A Practical Approach to Design, Implementation, and Management 3rd*. MA : Addison-Wesley.
- Cunningham, S.J. & Frank, E. (1999). Market basket analysis of library circulation data. Proceedings of the sixth International Conference on Neural Information Processing 1999, Volume II, Perth, Western Australia.

http://cheekswellilive.wordpress.com July 26, 2014.

http://dssresources.com/papers/features/brobst&rarey01062003.html Retrieved July 25,2014

http://en.wikipedia.org/wiki/International Statistical Classification of Diseases and

Related\_Health\_Problems Retrieved July 24, 2014.

http://en.wikipedia.org/wiki/Weka\_(machine\_learning)#mediaviewer/File:Weka\_(software)\_logo png July 26, 2014.

http://ftp.software.ibm.com/software/analytics/spss/support/Modeler/

- Documentation/14/UserManual/CRISP-DM.pdfRetrieved June 30 , 2014.
- http://gotoknow.org/posts/452189 Retrieved July 20, 2014.
- http://siripornk.blogspot.com/2010/08/data-mining.html Retrieved July 24, 2014.
- http://www.crisp-dm.org/Process/index.htm Retrieved June 30 , 2014.
- http://www.vcharkarn.com/varticle/36790#chapter1 July 25, 2014.
- http://nuiza.files.wordpress.com/2012/03/d2.jpg July 26, 2014
- Jiawei, Han and Micheline, Kamber. (2006). *Data Mining: Concepts and Techniques*. Second Edition. San Francisco, CA: Morgan Kaufmann Publishers is an imprint of Elsevier.
- Larose, D. (2005). *Discovering Knowledge in Data: An Introduction to Data Mining.* Indianapolis: Wiley.
- Nicholson, S. and Stanton, J. (2003). Gaining strategic advantage through bibliomining: Data mining for management decisions in corporate, special, digital, and traditional libraries. Hershey PA: Idea Group Publishing.
- R. Agrawal, T. Imielinski, and A. Sawami. "Mining Association Rules between Sets of Items in Large Databases". In Procceding of ACM SIGMOD, pp. 207-216, 1993.
- R. Agrawal, R. Srikant. Fast Algorithms for Mining Association Rules (1994) Proc. 20th Int. Conf. Very Large Data Bases, VLDB.
- Roiger and Geatz. (2003). *Data mining A tutorial-based primer.* Pearson International Edition, USA: Addison-Wesley.
- Rygielski, J. Wang, and D. Yen. "Data mining techniques for customer relationship management". *Published in Technology in Society* 24, pp. 483-502, 2002.

# **ประวัติผ้วิจัย ู**

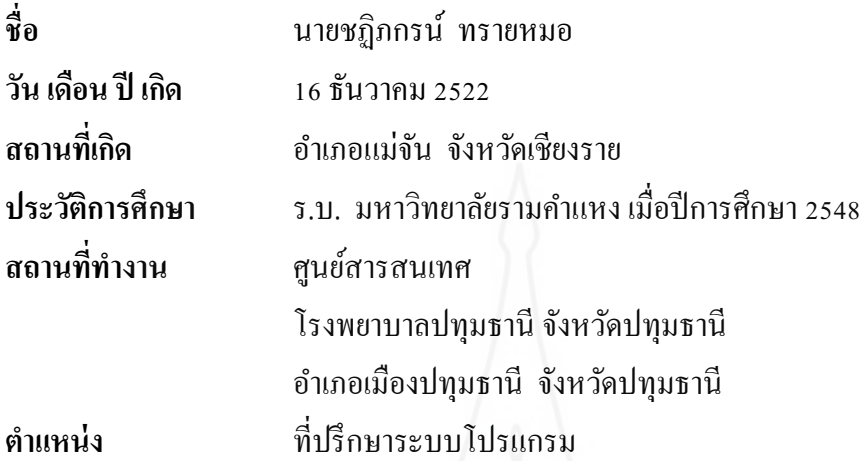

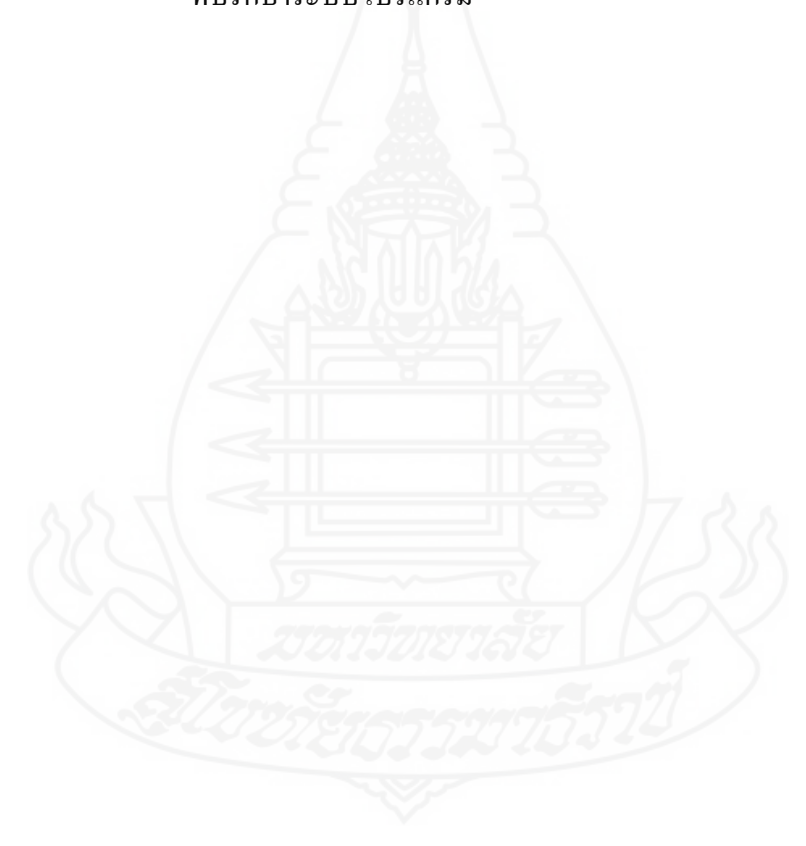